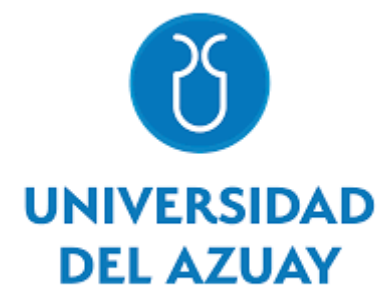

# **FACULTAD DE CIENCIA Y TECNOLOGÍA**

# **ESCUELA DE INGENIERÍA CIVIL Y GERENCIA DE CONSTRUCCIONES**

**"Análisis y diseño estructural de tres naves industriales con comparación de costos de diseños definitivos"**

**Trabajo de grado previo a la obtención del título de: Ingeniero Civil con énfasis en Gerencia de Construcciones**

> **Autores: Josué Esteban Faicán Vásquez Andy Salvador Toledo Torres**

**Director: Ing. David Ricardo Contreras Lojano**

> **Cuenca-Ecuador 2022**

#### <span id="page-1-0"></span>**AGRADECIMIENTO**

Agradecemos a nuestras familias por ser el pilar fundamental a lo largo de todo este proceso, a nuestros amigos por el apoyo incondicional en todo este tiempo.

Un agradecimiento especial al Ing. David Contreras, por haber sido tutor de este proyecto, que nos supo guiar en cada uno de los capítulos desarrollados.

Agradecemos también a los miembros del tribunal Ing. Esteban Cabrera y al Ing. Roberto Gamón que con sus enseñanzas dentro y fuera de las aulas, fueron un factor importante para la culminación de este trabajo.

## <span id="page-2-0"></span>**DEDICATORIA**

Queremos dedicar este trabajo a todas las personas que creyeron en nosotros, a nuestras familias por apoyarnos siempre.

# <span id="page-3-0"></span>**INDICE GENERAL**

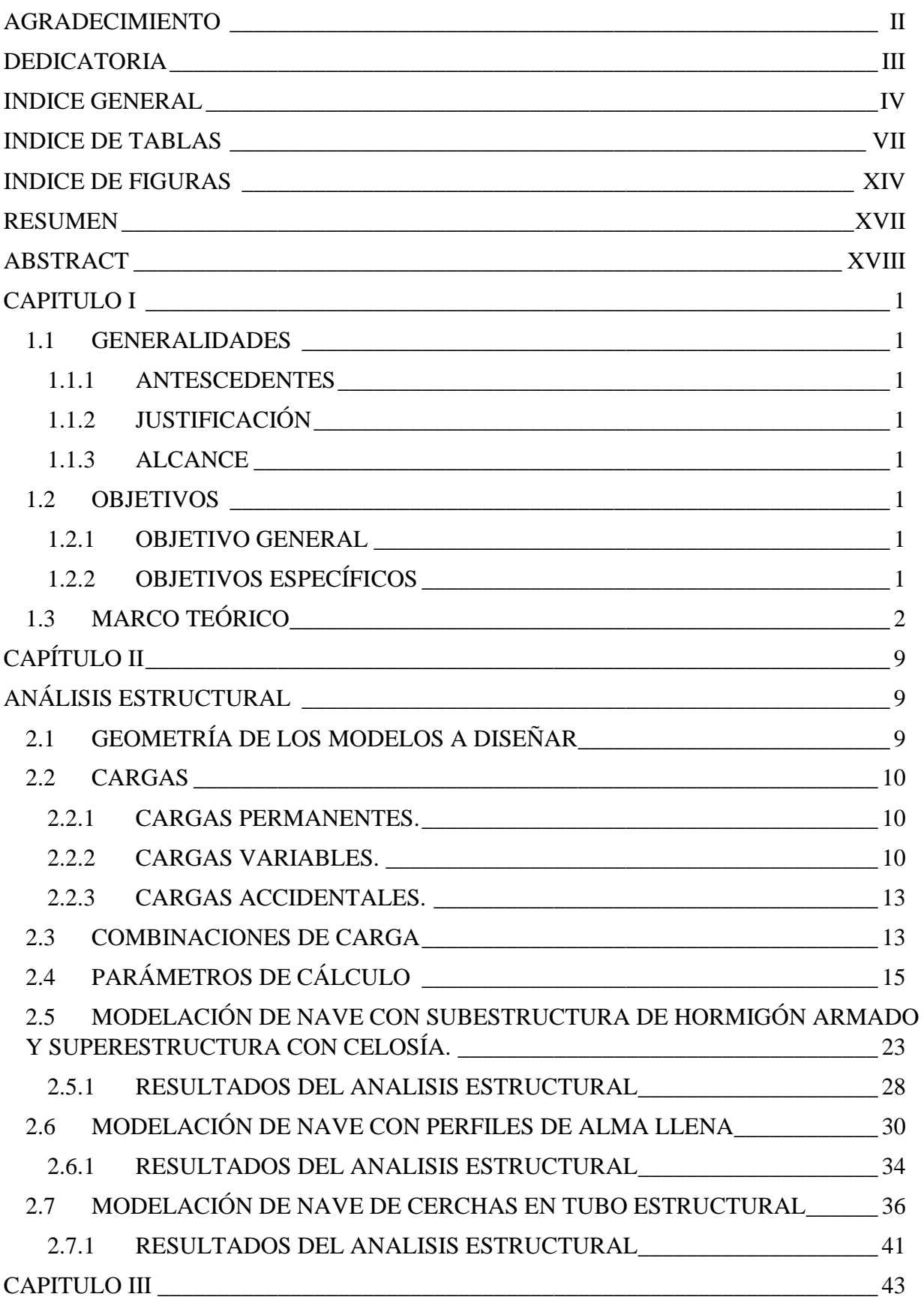

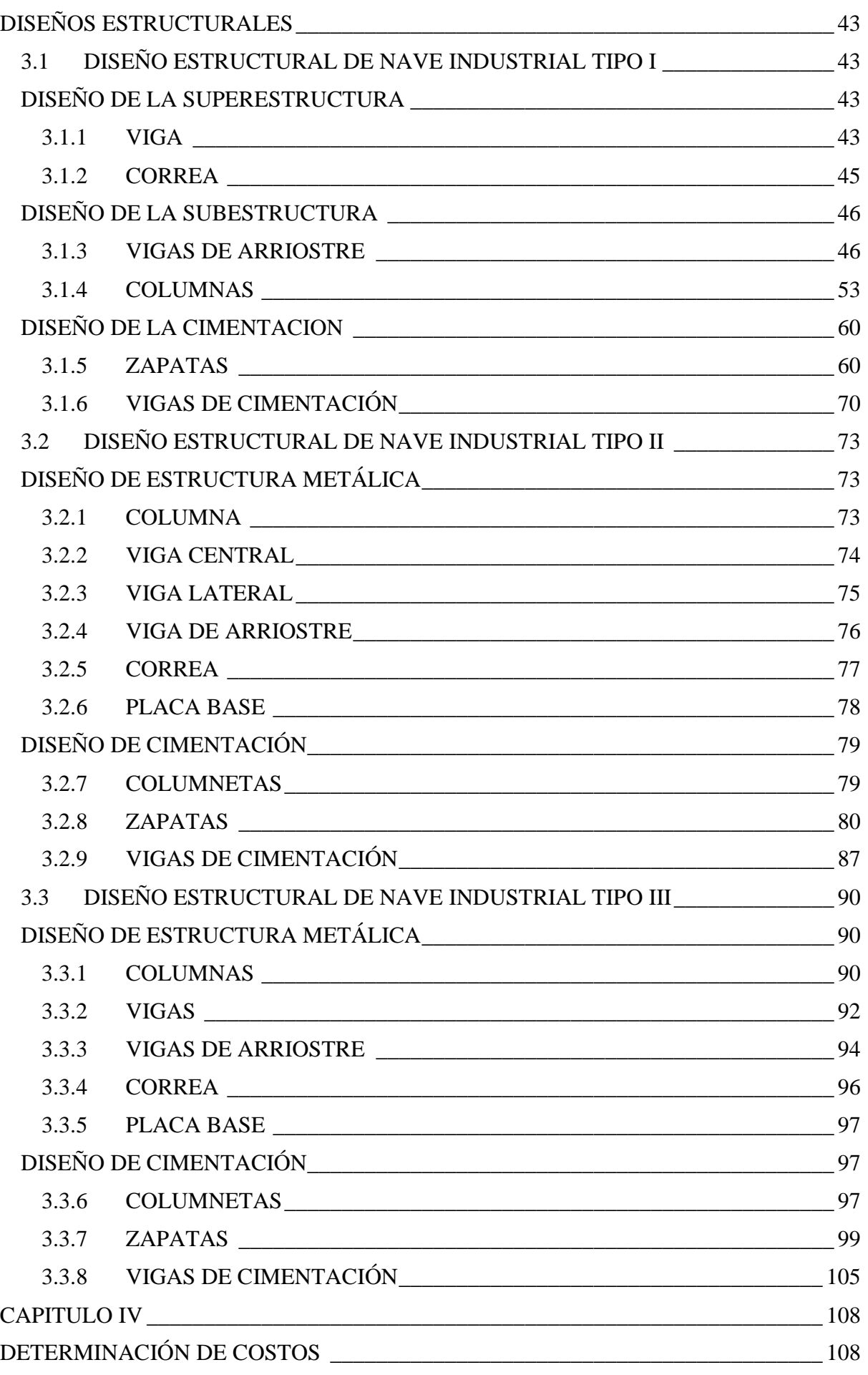

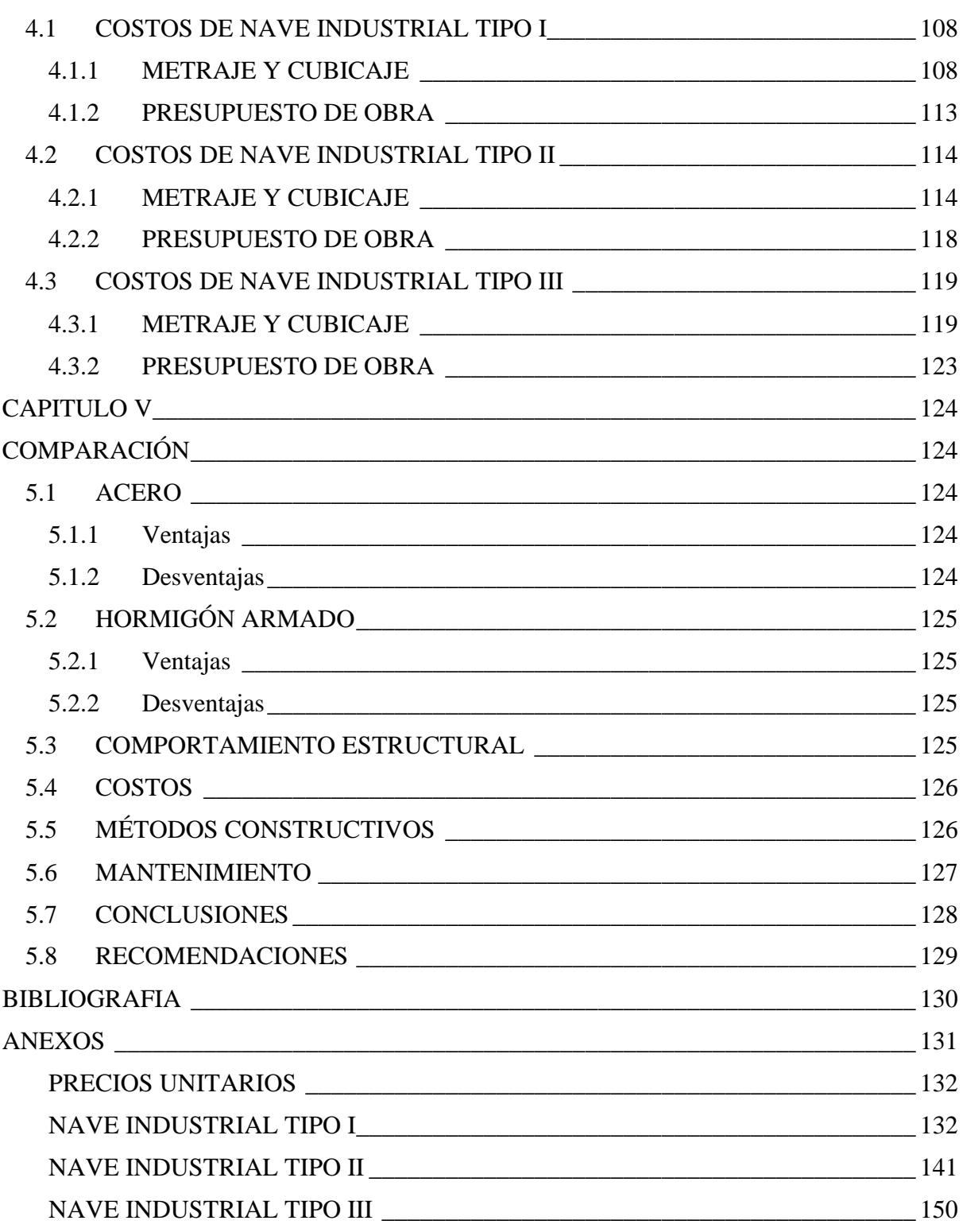

# <span id="page-6-0"></span>**INDICE DE TABLAS**

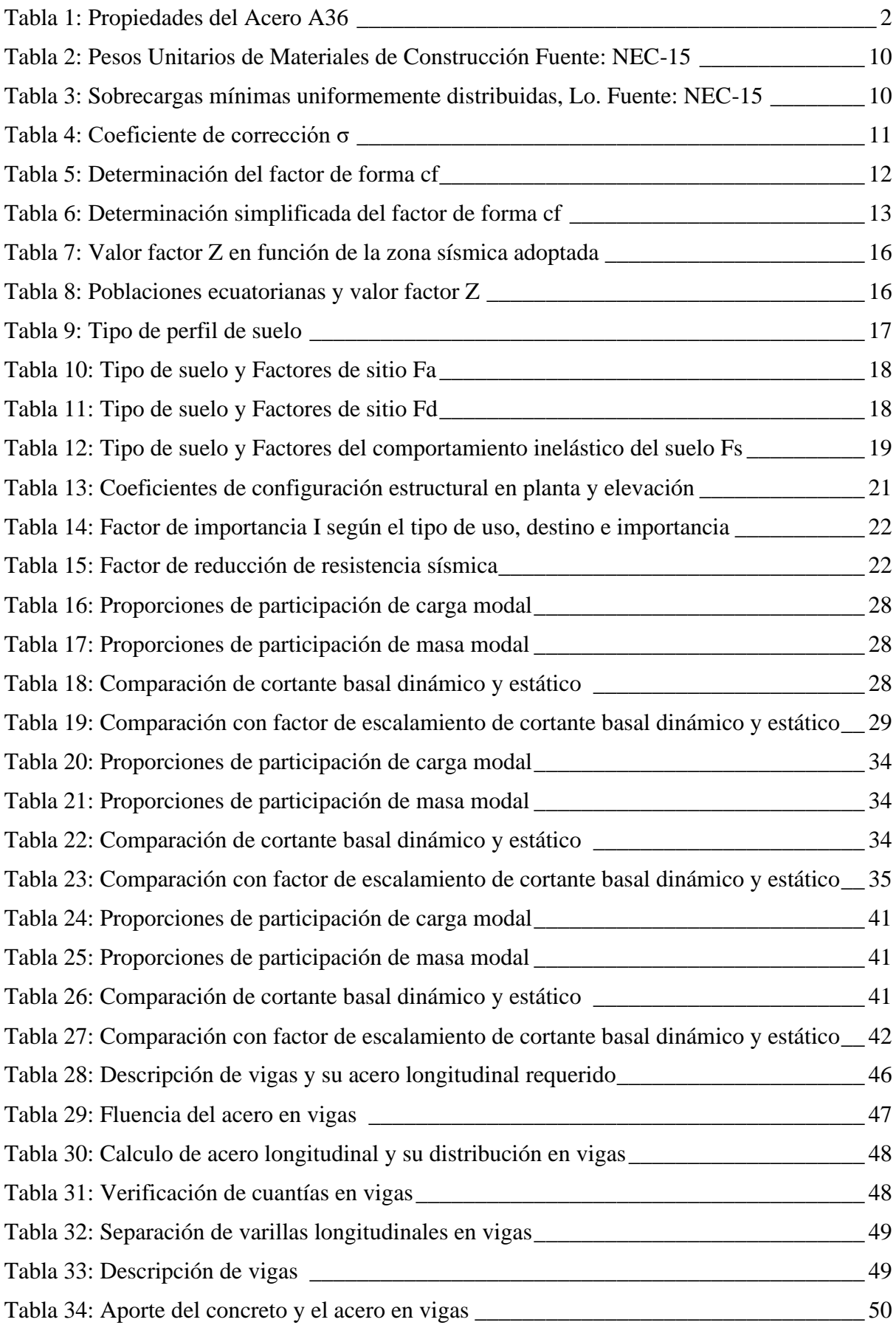

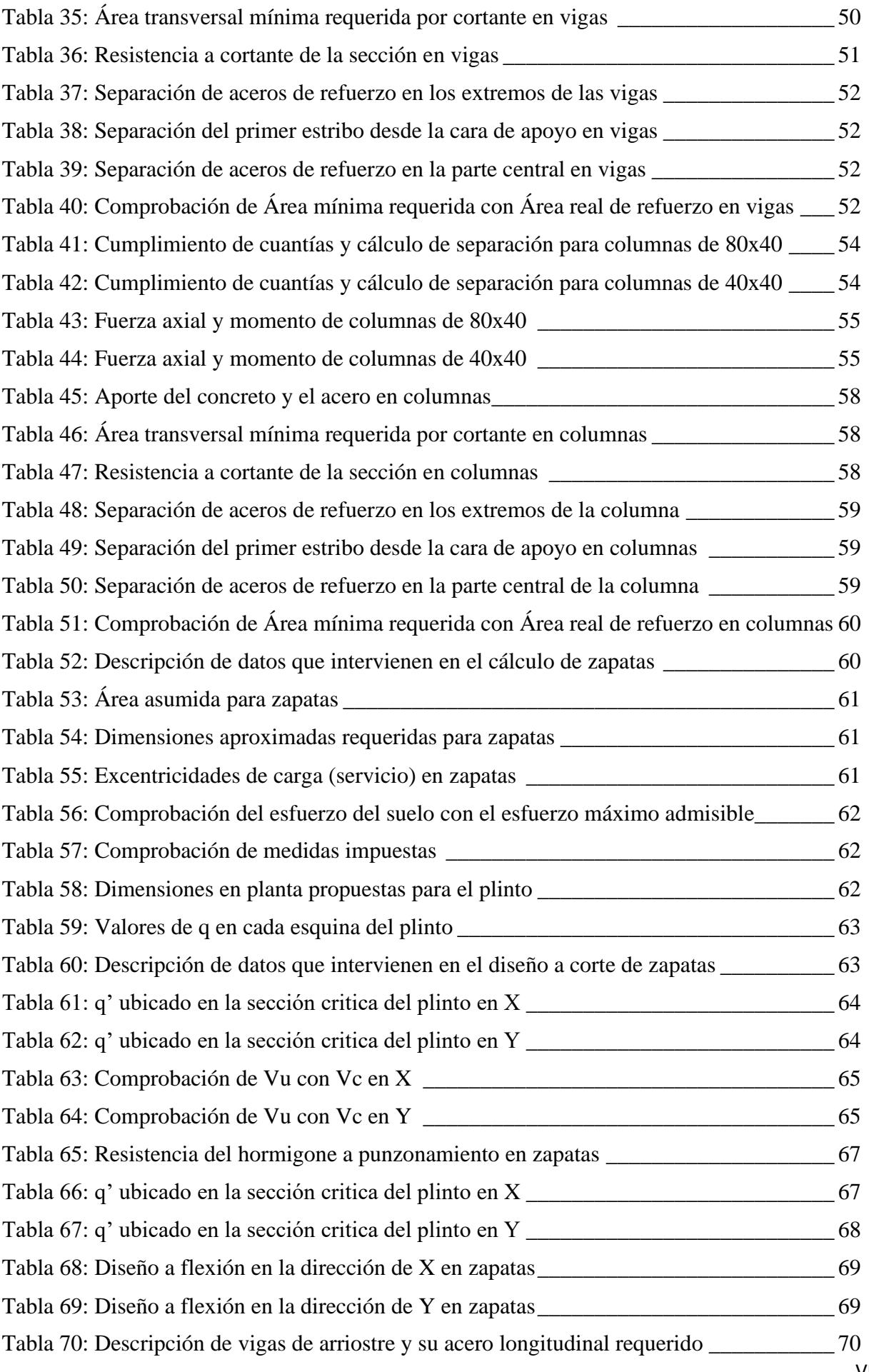

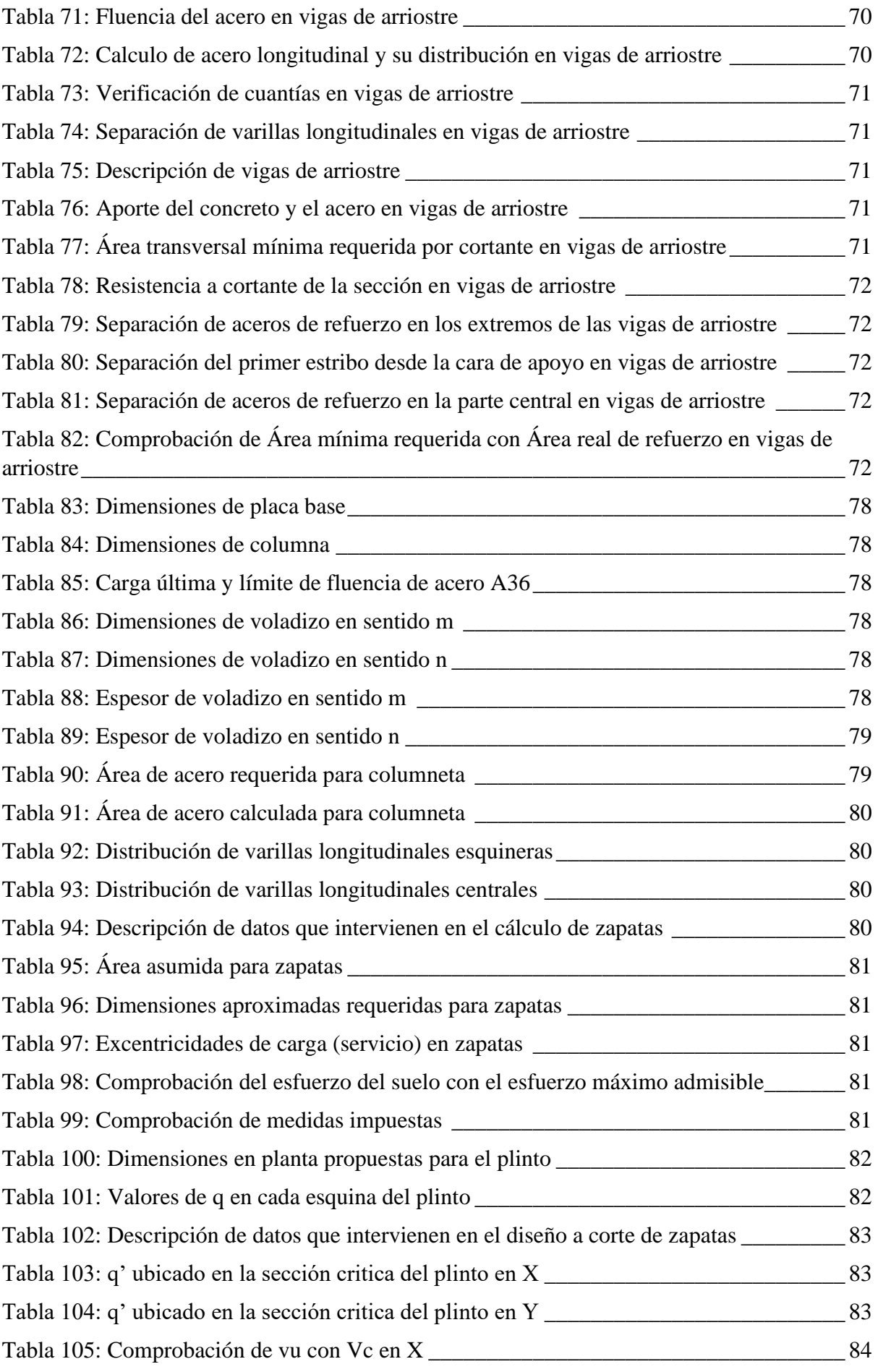

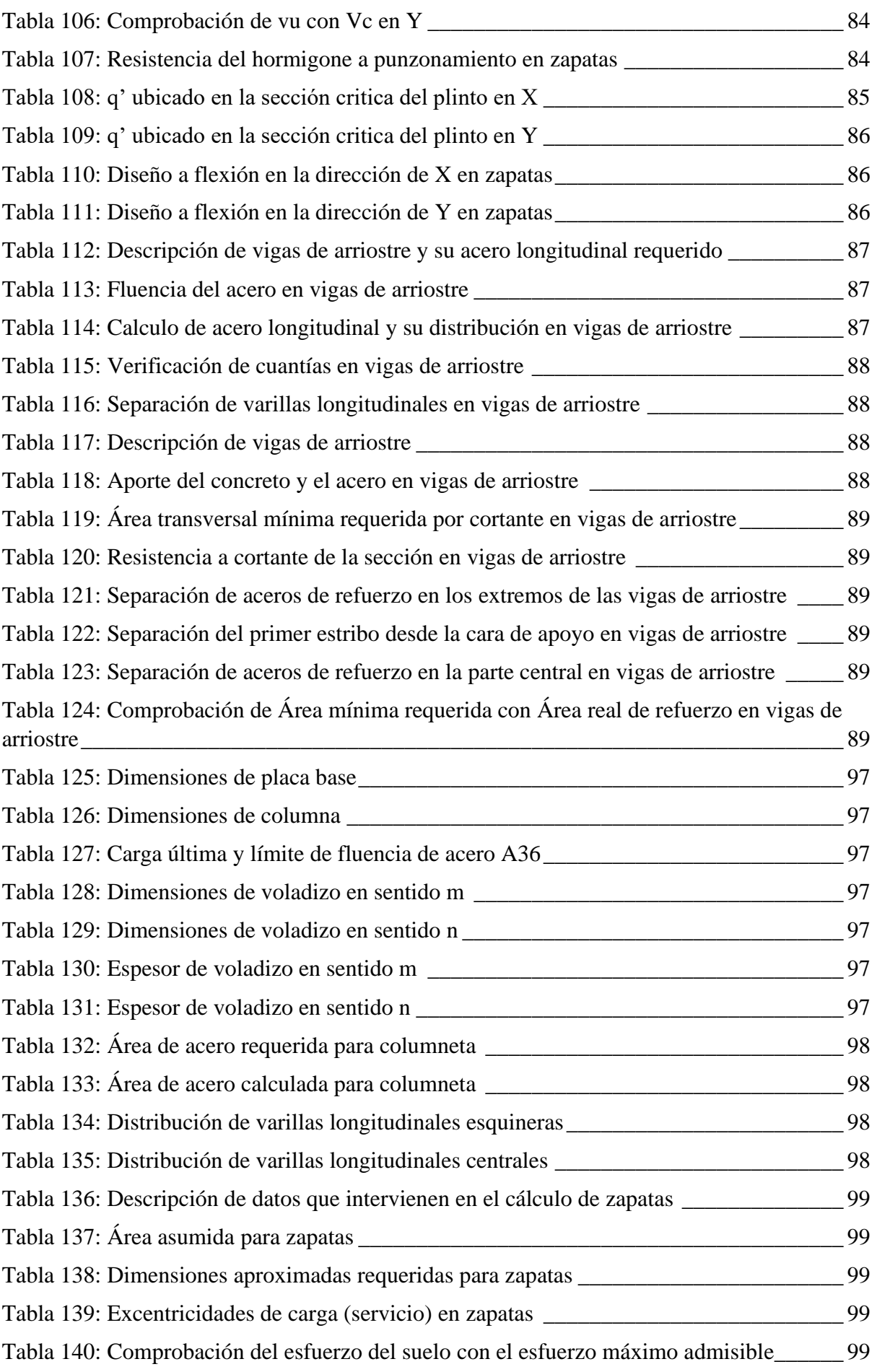

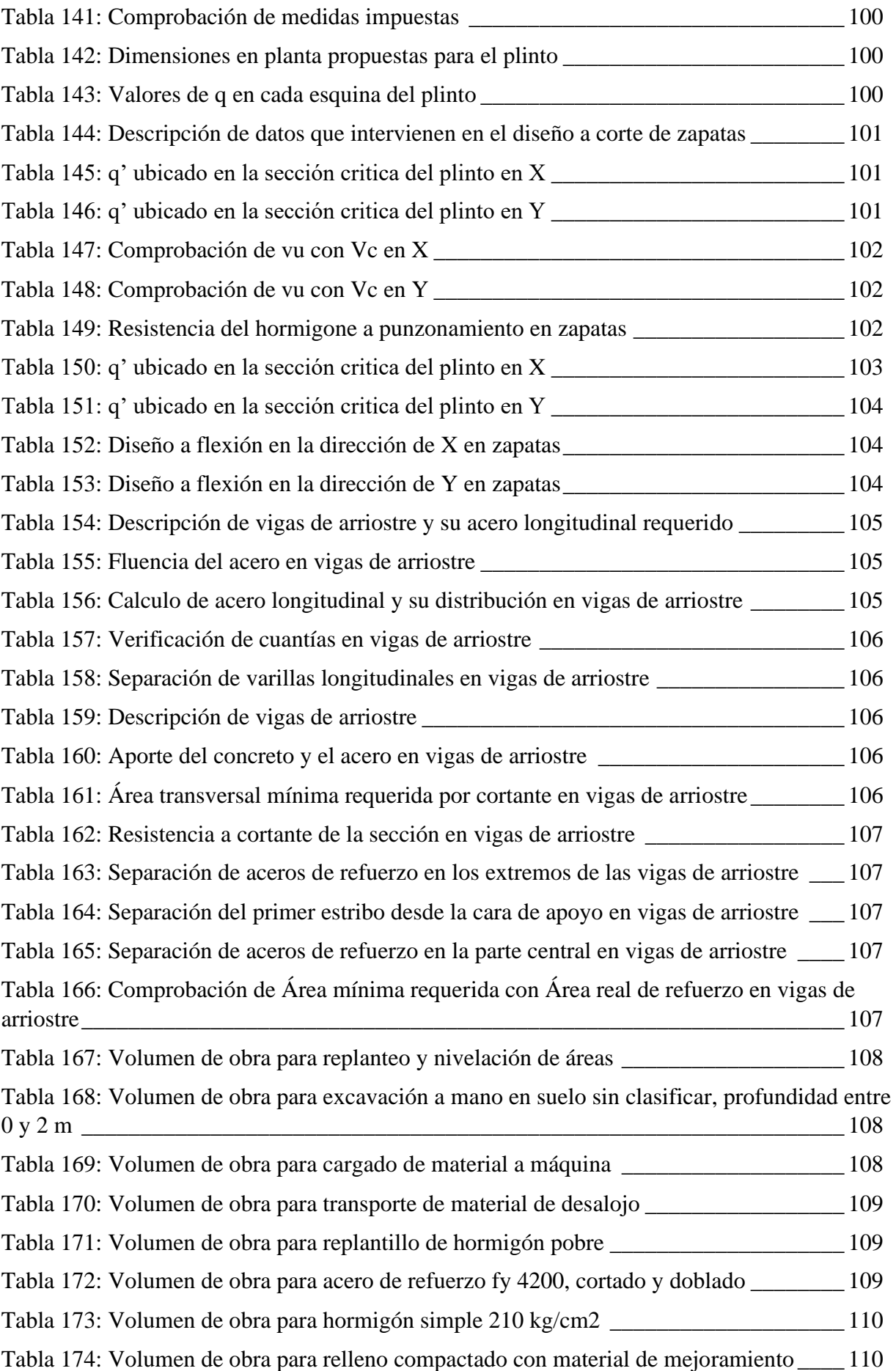

#### FAICÁN VÁSQUEZ J. TOLEDO TORRES A.

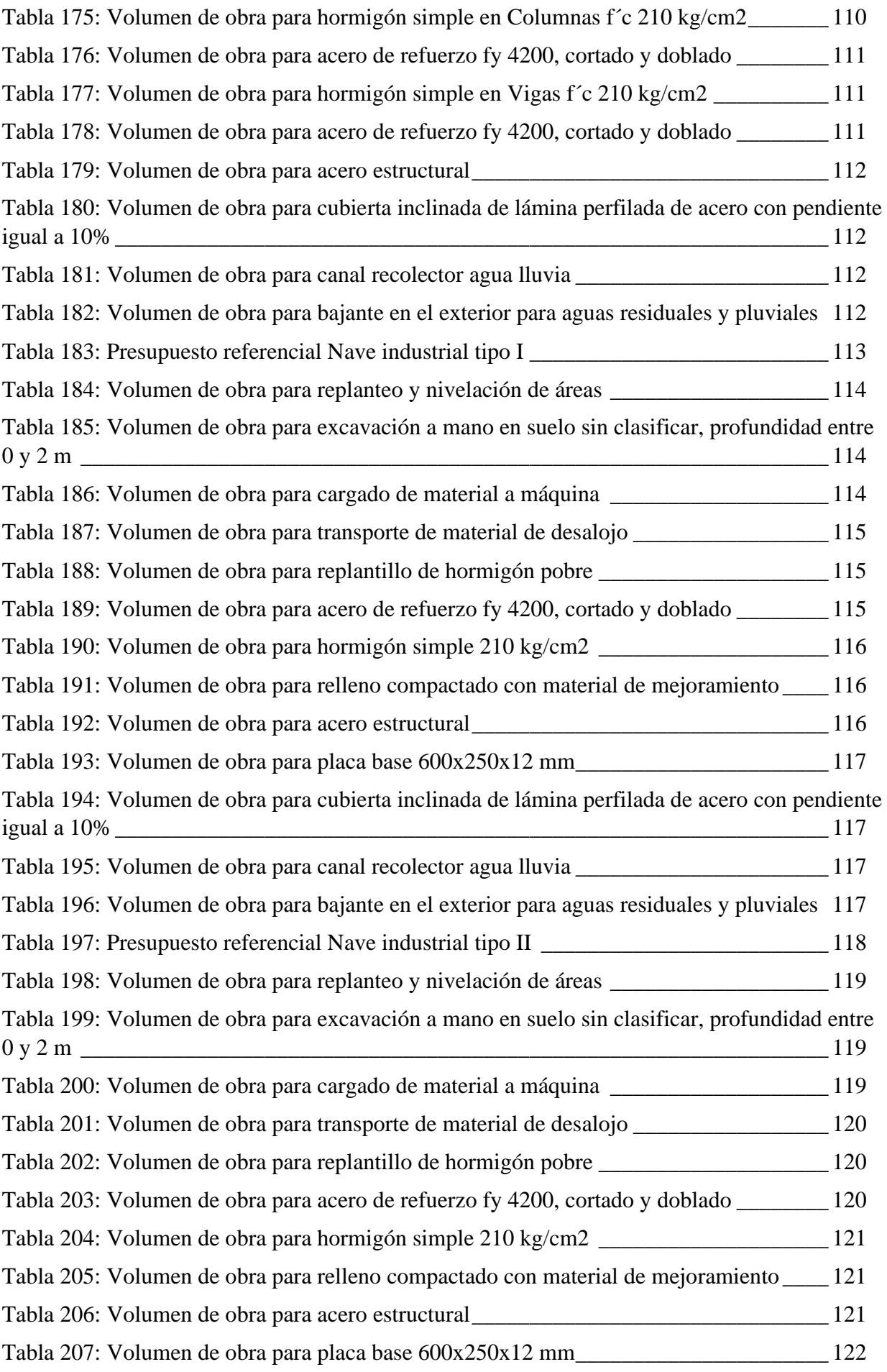

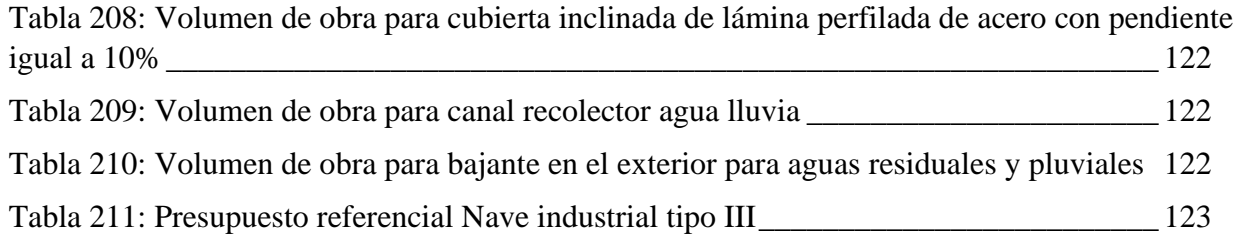

# <span id="page-13-0"></span>**INDICE DE FIGURAS**

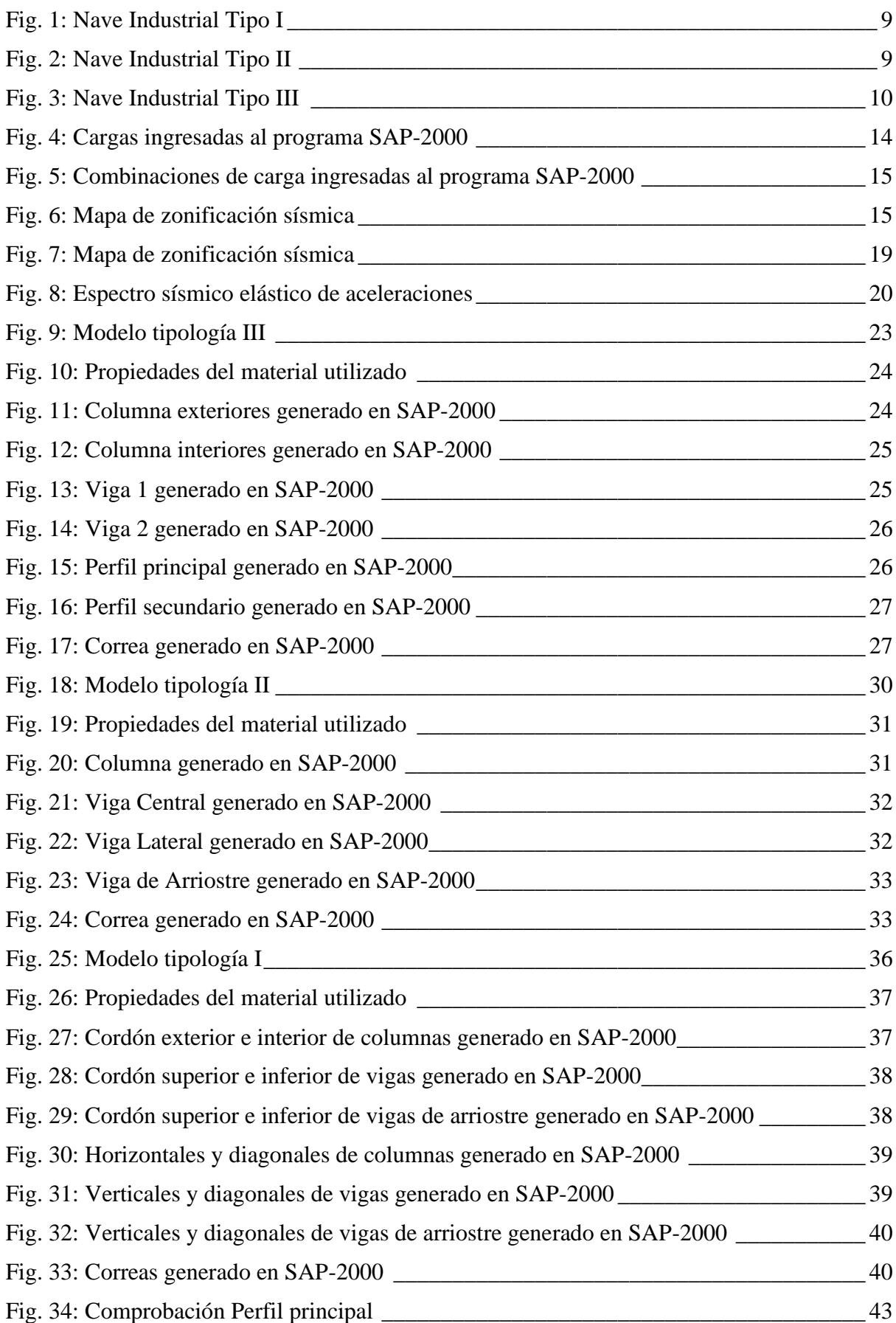

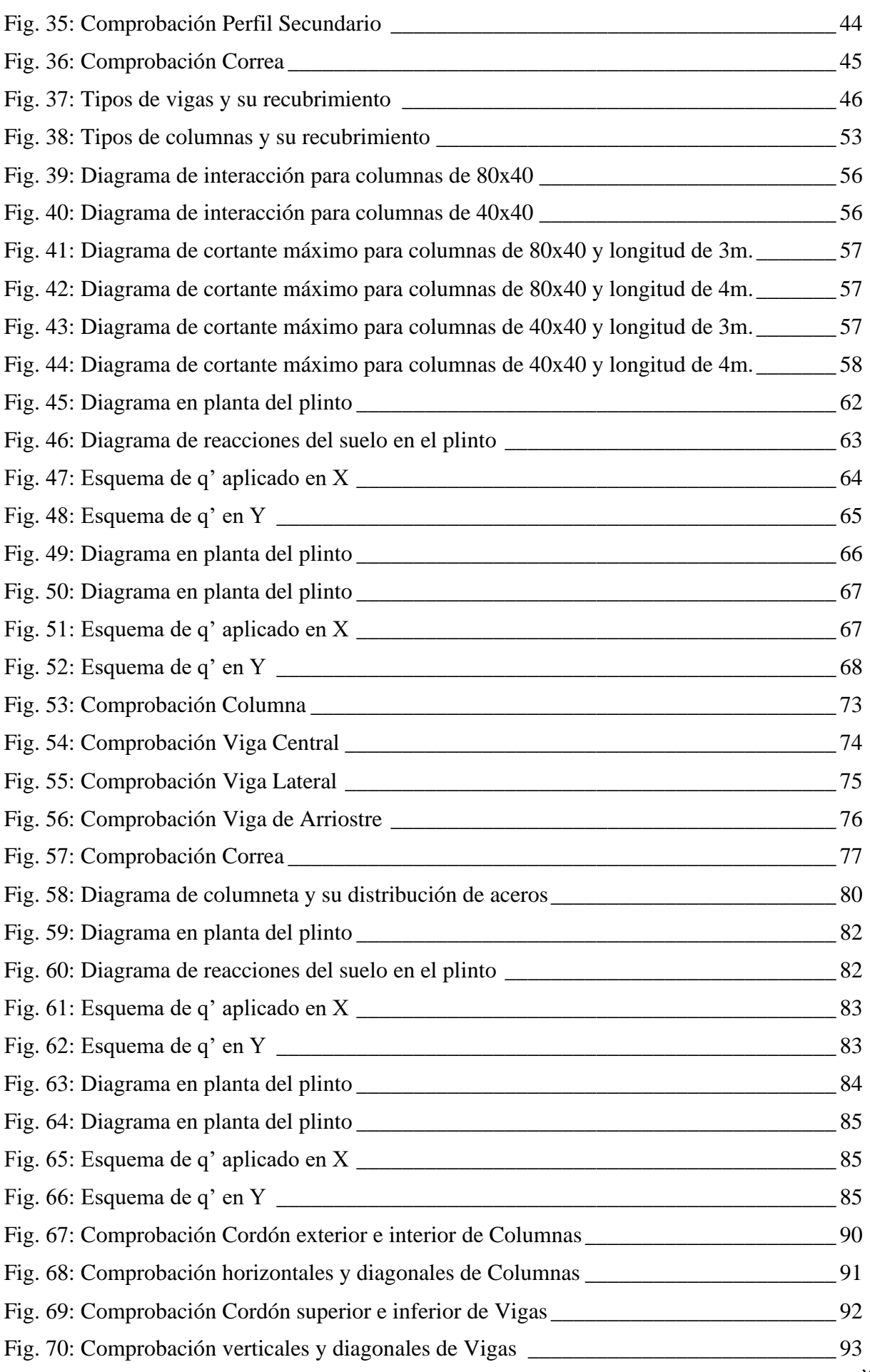

#### FAICÁN VÁSQUEZ J. TOLEDO TORRES A.

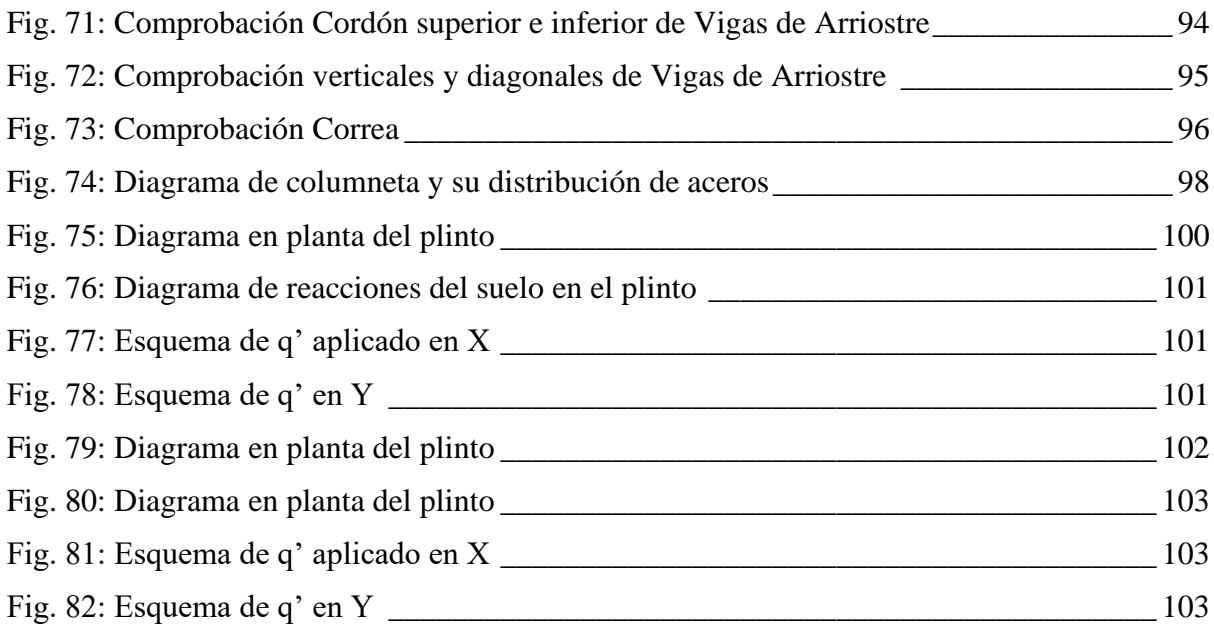

#### **ANÁLISIS Y DISEÑO ESTRUCTURAL DE TRES NAVES INDUSTRIALES CON COMPARACIÓN DE COSTOS DE DISEÑOS DEFINITIVOS**

#### **RESUMEN**

<span id="page-16-0"></span>En el presente trabajo de titulación se realizó la modelación de tres tipologías de naves industriales, las cuales tienen la misma geometría, pero diferentes miembros estructurales. Estas fueron sometidasa cargas existentes en las normativas del Ecuador para posteriormente diseñar la sección de los miembros estructurales que serán capaces de soportar todas las solicitaciones a las que estarán expuestas los diferentes tipos de naves industriales. Con esto se procedió a un análisis de manera técnica y económica de las tres tipologías con las que se obtuvieron varios puntos de comparación pudiendo así encontrar la mejor opción entre las tres estructuras estudiadas.

**Palabras claves:** Modelar, Naves Industriales, Diseño, Normativa, Análisis.

**Autor Autor**

Jesué 17

Andy Salvador Toledo Torres Josué Esteban Faicán Vásquez

.<br>mado electrónicamente por: DAVID RICARDO **CONTRERAS** LOJADO

Ing. David Ricardo Contreras Lojano Ing. José Fernando Vázquez Calero

**Director del trabajo de titulación Coordinador de escuela**

#### **STRUCTURAL ANALYSIS AND DESIGN OF THREE INDUSTRIAL BUILDINGS WITH COST COMPARISON OF FINAL DESIGNS**

#### **ABSTRACT**

<span id="page-17-0"></span>In this thesis, the modeling of three types of industrial buildings, which have the same geometry, but different structural members, was carried out. These were subjected to existing loads in the regulations of Ecuador to subsequently design the section of the structural members that will be able to withstand all the stresses to which the different types of industrial buildings will be exposed. With this we proceeded to a technical-economic analysis of the three topologies with which several points of comparison were obtained, thus being able to find the best option among the three structures studied.

**Keywords**: Modeling, Industrial Buildings, Design, Regulation, Analysis.

Jesué FT

Andy Salvador Toledo Torres Josué Esteban Faicán Vásquez

**Author Author**

.<br>mado electrónicamente por: DAVID RICARDO **CONTRERAS** LOJADO

Ing. David Ricardo Contreras Lojano Ing. José Fernando Vázquez Calero

**Thesis Director Faculty Coordinator**

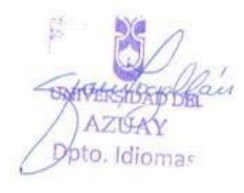

#### <span id="page-18-0"></span>**CAPITULO I**

#### <span id="page-18-1"></span>**1.1 GENERALIDADES**

#### <span id="page-18-2"></span>**1.1.1 ANTESCEDENTES**

Las naves industriales se han convertido en una de las mejores opciones al momento de construir estructuras con grandes luces, estos son lugares que se destinan para realizar varias actividades industriales. Con el desarrollo de este estudio se definirá una comparación objetiva entre tres tipologías de naves industriales para determinar cuál es mejor, los elementos que conformarán cada tipología son diferentes, en este estudio se realizará una tipología con subestructura de hormigón armado y superestructura con celosía, otra que constará con pórticos de sección llena y, para la última tipología se utilizará pórticos de tubo estructural.

#### <span id="page-18-3"></span>**1.1.2 JUSTIFICACIÓN**

Los elementos con los que puede estar construida una nave industrial pueden ser varios, por lo que este estudio tiene la finalidad de comparar las tres tipologías diseñadas, cada una con miembros estructurales diferentes para determinar las ventajas y desventajas que tiene cada una sobre las otras, todo esto enfocado tanto en el ámbito de construcción, mantenimiento y precios.

#### <span id="page-18-4"></span>**1.1.3 ALCANCE**

El presente trabajo tendrá como finalidad el análisis y estudio de presupuesto de tres tipologías de nave industrial, teniendo en cuenta que se debe cumplir con la Norma Ecuatoriana de la Construcción (NEC).

#### <span id="page-18-5"></span>**1.2 OBJETIVOS**

#### <span id="page-18-6"></span>**1.2.1 OBJETIVO GENERAL**

Diseñar y elaborar un análisis comparativo de tres tipos de naves industriales que tienen una misma geometría, pero miembros estructurales diferentes soportando las mismas cargas, para obtener las ventajas y desventajas de estos.

### <span id="page-18-7"></span>**1.2.2 OBJETIVOS ESPECÍFICOS**

- Mediante la herramienta SAP2000 modelar las tres tipologías que se encuentran conformadas por:
	- Subestructura de hormigón armado y superestructura con celosía.
	- Perfiles de alma llena.
- Tubo estructural.
- Analizar el comportamiento estructural de los tres tipos de naves sometidas a diferentes tipos de cargas según la NEC.
- Diseñar cada uno de los miembros estructurales y sus conexiones de los tres tipos de naves industriales.
- Analizar ventajas y desventajas, dependiendo de su comportamiento estructural, el costo de fabricación, métodos constructivos y mantenimiento de las tres estructuras.

#### <span id="page-19-0"></span>**1.3 MARCO TEÓRICO**

#### **Acero.**

"Sustancias que presentan características especiales como conductividad de calor y electricidad, además propiedades mecánicas de fusibilidad, forjabilidad, maleabilidad, ductilidad, facilidad de corte, soldabilidad, conformabilidad, resistencia a la deformación y a la rotura que permitan trabajarlos para darles la forma adecuada y fabricar con ellos utensilios diversos." (Acevedo Cata, Martinez Lobeck, Diaz Rodriguez, & Amat Balbosa, 1985)

Con respecto a las naves industriales trabajar con acero estructural es relativamente fácil y rápido de construir gracias a su alta resistencia, durabilidad, ductilidad y soporte a grandes deformaciones. Del acero podemos obtener resistencia uniforme en los elementos conformados y mantienen su durabilidad a lo largo del tiempo incluso ante los cambios climáticos.

#### **Acero ASTM A36**

Acero al carbono estructural conocido como hierro negro de calidad estructural para el uso en puentes y edificaciones remachadas, atornilladas o soldadas.

| Propiedades mecánicas      |                 |  |  |  |  |
|----------------------------|-----------------|--|--|--|--|
| Esfuerzo min a la fluencia | 250 MPa         |  |  |  |  |
| Esfuerzo a la tensión      | 400 - 550 MPa   |  |  |  |  |
| Elongación mínima          | en 50 mm el 23% |  |  |  |  |
| Módulo de elasticidad      | 200 GPa         |  |  |  |  |
| <b>Propiedades físicas</b> |                 |  |  |  |  |
| <b>Densidad</b>            | 7.85 g/cm3      |  |  |  |  |
| Propiedades químicas       |                 |  |  |  |  |
| Carbono                    | $0.25 - 0.29 %$ |  |  |  |  |
| <b>Magnesio</b>            | $0.60 - 1.2 %$  |  |  |  |  |
| <b>Silicio</b>             | $0.15 - 0.40 %$ |  |  |  |  |
| Fósforo                    | $0.04\%$ max    |  |  |  |  |
| Azufre                     | $0.05%$ max     |  |  |  |  |

<span id="page-19-1"></span>Tabla 1: Propiedades del Acero A36 Fuente: Autor

#### **Hormigón.**

"Se define como hormigón a una piedra artificial producto del endurecimiento de la mezcla de aglomerante hidráulico, áridos y agua; estos materiales constituyentes deben ser seleccionados adecuadamente y dosificados en las proporciones convenientes." (Acevedo Cata, Martinez Lobeck, Diaz Rodriguez, & Amat Balbosa, 1985)

#### **Soldadura.**

Unión de dos materiales que han sido obtenidos de un proceso de fusión por medio de la temperatura, añadiendo a estos un material de aporte que fundiéndose se convierten en una sola pieza.

#### **Cordón de soldadura.**

Resultado de la progresión longitudinal de un proceso de soldadura del metal de aporte fundido en la junta de los metales base.

#### **Fuente de energía.**

Energía o proceso necesario para lograr la soldadura de dos metales base como: llama de gas arco eléctrico, soldadura MIG, soldadura TIG, etc.

#### **Metal base.**

También conocido como el elemento metálico principal, metal a unir que sirve como base para ser recubierto por el metal de aportación, en otras palabras, son las piezas que se van a unir a las cuales se les va a aplicar la soldadura.

#### **Metal de aporte.**

Metal depositado en la unión de los metales base, fusión de un electrodo o varilla de soldar.

#### **Naves Industriales.**

Una nave industrial es un conjunto de elementos que suelen ser de metal y/u hormigón, que bajo la acción de las cargas y agentes exteriores a los que está sometida es capaz de mantener su forma y cualidades a lo largo del tiempo.

Para un correcto análisis de estabilidad de la estructura es necesario entender el funcionamiento de esta, su disposición estructural, solicitaciones a cumplir y el material con el cual van a ser construidos los determinados elementos estructurales, con el fin de elegir correctamente los detalles y disposiciones constructivas más adecuadas para todos los elementos.

Las estructuras metálicas permiten luces mayores evitando ocupar espacios importantes y necesarios, sin pilares intermedios o excesivamente gruesos.

Dependiendo de las diferentes alternativas constructivas de la nave industrial, se pueden tener diferentes tipos de elementos para cada opción constructiva como:

- Cimentación para zapatas: pueden ser de hormigón en masa o armado.
- Opción para Columnas: pueden ser de hormigón armado, perfiles de acero o celosía.
- Opción para Vigas: pueden ser en perfiles de acero o celosía.

#### **Armaduras.**

Llamadas armaduras o cerchas, este elemento estructural está compuesto por una serie de piezas rectas dispuestas y unidas en forma de triángulos, de modo que las cargas exteriores apoyadas en las juntas de este elemento produzcan únicamente esfuerzos axiales en aquellas piezas.

#### **Columnas.**

Miembros estructurales verticales donde su longitud es mucho mayor que su ancho, estos miembros son empleados para soportar las cargas de la estructura y transmitirla a la cimentación.

#### **Cubiertas.**

Elementos comúnmente llamados techos que aíslan la edificación del exterior, son incorporados a la estructura mediante ganchos, clavos, tornillos, alambres, adhesivos, etc.

#### **Largueros.**

Elemento metálico de sección transversal constante, laminado o armado donde se apoya directamente la cubierta de techo, también capaces de proporcionar el arriostramiento lateral necesario para evitar el pandeo lateral.

#### **Tensores.**

Elementos a tensión, su función principal es rigidizar los elementos de la estructura se diseñan de forma vertical y en el plano de la cubierta de techo, que servirán para evitar daños en los largueros y la cubierta; y para evitar desplazamientos relativos elevados entre los marcos respectivamente.

#### **Vigas de Rigidez.**

También llamados Marcos Continuos, son elementos estructurales que se proporcionan a los marcos en sentido transversal para aportar rigidez entre los mismos.

#### **Zapatas.**

Es un miembro estructural que tiene como función transmitir las cargas de la estructura en general a un área de terreno, donde los esfuerzos transmitidos estén dentro de los límites permitidos.

#### **Cargas**

Las cargas a considerar en el cálculo y diseño de todo tipo de estructuras son las siguientes:

- Cargas permanentes (cargas muertas mínimas en particular),
- Cargas variables (cargas vivas y por viento),
- Serán complementadas por las cargas accidentales que son las cargas sísmicas, según la NEC.

#### **Cargas permanentes (Carga Muerta)**

Las cargas permanentes están constituidas por los pesos de todos los elementos estructurales que actúan en permanencia sobre la estructura. Son elementos tales como: muros, paredes, recubrimientos, instalaciones sanitarias, eléctricas, mecánicas, máquinas y todo artefacto integrado permanentemente a la estructura.

#### **Carga Viva**

La carga viva también llamada sobrecarga de uso que se utilizará en el cálculo, depende de la ocupación a la que está destinada la edificación y están conformadas por los pesos de personas muebles, equipos y accesorios móviles o temporales, mercadería en transición, y otras.

#### **Base de la estructura.**

Nivel al cual se considera que la acción sísmica actúa sobre la estructura.

#### **Coeficiente de importancia.**

Coeficiente relativo a las consecuencias de un daño estructural y al tipo de ocupación.

#### **Cortante basal de diseño.**

Fuerza total de diseño por cargas laterales aplicada en la base de la estructura, resultado de la acción del sismo de diseño con o sin reducción.

#### **Cortante de piso.**

Sumatoria de las fuerzas laterales de todos los pisos superiores al nivel considerado.

#### **Ductilidad global.**

Capacidad de la estructura para deformarse más allá del rango elástico, sin pérdida sustancial de su resistencia y rigidez ante cargas laterales estáticas o cíclicas, o ante la ocurrencia de una acción sísmica.

#### **Ductilidad local.**

Capacidad de una sección transversal o de un elemento estructural para deformarse más allá del rango elástico, sin pérdida sustancial de su resistencia y rigidez ante cargas laterales estáticas o cíclicas, o ante la ocurrencia de una acción sísmica.

#### **Espectro de respuesta para diseño.**

El espectro de diseño puede representarse mediante un espectro de respuesta basado en las condiciones geológicas, tectónicas, sismológicas y del tipo de suelo asociadas con el sitio de emplazamiento de la estructura.

Es un espectro de tipo elástico para una fracción de amortiguamiento respecto al crítico del 5%, utilizado con fines de diseño para representar los efectos dinámicos del sismo de diseño.

#### **Estructura.**

Conjunto de elementos estructurales ensamblados para resistir cargas verticales, sísmicas y de cualquier otro tipo. Las estructuras pueden clasificarse en estructuras de edificación y otras estructuras distintas a las de edificación (puentes, tanques, etc.).

#### **Estructuras esenciales.**

Son las estructuras que deben permanecer operativas luego de un terremoto para atender emergencias.

#### **Factor de sobre resistencia.**

Se define el factor de sobre resistencia como la relación entre el cortante basal último, que es capaz de soportar la estructura con relación al cortante basal de diseño.

#### **Factor de redundancia.**

El factor de redundancia calcula la resistencia que tiene la estructura cuando está en el rango no lineal. La capacidad de la estructura para redistribuir las cargas desde los elementos con mayor solicitación hacia los elementos con menor solicitación, se evalúa como la relación entre el cortante basal máximo con respecto al cortante basal, cuando se forma la primera articulación plástica.

#### **Fuerzas sísmicas de diseño.**

Fuerzas laterales que resultan de distribuir adecuadamente el cortante basal de diseño en toda la estructura, según las especificaciones de esta norma.

#### **Método de diseño por capacidad.**

Método de diseño eligiendo ciertos elementos del sistema estructural, diseñados y estudiados en detalle de manera apropiada para asegurar la disipación energética bajo el efecto de deformaciones importantes, mientras todos los otros elementos estructurales resisten suficientemente para que las disposiciones elegidas para disipar la energía estén aseguradas.

#### **Período de vibración.**

Es el tiempo que transcurre dentro de un movimiento armónico ondulatorio o vibratorio, para que el sistema vibratorio vuelva a su posición original considerada luego de un ciclo de oscilación.

#### **Pórtico especial sismo resistente.**

Estructura formada por columnas y vigas descolgadas del sistema de piso, que resiste cargas verticales y de origen sísmico, en la cual tanto el pórtico como la conexión viga-columna son capaces de resistir tales fuerzas, y está especialmente diseñado y detallado para presentar un comportamiento estructural dúctil.

#### **Resistencia lateral del piso.**

Sumatoria de la capacidad a corte de los elementos estructurales verticales del piso.

#### **Rigidez lateral de piso.**

Sumatoria de las rigideces a corte de los elementos verticales estructurales del piso.

#### **Rigidez efectiva.**

Proviene de una relación entre período, masa y rigidez para sistemas de un grado de libertad.

#### **Sismo de diseño.**

Evento sísmico que tiene una probabilidad del 10% de ser excedido en 50 años (período de retorno de 475 años), determinado a partir de un análisis de la peligrosidad sísmica del sitio de emplazamiento de la estructura o a partir de un mapa de peligro sísmico. Para caracterizar este evento, puede utilizarse un grupo de acelerogramas con propiedades dinámicas representativas de los ambientes tectónicos, geológicos y geotécnicos del sitio, conforme lo establece esta norma. Los efectos dinámicos del sismo de diseño pueden modelarse mediante un espectro de respuesta para diseño.

#### **Z (factor).**

El valor de Z de cada zona sísmica representa la aceleración máxima en roca esperada para el sismo de diseño, expresada como fracción de la aceleración de la gravedad.

#### **Zonas sísmicas.**

El Ecuador se divide en seis zonas sísmicas caracterizadas por el valor del factor de zona Z. Todo el territorio ecuatoriano está catalogado como de amenaza sísmica alta, con excepción del nororiente que presenta una amenaza sísmica intermedia, y del litoral ecuatoriano que presenta una amenaza sísmica muy alta.

 $-10.80 -$ 

# <span id="page-26-0"></span>**CAPÍTULO II**

# <span id="page-26-1"></span>**ANÁLISIS ESTRUCTURAL**

# <span id="page-26-2"></span>**2.1 GEOMETRÍA DE LOS MODELOS A DISEÑAR**

Este proyecto consiste en el diseño y comparación de costos de tres tipos de naves industriales con diferentes soluciones estructurales, pero con una misma geometría, salvando una misma luz de 20m.

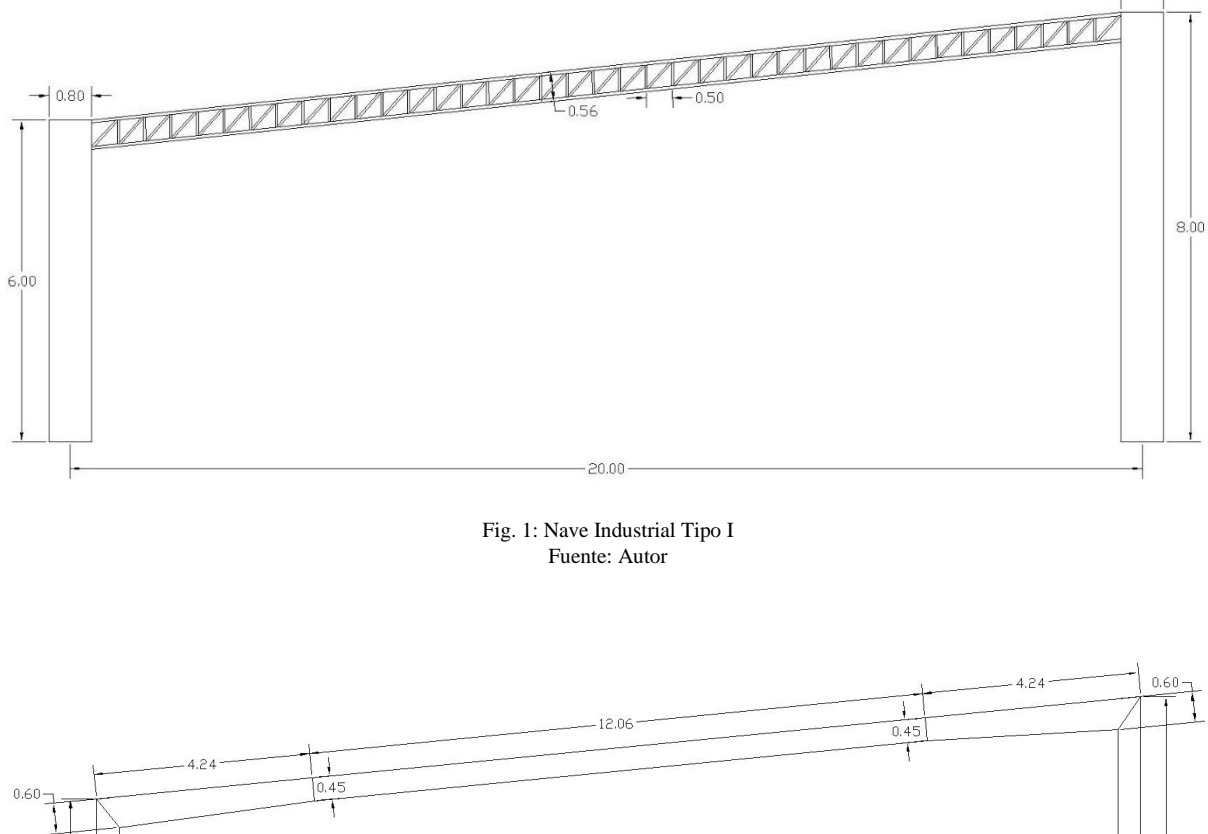

<span id="page-26-4"></span><span id="page-26-3"></span>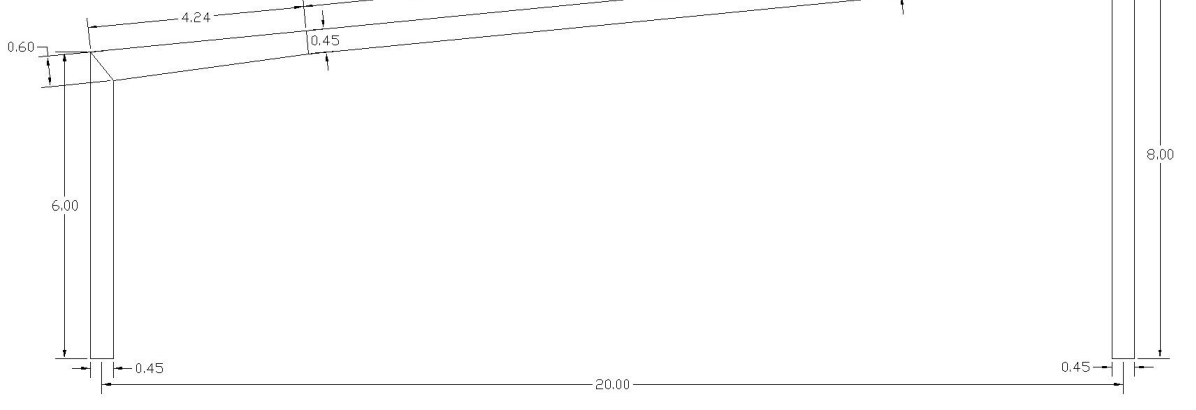

Fig. 2: Nave Industrial Tipo II Fuente: Autor

#### FAICÁN VÁSQUEZ J. TOLEDO TORRES A.

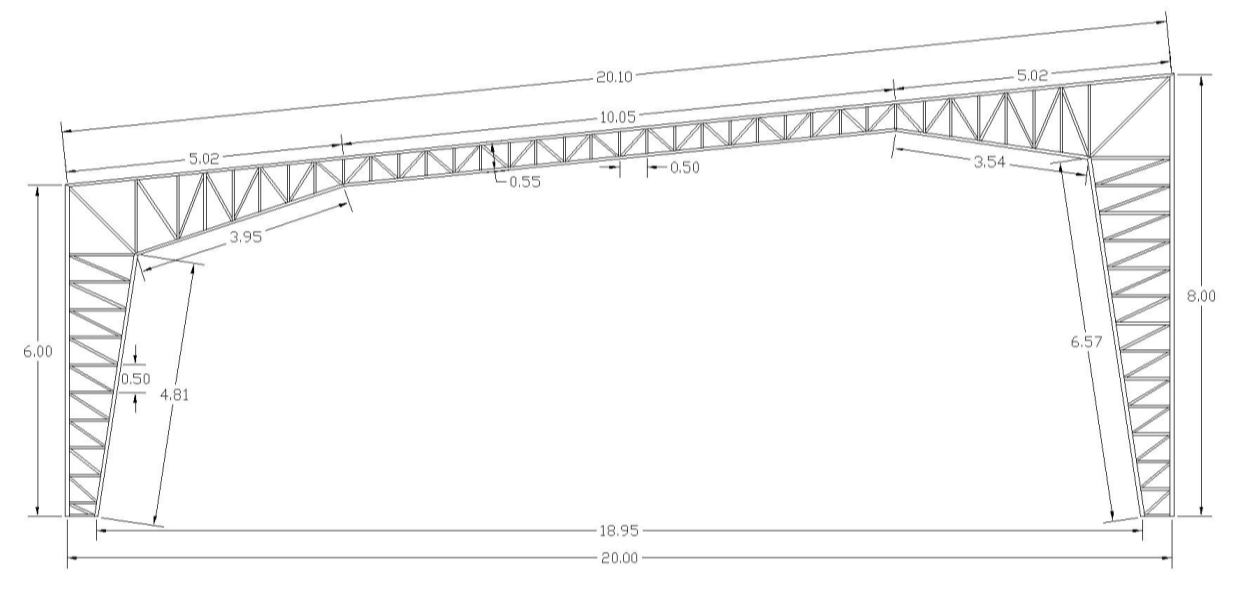

Fig. 3: Nave Industrial Tipo III Fuente: Autor

#### <span id="page-27-5"></span><span id="page-27-0"></span>**2.2 CARGAS**

#### <span id="page-27-1"></span>**2.2.1 CARGAS PERMANENTES.**

#### **Carga Muerta:**

Las cargas muertas que se van a considerar para este proyecto son las siguientes:

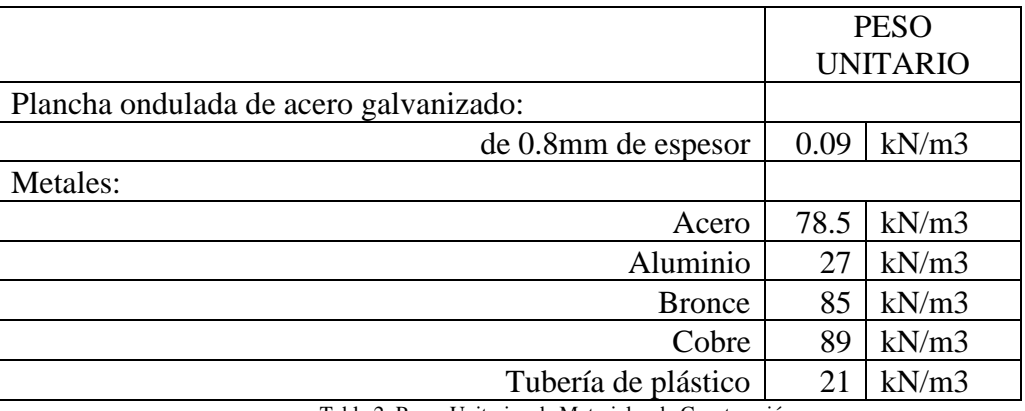

Tabla 2: Pesos Unitarios de Materiales de Construcción Fuente: NEC-15

# <span id="page-27-3"></span><span id="page-27-2"></span>**2.2.2 CARGAS VARIABLES.**

#### **Carga Viva:**

Las cargas vivas que se van a considerar para este proyecto son las siguientes:

<span id="page-27-4"></span>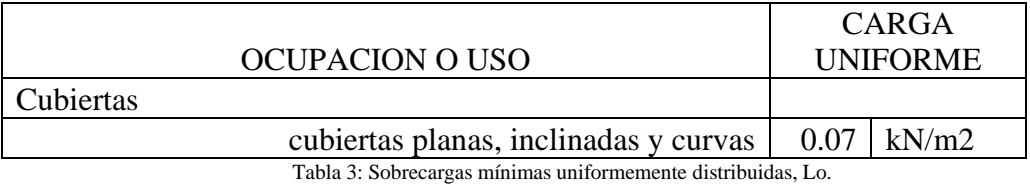

Fuente: NEC-15

En la región andina y sus estribaciones desde una cota de 1000 m sobre el nivel del mar, no se permite la reducción de carga viva en cubiertas para prevenir caídas de granizo o ceniza.

#### **Carga por Viento:**

Al tratarse de tipologías con cubierta a un agua, la presión ejercida por el viento afecta en un solo sentido llamado barlovento, definida por los factores siguientes:

#### **a. Velocidad instantánea máxima del viento**

La velocidad de diseño para viento hasta 10 m de altura será la adecuada a la velocidad máxima para la zona de ubicación de la edificación, pero no será menor a 21m/s (75 km/h).

#### **b. Velocidad corregida del viento**

La velocidad instantánea máxima del viento se multiplicará por un coeficiente de corrección σ, que depende de la altura y de las características topográficas y/o de edificación del entorno (nivel de exposición al viento).

$$
V_b = V \cdot \sigma
$$

Dónde:

Vb: Velocidad corregida del viento en m/s;

V: Velocidad instantánea máxima del viento en m/s, registrada a 10m de altura sobre el terreno;

σ: Coeficiente de corrección.

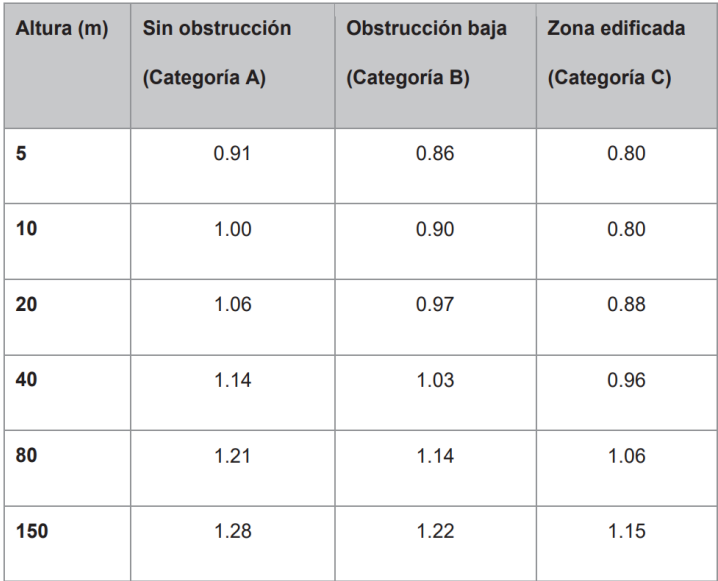

Tabla 4: Coeficiente de corrección σ Fuente: NEC-15

<span id="page-28-0"></span>Las características topográficas se reparten en 3 categorías:

- Categoría A (sin obstrucción): edificios frente al mar, zonas rurales o espacios abiertos sin obstáculos topográficos.
- Categoría B (obstrucción baja): edificios en zonas suburbanas con edificación de baja altura, promedio hasta 10m.
- Categoría C (zona edificada): zonas urbanas con edificios de altura.

#### **c. Cálculo de la presión del viento**

Para determinar la resistencia del elemento frente al empuje del viento se establece una presión de cálculo P, cuyo valor se determinará mediante la siguiente expresión:

$$
P = \frac{1}{2} \cdot \rho \cdot V_b^2 \cdot c_e \cdot c_f
$$

Dónde:

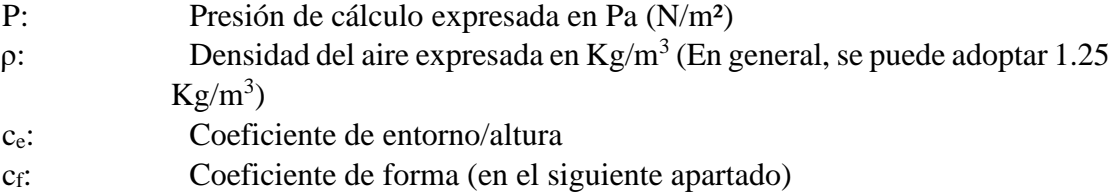

#### **d. Factor de forma Cf**

Factor de corrección que considera la acción del viento como presión sobre los elementos de fachada.

#### Determinación de Cf

Se determinará  $C_f$  de acuerdo con la tabla siguiente:

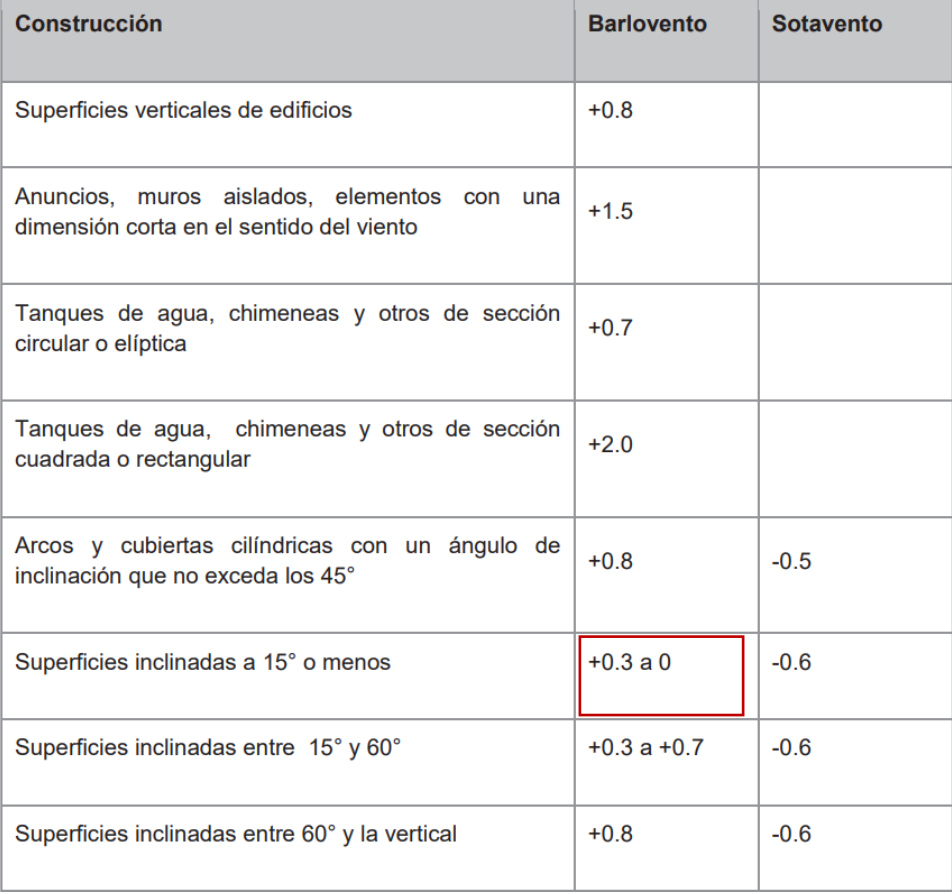

Tabla 5: Determinación del factor de forma cf

Fuente: NEC-15

- <span id="page-29-0"></span>• El signo positivo (+) indica presión
- El signo negativo (-) indica succión

Los términos barlovento y sotavento se utilizan para designar los sectores por donde pasa el viento teniendo un punto de referencia.

Cuando el viento va en la misma dirección a la que va el punto de referencia se dice Sotavento, y cuando va con el viento en contra se dice Barlovento.

#### Determinación simplificada de Cf

Para contener en forma sencilla todas las posibilidades, se podrá utilizar los siguientes valores para determinar el coeficiente Cf:

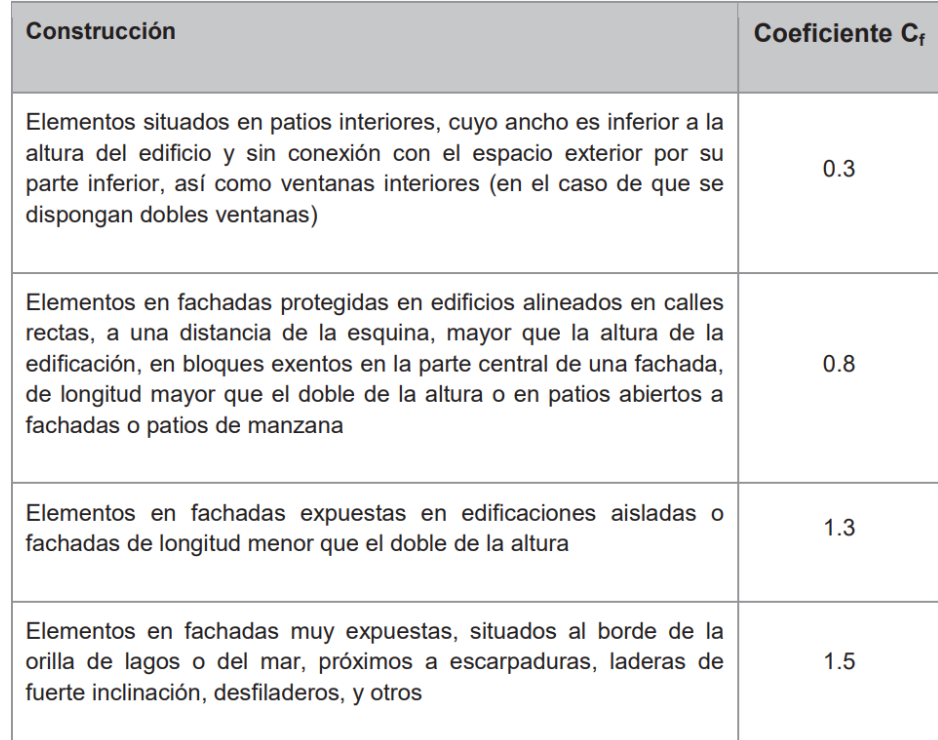

Tabla 6: Determinación simplificada del factor de forma cf Fuente: NEC-15

#### <span id="page-30-2"></span><span id="page-30-0"></span>**2.2.3 CARGAS ACCIDENTALES.**

#### **Carga por Sismo:**

Este tipo de cargas las analizaremos más adelante cuando se aborden los parámetros sísmicos de diseño.

#### <span id="page-30-1"></span>**2.3 COMBINACIONES DE CARGA**

#### **Símbolos:**

Los siguientes símbolos se utilizan para expresar las combinaciones de carga que se tomarán en cuenta, según la NEC-15:

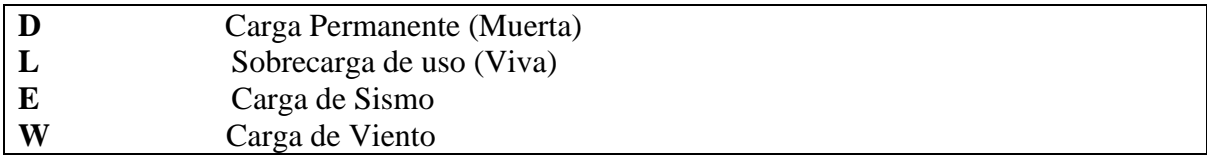

#### FAICÁN VÁSQUEZ J. TOLEDO TORRES A.

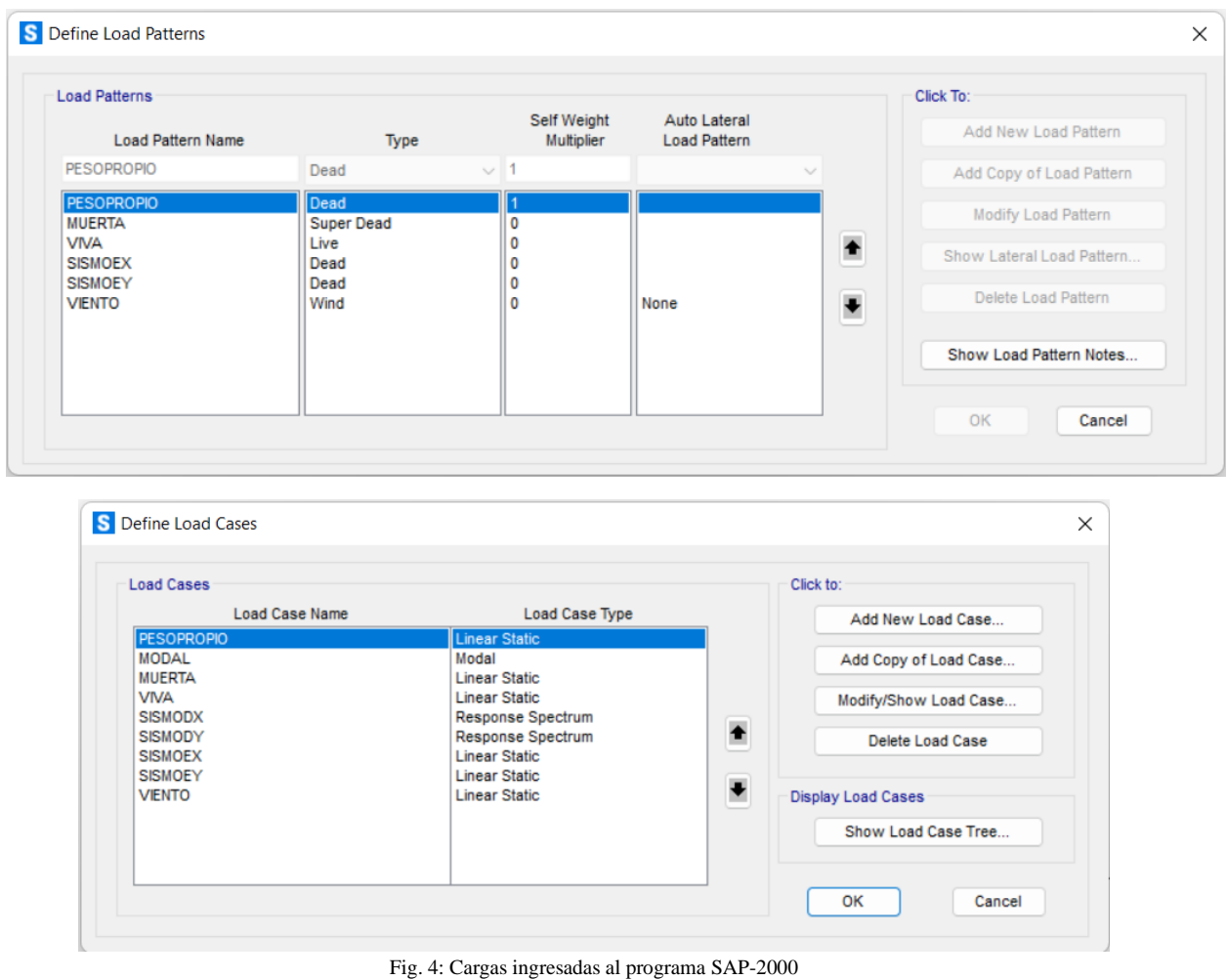

Fuente: SAP-2000

#### <span id="page-31-0"></span>**Combinaciones de carga para el diseño por última resistencia:**

Las estructuras, componentes y cimentaciones, deberán ser diseñadas de tal manera que la resistencia de diseño iguale o exceda los efectos de las cargas incrementadas, de acuerdo con las siguientes combinaciones:

Combinación 1

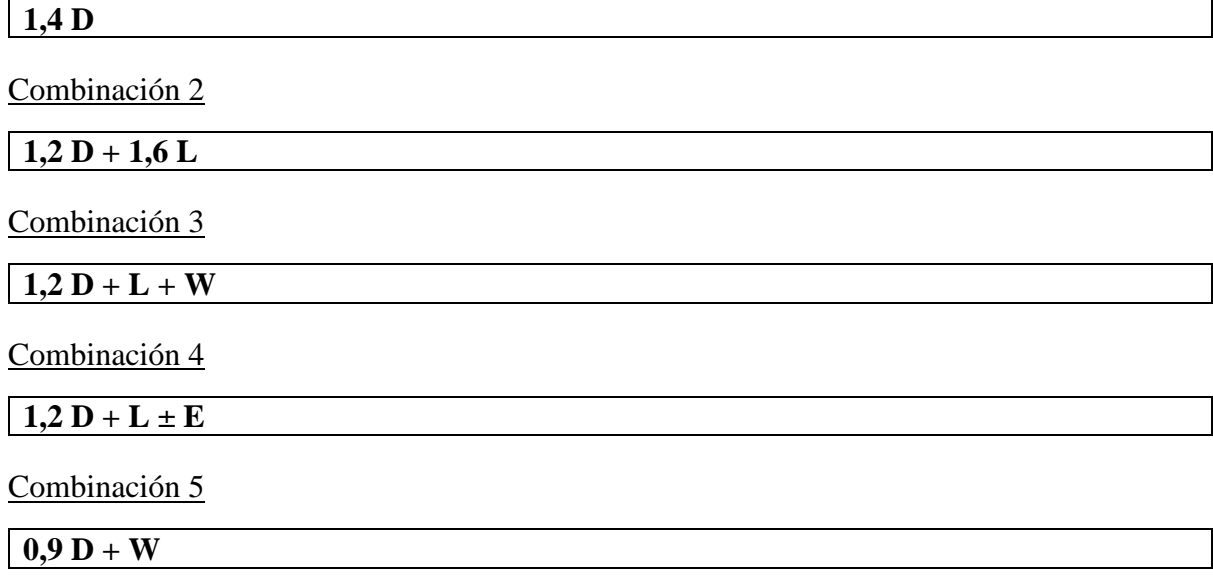

Combinación 6

#### $\overline{0,9 D \pm E}$

• La carga símica E, será determinada de acuerdo con el capítulo de peligro sísmico y diseño sismo resistente de la NEC-15.

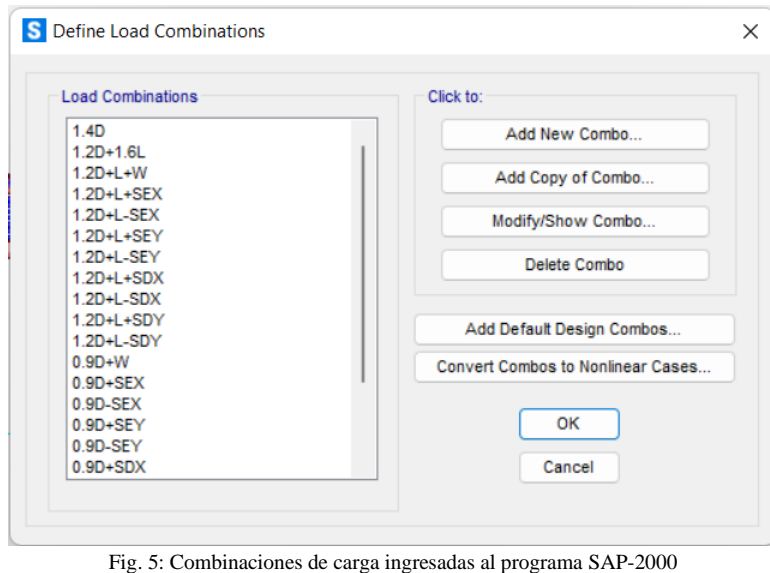

Fuente: SAP-2000

# <span id="page-32-1"></span><span id="page-32-0"></span>**2.4 PARÁMETROS DE CÁLCULO**

#### **Factor de zona sísmica z**

Este factor se encuentra en función del lugar en donde se construirá la estructura conforme al siguiente mapa:

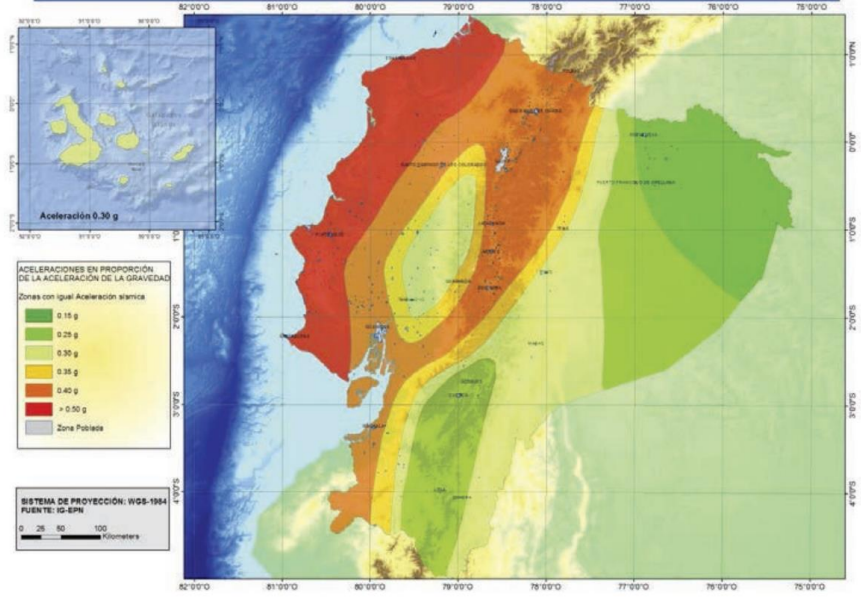

<span id="page-32-2"></span>Fig. 6: Mapa de zonificación sísmica Fuente: NEC-15

"El mapa de zonificación sísmica para diseño, proviene del resultado del estudio de peligro sísmico para un 10% de excedencia en 50 años (período de retorno 475 años), que incluye una saturación a 0.50 g de los valores de aceleración sísmica en roca en el litoral ecuatoriano que caracteriza la zona VI." (MIDUVI, 2014)

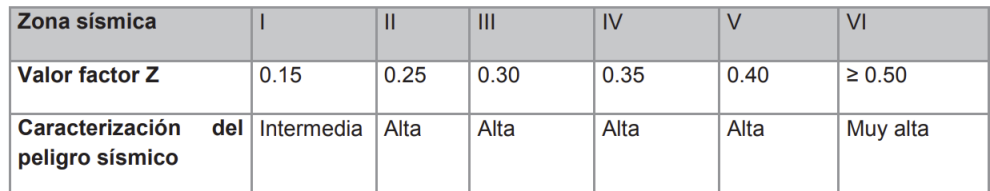

Tabla 7: Valor factor Z en función de la zona sísmica adoptada Fuente: NEC-15

#### <span id="page-33-0"></span>Poblaciones y factor z

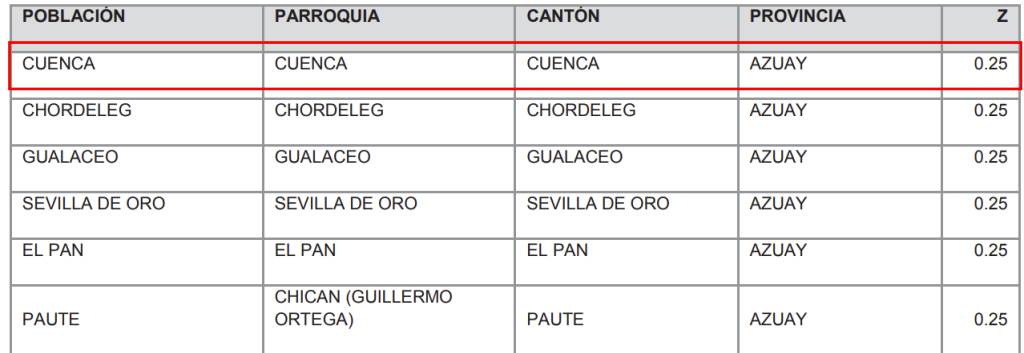

Tabla 8: Poblaciones ecuatorianas y valor factor Z Fuente: NEC-15

<span id="page-33-1"></span>Según el mapa presentado anteriormente y de acuerdo con las tablas de la NEC, podemos obtener un valor del factor Z para el cantón Cuenca de 0.25, por lo que nos encontramos en un lugar con peligro sísmico alto que corresponde a una zona sísmica II.

#### **Perfil de suelo para diseño sísmico**

En la Norma Ecuatoriana de la Construcción se definen seis tipos de suelos como se muestra en la tabla a continuación:

| de<br>Tipo<br>perfil | Descripción                                                                                                    | Definición                                      |  |  |  |  |
|----------------------|----------------------------------------------------------------------------------------------------|-------------------------------------------------|--|--|--|--|
| Α                    | Perfil de roca competente                                                                                                    | $V_s \ge 1500$ m/s                              |  |  |  |  |
| B                    | Perfil de roca de rigidez media                                                                                                    | 1500 m/s > $V_s \ge 760$ m/s                    |  |  |  |  |
| C                    | Perfiles de suelos muy densos o roca blanda, que cumplan con el<br>criterio de velocidad de la onda de cortante, o                                                                                                    | $760$ m/s $> V_s \ge 360$ m/s                   |  |  |  |  |
|                      | Perfiles de suelos muy densos o roca blanda, que cumplan con<br>cualquiera de los dos criterios                                                                                                    | $N \ge 50.0$<br>$S_u \geq 100$ KPa              |  |  |  |  |
| D                    | Perfiles de suelos rígidos que cumplan con el criterio de velocidad<br>de la onda de cortante, o                                                                                                    | 360 m/s > $V_s \ge 180$ m/s                     |  |  |  |  |
|                      | Perfiles de suelos rígidos que cumplan cualquiera de las dos<br>condiciones                                                                                                    | $50 > N \ge 15.0$<br>100 kPa > $S_u \ge 50$ kPa |  |  |  |  |
| E                    | Perfil que cumpla el criterio de velocidad de la onda de cortante, o                                                                                                    | $Vs < 180$ m/s                                  |  |  |  |  |
|                      | Perfil que contiene un espesor total H mayor de 3 m de arcillas<br>blandas                                                                                                    | IP > 20<br>$W \ge 40\%$<br>$S_u < 50$ kPa       |  |  |  |  |
| F                    | Los perfiles de suelo tipo F requieren una evaluación realizada explícitamente en el sitio por un<br>ingeniero geotecnista. Se contemplan las siguientes subclases:                                                                  |                                                 |  |  |  |  |
|                      | F1-Suelos susceptibles a la falla o colapso causado por la excitación sísmica, tales como; suelos<br>licuables, arcillas sensitivas, suelos dispersivos o débilmente cementados, etc.                                                |                                                 |  |  |  |  |
|                      | F2-Turba y arcillas orgánicas y muy orgánicas (H > 3m para turba o arcillas orgánicas y muy<br>orgánicas).                                                                                                    |                                                 |  |  |  |  |
|                      | F3—Arcillas de muy alta plasticidad (H > 7.5 m con indice de Plasticidad IP > 75)                                                                                                    |                                                 |  |  |  |  |
|                      | F4-Perfiles de gran espesor de arcillas de rigidez mediana a blanda (H > 30m)                                                                                                    |                                                 |  |  |  |  |
|                      | F5-Suelos con contrastes de impedancia o ocurriendo dentro de los primeros 30 m superiores<br>del perfil de subsuelo, incluyendo contactos entre suelos blandos y roca, con variaciones bruscas<br>de velocidades de ondas de corte. |                                                 |  |  |  |  |
|                      | F6-Rellenos colocados sin control ingenieril.                                                                                                    |                                                 |  |  |  |  |

Tabla 9: Tipo de perfil de suelo Fuente: NEC-15

<span id="page-34-0"></span>En Cuenca encontramos definiciones similares a las correspondientes a un tipo de perfil tipo C por lo que para el diseño de estas estructuras consideraremos esta condición.

#### **Coeficientes de perfil de suelo Fa, Fd y Fs.**

En la tabla siguiente se muestran los valores correspondientes al coeficiente Fa, que para diseño en roca amplifica las ordenadas del espectro de respuesta elástico de aceleraciones, tomando en cuenta los efectos del sitio.

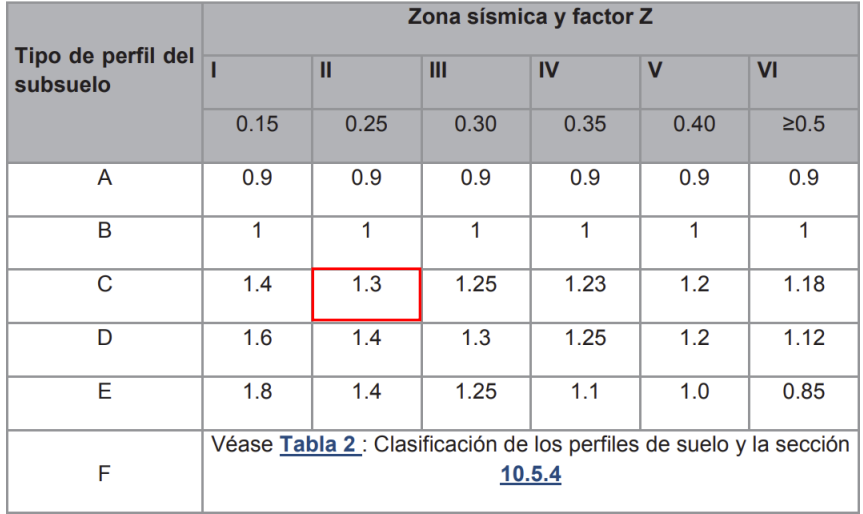

Tabla 10: Tipo de suelo y Factores de sitio Fa Fuente: NEC-15

<span id="page-35-0"></span>En la tabla siguiente se muestran los valores correspondientes al coeficiente Fd, que para diseño en roca amplifica las ordenadas del espectro de respuesta elástico de desplazamientos, tomando en cuenta los efectos del sitio.

|                                | Zona sísmica y factor Z                                         |      |      |      |                         |            |  |
|--------------------------------|-----------------------------------------------------------------|------|------|------|-------------------------|------------|--|
| Tipo de perfil del<br>subsuelo |                                                                 | Ш    | Ш    | IV   | $\overline{\mathsf{v}}$ | <b>VI</b>  |  |
|                                | 0.15                                                            | 0.25 | 0.30 | 0.35 | 0.40                    | $\geq 0.5$ |  |
| A                              | 0.9                                                             | 0.9  | 0.9  | 0.9  | 0.9                     | 0.9        |  |
| B                              | 1                                                               | 1    | 1    | 1    | 1                       | 1          |  |
| C                              | 1.36                                                            | 1.28 | 1.19 | 1.15 | 1.11                    | 1.06       |  |
| D                              | 1.62                                                            | 1.45 | 1.36 | 1.28 | 1.19                    | 1.11       |  |
| Е                              | 2.1                                                             | 1.75 | 1.7  | 1.65 | 1.6                     | 1.5        |  |
| F                              | Véase Tabla 2 : Clasificación de los perfiles de suelo y 10.6.4 |      |      |      |                         |            |  |

Tabla 11: Tipo de suelo y Factores de sitio Fd Fuente: NEC-15

<span id="page-35-1"></span>En la tabla siguiente se muestran los valores correspondientes al coeficiente Fs, que consideran el comportamiento no lineal de los suelos, la degradación del período del sitio que depende de la intensidad y contenido de frecuencia de la excitación sísmica y, los desplazamientos relativos del suelo para los espectros de aceleraciones y desplazamientos.
|                                | Zona sísmica y factor Z                                         |      |      |      |             |                |  |
|--------------------------------|-----------------------------------------------------------------|------|------|------|-------------|----------------|--|
| Tipo de perfil del<br>subsuelo |                                                                 | Ш    | Ш    | IV   | $\mathbf v$ | VI             |  |
|                                | 0.15                                                            | 0.25 | 0.30 | 0.35 | 0.40        | $\geq 0.5$     |  |
| A                              | 0.75                                                            | 0.75 | 0.75 | 0.75 | 0.75        | 0.75           |  |
| B                              | 0.75                                                            | 0.75 | 0.75 | 0.75 | 0.75        | 0.75           |  |
| C                              | 0.85                                                            | 0.94 | 1.02 | 1.06 | 1.11        | 1.23           |  |
| D                              | 1.02                                                            | 1.06 | 1.11 | 1.19 | 1.28        | 1.40           |  |
| Е                              | 1.5                                                             | 1.6  | 1.7  | 1.8  | 1.9         | $\overline{2}$ |  |
| F                              | Véase Tabla 2 : Clasificación de los perfiles de suelo y 10.6.4 |      |      |      |             |                |  |

Tabla 12: Tipo de suelo y Factores del comportamiento inelástico del suelo Fs Fuente: NEC-15

### **Espectro elástico de diseño**

El espectro de respuesta elástico de aceleraciones Sa, expresado como fracción de la aceleración de la gravedad para el nivel del sismo de diseño, se consideran los siguientes factores:

- el factor de zona sísmica Z,
- el tipo de suelo del sitio de emplazamiento de la estructura,
- la consideración de los valores de los coeficientes de amplificación de suelo Fa, Fd, Fs.

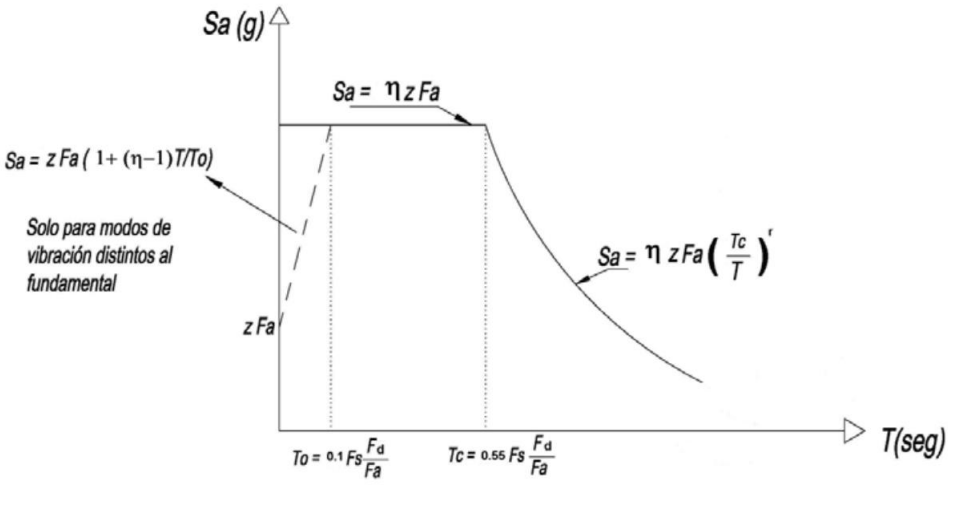

Fig. 7: Mapa de zonificación sísmica Fuente: NEC-15

Este espectro es obtenido mediante las siguientes ecuaciones:

$$
Sa = \eta ZFa para 0 \le T \le Tc
$$
  

$$
Sa = \eta Z Fa \left(\frac{Tc}{T}\right)^r para T > Tc
$$

Donde:

 $r = 1$  por tipo de suelo C.

η = 2,48 para provincias de la sierra.

Con los parámetros antes establecidos, obtenemos el siguiente espectro elástico de aceleraciones:

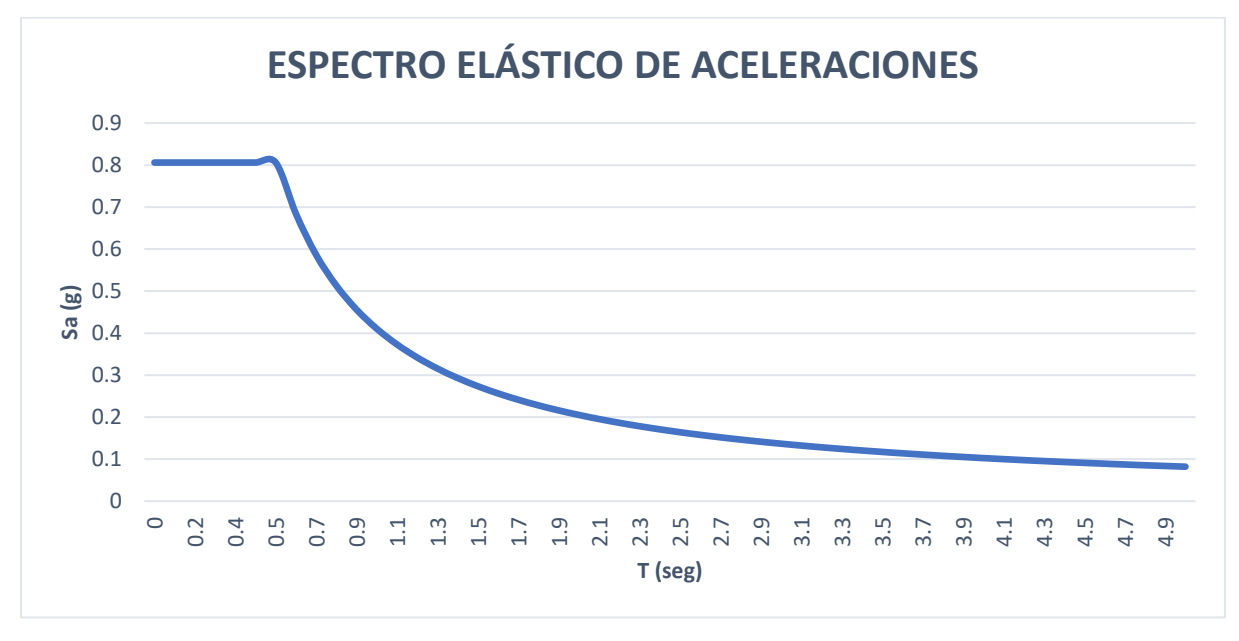

Fig. 8: Espectro sísmico elástico de aceleraciones Fuente: Autor

## **Cortante Basal de diseño V**

La cortante basal de diseño se calcula mediante la siguiente formula que se encuentra en la NEC-SE-DS 2015.

$$
V = \frac{I * \text{Sa(Ta):}}{R * \Phi_P * \Phi_E}
$$

Donde:

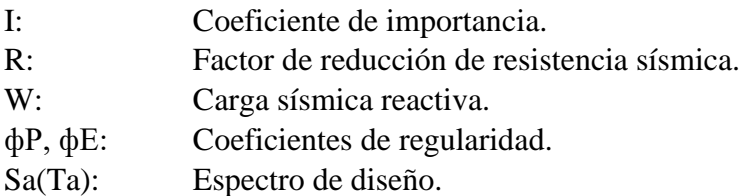

Se debe tomar en cuenta que para las tres topologías el único factor que variará es W.

## Coeficientes de configuración en plata y elevación ( $\varphi_p$  y  $\varphi_p$ )

Según la NEC-SE-DS 2015, una estructura se puede considerar regular en planta y elevación siempre y cuando no presente ninguna de las condiciones de irregularidad presentadas en las siguientes tablas:

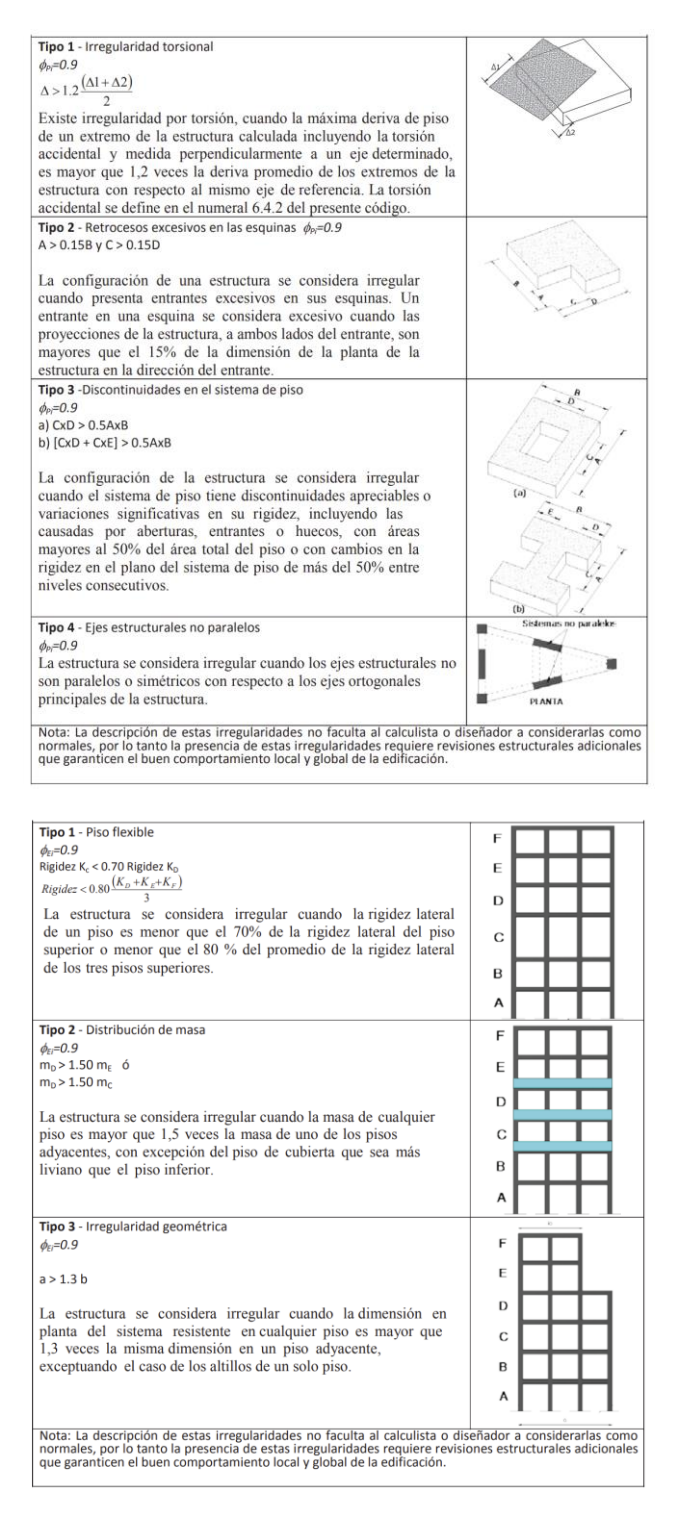

Tabla 13: Coeficientes de configuración estructural en planta y elevación Fuente: NEC-15

Como las naves del proyecto no presentan ninguna de estas irregularidades, tomaremos el valor de 1 para los dos coeficientes.

## **Factor de importancia I**

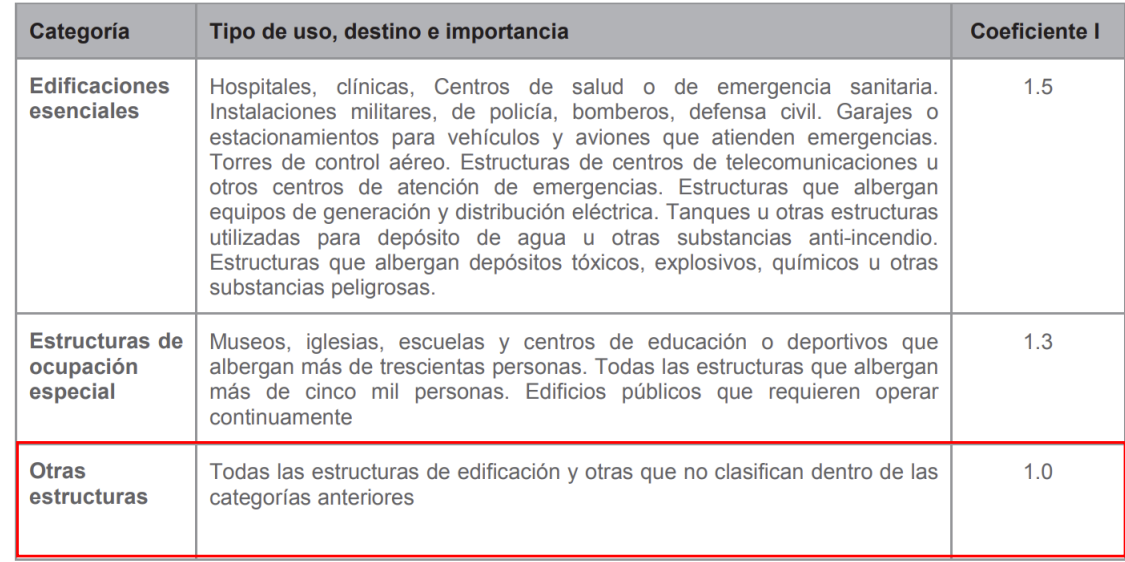

El coeficiente de importancia se define en función a la siguiente tabla:

Tabla 14: Factor de importancia I según el tipo de uso, destino e importancia Fuente: NEC-15

Las estructuras del proyecto se encuentran en la categoría de "Otras estructuras" con un factor de importancia igual a 1.

### **Fator de reducción de resistencia sísmica**

Para determinar el valor de factor de reducción sísmica primero se escogerá entre los sistemas a los que las estructuras sean resistentes, después la combinación de los sistemas que se muestran en la siguiente tabla:

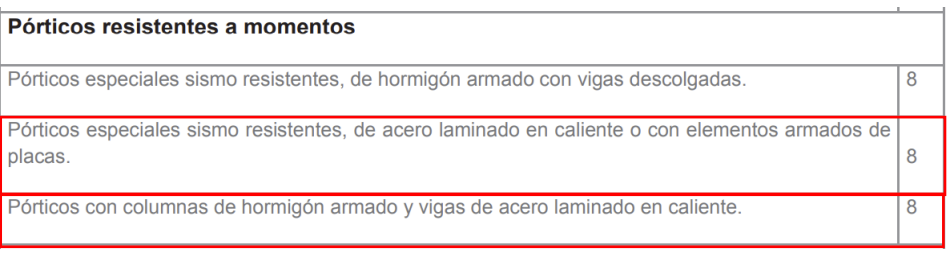

Tabla 15: Factor de reducción de resistencia sísmica Fuente: NEC-15

Como se puede observar en la tabla, para todas las combinaciones se tiene un R de 8 y después de verificar que las tres tipologías están dentro de las combinaciones que se muestran en la tabla, se tomará un valor de R igual a 8.

# **2.5 MODELACIÓN DE NAVE CON SUBESTRUCTURA DE HORMIGÓN ARMADO Y SUPERESTRUCTURA CON CELOSÍA.**

En la figura…. se muestra el modelo ingresado en SAP-2000 de la primera estructura en análisis, se tiene una luz de 20m con una cubierta a un agua.

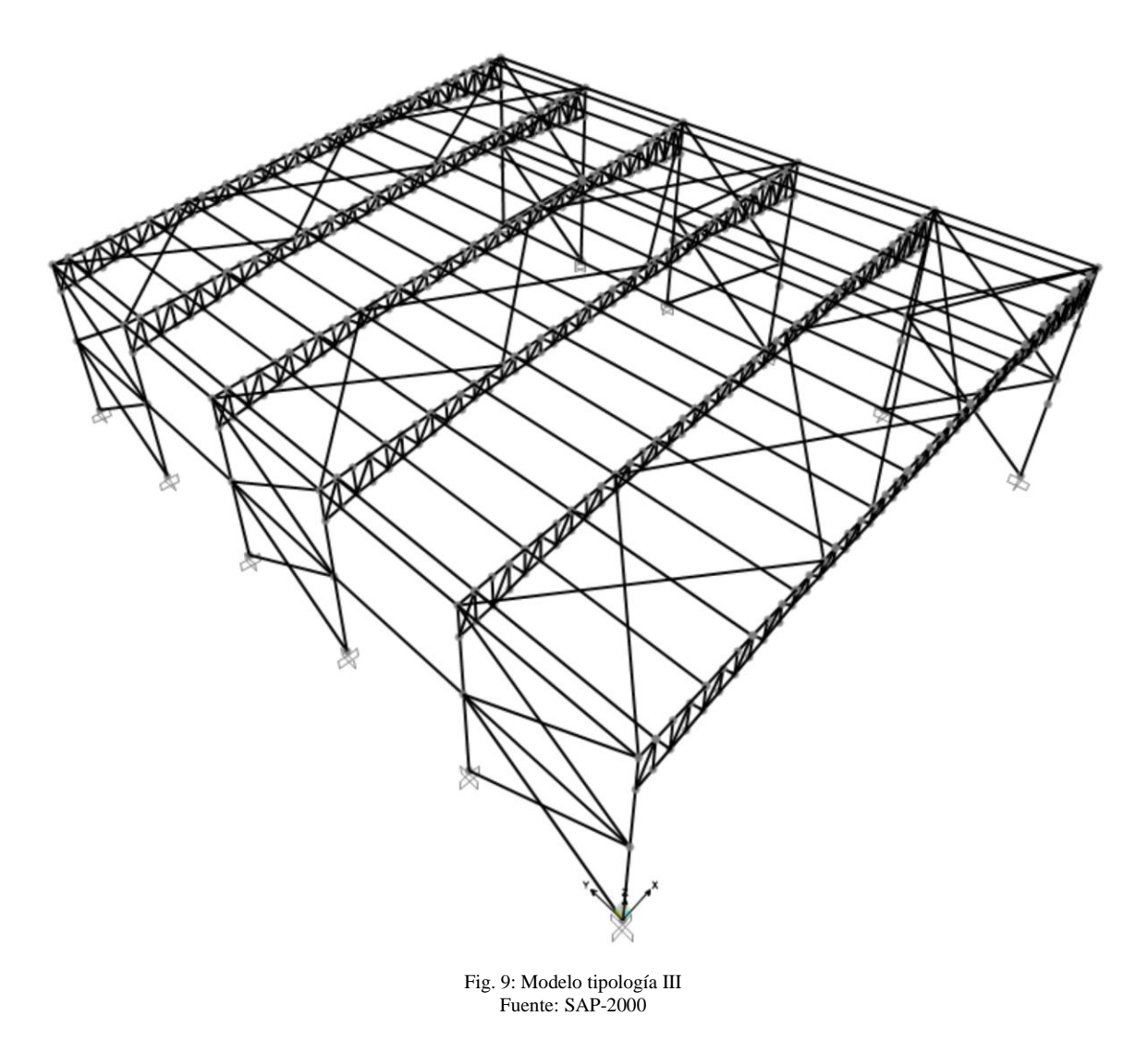

### **Materiales utilizados**

Los materiales que se utilizaron para este modelo son acero A36 y hormigon con propiedades establecideas en el ACI 318RS-04 definidos anteriormente en el capitulo I, a continuacion se presenta el ingreso del material al programa SAP-2000.

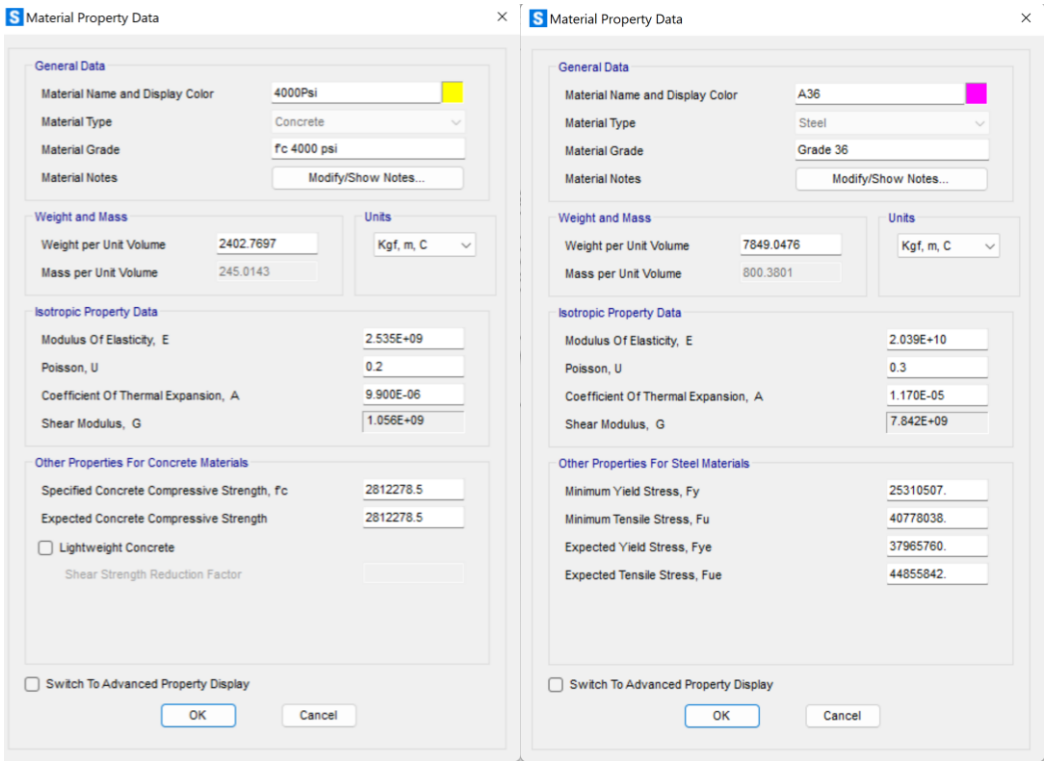

Fig. 10: Propiedades del material utilizado Fuente: SAP-2000

#### **Miembros estructurales**

Para este modelo se cuenta con 7 clases de perfiles: dos de tipo columna, dos tipo viga, perfil principal, perfil secundario y correa. Como se muestra a continuación.

#### **Columna exteriores**

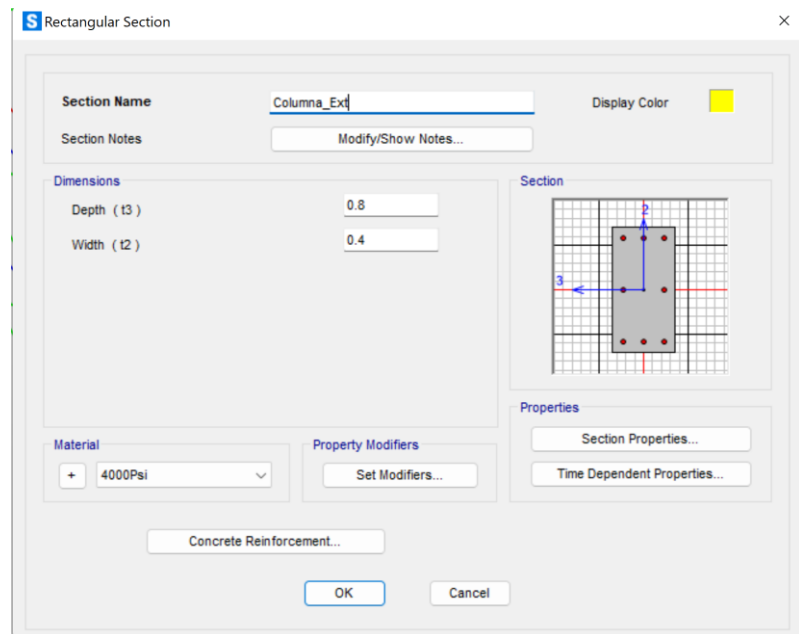

Fig. 11: Columna exteriores generado en SAP-2000 Fuente: SAP-2000

## **Columnas interiores**

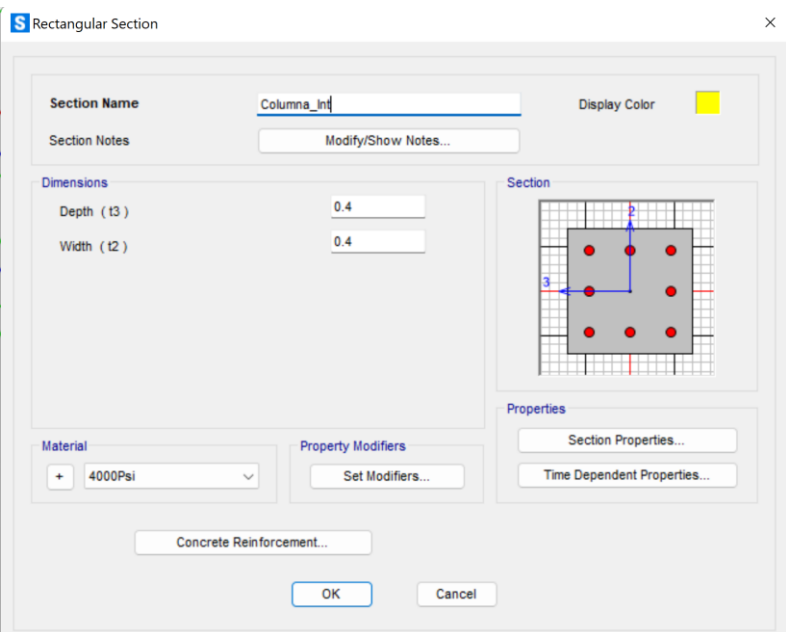

Fig. 12: Columna interiores generado en SAP-2000 Fuente: SAP-2000

# **Viga 1**

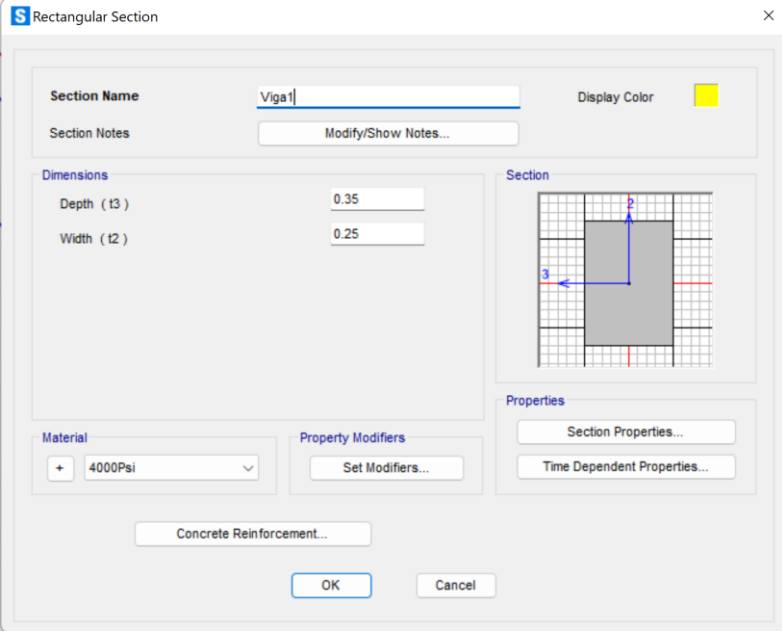

Fig. 13: Viga 1 generado en SAP-2000 Fuente: SAP-2000

# **Viga 2**

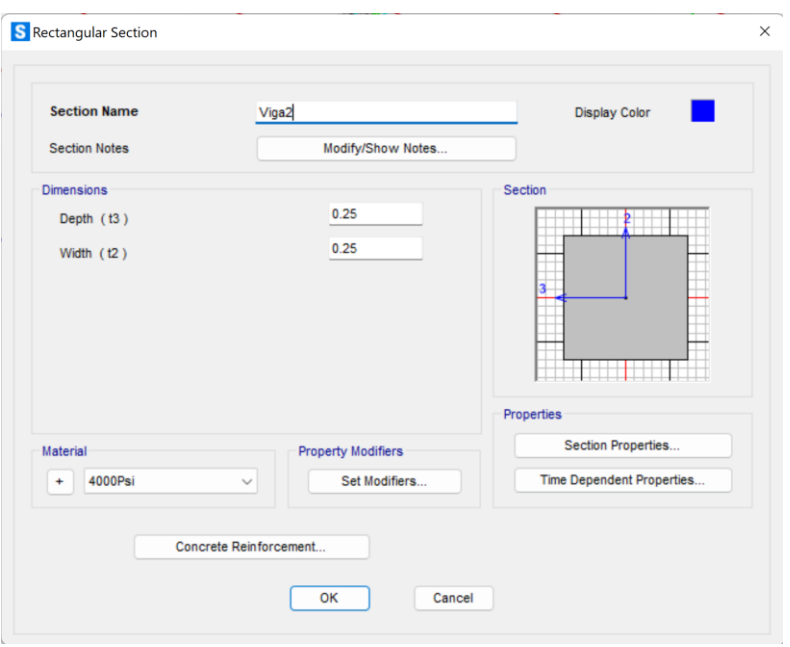

Fig. 14: Viga 2 generado en SAP-2000 Fuente: SAP-2000

# **Perfil principal**

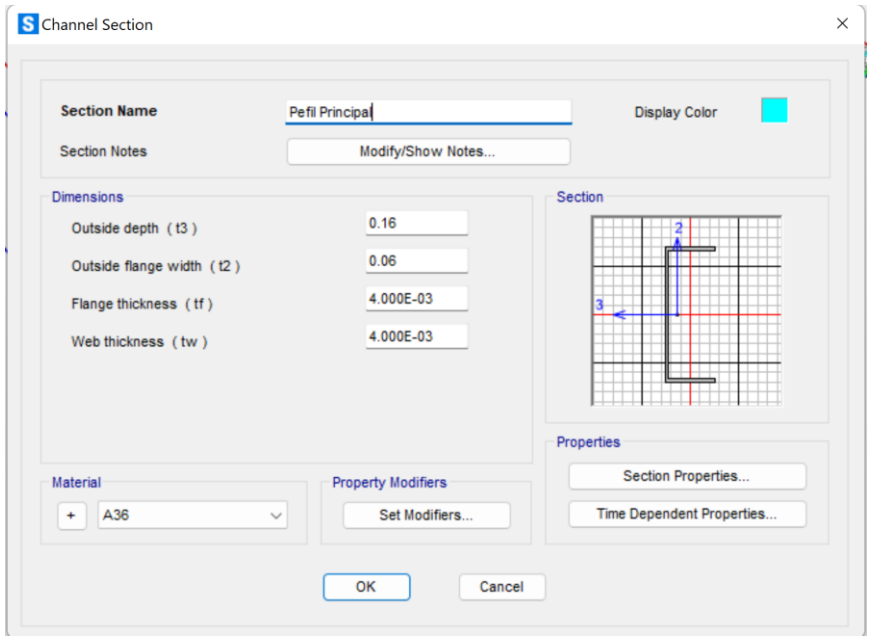

Fig. 15: Perfil principal generado en SAP-2000 Fuente: SAP-2000

## **Perfil secundario**

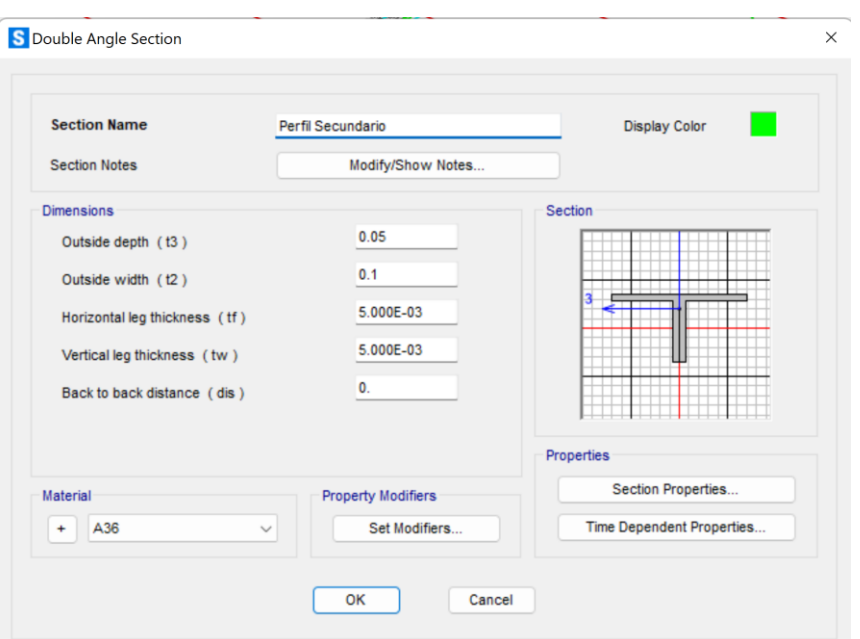

Fig. 16: Perfil secundario generado en SAP-2000 Fuente: SAP-2000

### **Correa**

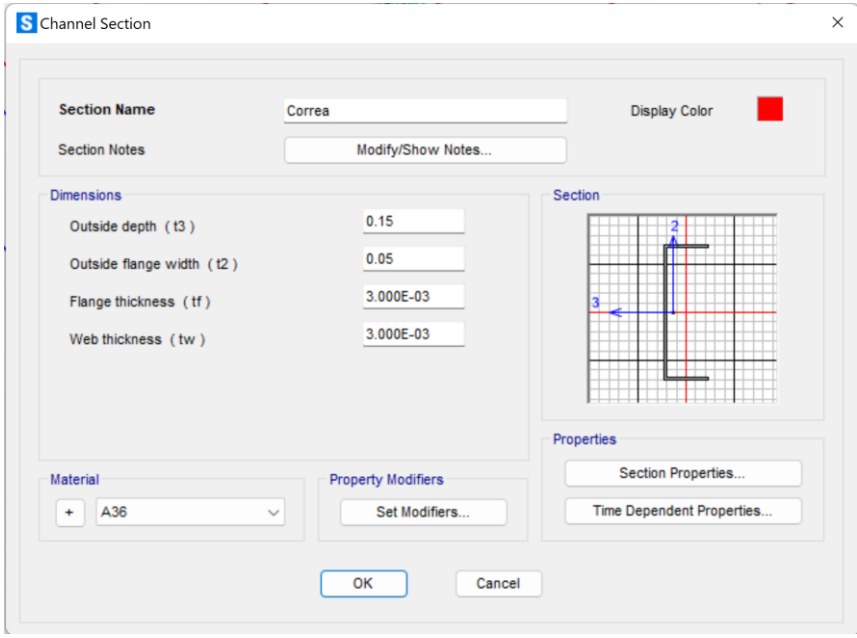

Fig. 17: Correa generado en SAP-2000 Fuente: SAP-2000

## **2.5.1 RESULTADOS DEL ANALISIS ESTRUCTURAL**

En la NEC-15, la participacion de una masa modal acumulada debe ser al menos el 90% de la masa total de la estructura en cada una de las direcciones horizontales consideradas, en este caso se consideraron 12 modos de vibracion. En la tabla de acontinacion se muestra lo antes mencionado.

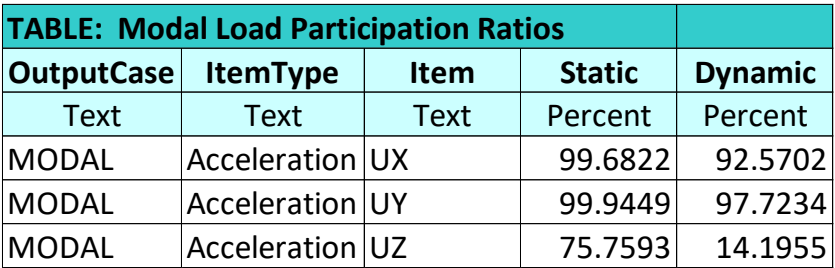

Tabla 16: Proporciones de participación de carga modal Fuente: SAP-2000

En la tabla de acontinuacion se presenta los 12 modos de vibracion que fueron considerados en esta estructura:

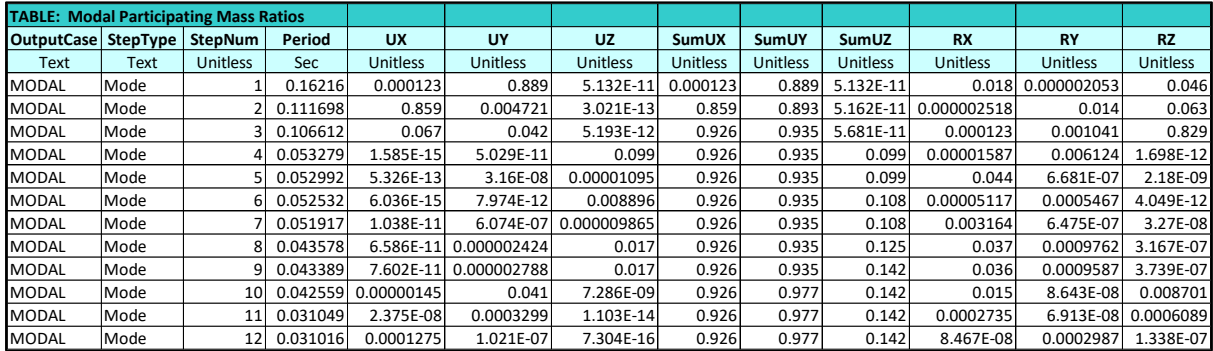

Tabla 17: Proporciones de participación de masa modal Fuente: SAP-2000

#### **Comparación de análisis dinámico con el análisis estático**

Este análisis está establecido por la NEC-SE-DS (2015), el cual hará uso del espectro sísmico de respuesta elástico de aceleraciones, donde se debe comprobar que el ajuste del cortante basal que se obtiene de la base de la estructura no debe ser menor al 85% del cortante basal estático.

Con los datos ingresados en SAP-2000, se obtienen los siguientes resultados:

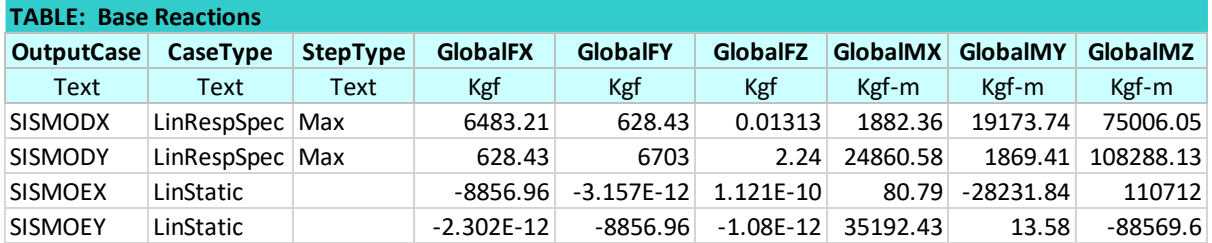

Tabla 18: Comparación de cortante basal dinámico y estático Fuente: SAP-2000

En la tabla 18 se observa que el cortante basal dinámico no es mayor al 85% del estático por lo que se debe escalar el espectro de respuesta en los dos sentidos, X y Y, para cumplir con el análisis.

El factor de escalamiento para X toma el valor de 1.13 y para Y 1.13, con estos datos se escala el espectro y se presentan los siguientes cortantes:

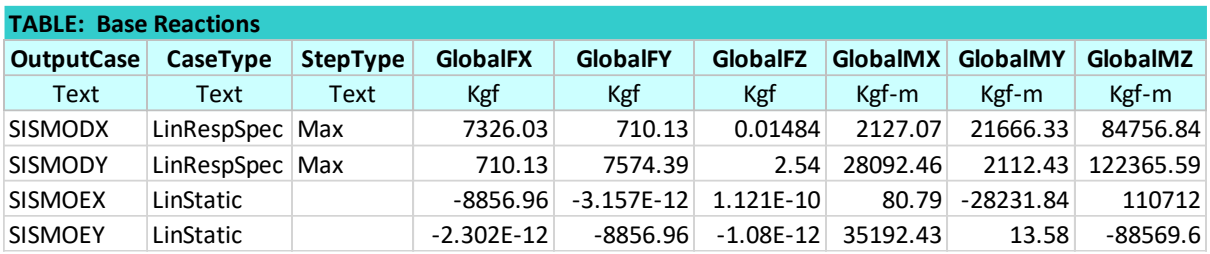

Tabla 19: Comparación con factor de escalamiento de cortante basal dinámico y estático Fuente: SAP-2000

Al comparar los valores tanto en x como en y, se puede observar que el sismo dinámico cumple ahora con ser al menos el 85% del estático.

# **2.6 MODELACIÓN DE NAVE CON PERFILES DE ALMA LLENA**

En la figura…. se muestra el modelo ingresado en SAP-2000 de la segunda estructura en análisis, se tiene una luz de 20m con una cubierta a un agua.

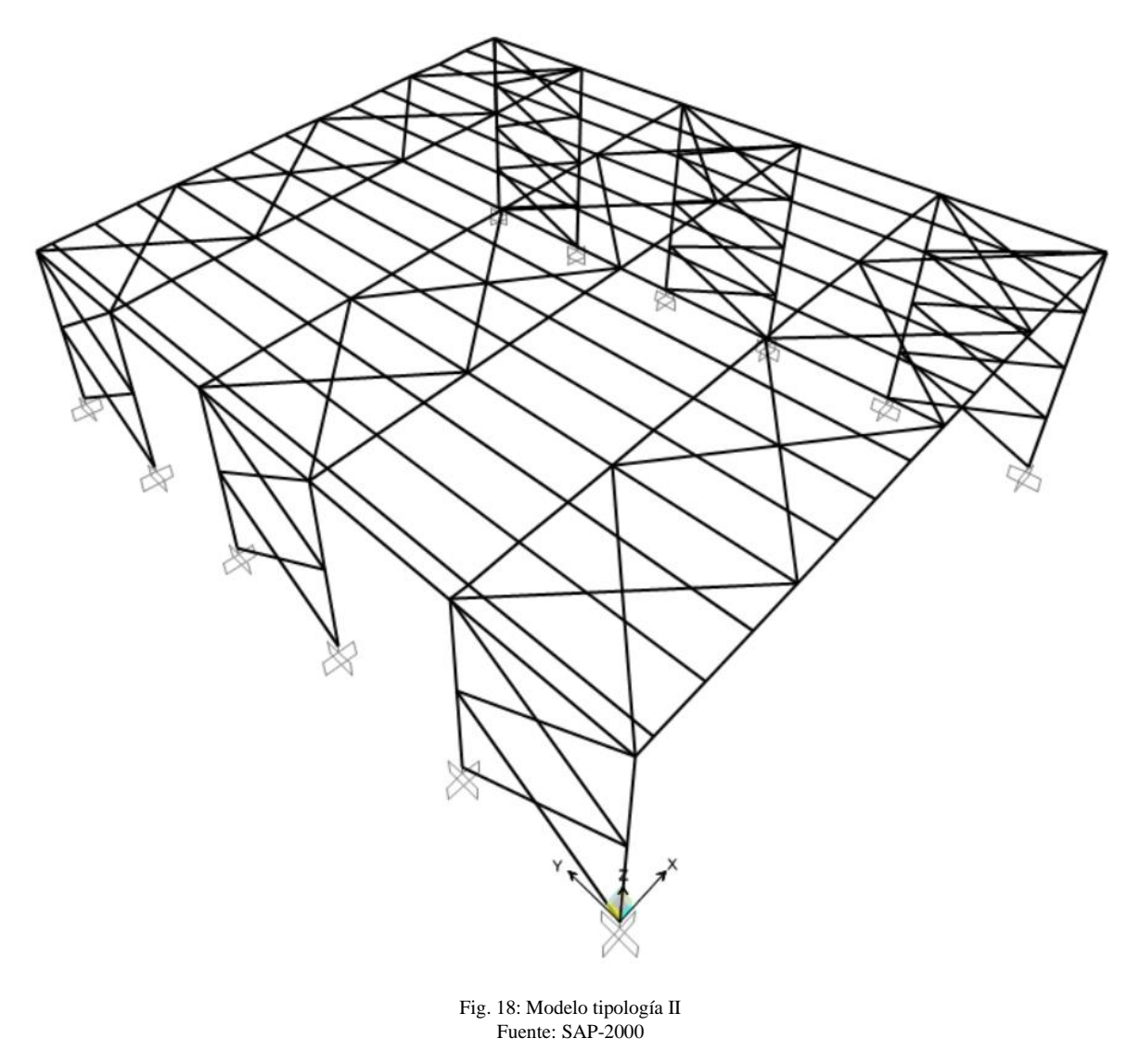

### **Materiales utilizados**

Los materiales que se utilizaron en este modelo son acero A36 definidos anteriormente en el capitulo I, a continuacion se presenta el ingreso del material al programa SAP-2000.

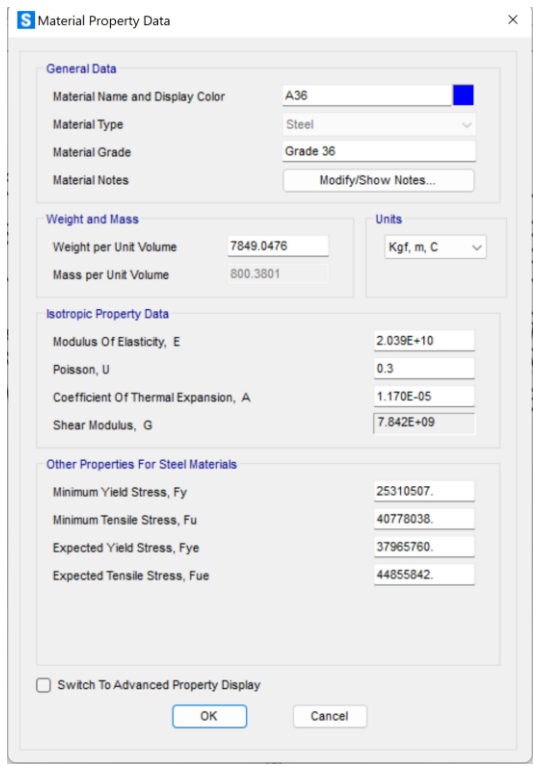

Fig. 19: Propiedades del material utilizado Fuente: SAP-2000

#### **Miembros estructurales**

Para este modelo se cuenta con 4 clases de perfiles: columna, viga central, viga lateral y correa. Como se muestra a continuación.

### **Columna**

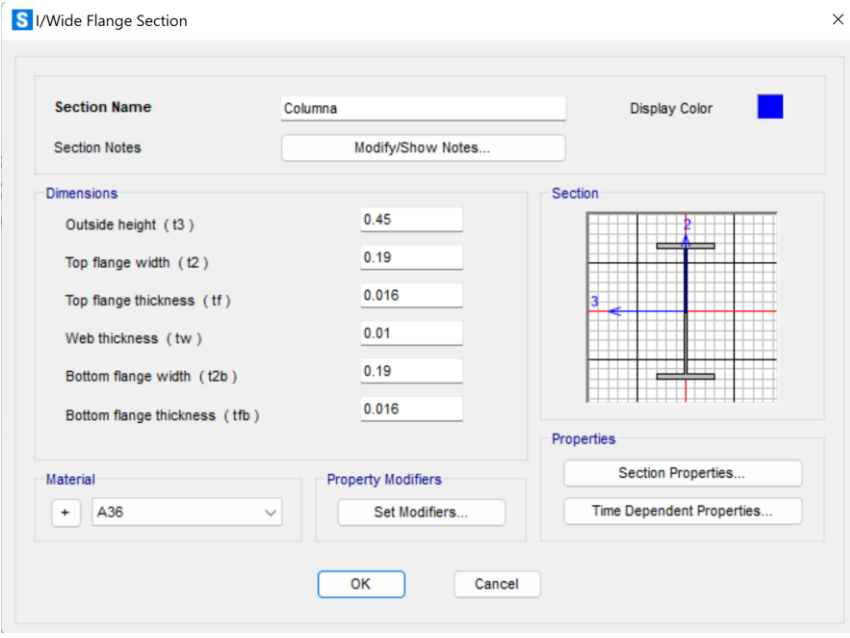

Fig. 20: Columna generado en SAP-2000 Fuente: SAP-2000

# **Viga central**

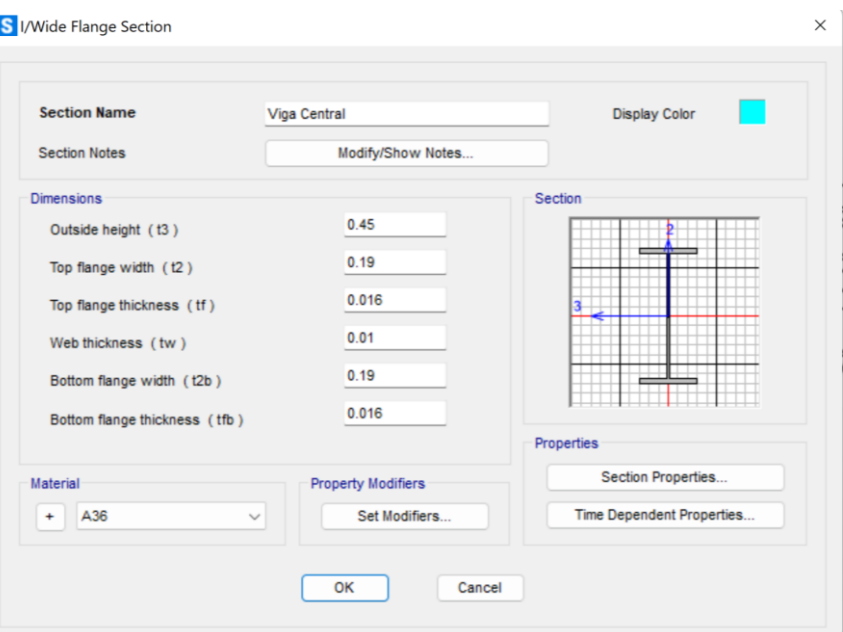

Fig. 21: Viga Central generado en SAP-2000 Fuente: SAP-2000

# **Viga lateral**

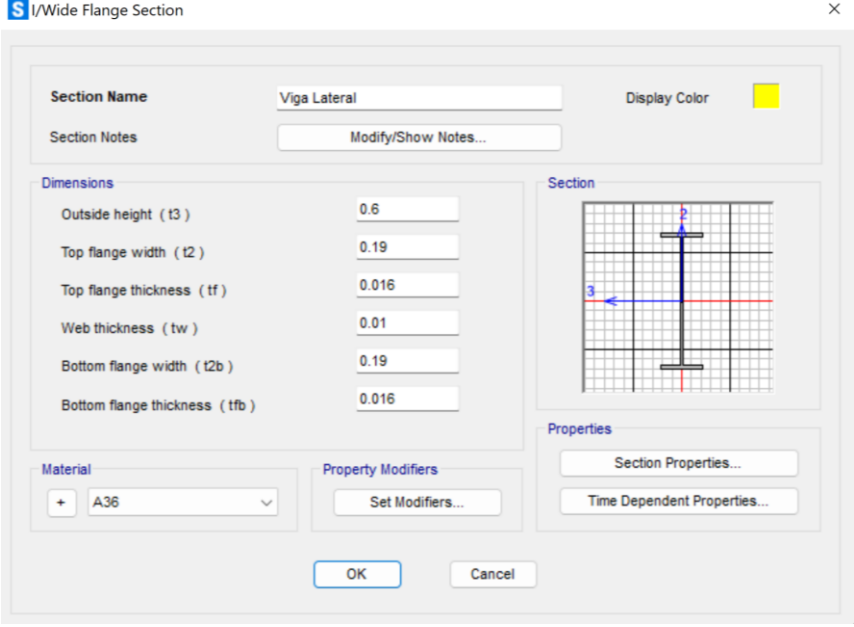

Fig. 22: Viga Lateral generado en SAP-2000 Fuente: SAP-2000

# **Viga de Arriostre**

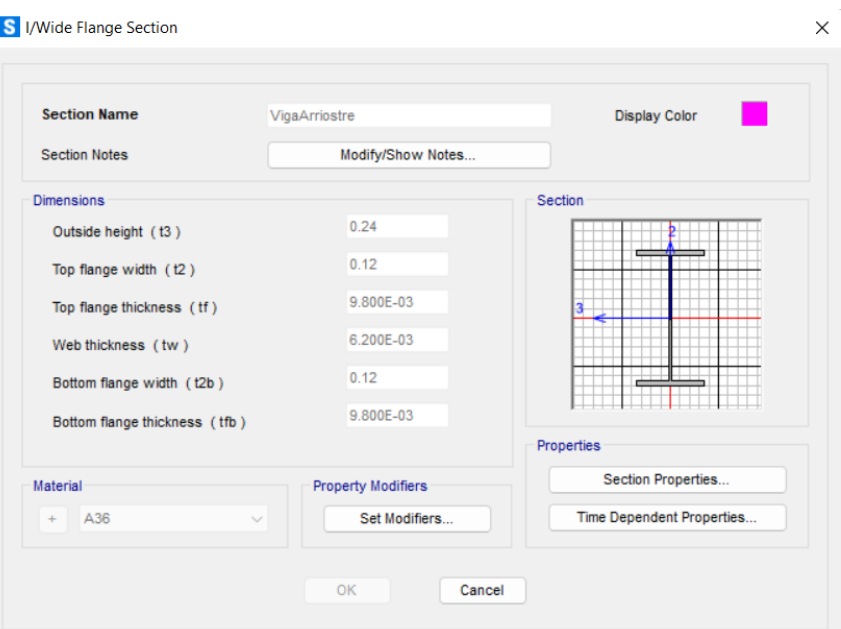

Fig. 23: Viga de Arriostre generado en SAP-2000 Fuente: SAP-2000

### **Correas**

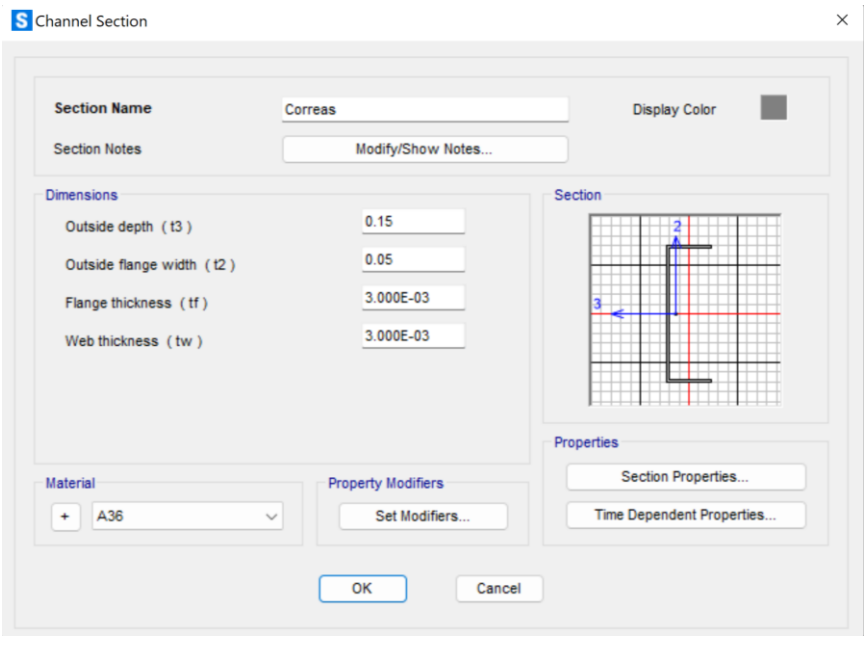

Fig. 24: Correa generado en SAP-2000 Fuente: SAP-2000

## **2.6.1 RESULTADOS DEL ANALISIS ESTRUCTURAL**

En la NEC-15, la participacion de una masa modal acumulada debe ser al menos el 90% de la masa total de la estructura en cada una de las direcciones horizontales consideradas, en este caso se consideraron 12 modos de vibración. En la tabla de acontinacion se muestra lo antes mencionado.

| <b>TABLE: Modal Load Participation Ratios</b> |                 |             |               |                |
|-----------------------------------------------|-----------------|-------------|---------------|----------------|
| OutputCase                                    | <b>ItemType</b> | <b>Item</b> | <b>Static</b> | <b>Dynamic</b> |
| Text                                          | Text            | <b>Text</b> | Percent       | Percent        |
| MODAL                                         | Acceleration UX |             | 99.8922       | 92.7586        |
| MODAL                                         | Acceleration UY |             | 99.9491       | 97.3149        |
| MODAL                                         | Acceleration UZ |             | 98.381        | 55.6892        |

Tabla 20: Proporciones de participación de carga modal Fuente: SAP-2000

En la tabla de acontinuacion se presenta los 12 modos de vibracion que fueron considerados en esta estructura:

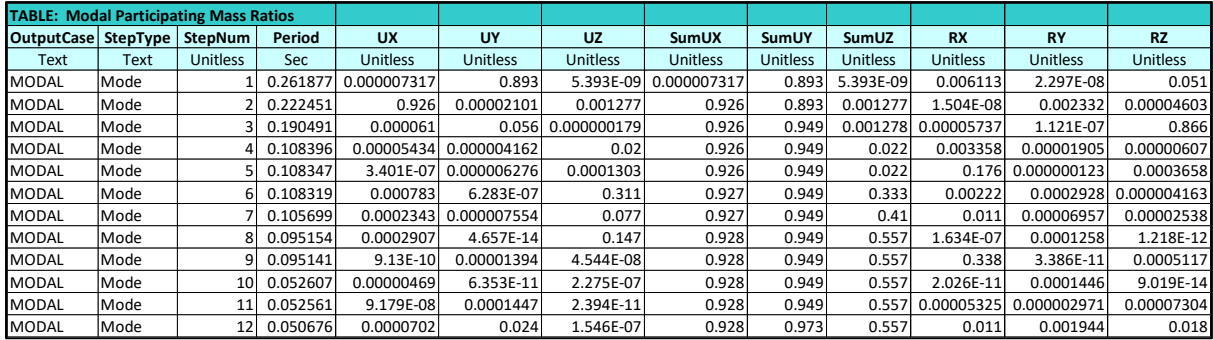

Tabla 21: Proporciones de participación de masa modal Fuente: SAP-2000

### **Comparación de análisis dinámico con el análisis estático**

Este análisis está establecido por la NEC-SE-DS (2015), el cual hará uso del espectro sísmico de respuesta elástico de aceleraciones, donde se debe comprobar que el ajuste del cortante basal que se obtiene de la base de la estructura no debe ser menor al 85% del cortante basal estático.

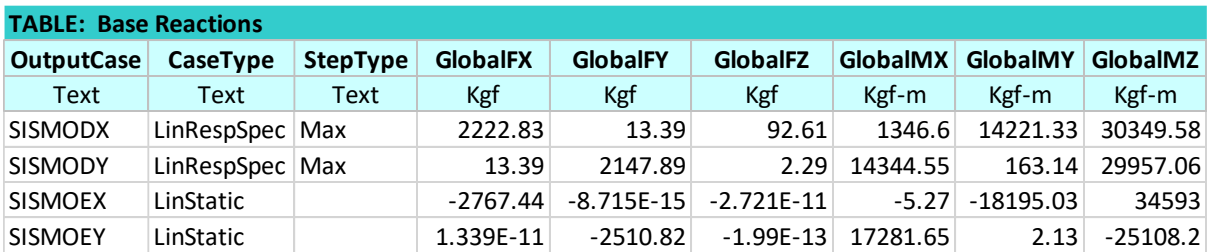

Con los datos ingresados en SAP-2000, se obtienen los siguientes resultados:

Tabla 22: Comparación de cortante basal dinámico y estático Fuente: SAP-2000

En la tabla 22 se observa que el cortante basal dinámico no es mayor al 85% del estático por lo que se debe escalar el espectro de respuesta en los dos sentidos, X y Y, para cumplir con el análisis.

El factor de escalamiento para X toma el valor de 1.06 y para Y no es necesario escalar el espectro, con estos datos se escala el espectro y se presentan los siguientes cortantes:

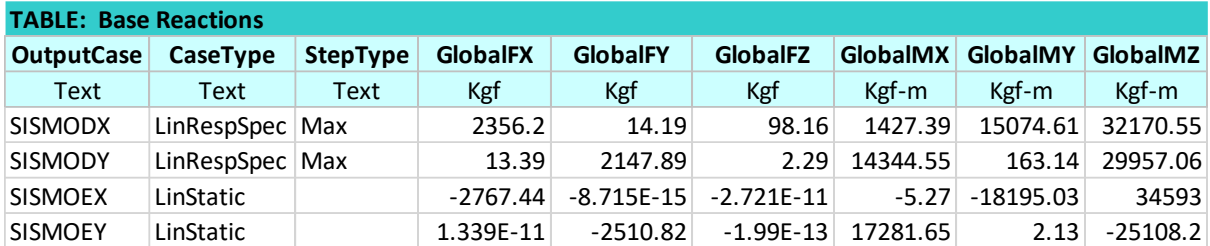

Tabla 23: Comparación con factor de escalamiento de cortante basal dinámico y estático Fuente: SAP-2000

Al comparar los valores tanto en x como en y, se puede observar que el sismo dinámico cumple ahora con ser al menos el 85% del estático.

# **2.7 MODELACIÓN DE NAVE DE CERCHAS EN TUBO ESTRUCTURAL**

En la figura…. se muestra el modelo ingresado en SAP-2000 de la tercera estructura en análisis, se tiene una luz de 20m con una cubierta a un agua.

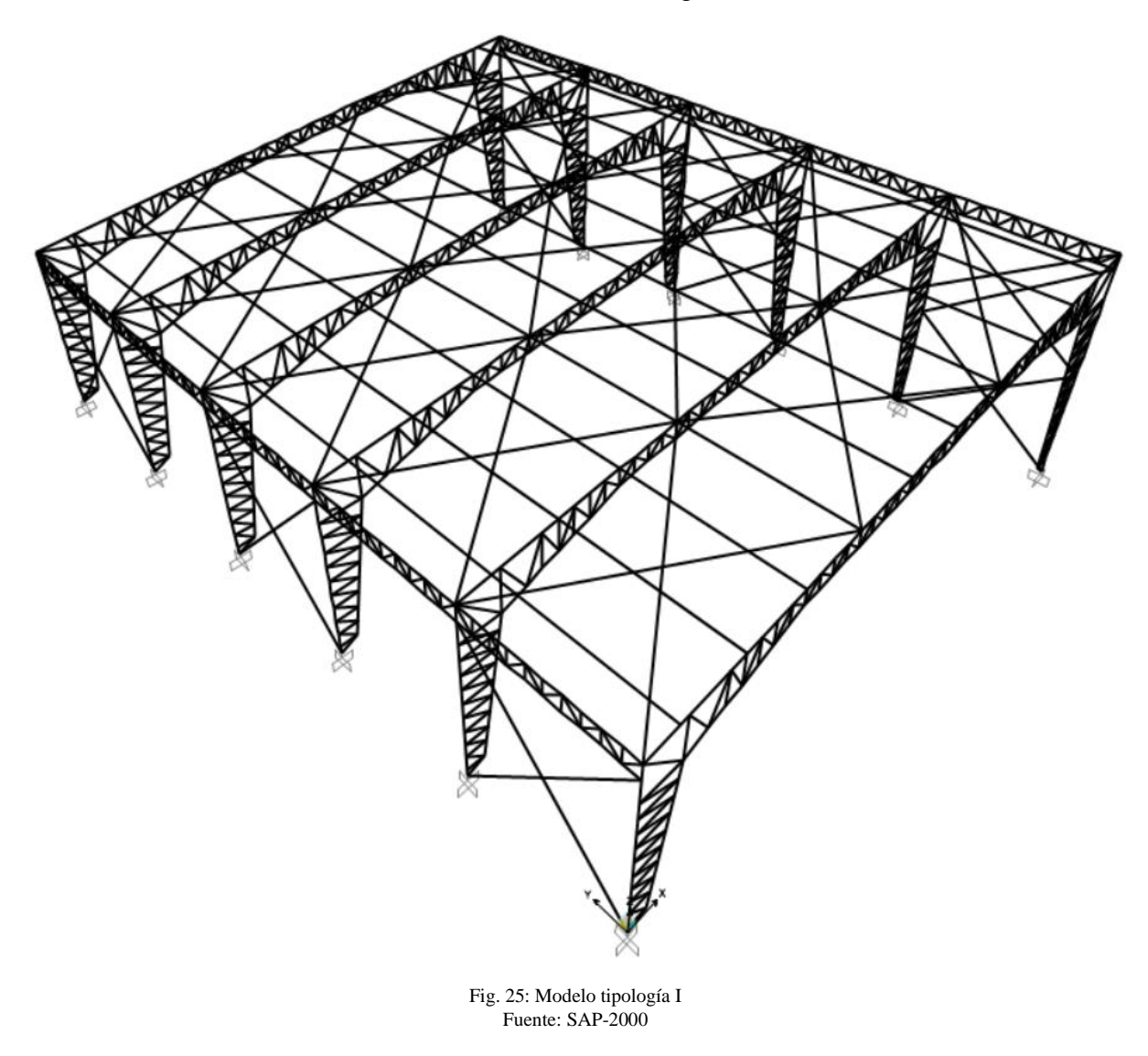

### **Materiales utilizados**

Los materiales que se utilizaron para este modelo son acero A36 definidos anteriormente en el capitulo I, a continuacion se presenta el ingreso del material al programa SAP-2000.

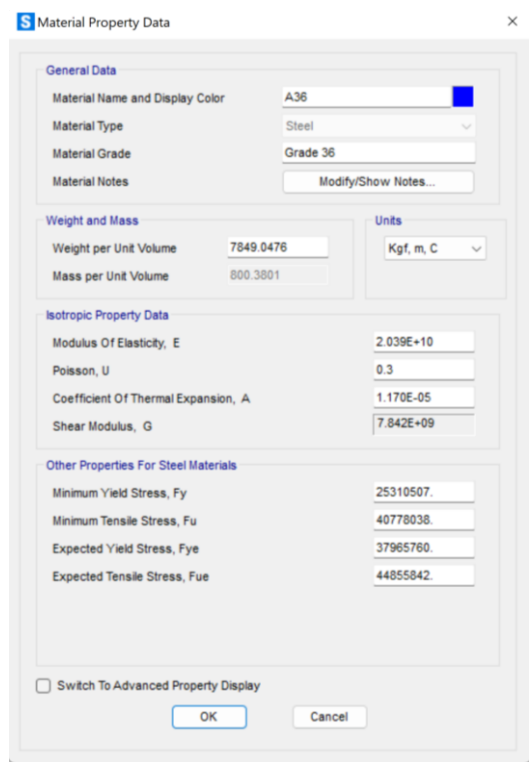

Fig. 26: Propiedades del material utilizado Fuente: SAP-2000

### **Miembros estructurales**

Para este modelo se cuenta con 8 clases de perfiles: cordón exterior e inerior de columnas cordón superior e inferior de vigas, cordón superior e inferior de vigas de arriostre, horizontales y diagonales de columnas, verticales y diagonales de vigas, verticales y diagonales de vigas de arriostre, correa y varilla. Como se muestra a continuación.

## **Cordón exterior e interior de columnas**

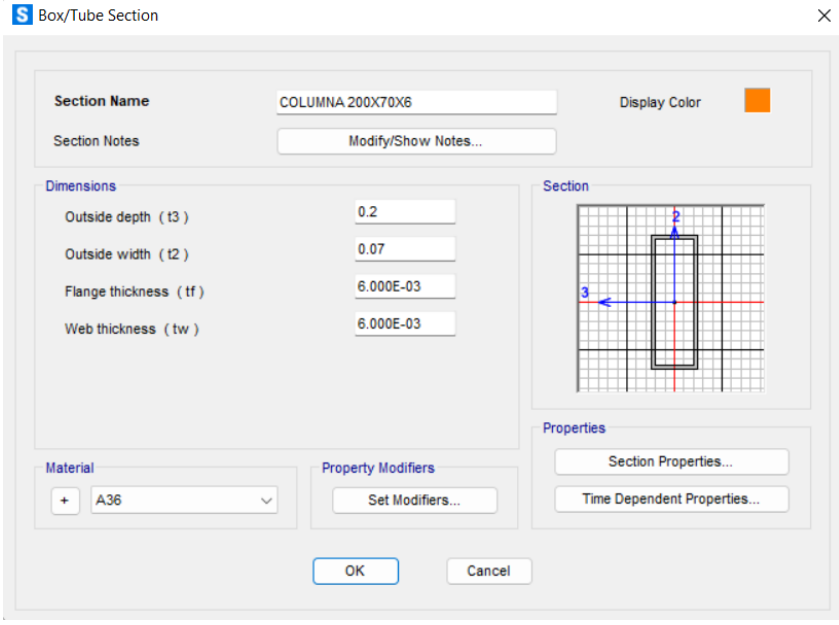

Fig. 27: Cordón exterior e interior de columnas generado en SAP-2000 Fuente: SAP-2000

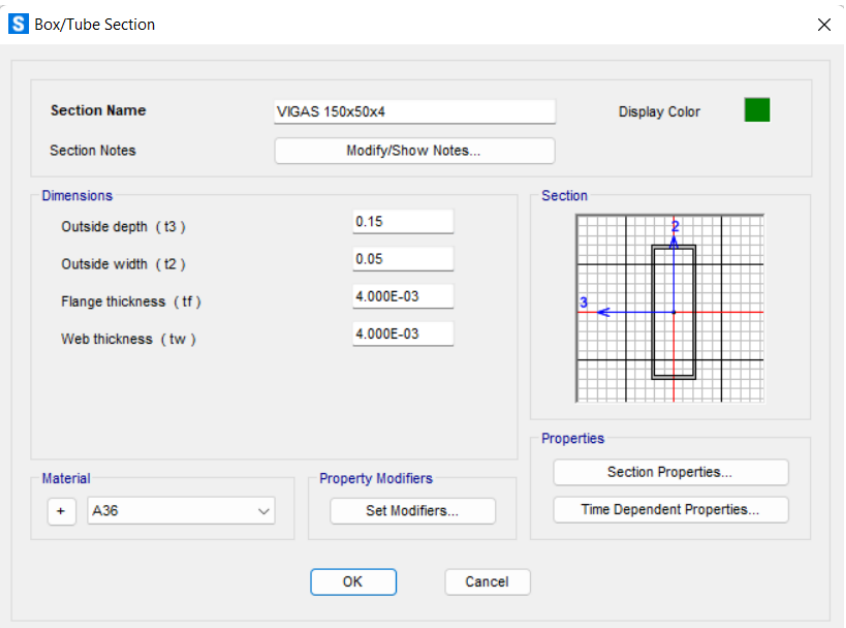

# **Cordón superior e inferior de vigas**

Fig. 28: Cordón superior e inferior de vigas generado en SAP-2000 Fuente: SAP-2000

# **Cordón superior e inferior de vigas de arriostre**

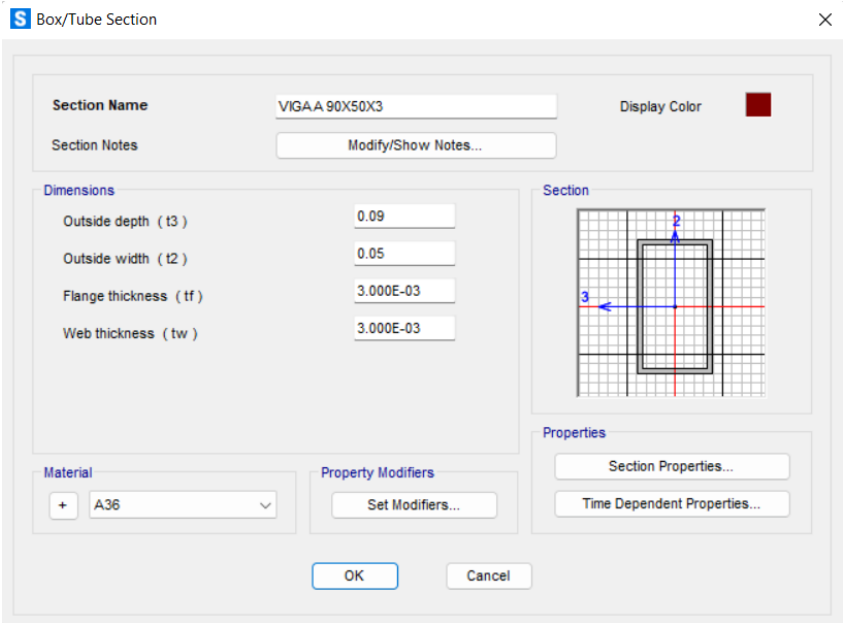

Fig. 29: Cordón superior e inferior de vigas de arriostre generado en SAP-2000 Fuente: SAP-2000

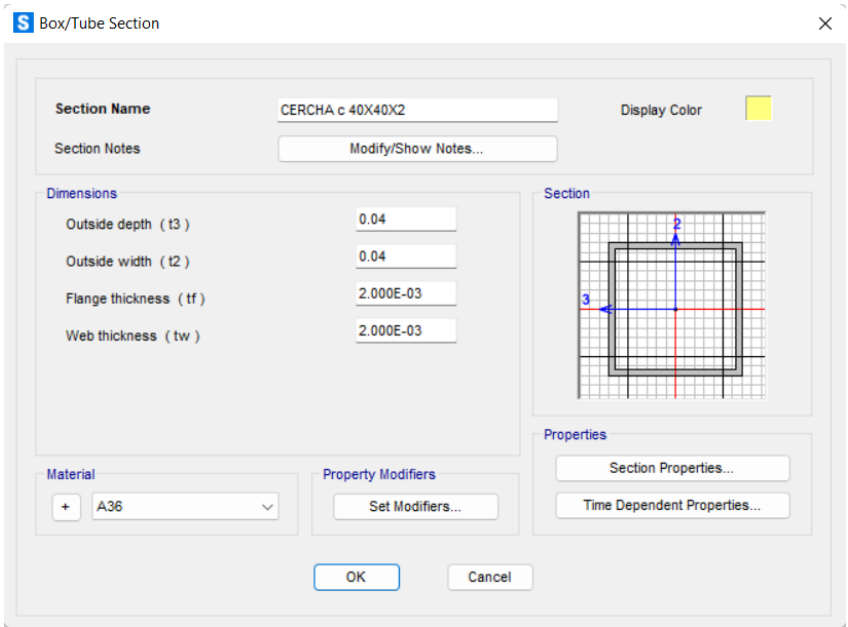

# **Horizontales y diagonales de columnas**

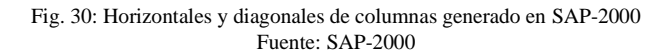

# **Verticales y diagonales de vigas**

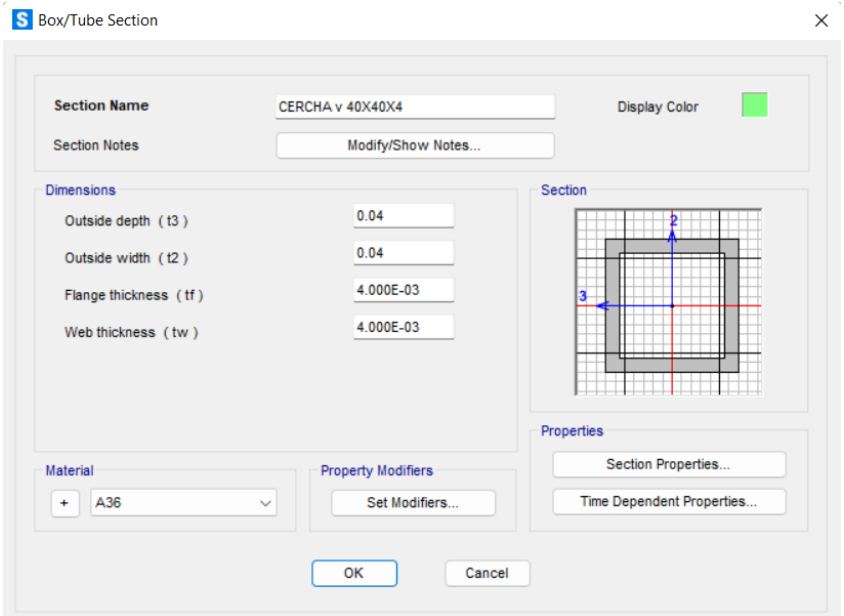

Fig. 31: Verticales y diagonales de vigas generado en SAP-2000 Fuente: SAP-2000

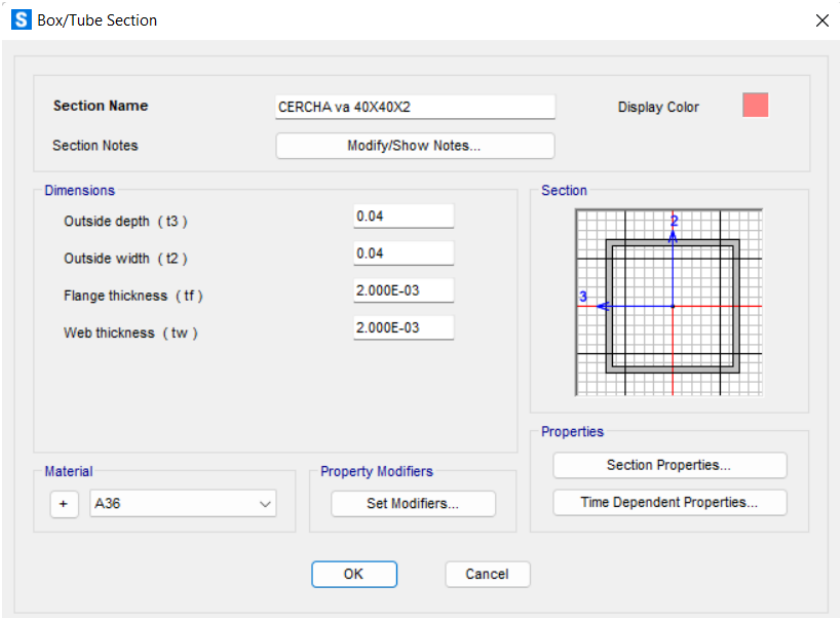

# **Verticales y diagonales de vigas de arriostre**

Fig. 32: Verticales y diagonales de vigas de arriostre generado en SAP-2000 Fuente: SAP-2000

### **Correas**

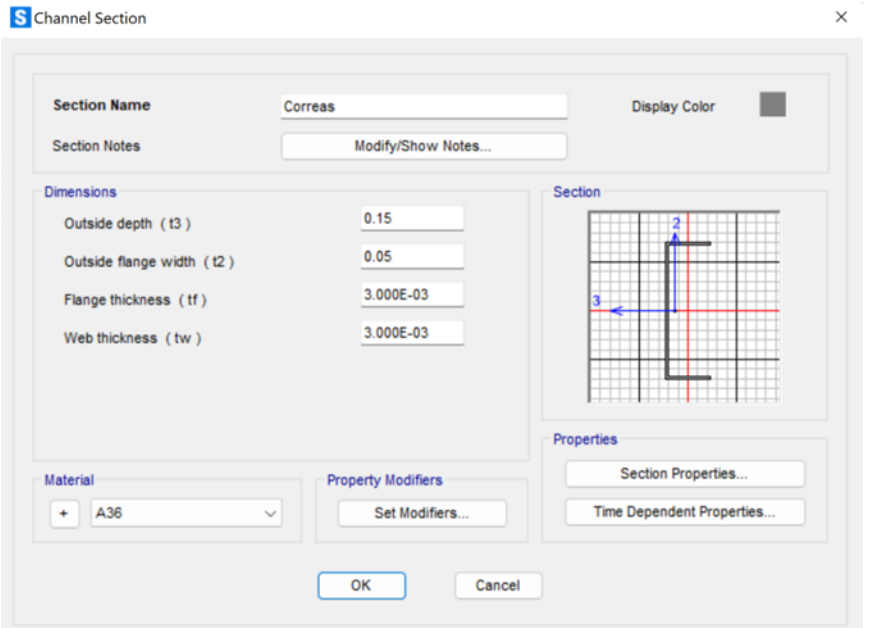

Fig. 33: Correas generado en SAP-2000 Fuente: SAP-2000

## **2.7.1 RESULTADOS DEL ANALISIS ESTRUCTURAL**

En la NEC-15, la participacion de una masa modal acumulada debe ser al menos el 90% de la masa total de la estructura en cada una de las direcciones horizontales consideradas, en este caso se consideraron 12 modos de vibracion. En la tabla de acontinacion se muestra lo antes mencionado.

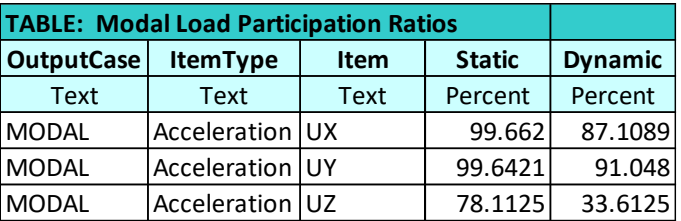

Tabla 24: Proporciones de participación de carga modal Fuente: SAP-2000

En la tabla siguiente se presenta los 12 modos de vibracion que fueron considerados en esta estructura:

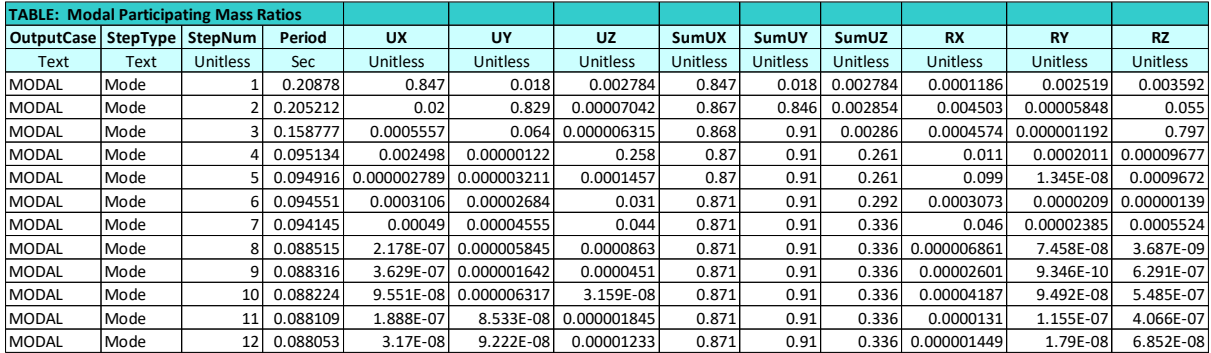

Tabla 25: Proporciones de participación de masa modal Fuente: SAP-2000

### **Comparación de análisis dinámico con el análisis estático**

Este análisis está establecido por la NEC-SE-DS (2015), el cual hará uso del espectro sísmico de respuesta elástico de aceleraciones, donde se debe comprobar que el ajuste del cortante basal que se obtiene de la base de la estructura no debe ser menor al 85% del cortante basal estático.

Con los datos ingresados en SAP-2000, se obtienen los siguientes resultados:

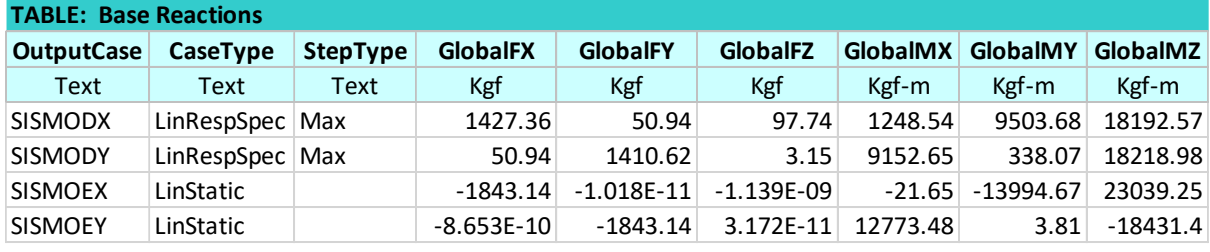

Tabla 26: Comparación de cortante basal dinámico y estático Fuente: SAP-2000

En la tabla 26 se observa que el cortante basal dinámico no es mayor al 85% del estático por lo que se debe escalar el espectro de respuesta en los dos sentidos X y Y, para cumplir con el análisis.

El factor de escalamiento para X toma el valor de 1.09 y para Y 1.09, con estos datos se escala el espectro y se presentan los siguientes cortantes:

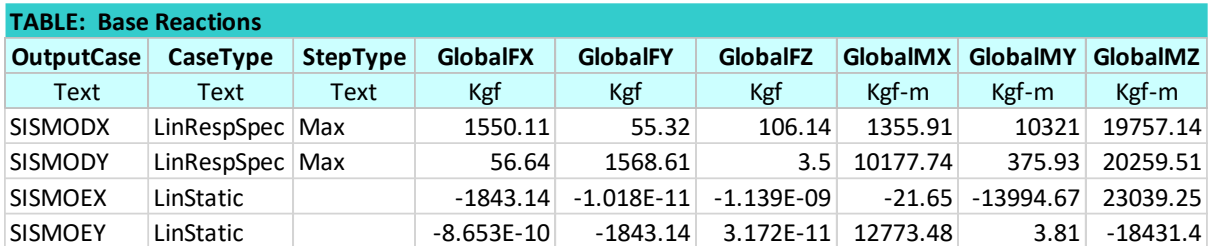

Tabla 27: Comparación con factor de escalamiento de cortante basal dinámico y estático Fuente: SAP-2000

Al comparar los valores tanto en x como en y, se puede observar que el sismo dinámico cumple ahora con ser al menos el 85% del estático.

## **CAPITULO III**

## **DISEÑOS ESTRUCTURALES**

# **3.1 DISEÑO ESTRUCTURAL DE NAVE INDUSTRIAL TIPO I DISEÑO DE LA SUPERESTRUCTURA**

A continuación, se mostrará la verificación de cada uno de los miembros estructurales utilizados para la superestructura bajo la norma AISC 360-16.

## **3.1.1 VIGA**

- PERFIL PRINCIPAL

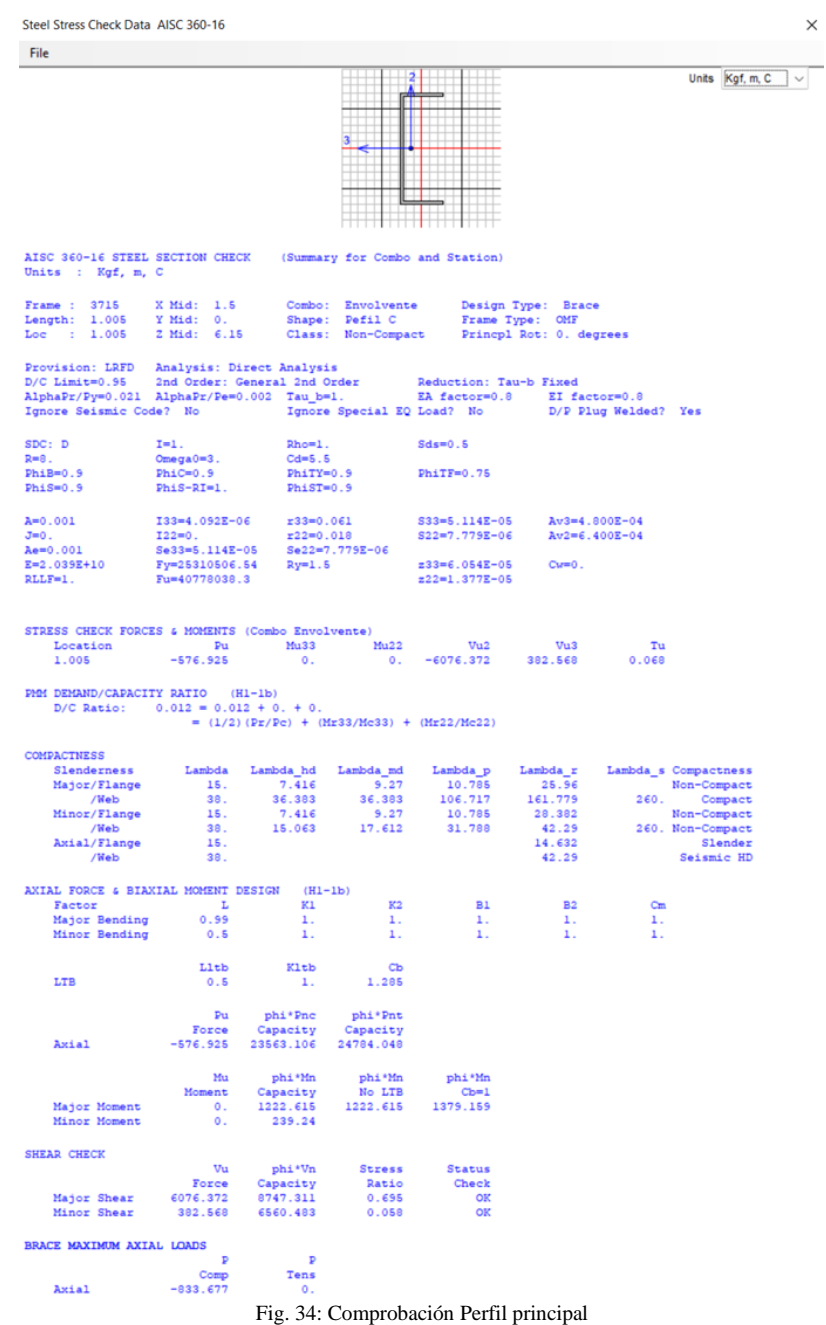

Fuente: SAP-2000

#### - PERFIL SECUNDARIO

Steel Stress Check Data AISC 360-16

 $\times$ 

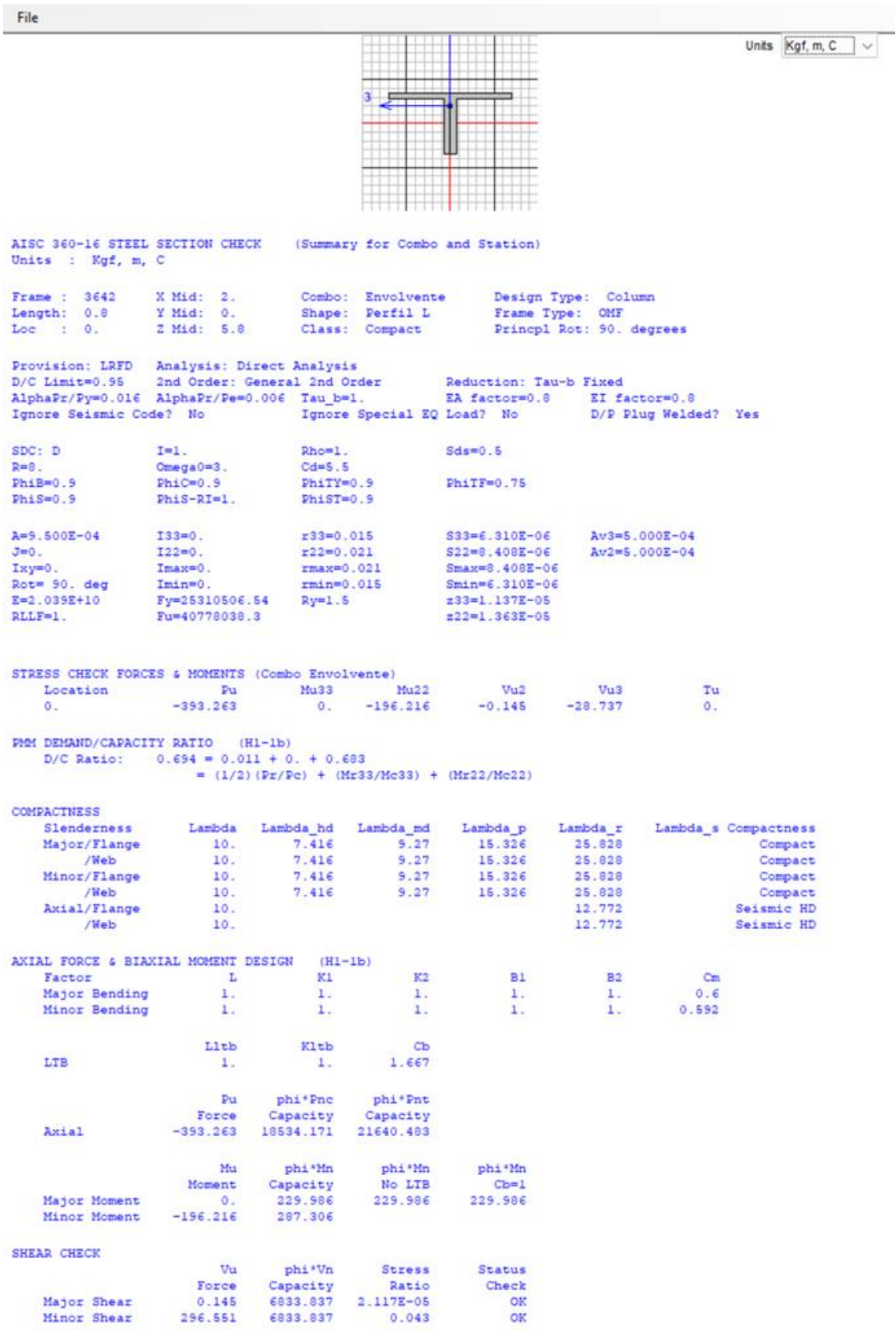

Fig. 35: Comprobación Perfil Secundario Fuente: SAP-2000

# **3.1.2 CORREA**

Steel Stress Check Data AISC 360-16

 $\times$ 

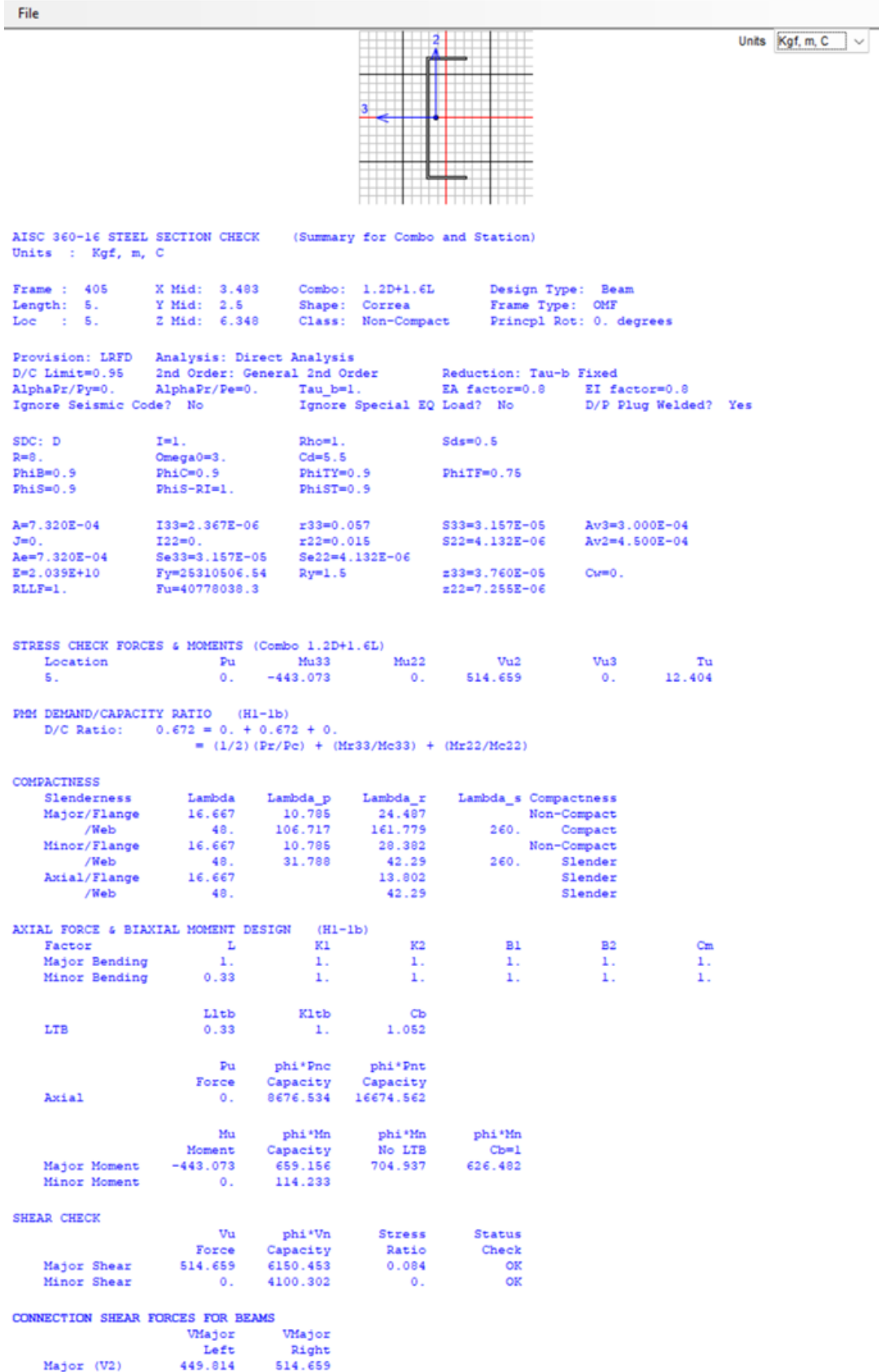

Fig. 36: Comprobación Correa Fuente: SAP-2000

## **DISEÑO DE LA SUBESTRUCTURA**

## **3.1.3 VIGAS DE ARRIOSTRE**

En el diseño de vigas se debe tomar en cuenta los efectos producidos por la flexión y el cortante.

### **Diseño a Flexión**

Obtenemos los momentos últimos en el programa SAP-2000 y de estos se calcula el acero longitudinal requerido, suponiendo unas dimensiones para las vigas que soporten estos momentos.

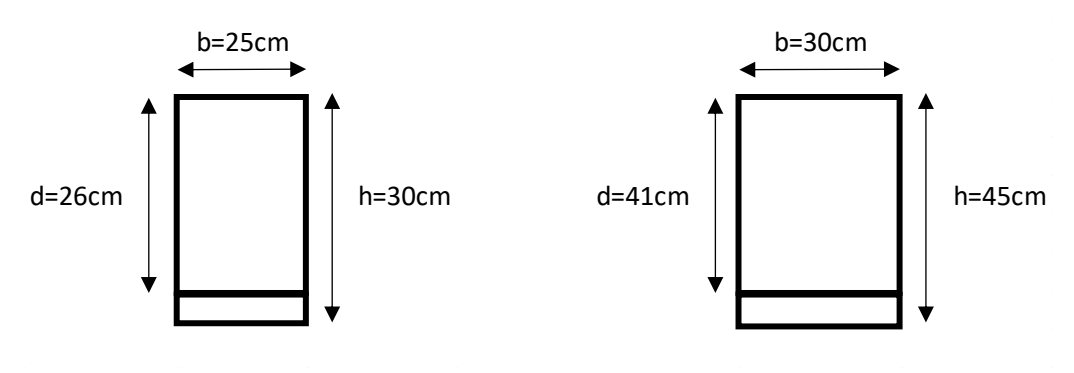

Fig. 37: Tipos de vigas y su recubrimiento Fuente: Autor

Se parte de que la estructura presenta dos tipos de viga con un recubrimiento igual a 4cm, y para el cálculo correspondiente se aplica:

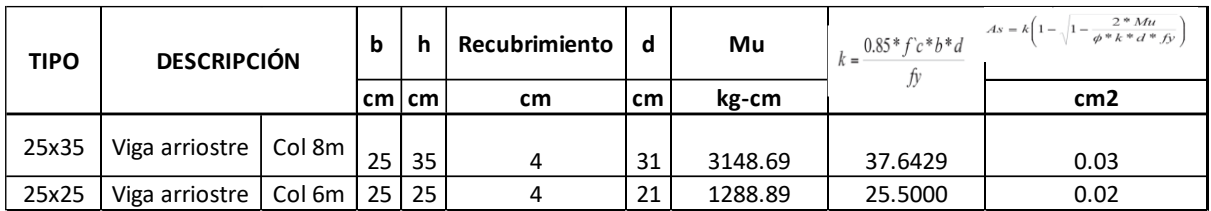

Tabla 28: Descripción de vigas y su acero longitudinal requerido Fuente: Autor

Donde:

- K Constante de simplificación
- f´c Resistencia a la compresión del hormigón
- fy Fluencia del acero
- b Dimensión de la base de la viga
- h Dimensión de la altura de la viga
- d Peralte efectivo
- M<sup>u</sup> Momento flector último
- Φ Factor de reducción de resistencia a la flexión (0.9)
- As Acero longitudinal requerido

Se verifica que trabaje a fluencia el acero calculado:

$$
a = \frac{A_s \times fy}{0.85 \times f'c \times b}
$$

$$
c = \frac{a}{0.85}
$$

$$
\varepsilon_s = \frac{0.003 \times (d - c)}{c}
$$

Donde:

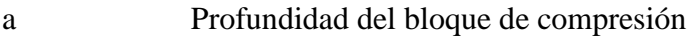

c Profundidad del eje neutro

b Dimensión de la base de la viga

As Acero longitudinal

f´c Resistencia a la compresión del hormigón

fy Fluencia del acero

ε<sup>s</sup> Deformación del acero

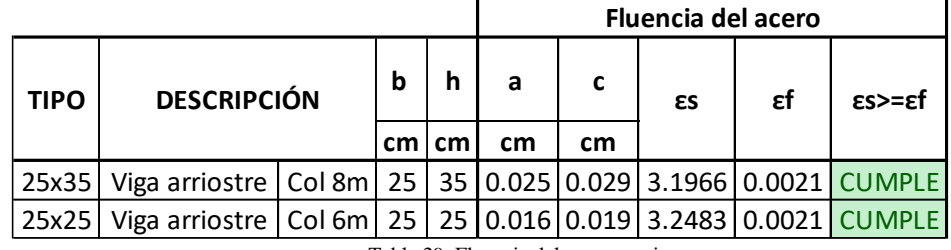

Tabla 29: Fluencia del acero en vigas Fuente: Autor

Se tiene el acero longitudinal calculado y con este se procede a comparar con el acero mínimo y máximo requerido, aplicando las siguientes formulas:

> $As_{min} = \frac{14}{f_v}$  $\frac{14}{fy} \times b \times d$   $As_{min} = \frac{\sqrt{f/c}}{4 \times f}$  $\frac{\sqrt{3}}{4 \times fy} \times b \times d$  $As_{max} = \rho_{max} \times b \times d$  $As_{temp} = \rho_{temp} \times b \times d$

Donde:

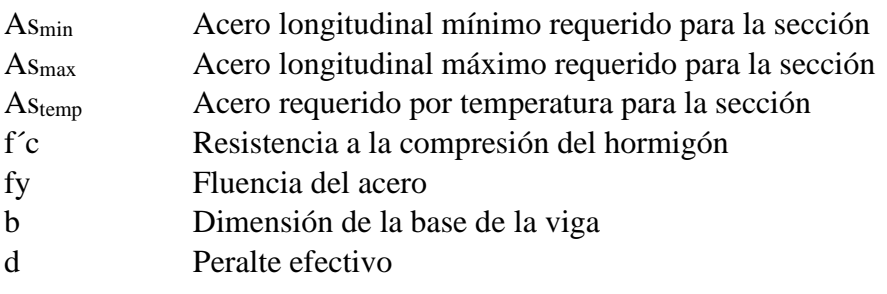

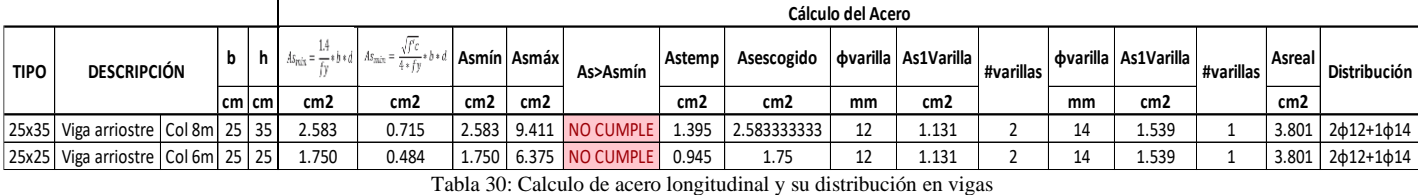

Fuente: Autor

La distribución mostrada hace referencia al diámetro de las varillas y la cantidad de las mismas que serán colocadas en la sección de la viga.

Se comprueba que cumplan las cuantías mínimas y máximas:

$$
\rho = \frac{As}{b \times d}
$$

$$
\rho_{min} = \frac{14}{fy}
$$

$$
\rho_b = \beta_1 \times \frac{0.85 \times f'c}{fy} \times \frac{6000}{6000 + fy}
$$

$$
\rho_{max} = 0.5 \times \rho_b
$$

$$
\rho_{temp} = 0.0018
$$

Donde:

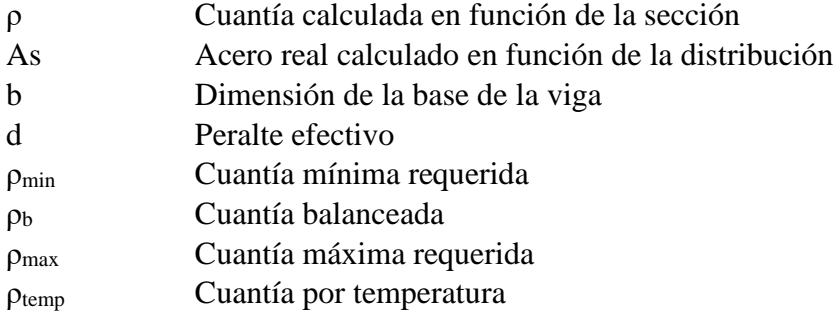

Se debe verificar que  $p \le p_{\text{max}}$  para comprobar que el diseño resulte en una falla dúctil.

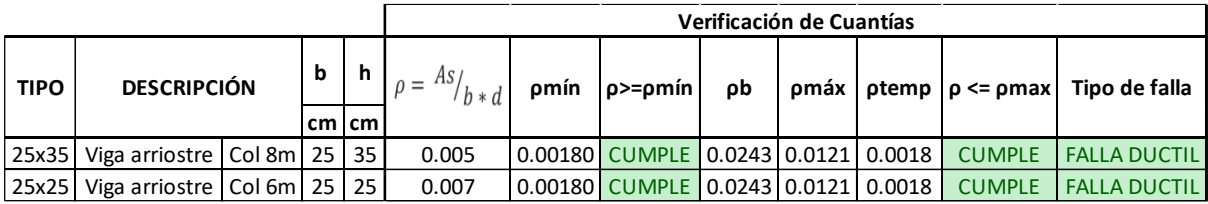

Tabla 31: Verificación de cuantías en vigas Fuente: Autor

Para la separación mínima de las varillas longitudinales se toma el mínimo de los siguientes valores:

$$
S = 2.5 \text{ cm} \qquad S = \varphi L \qquad S = d_{agg} \qquad S = \frac{b - 2 \times r - \# v \times \varphi}{\# v - 1}
$$

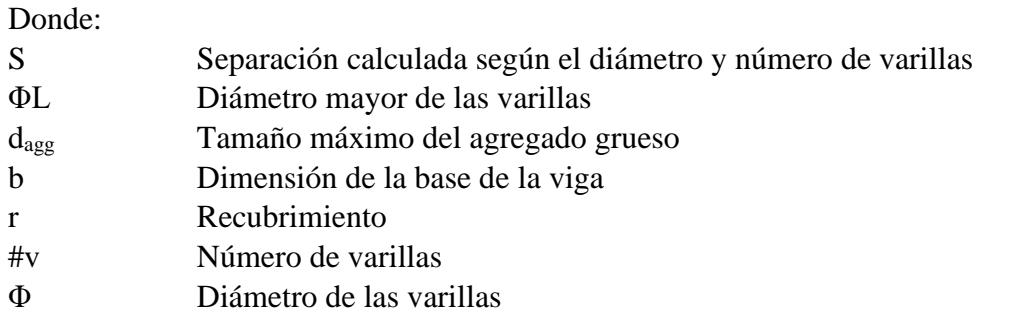

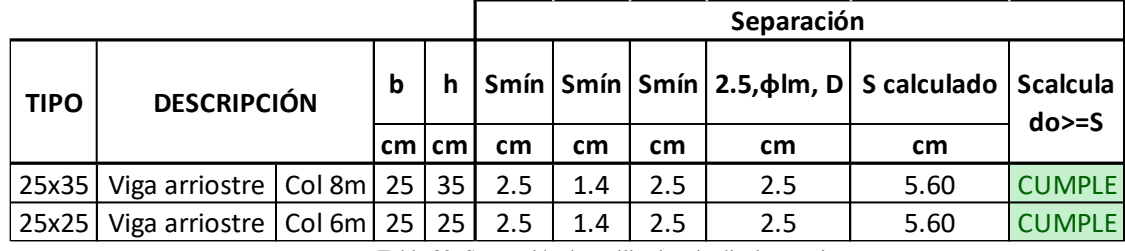

Tabla 32: Separación de varillas longitudinales en vigas Fuente: Autor

## **Diseño a Corte**

Igual que en el cálculo a flexión obtenemos las fuerzas cortantes en el programa SAP-2000 y de estas se calcula el acero de refuerzo requerido.

Se parte de los siguientes datos:

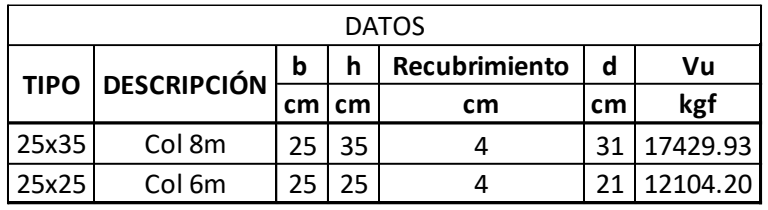

Tabla 33: Descripción de vigas Fuente: Autor

### Donde:

- b Dimensión de la base de la viga
- h Dimensión de la altura de la viga
- d Peralte efectivo
- V<sup>u</sup> Cortante último

Se calcula el máximo aporte del hormigón a la sección:

$$
Vc_{max} = 1.33 \times \lambda \times \sqrt{f'c} \times b \times d
$$

Donde:

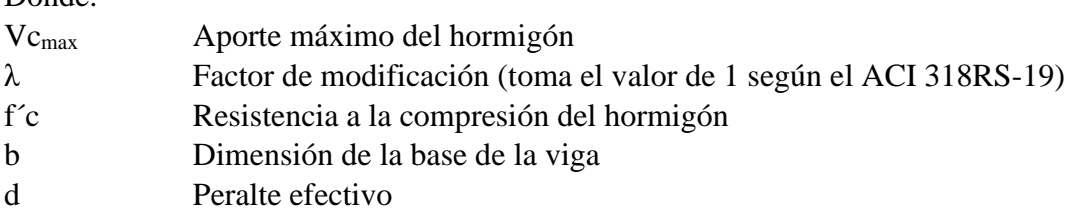

Se calcula el máximo aporte de los estribos:

$$
Vs_{max} = 2.22 \times \sqrt{f'c} \times b \times d
$$

Donde:

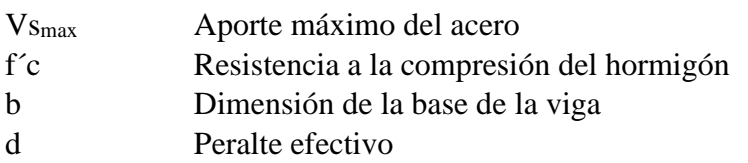

Se calcula el cortante que va a aportar el hormigón:

$$
\Phi Vc = 0.53 \times \lambda \times \sqrt{f'c} \times b \times d
$$

Donde:

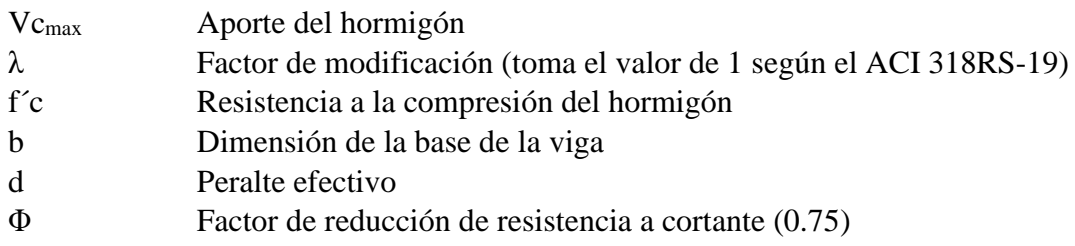

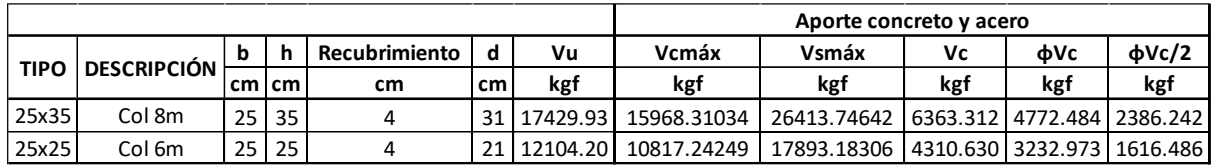

Tabla 34: Aporte del concreto y el acero en vigas Fuente: Autor

Para el área transversal mínima de los refuerzos por unidad de longitud, se toma el mayor de los siguientes valores:

$$
\frac{Av_{min}}{s} \ge 0.2 \times \sqrt{f'c} \times \frac{b}{fy} \qquad \qquad \frac{Av_{min}}{s} \ge 3.5 \times \frac{b}{fy}
$$

Donde:

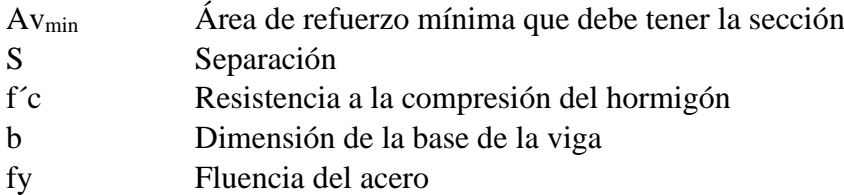

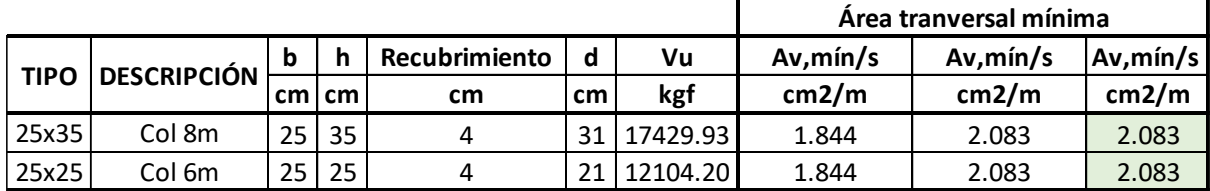

Tabla 35: Área transversal mínima requerida por cortante en vigas Fuente: Autor

Se calcula la resistencia a cortante del acero y del hormigón:

$$
Vc = 0.53 \times \sqrt{f'c}
$$

$$
Vu' = \frac{Vu}{\varphi \times b \times d}
$$

$$
Vs=Vu-Vc
$$

Donde:

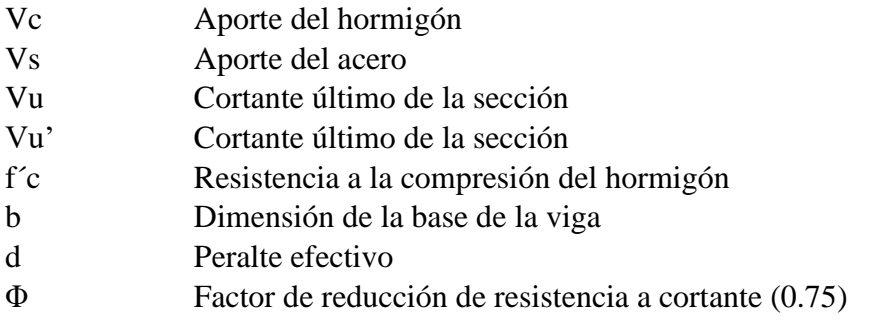

Se debe verificar que:

$$
Vs < 2.12 \times \sqrt{f'c}
$$

Donde:

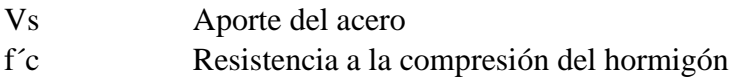

Se considera Vu>Vc, en el caso de que no se cumpla, la separación de los estribos va por especificación.

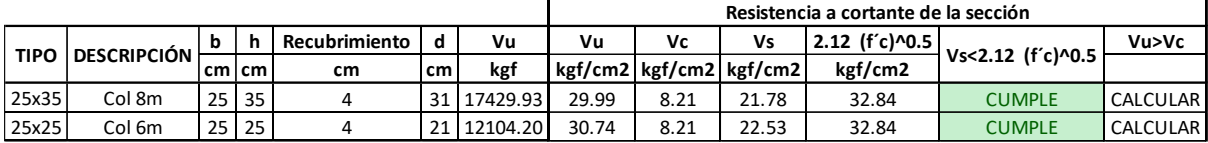

Tabla 36: Resistencia a cortante de la sección en vigas Fuente: Autor

Según el ACI 318RS-19, se calcula la separación de los refuerzos en relación con los siguientes parámetros:

$$
S \le 30cm \qquad S \le 8\varphi_L \qquad S \le 24\varphi_T \qquad S \le \frac{d}{4}
$$
  

$$
S = \frac{A_v \times f_y}{(V_u - V_c) \times b}
$$

Donde:

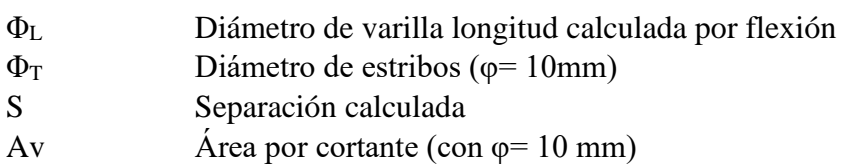

- Vu Cortante último de la sección
- Vc Resistencia del hormigón al corte
- b Dimensión de la base de la viga

Esta separación se cumplirá hasta 2h desde el apoyo de la viga.

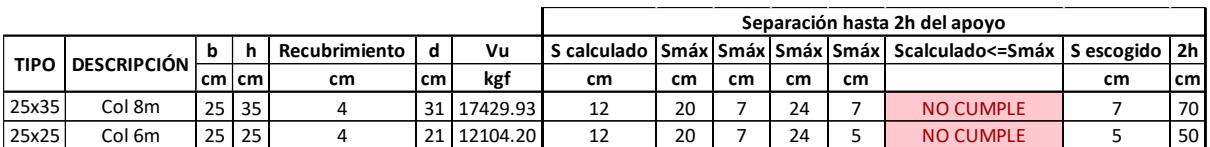

Tabla 37: Separación de aceros de refuerzo en los extremos de las vigas Fuente: Autor

La distancia desde la superficie de apoyo hasta el primer estribo debe ser de 5 cm, sin embargo si la mitad del espacio seleccionado es inferior a 5 cm, se seleccionará ese valor.

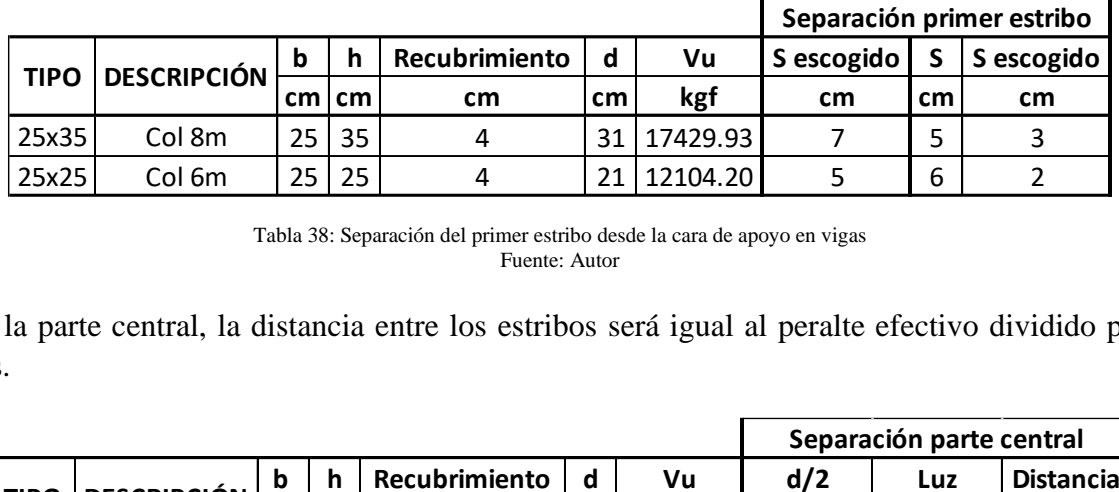

Tabla 38: Separación del primer estribo desde la cara de apoyo en vigas Fuente: Autor

En la parte central, la distancia entre los estribos será igual al peralte efectivo dividido para dos.

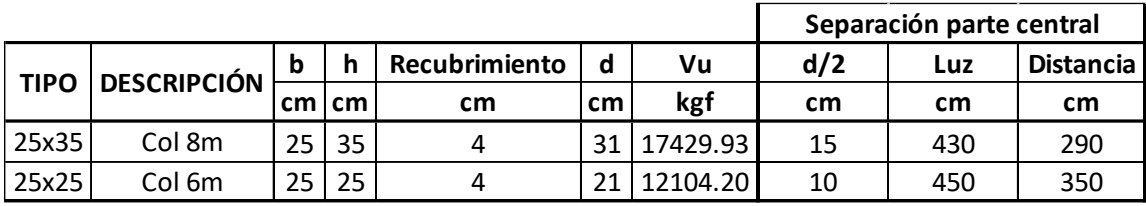

Tabla 39: Separación de aceros de refuerzo en la parte central en vigas Fuente: Autor

Se comprueba que el armado real cumpla con el armado mínimo:

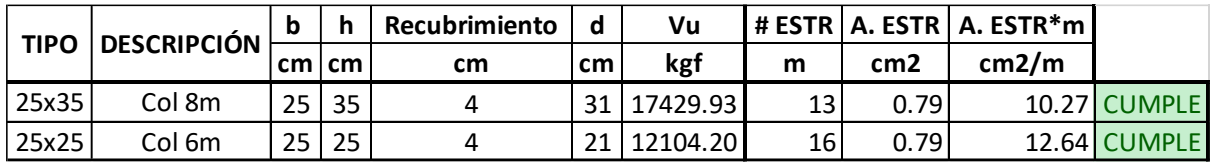

Tabla 40: Comprobación de Área mínima requerida con Área real de refuerzo en vigas Fuente: Autor

Donde:

ESTR Cantidad de estribos involucrados por cada espaciamiento Av.min Área mínima de varilla de refuerzo Av. real  $\acute{A}$ rea real de varilla de refuerzo ( $\varphi$ = 10mm)

## **3.1.4 COLUMNAS**

Al diseñar columnas se tienen en cuenta los efectos de compresión y cortante. Para la nave que tiene como subestructura de hormigón armado se trabaja con dos tipos de columnas, una de 80x40 cm y de 40x40 cm, en las dos secciones se tiene un recubrimiento de 4cm en ambos lados. A continuación se presenta un esquema en donde constan las dimensiones y el diámetro de las varillas a utilizar:

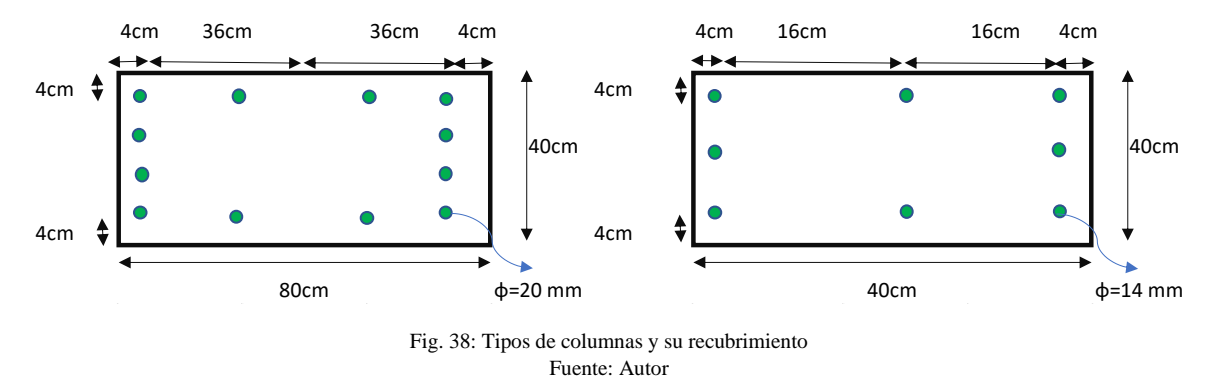

Es necesario verificar que se cumpla la cuantía máxima y mínima en los dos tipos de columna. La cuantía mínima para una columna es del 1% pero la cuantía máxima dependerá de la zona en donde esté ubicada la estructura. En este proyecto al tratarse de una zona sísmica la cuantía máxima es del 6%.

La separación entre varillas longitudinales se define por la siguiente expresión:

$$
S = \frac{b - 2x r - \# v x \Phi}{\# v - 1}
$$

Donde:

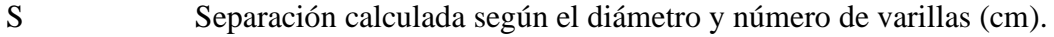

b Dimensión de la base de la columna (cm).

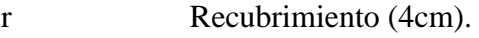

- #v Número de varillas.
- Φ Diámetro de las varillas (cm).

Además, la separación calculada debe ser mayor a:

```
S>4 cm
S>4 фL ст
```

```
S \geq 1.33 dagg
```
Donde:

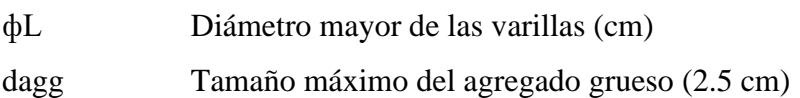

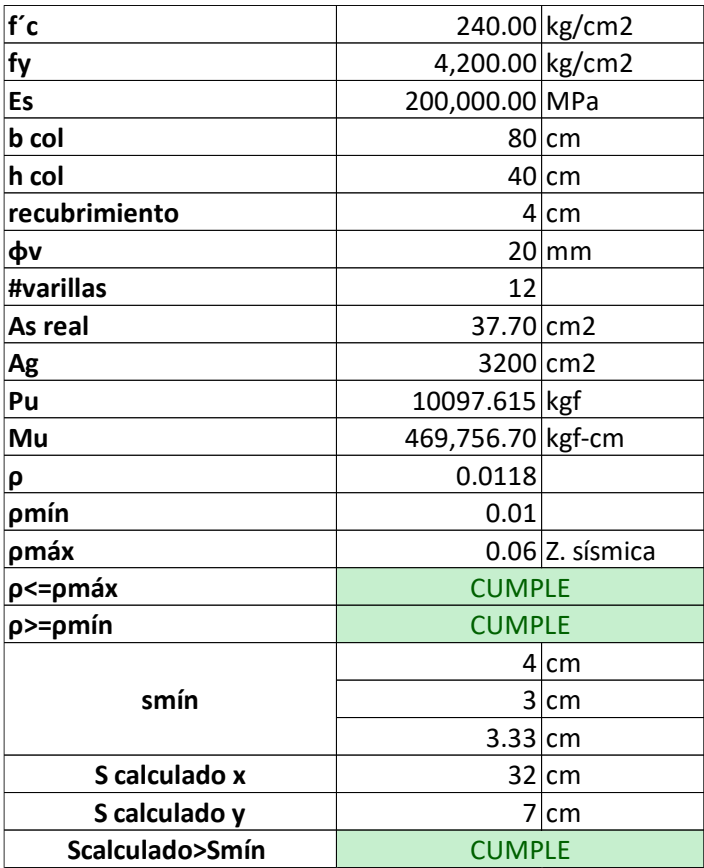

Tabla 41: Cumplimiento de cuantías y cálculo de separación para columnas de 80x40 Fuente: Autor

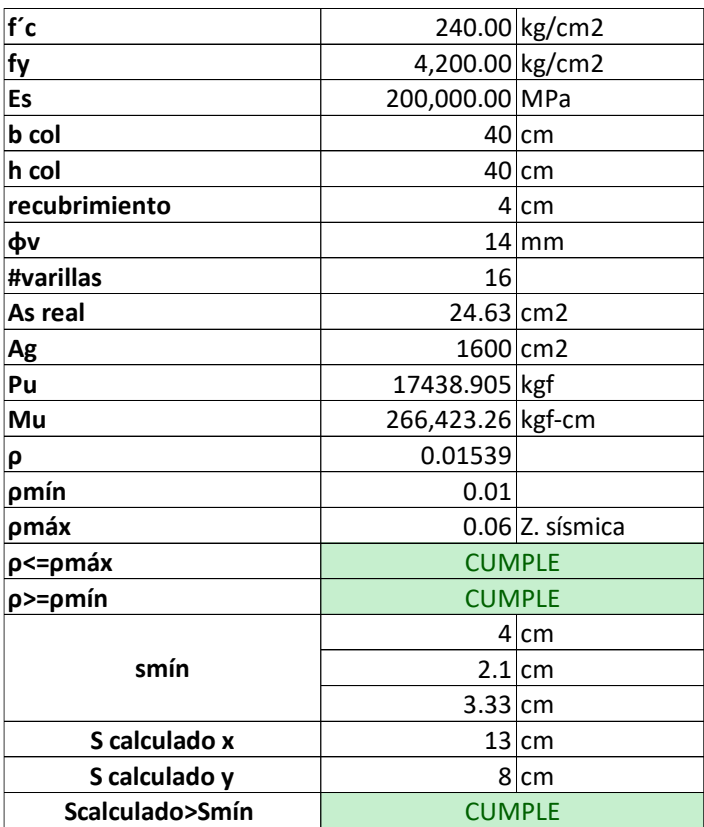

Tabla 42: Cumplimiento de cuantías y cálculo de separación para columnas de 40x40 Fuente: Autor
#### **Flexocompresión en columnas**

En la flexocompresión se busca crear diagramas de interacción que representen el comportamiento de infinitos pares de valores que la sección transversal puede resistir.

En las curvas de interacción cuando el momento es cero, el eje neutro se encuentra en el infinito y cuando el valor de la fuerza axial es cero, el eje neutro está dentro de la sección transversal.

Dependiendo del sentido del momento se va a tener zonas comprimidas y zonas traccionadas. Mediante un proceso iterativo se van variando las posiciones del eje neutro, obteniendo así el bloque de compresión y deformaciones tanto de tracción como de compresión, para cada acero colocado en la sección.

La deformación del hormigón por el bloque de compresión es de 0.003 cm. Por otro lado, la deformación del acero se calcula en función de la distancia al eje neutro por proporcionalidad.

Los valores de fuerza axial y momentos máximos (kgf.cm) que se toman para el cálculo en cada tipo de columna son los siguientes:

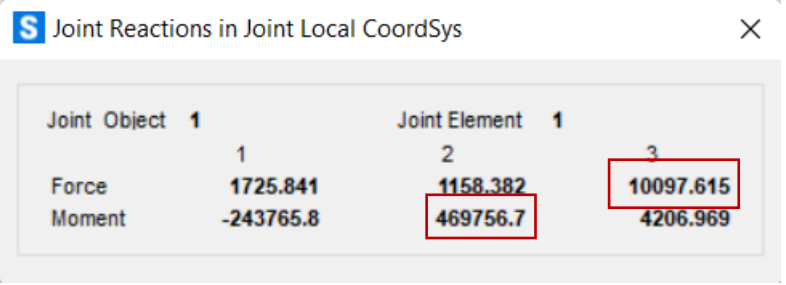

Tabla 43: Fuerza axial y momento de columnas de 80x40 Fuente: Autor

| S Joint Reactions in Joint Local CoordSys |                     |                         |                      |
|-------------------------------------------|---------------------|-------------------------|----------------------|
| Joint Object 145                          |                     | Joint Element<br>145    |                      |
| Force<br>Moment                           | 735.<br>$-165139.6$ | $-697.431$<br>266423.26 | 7438.905<br>3148.672 |

Tabla 44: Fuerza axial y momento de columnas de 40x40 Fuente: Autor

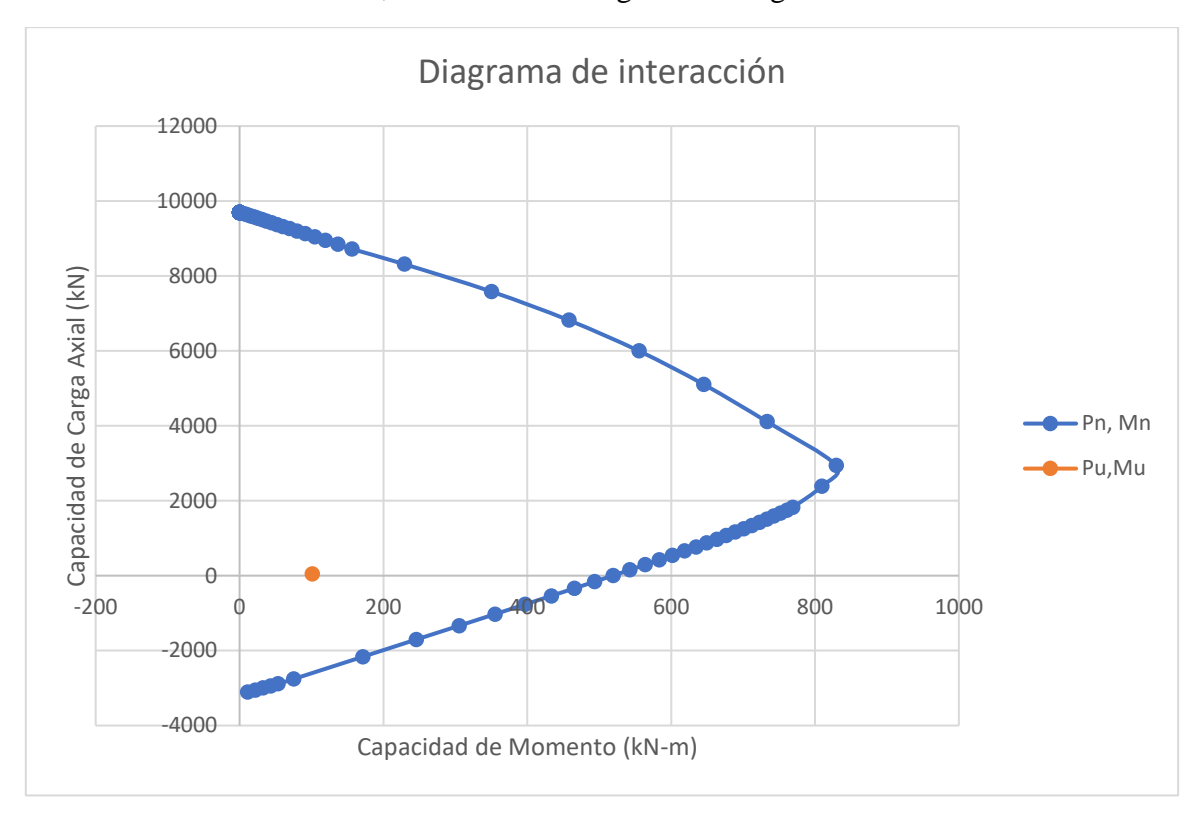

Con lo anteriormente descrito, se obtienen los siguientes diagramas de interacción:

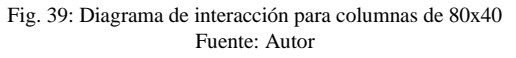

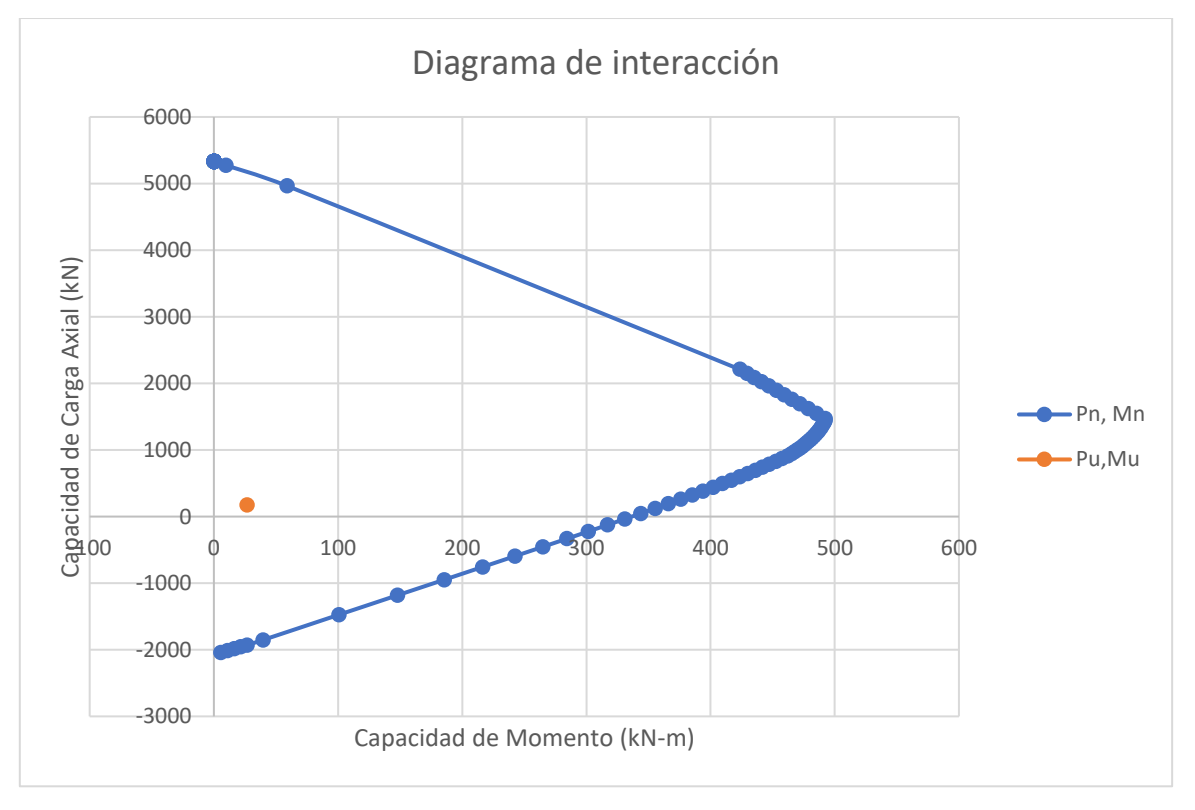

Fig. 40: Diagrama de interacción para columnas de 40x40 Fuente: Autor

Para verificar si la sección es capaz de soportar las solicitaciones, los pares de valores de Pu y Mu deben estar dentro o en la curva.

Diseño a corte

Se calcula igual que los elementos estructurales tipo viga.

Los valores máximos de cortante para cada tipo de columna se obtienen del programa SAP-2000 y se muestran a continuación:

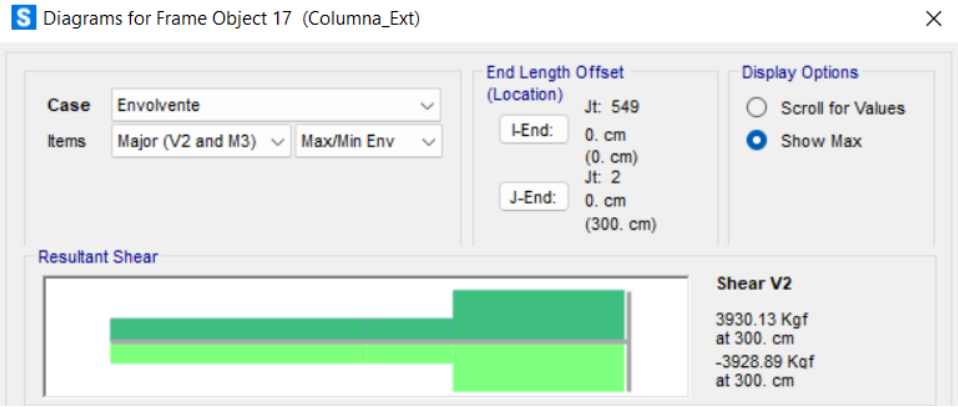

Fig. 41: Diagrama de cortante máximo para columnas de 80x40 y longitud de 3m. Fuente: SAP-2000

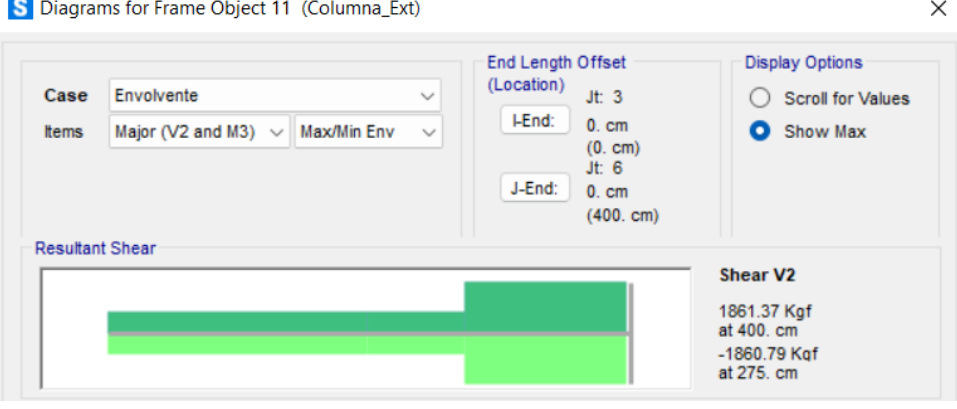

Fig. 42: Diagrama de cortante máximo para columnas de 80x40 y longitud de 4m. Fuente: SAP-2000

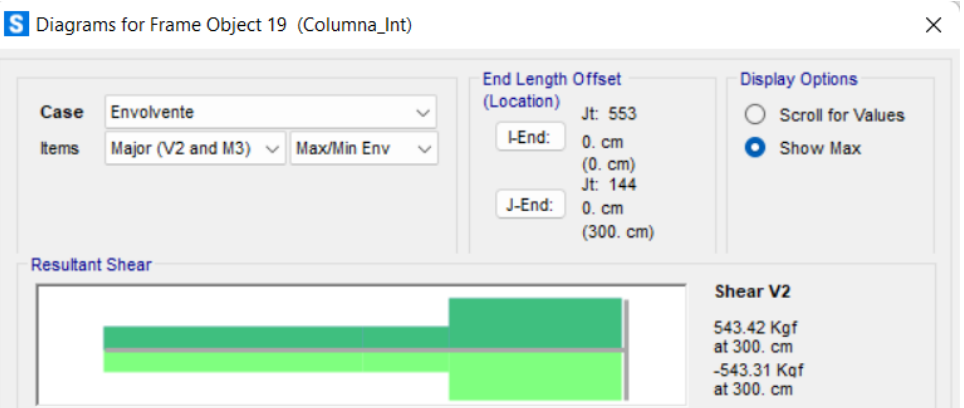

Fig. 43: Diagrama de cortante máximo para columnas de 40x40 y longitud de 3m. Fuente: SAP-2000

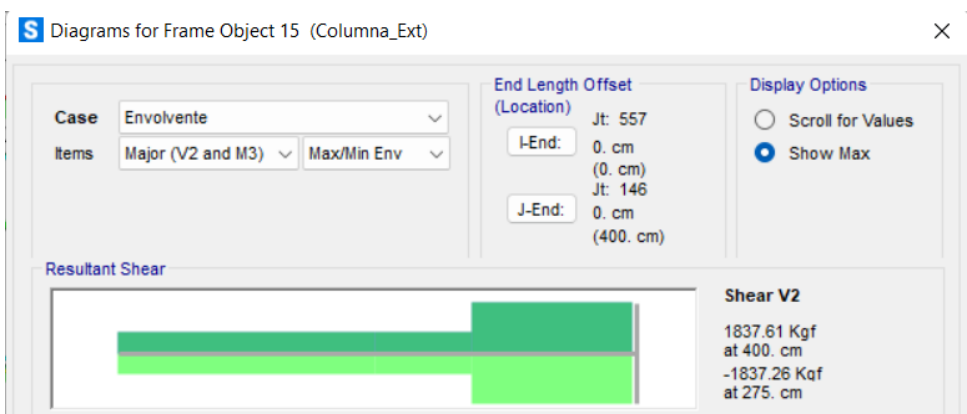

Fig. 44: Diagrama de cortante máximo para columnas de 40x40 y longitud de 4m. Fuente: SAP-2000

Con los valores obtenidos de SAP-2000, procedemos a calcular la resistencia a corte para el hormigón, así como para el acero.

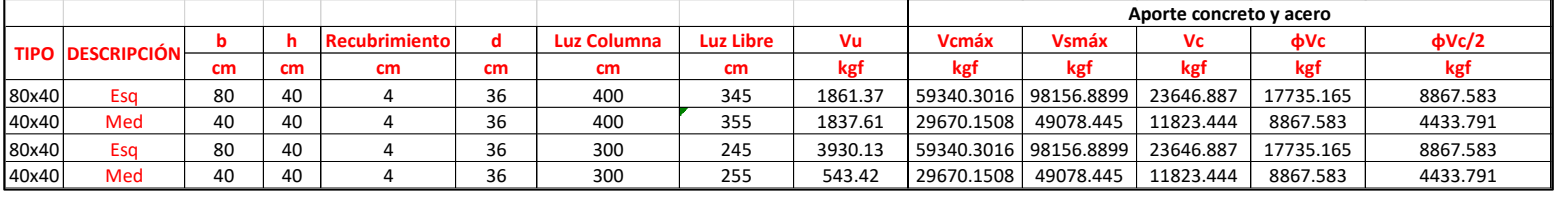

Tabla 45: Aporte del concreto y el acero en columnas Fuente: Autor

A continuación, calculamos el acero mínimo requerido para la sección por cortante con las fórmulas mencionadas anteriormente.

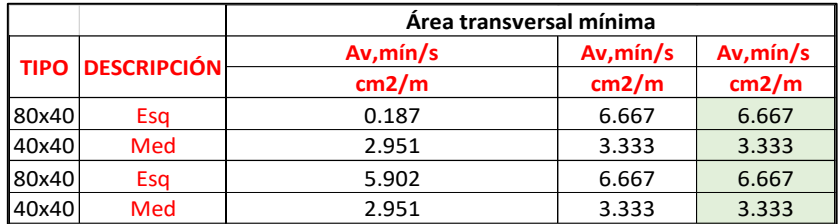

Tabla 46: Área transversal mínima requerida por cortante en columnas Fuente: Autor

Para determinar la separación de los estribos, se debe comparar si Vu > Vc para colocarse por especificación o se debe calcular.

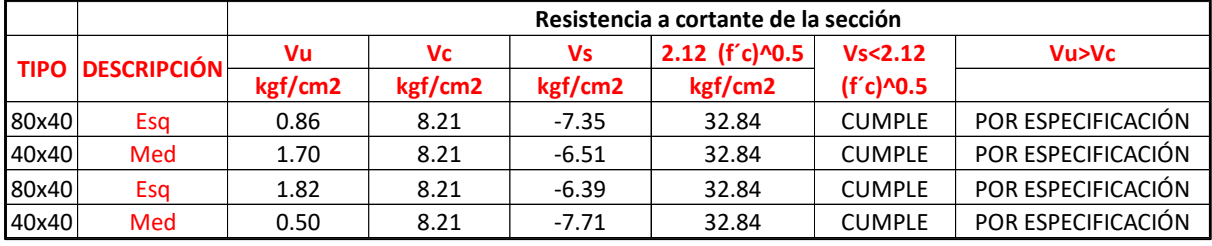

Tabla 47: Resistencia a cortante de la sección en columnas Fuente: Autor

Los estribos de confinamiento se deben colocar en una longitud lo que se representa la luz libre de la viga.

El valor de *lo* no puede ser menor que el mayor de

$$
lo \geq \frac{Luz \text{ libre de la columna}}{6}
$$

lo ≥mayor dimensión de la sección transversal de la columna

 $lo > 450$  mm

El espaciamiento no debe exceder el menor de

 $S$ <sup>0</sup> ≤ 6φ $L$ 

#### $So \leq 100mm$

En caso de que el espaciamiento calculado sea mayor a los valores máximos, escogemos el menor valor del máximo por norma.

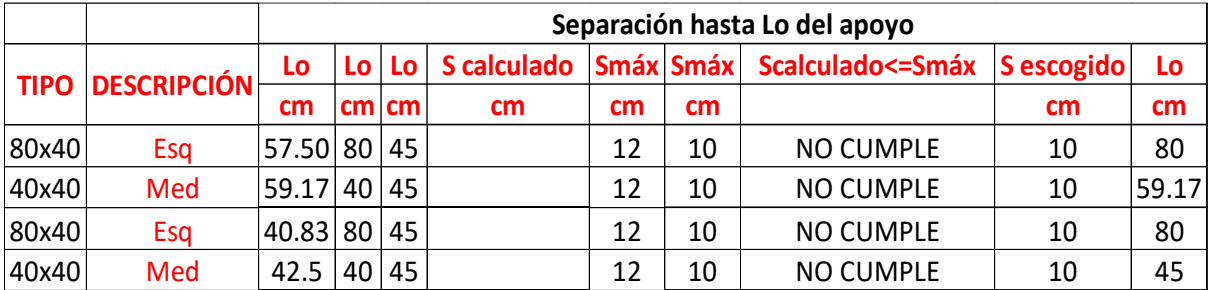

Tabla 48: Separación de aceros de refuerzo en los extremos de la columna

Fuente: Autor

El valor para la separación del primer estribo es de 5cm, sin embargo si la mitad de la separación escogida es menor a estos 5cm, se escoge ese dato para la distancia del primer estribo.

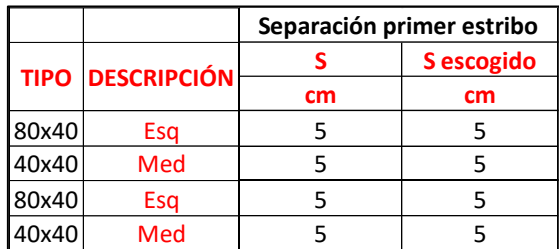

Tabla 49: Separación del primer estribo desde la cara de apoyo en columnas Fuente: Autor

Para los estribos de la parte central se colocarán con una separación igual a la mitad del peralte efectivo y se distribuyen por lo largo de la luz menos la distancia de L/2.

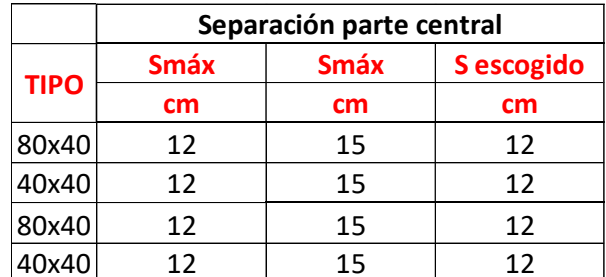

Tabla 50: Separación de aceros de refuerzo en la parte central de la columna Fuente: Autor

Por último, se comprobará si el acero que aportan los estribos es mayor al acero mínimo calculado para cada sección.

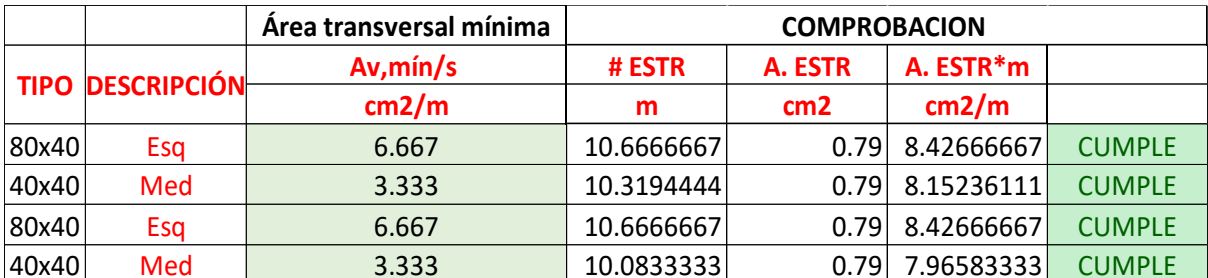

Tabla 51: Comprobación de Área mínima requerida con Área real de refuerzo en columnas Fuente: Autor

### **DISEÑO DE LA CIMENTACION**

### **3.1.5 ZAPATAS**

El tipo de cimentación escogida para el proyecto es zapata aislada. El diseño que se va a presentar a continuación es el diseño de una zapata en particular, las zapatas faltantes tendrán un procedimiento similar en su diseño.

Datos impuestos:

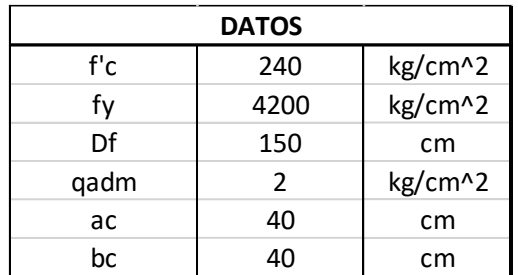

Tabla 52: Descripción de datos que intervienen en el cálculo de zapatas Fuente: Autor

Donde:

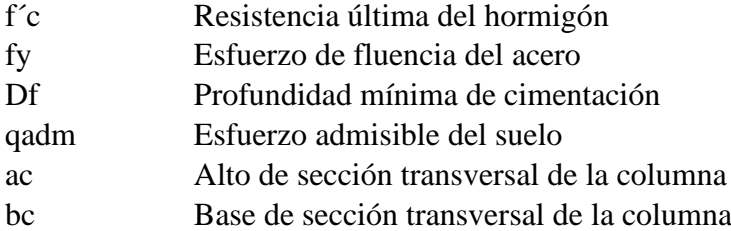

Determinación de dimensionamiento de contacto zapata-suelo, se aplica la siguiente fórmula para el pre-dimensionamiento:

$$
A = \frac{P}{qadm}
$$

A Superficie de contacto

P Solicitaciones de servicio (D+L)

|                 |  | - 29.339 |  |
|-----------------|--|----------|--|
| $T-1.1 - 5.2$ . |  |          |  |

Tabla 53: Área asumida para zapatas Fuente: Autor

|   | calculado |    | asumido |
|---|-----------|----|---------|
| R | 81.42     | cm | 100     |
|   | 81.42     | cm | 100     |
|   |           | Δ' | 10000   |

Tabla 54: Dimensiones aproximadas requeridas para zapatas Fuente: Autor

El cálculo nos arroja que se requiere un elemento con dimensiones menores al mínimo que es 100cm, por lo que se asume B y L con la longitud mínima.

Se aplican las siguientes fórmulas para verificar la excentricidad de carga (servicio) que se encuentra en el tercio medio de la cimentación:

$$
e_x = \frac{M_y}{P} \qquad e_y = \frac{M_x}{P} \qquad e_x < \frac{B}{6} \qquad e_y < \frac{L}{6}
$$

Donde:

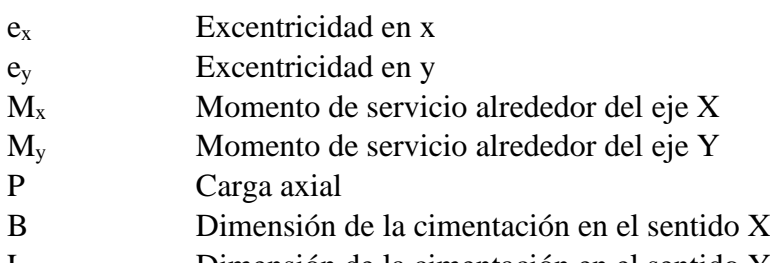

L Dimensión de la cimentación en el sentido Y

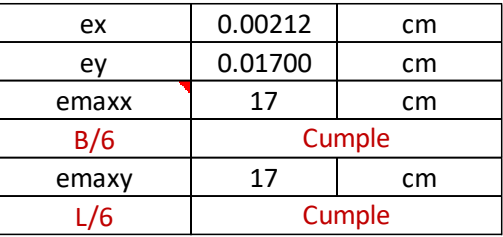

Tabla 55: Excentricidades de carga (servicio) en zapatas Fuente: Autor

Se supone que el suelo tiene un comportamiento elástico y que la carga aplicada se encuentra en el tercio medio de la cimentación, calculamos el esfuerzo máximo con la siguiente formula:

$$
q_{max} = \frac{P}{A} \times \left(1 + \frac{6 \times e_x}{B} + \frac{6 \times e_y}{L}\right)
$$

Donde:

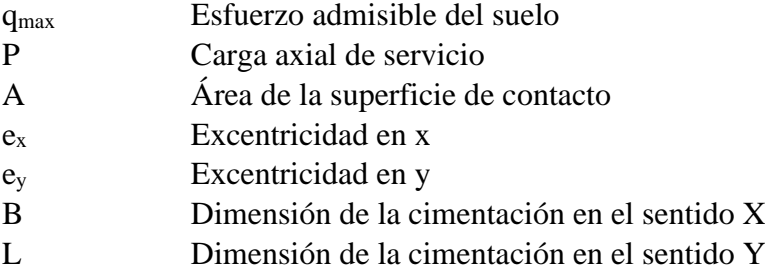

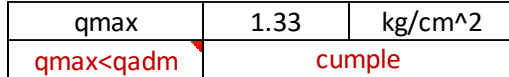

Tabla 56: Comprobación del esfuerzo del suelo con el esfuerzo máximo admisible Fuente: Autor

A continuación, se presenta el esquema para la zapata cumpliendo con los parámetros.

| qmax/qadm | 0.665     |            |          |
|-----------|-----------|------------|----------|
| А         | 10000     |            |          |
| Aincre    | 6650      |            |          |
|           | calculado |            | asumido  |
| b         | 81.55     | cm         | 100      |
|           | 81.55     | cm         | 100      |
|           |           | $A'(cm^2)$ | 10000.00 |
| qmax      | 1.33      | kg/cm^2    |          |
| condicion |           | Cumple     |          |

Tabla 57: Comprobación de medidas impuestas Fuente: Autor

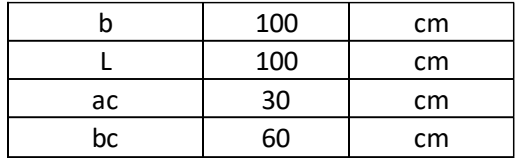

Tabla 58: Dimensiones en planta propuestas para el plinto Fuente: Autor

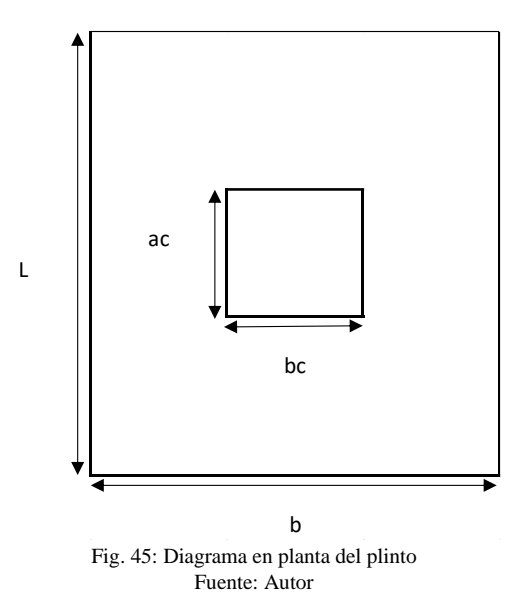

#### **Cálculo de diagrama de reacciones en el suelo (cargas ultimas)**

El proceso para el cálculo de la excentricidad es el mismo, y posteriormente se obtienen los esfuerzos últimos definidos por las reacciones del suelo.

$$
q_1 = \frac{P_u}{A} \times \left(1 + \frac{6 \times e_x}{B} + \frac{6 \times e_y}{L}\right) \qquad q_2 = \frac{P_u}{A} \times \left(1 - \frac{6 \times e_x}{B} + \frac{6 \times e_y}{L}\right)
$$
  

$$
q_3 = \frac{P_u}{A} \times \left(1 + \frac{6 \times e_x}{B} - \frac{6 \times e_y}{L}\right) \qquad q_4 = \frac{P_u}{A} \times \left(1 - \frac{6 \times e_x}{B} - \frac{6 \times e_y}{L}\right)
$$

#### Donde:

- q1, q2, q3, q<sup>4</sup> Esfuerzos últimos definidos por las reacciones del suelo
- P Carga axial de servicio
- A Área de la superficie de contacto
- e<sup>x</sup> Excentricidad en x
- e<sup>y</sup> Excentricidad en y
- B Dimensión de la cimentación en el sentido X
- L Dimensión de la cimentación en el sentido Y

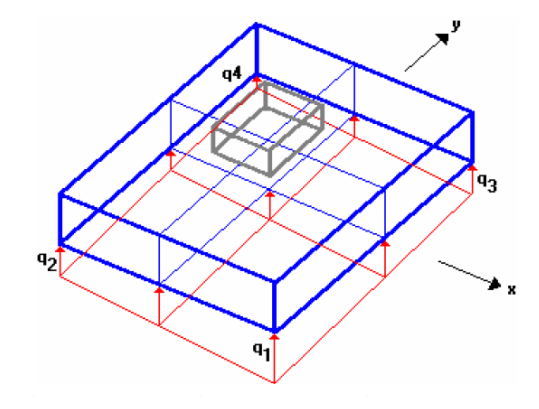

Fig. 46: Diagrama de reacciones del suelo en el plinto Fuente: Romo Proaño (2008)

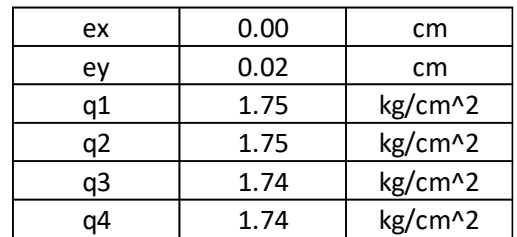

Tabla 59: Valores de q en cada esquina del plinto Fuente: Autor

#### **Diseño a corte**

Consideraciones del plinto:

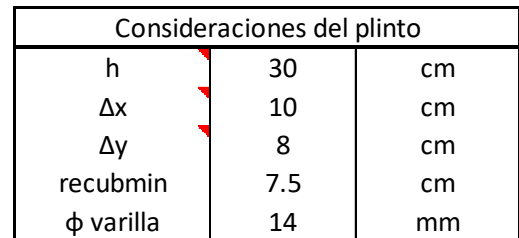

Tabla 60: Descripción de datos que intervienen en el diseño a corte de zapatas Fuente: Autor

#### Donde:

h Espesor asumido

Δx Distancia asumida desde la cara inferior del hormigón hasta el refuerzo en X Δy Distancia asumida desde la cara inferior del hormigón hasta el refuerzo en Y recubmin Recubrimiento mínimo

φ varilla Diámetro de la varilla de refuerzo

Para el cortante tipo viga su sección critica es igual a la distancia d (peralte efectivo). Entonces para la dirección X sería el espesor del plinto menos los 10cm mostrados en la tabla anterior y de la misma forma asumimos para la dirección Y donde restaríamos 8cm.

Para calcular los esfuerzos máximos y mínimos aplicamos las siguientes formulas:

En la dirección X:

$$
q_{max} = \frac{P_u}{A} \times \left(1 + \frac{6 \times e_x}{B}\right) \qquad \qquad q_{min} = \frac{P_u}{A} \times \left(1 - \frac{6 \times e_x}{B}\right)
$$

En la dirección Y:

$$
q_{max} = \frac{P_u}{A} \times \left(1 + \frac{6 \times e_y}{L}\right) \qquad \qquad q_{min} = \frac{P_u}{A} \times \left(1 - \frac{6 \times e_y}{L}\right)
$$

Donde:

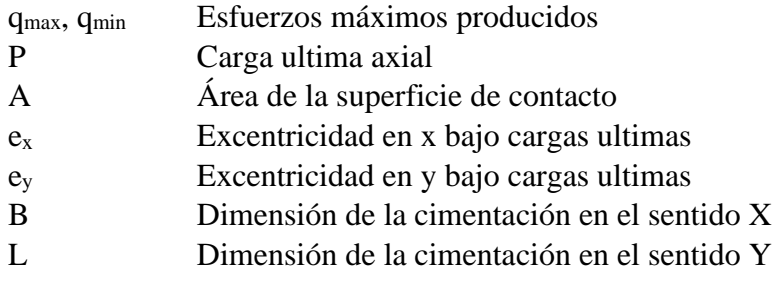

#### Diseño en la dirección X

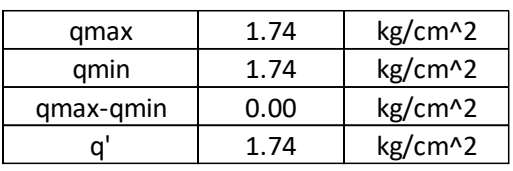

Tabla 61: q' ubicado en la sección critica del plinto en X Fuente: Autor

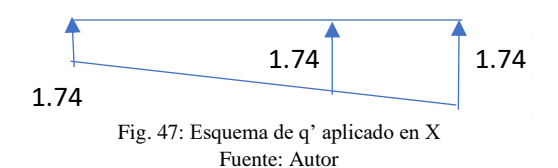

#### Diseño en la dirección Y

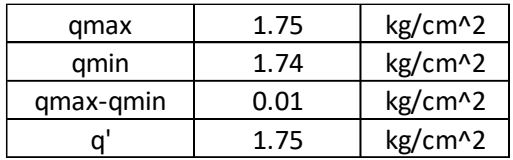

Tabla 62: q' ubicado en la sección critica del plinto en Y Fuente: Autor

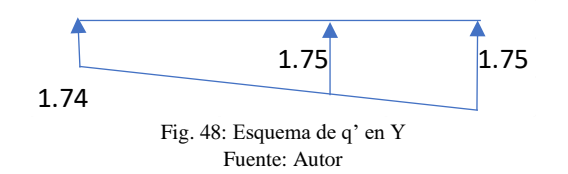

Al obtener el cortante que actúa a la distancia d, se aplica la siguiente formula:

$$
V_u = \frac{V_u d}{\varphi \times b \times d}
$$

Donde:

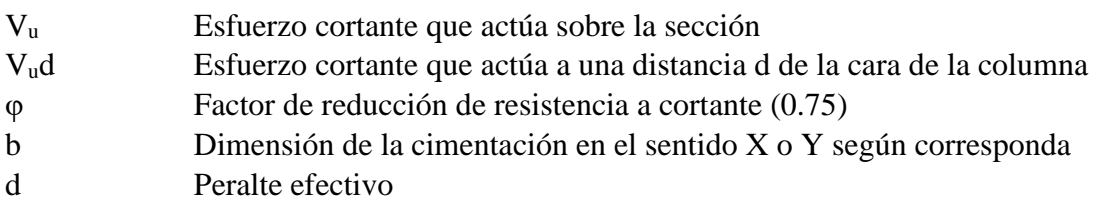

Para calcular la resistencia al corte del hormigón aplicamos:

$$
V_c = 0.53 \times \sqrt{f'c}
$$

Donde:

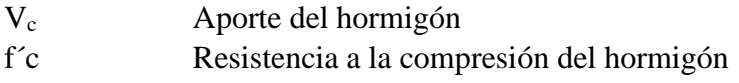

Se debe cumplir:

$$
V_u < V_c
$$

Cortante en la dirección X

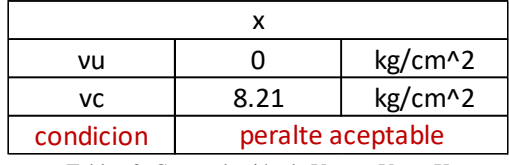

Tabla 63: Comprobación de Vu con Vc en X Fuente: Autor

#### Cortante en la dirección Y

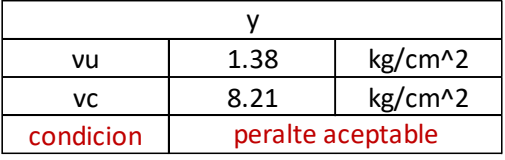

Tabla 64: Comprobación de Vu con Vc en Y Fuente: Autor

#### **Diseño a cortante por punzonamiento**

Se ubica la sección critica por punzonamiento que se encuentra a d/2 de la cara de la columna en los sentidos X y Y.

Se determina el esfuerzo centroidal usando:

$$
\overline{q} = \frac{P_u}{A}
$$

Donde:

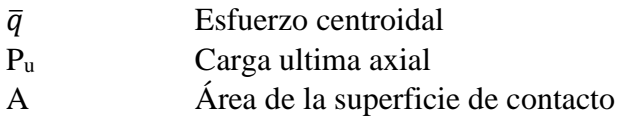

La fuerza que actúa sobre la sección crítica es:

 $V_u = \overline{q} \times [B \times L - (A_c)]$ 

Donde:

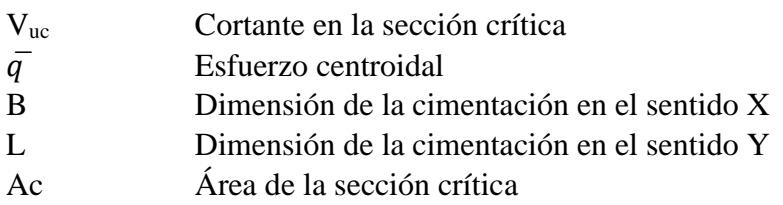

El esfuerzo cortante por punzonamiento viene dado por:

$$
v_u = \frac{V_{uc}}{\varphi \times \left[ (L_{sx} \times d_{cx}) + (L_{sy} \times d_{cy}) \right]}
$$

Donde:

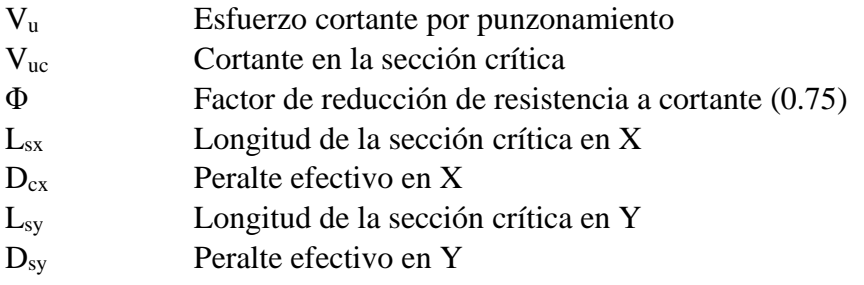

La resistencia del hormigón a punzonamiento es el doble de la resistencia a corte tipo viga:

 $V_c = 2 \times 0.53 \sqrt{f'c}$ 

Donde:

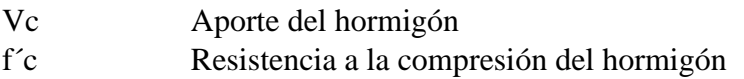

Se verifica que se cumpla  $V_u < V_c$ .

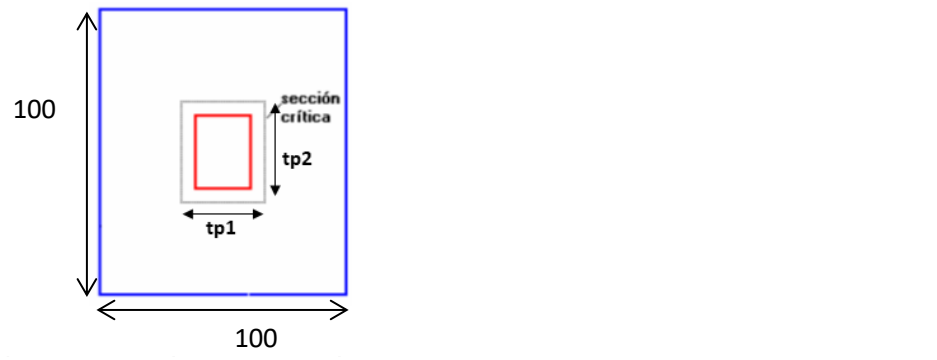

Fig. 49: Diagrama en planta del plinto Fuente: Romo Proaño (2008)

| scx(dx/2)                                               | 10      | cm                |
|---------------------------------------------------------|---------|-------------------|
| scy(dy/2)                                               | 11      | cm                |
| tp1                                                     | 80      | cm                |
| tp2                                                     | 52      | cm                |
| q                                                       | 1.74    | kg/cm^2           |
| Vu                                                      | 10161.6 | kg                |
| vu                                                      | 2.47    | kg/cm^2           |
| Vc                                                      | 16.42   | kg/cm^2           |
| vu <vc< th=""><th></th><th>peralte plinto ok</th></vc<> |         | peralte plinto ok |

Tabla 65: Resistencia del hormigone a punzonamiento en zapatas Fuente: Autor

#### **Diseño a flexión**

Para el diseño a flexión la sección critica se encuentra en las caras de la columna.

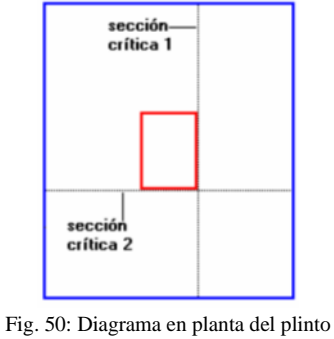

Fuente: Romo Proaño (2008)

El mayor esfuerzo por flexión se encontrará en la franja donde el esfuerzo espacial  $(q_1, q_2, q_3,$ q4) de la reacción del suelo sea máximo.

### Diseño en la dirección X

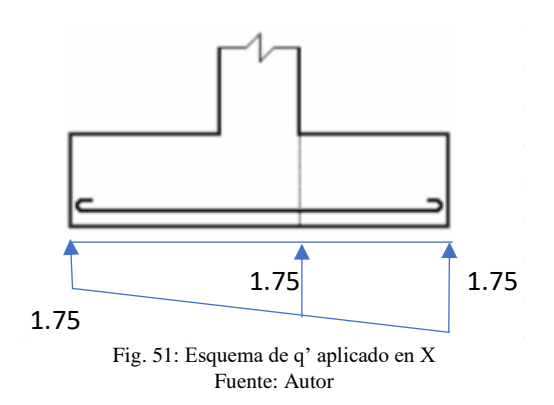

| ancho disen | 100  | cm      |
|-------------|------|---------|
|             | 1.75 | kg/cm&2 |
| a2          | 1.75 | kg/cm&2 |
| $q1-q2$     | 0.00 | kg/cm^2 |
|             | 1.75 | kg/cm^2 |

Tabla 66: q' ubicado en la sección critica del plinto en X Fuente: Autor

#### Diseño en la dirección Y

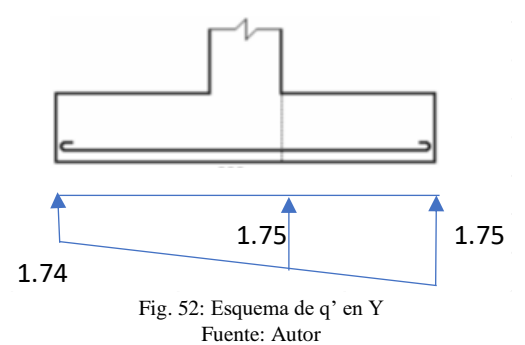

 $\overline{\phantom{a}}$ 

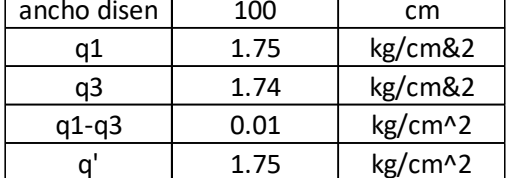

Tabla 67: q' ubicado en la sección critica del plinto en Y Fuente: Autor

Donde:

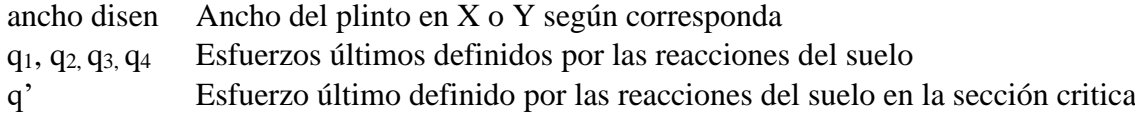

El momento flector último se calcula con la siguiente formula:

$$
M_u = \left[ \left( \frac{q_c \times L^2}{2} \right) + \left( \frac{q_t \times L}{2} \right) \times \left( \frac{2}{3} \times L \right) \right] \times 100
$$

Donde:

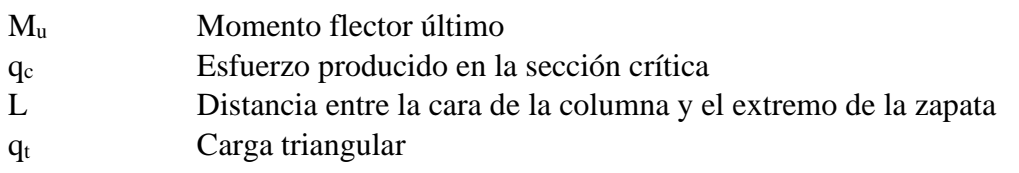

Se encuentra la cantidad de acero requerido aplicando la formula:

$$
As = \frac{0.85 \times f'c \times b \times d}{fy} \times \left(1 - \sqrt{1 - \frac{2 \times M_u}{0.85 \times \varphi \times b \times d^2}}\right)
$$

Donde:

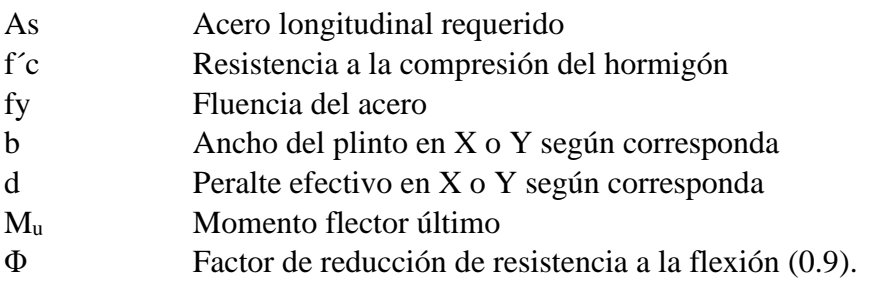

El acero mínimo y la cuantía es:

$$
\rho_{min} = \frac{14}{fy}
$$

$$
As_{min} = \rho_{min} \times b \times d
$$

Donde:

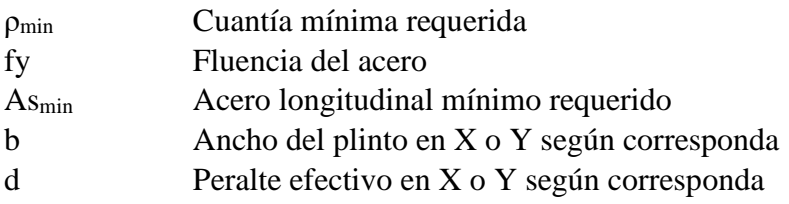

Se comprueba que se cumpla la condición As<Asmin, con lo que se define el área de acero real así se escoge el número de varillas necesarias y la separación entre las mismas para las direcciones de X y Y.

|               | x          |                  |
|---------------|------------|------------------|
| Mu            | 35000      | kg.cm            |
| h             | 100        | cm               |
| As            | 0.5        | cm <sup>^2</sup> |
| pmin          | 0.00333333 |                  |
| Asmin         | 6.66666667 | cm <sup>^2</sup> |
| Adiseño       | 6.66666667 | cm <sup>^2</sup> |
| #varillas     | 5          |                  |
| Avarilla      | 1.33       | cm <sub>2</sub>  |
| Avasu         | 1.54       | cm <sub>2</sub>  |
| Øvarilla      | 14         | mm               |
| As real       | 7.7        | cm <sup>^2</sup> |
| espaciamiento | 19         | cm               |

Diseño a flexión en X

Tabla 68: Diseño a flexión en la dirección de X en zapatas Fuente: Autor

| DISCHO A HEXIOII EII T |            |                 |  |
|------------------------|------------|-----------------|--|
| ۷                      |            |                 |  |
| Mu                     | 107187.5   | kg.cm           |  |
| h                      | 100        | cm              |  |
| As                     | 1.3        | cm <sub>2</sub> |  |
| pmin                   | 0.00333333 |                 |  |
| Asmin                  | 7.33       | cm <sub>2</sub> |  |
| Adiseño                | 7          | cm <sub>2</sub> |  |
| #varilas               | 5          |                 |  |
| Avarilla               | 1.47       | cm <sub>2</sub> |  |
| Avasu                  | 1.54       | cm <sub>2</sub> |  |
| Øvarilla               | 14         | mm              |  |
| As real                | 7.7        | cm <sub>2</sub> |  |
| lespaciamientd         | 19         | cm              |  |

Diseño a flexión en Y

Tabla 69: Diseño a flexión en la dirección de Y en zapatas Fuente: Autor

El cálculo concluye que se necesitan 5  $\phi$  14mm @ 19cm, que serán distribuidas en la longitud de X igual a 100cm, y para la dirección de Y se necesitarán 5  $\phi$  14mm @ 19cm en una longitud de 100cm.

### **3.1.6 VIGAS DE CIMENTACIÓN**

El diseño de la viga de cimentación se basa en los mismos criterios de diseño de vigas de arriostre. Para este tipo de viga se toma como requerido el peor escenario y se diseña para ese caso.

#### **Diseño a Flexión**

Obtenemos los momentos últimos en el programa SAP-2000 y de estos se calcula el acero longitudinal requerido, suponiendo unas dimensiones para las vigas que soporten estos momentos.

Se parte de un recubrimiento igual a 4cm, y para el cálculo correspondiente se aplica:

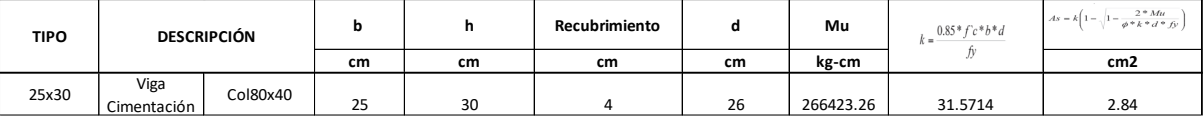

Tabla 70: Descripción de vigas de arriostre y su acero longitudinal requerido Fuente: Autor

Después de calcular el acero requerido se comprueba que este trabajando a fluencia.

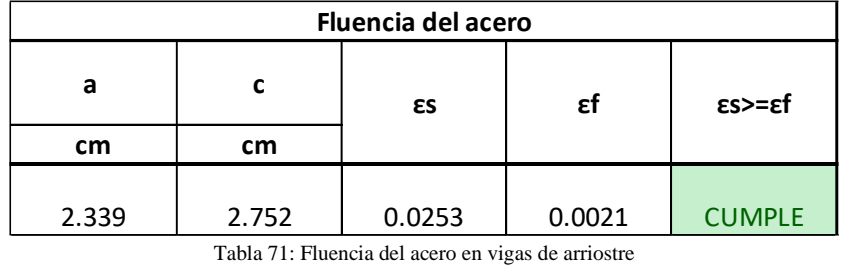

Fuente: Autor

Se tiene el acero longitudinal calculado y con este se procede a comparar con el acero mínimo y máximo requerido.

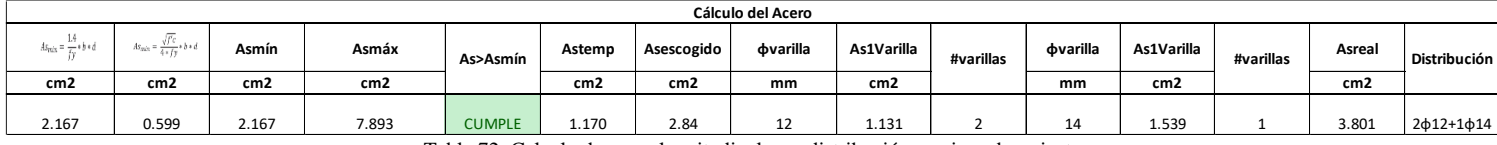

Tabla 72: Calculo de acero longitudinal y su distribución en vigas de arriostre Fuente: Autor

La distribución mostrada hace referencia al diámetro de las varillas y la cantidad de las mismas que serán colocadas en la sección de la viga.

Se comprueba que cumplan las cuantías mínimas y máximas:

Se debe verificar que  $p \leq p_{\text{max}}$  para comprobar que el diseño resulte en una falla dúctil.

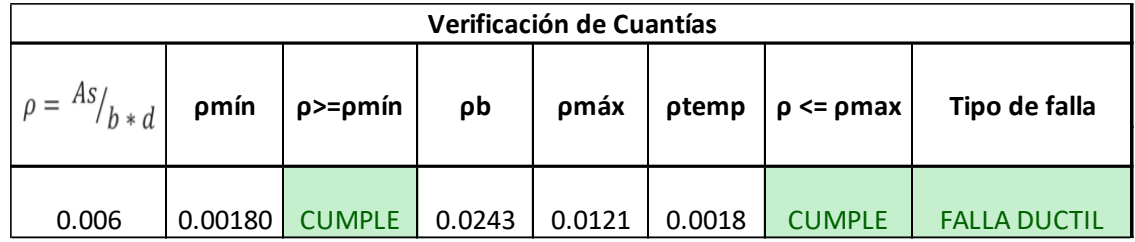

Tabla 73: Verificación de cuantías en vigas de arriostre Fuente: Autor

Para la separación mínima de las varillas longitudinales se toma el mínimo de los siguientes valores:

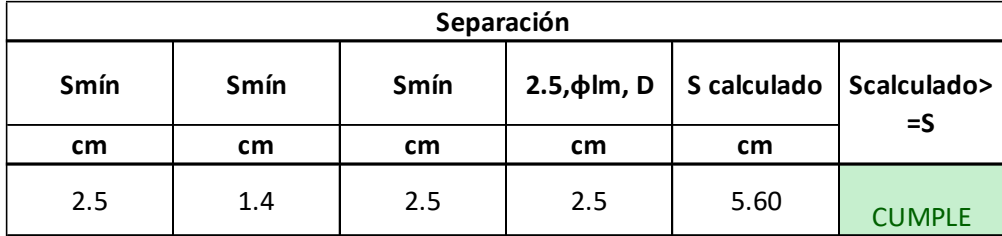

Tabla 74: Separación de varillas longitudinales en vigas de arriostre Fuente: Autor

#### **Diseño a Corte**

Igual que en el cálculo a flexión obtenemos las fuerzas cortantes en el programa SAP-2000 y de estas se calcula el acero de refuerzo requerido.

Se parte de los siguientes datos:

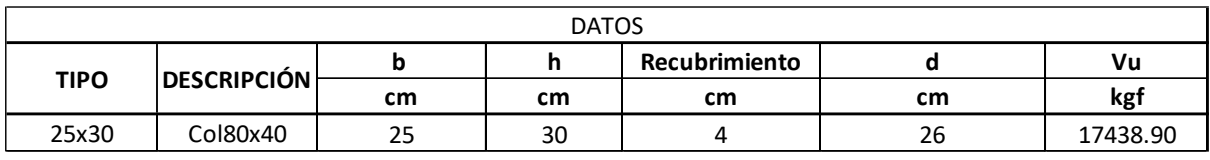

Tabla 75: Descripción de vigas de arriostre

Fuente: Autor

Se calcula el aporte del hormigón y el acero a la sección

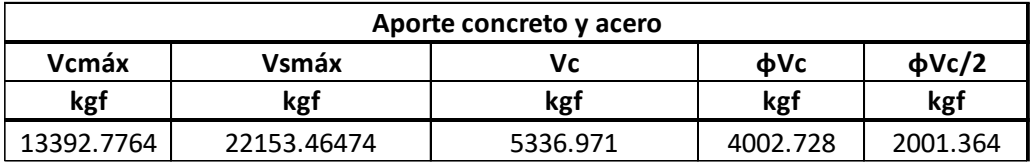

Tabla 76: Aporte del concreto y el acero en vigas de arriostre

Fuente: Autor

Para el área transversal mínima de los refuerzos por unidad de longitud se toma el mayor de los siguientes valores:

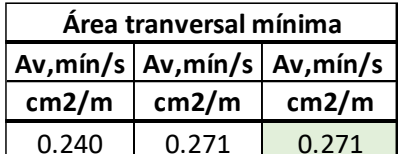

Tabla 77: Área transversal mínima requerida por cortante en vigas de arriostre Fuente: Autor

Se considera Vu>Vc, en el caso de que no se cumpla, la separación de los estribos va por especificación.

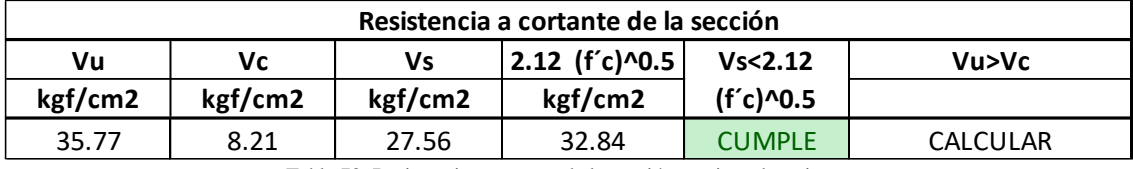

Tabla 78: Resistencia a cortante de la sección en vigas de arriostre Fuente: Autor

Según el ACI 318RS-19, se calcula la separación de los refuerzos en relación con los siguientes parámetros:

Esta separación se cumplirá hasta 2h desde el apoyo de la viga.

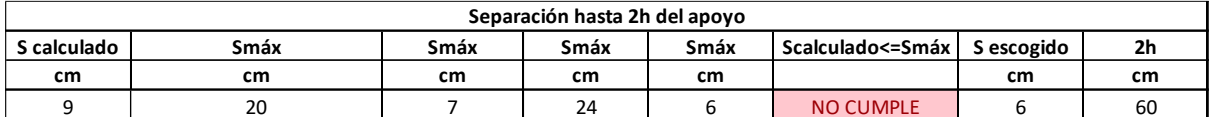

Tabla 79: Separación de aceros de refuerzo en los extremos de las vigas de arriostre

Fuente: Autor

La distancia desde la superficie de apoyo hasta el primer estribo debe ser de 5 cm, sin embargo si la mitad del espacio seleccionado es inferior a 5 cm, se seleccionará ese valor.

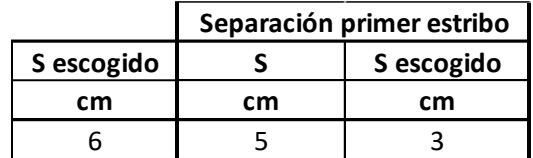

Tabla 80: Separación del primer estribo desde la cara de apoyo en vigas de arriostre Fuente: Autor

En la parte central, la distancia entre los estribos será igual al peralte efectivo dividido para dos.

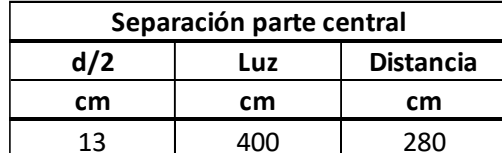

Tabla 81: Separación de aceros de refuerzo en la parte central en vigas de arriostre Fuente: Autor

Se comprueba que el armado real cumpla con el armado mínimo:

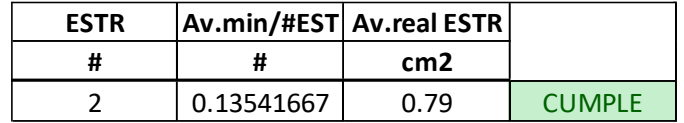

Tabla 82: Comprobación de Área mínima requerida con Área real de refuerzo en vigas de arriostre Fuente: Autor

# **3.2 DISEÑO ESTRUCTURAL DE NAVE INDUSTRIAL TIPO II DISEÑO DE ESTRUCTURA METÁLICA**

A continuación, se mostrará la verificación de cada uno de los miembros estructurales utilizados para la superestructura bajo la norma AISC 360-16.

### **3.2.1 COLUMNA**

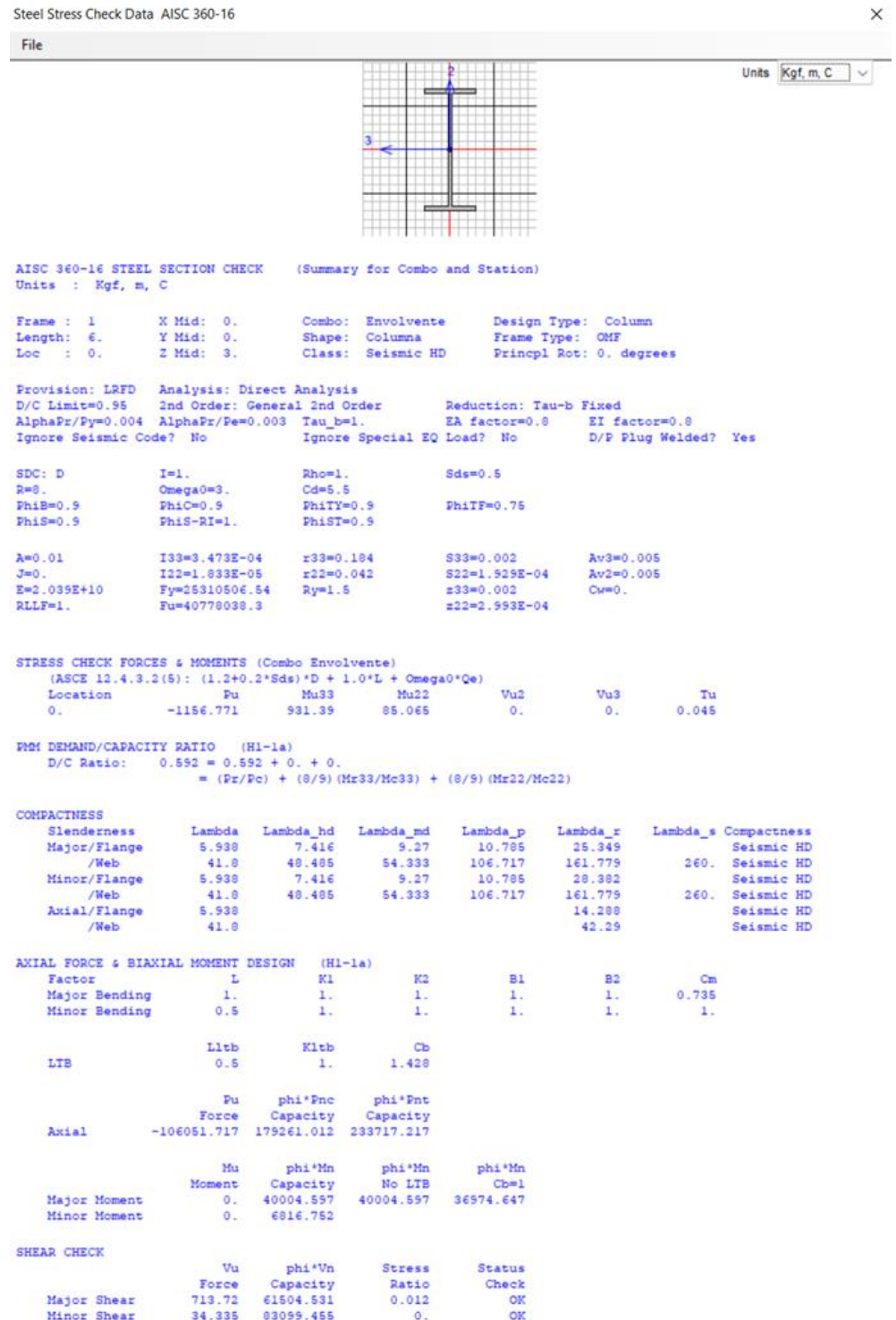

Fig. 53: Comprobación Columna Fuente: SAP-2000

### **3.2.2 VIGA CENTRAL**

Steel Stress Check Data AISC 260-16

 $\times$ 

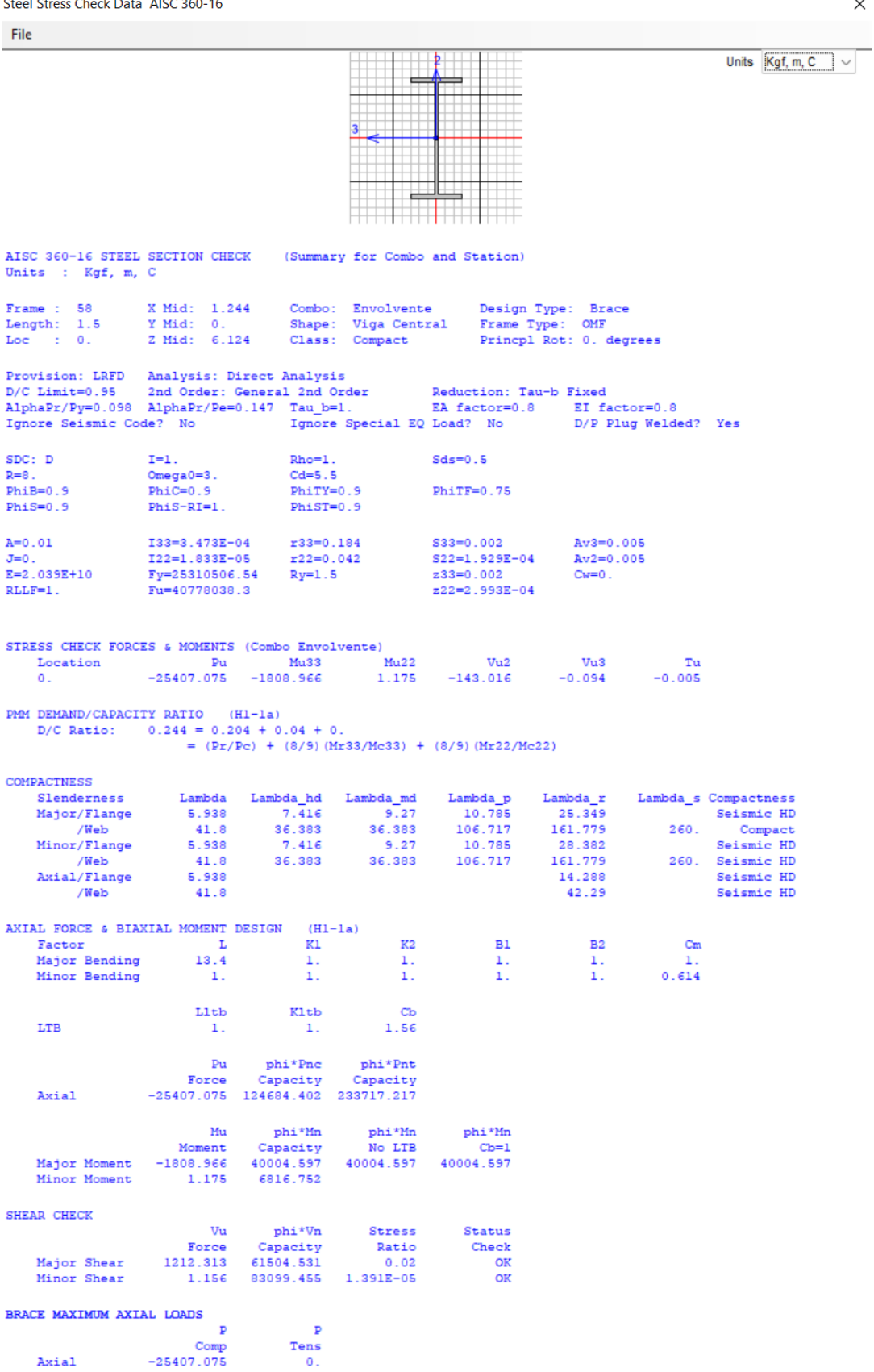

Fig. 54: Comprobación Viga Central Fuente: SAP-2000

### **3.2.3 VIGA LATERAL**

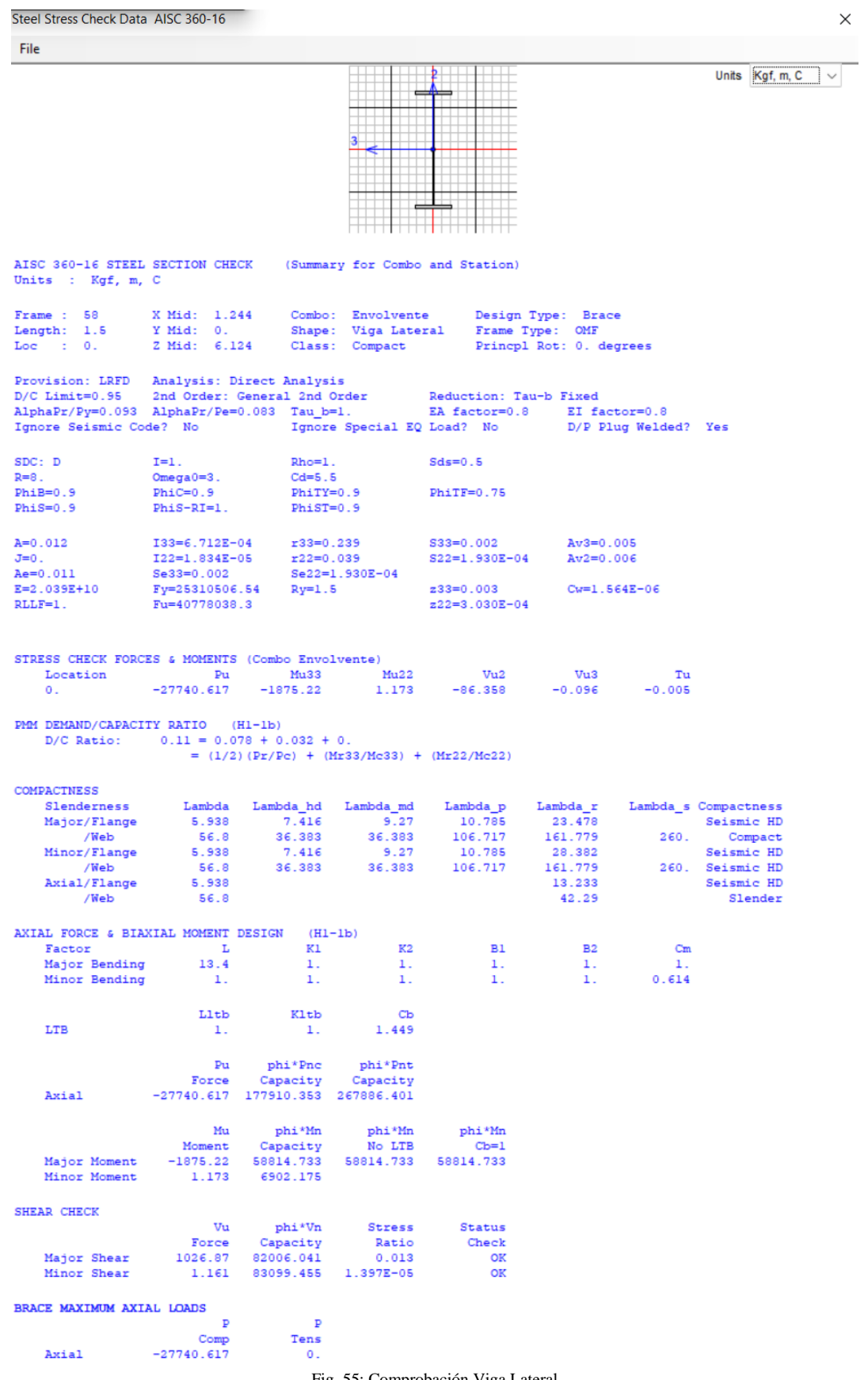

Fig. 55: Comprobación Viga Lateral Fuente: SAP-2000

## **3.2.4 VIGA DE ARRIOSTRE**

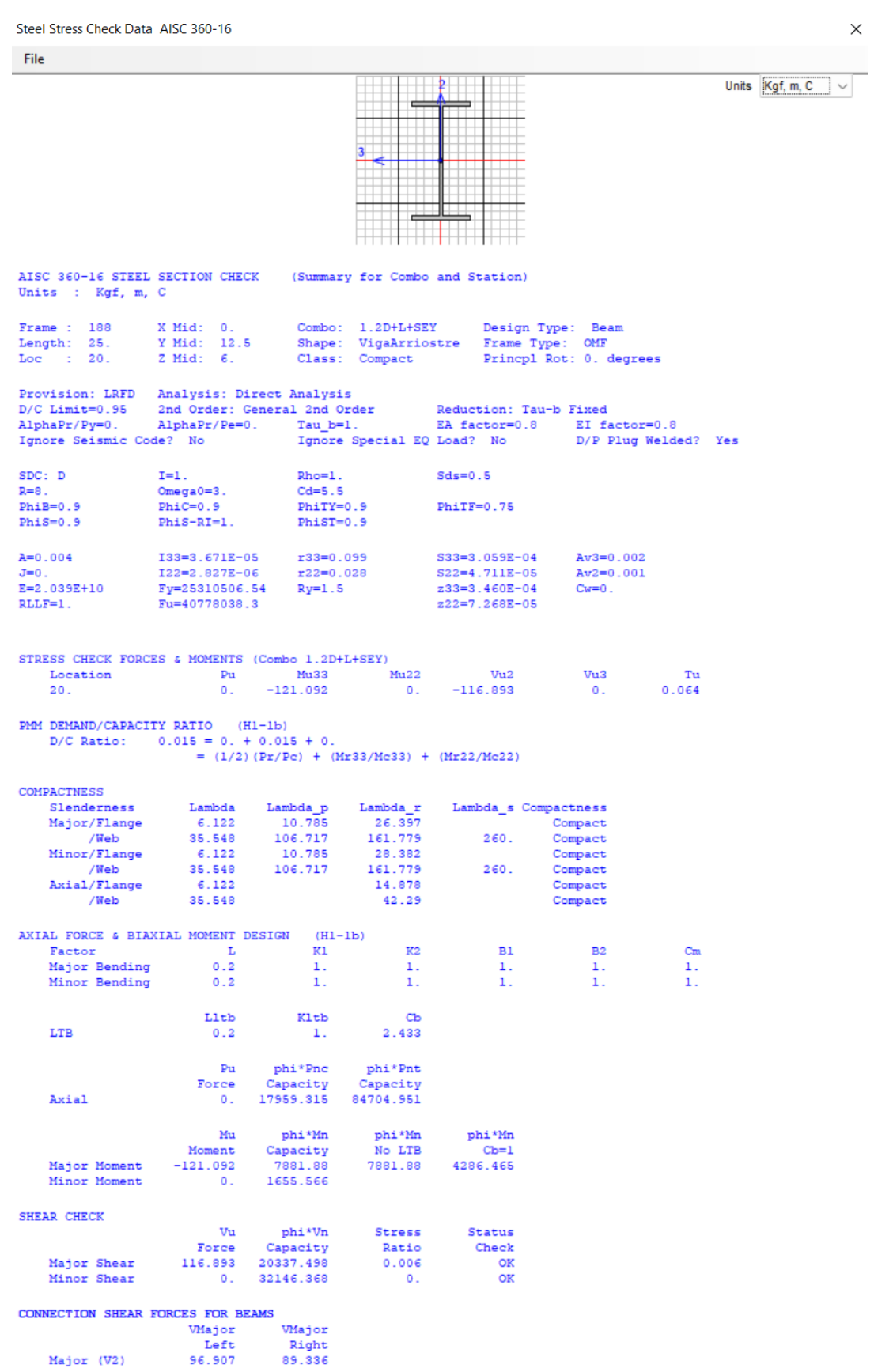

Fig. 56: Comprobación Viga de Arriostre Fuente: SAP-2000

 $\times$ 

#### **3.2.5 CORREA**

Steel Stress Check Data AISC 360-16 **Cila**  $\frac{2}{\sqrt{1-\frac{1}{2}}}$ Units  $Kgf, m, C \quad \sqrt{$ HH H AISC 360-16 STEEL SECTION CHECK (Summary for Combo and Station) Units : Kgf, m, C Frame : 90<br>Length: 5.<br>Loc : 2.5 X Mid: 9.453<br>Y Mid: 2.5<br>Z Mid: 6.945 Combo: Envolvente<br>Shape: Correas<br>Class: Non-Compact Design Type: Beam<br>Frame Type: OMF Princpl Rot: 0. degrees Provision: LRFD Analysis: Direct Analysis 2nd Order: General 2nd Order Reduction: Tau-b Fixed  $D/C$  Limit=0.95 r and britten and the second state of the same of the same of the second state of the state of the same state of the state of the state of the state of the state of the state of the state of the state of the state of the s AlphaPr/Py=0. AlphaPr/Pe=0. D/P Plug Welded? Yes Ignore Seismic Code? No  $SDC: D$  $T=1$ .  $Rho=1$ .  $Sds=0.5$  $R=8$ .  $2 - 1$ <br>Omega0=3.  $Cd = 5.5$ Dmegao-s.<br>PhiC=0.9<br>PhiS-RI=1.  $Phi = 0.9$  $PhiTY=0.9$  $Phi(TF=0.75$ PhiST=0.9  $Phi = 0.9$  $A=7.320E-04$ I33=2.367E-06  $r33=0.057$ S33=3.157E-05  $Av3=3.000E-04$ J=0.<br>Ae=7.320E-04 I22=0.<br>Se33=3.157E-05 r22=0.015<br>Se22=4.132E-06 S22=4.132E-06  $A + 2 = 4$  5008-04  $E = 2.039E + 10$ Fy=25310506.54<br>Fu=40778038.3  $Ry=1.5$ z33=3.760E-05  $Cov = 0$  $RLLE = 1$  $z22=7.255E-06$ STRESS CHECK FORCES & MOMENTS (Combo Envolvente)  $\begin{array}{ll} \tt Uu3 & \tt Tu\\ 0. & 3.171E\text{--}04 \end{array}$  $\frac{1}{2}$ Mu22  $Mu33$  $Vu2$ Location  $P_{\mathbf{u}}$  $2.5$  $\alpha$ . 602 796  $\alpha$  $\overline{0}$ . **PMM DEMAND/CAPACITY RATIO** (H1-1b)<br>D/C Ratio: 0.855 = 0. + 0.855 + 0.<br>=  $(1/2) (Pr/Pe)$  + (Mr33/Mc33) + (Mr22/Mc22) **COMPACTNESS** 1 Lambda Lambda\_hd<br>
16.667 7.416 9.27<br>
16.667 7.416 9.27<br>
16.667 7.416 9.27 Lambda r Lambda\_s Compactness Slenderness Lambda n mbda\_s Compactness<br>Non-Compact<br>260. Seismic HD<br>Non-Compact Major/Flange 24.487 10.785  $10.788$ <br> $106.717$ <br> $10.785$ /Web<br>Minor/Flange 161.779<br>28.382 /Web<br>Neb<br>Axial/Flange  $48.$ <br>16.667  $27.345$ 260. 15.063 31.788 42.29 Slender 13,802 Slender 42.29 Slender /Web  $48.$ AXIAL FORCE & BIAXIAL MOMENT DESIGN  $(H1 - 1b)$ **B2** Factor<br>Major Bending  $\begin{array}{c} \text{L} \\ \text{L} \end{array}$  $K2$  $_{1}^{\rm Cm}$  $K1$ **B1**  $1\,.$ 1. 1.  $1$  . Minor Bending  $0.25$  $\overline{1}$ .  $\mathbf{1}$ .  $\mathbf{1}$  $\mathbf{1}$  $\mathbf{r}$  $T.A + b$ Kltb  $C<sub>b</sub>$ LTB 1.015  $0.25$  $\mathbf{1}$ .  $_{\rm{Pu}}$ phi\*Pnc phi\*Pnt Capacity<br>9906.428 Capacity<br>16674.562 Force Axial  $\overline{\mathbf{0}}$ . phi\*Mn Mu phi\*Mn phi\*Mn Moment<br>602.796  $\frac{1}{704.937}$ No LTB<br>704.937  $\frac{\text{Ch=1}}{727.602}$ Major Moment Minor Moment 114.233  $\circ$ . SHEAR CHECK phi\*Vn Vu **Stress** Status Capacity Force Ratio Check  $\frac{0}{0}$ Major Shear  $\circ$ . 6150.453 OK  $\overline{\text{OK}}$ Minor Shear  $0.$ 4100.302 CONNECTION SHEAR FORCES FOR BEAMS

VMajor WMajor Left Right

482.237

Major  $(V2)$ 482.237

> Fig. 57: Comprobación Correa Fuente: SAP-2000

### **3.2.6 PLACA BASE**

Al ir anclada a la columneta, la placa base tendrá las mismas dimensiones de esta.

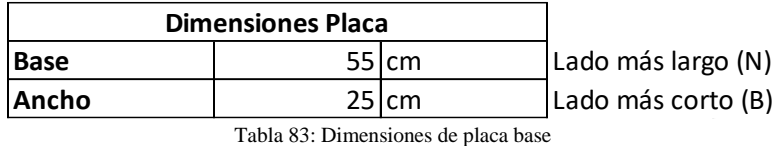

Fuente: Autor

Además, es necesario las dimensiones de la columna:

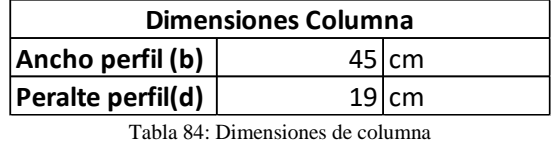

Fuente: Autor

Por otro lado, definiremos:

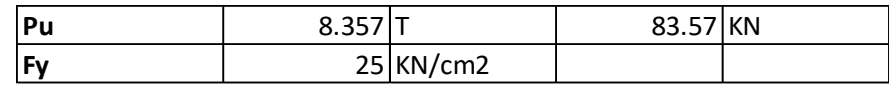

Tabla 85: Carga última y límite de fluencia de acero A36 Fuente: Autor

Donde:

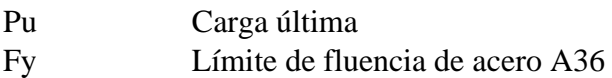

#### **Cálculo de voladizos**

**Cálculo del espesor**

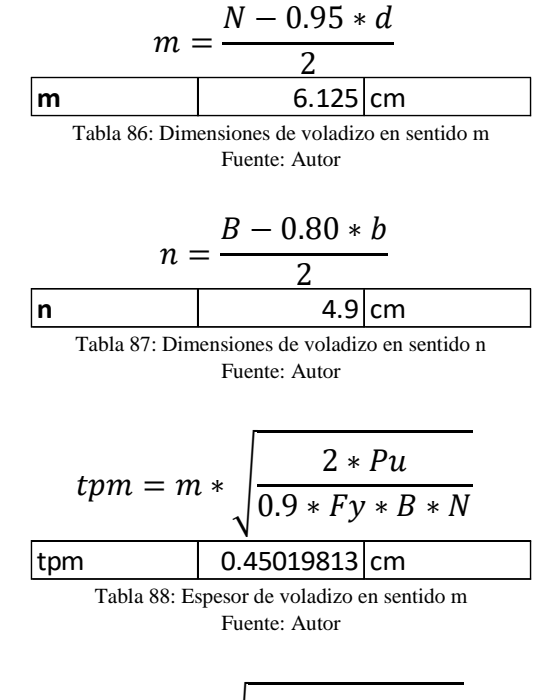

$$
tpn = n * \sqrt{\frac{2 * Pu}{0.9 * Fy * B * N}}
$$

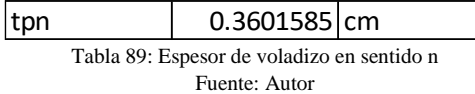

Se utilizará el espesor comercial más cercano, es decir 12mm.

### **DISEÑO DE CIMENTACIÓN**

#### **3.2.7 COLUMNETAS**

El cálculo se lo realizará siguiendo las reglas y fórmulas del ACI 318S. Se utilizará una sección rectangular con un área lo suficientemente grande para que las columnas de la nave quepan sin ningún problema.

Primero se definen los siguientes parámetros:

Carga última actuante obtenida de SAP-2000: Pu= 17438.90 Kg

Resistencia del hormigón (f'c): 240 Kg/cm2

Límite de fluencia del acero (Fy): 4200 Kg/cm2

Coeficiente de reducción para columnas estribadas (ϕ): 0.7

Utilizando las fórmulas propuestas en el ACI para elementos de hormigón armado sujetos a compresión:

$$
Pu = 0.80 * \Phi * (0.85 * f'c * Ac + As * Fy)
$$

$$
Ac = Ag - As
$$

Donde:

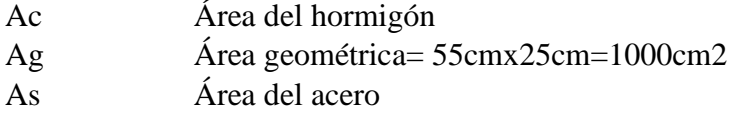

Reemplazamos la segunda expresión en la primera:

$$
Pu = 0.80 * \Phi * [0.85 * f'c * (Ag - As) + As * Fy]
$$

Despejamos el área del acero As:

$$
As = \frac{Pu}{0.80 * \Phi} - 0.85 * f'c * Ag
$$
  
Fy - 0.85 \* f'c

Entonces:

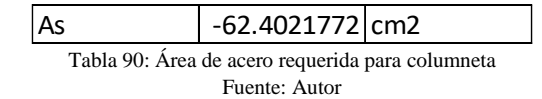

Al obtener un área negativa quiere decir que el hormigón es lo suficientemente capaz de soportar la carga ultima a la que estará sometida la sección, sin embargo, es necesario utilizar la cuantía mínima de acero establecida por la normativa.

$$
\rho = \frac{As}{Ag} = 0.01
$$

Despejamos As y obtenemos:

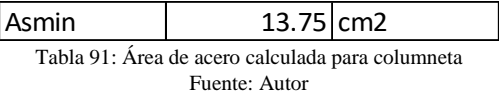

Por lo tanto, la distribución de aceros se la realizara de la siguiente manera:

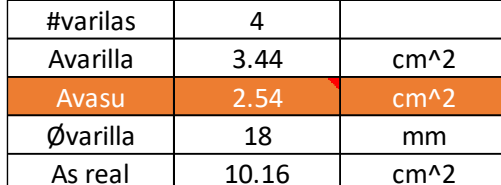

Tabla 92: Distribución de varillas longitudinales esquineras Fuente: Autor

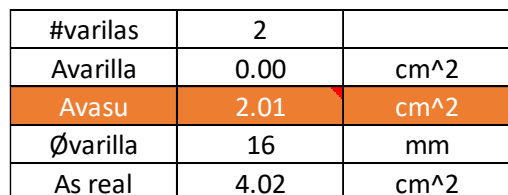

Tabla 93: Distribución de varillas longitudinales centrales Fuente: Autor

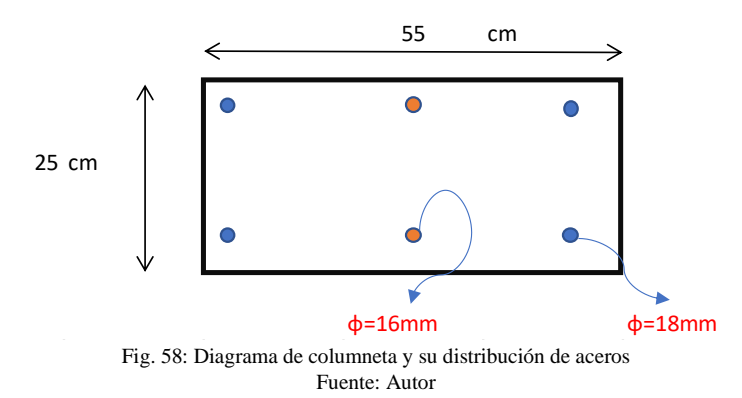

#### **3.2.8 ZAPATAS**

El tipo de cimentación escogida para el proyecto es zapata aislada. El diseño que se va a presentar a continuación sigue los mismos pasos del diseño de zapatas de la NAVE INDUSTRIAL TIPO I, las zapatas faltantes tendrán un procedimiento similar en su diseño.

Datos impuestos:

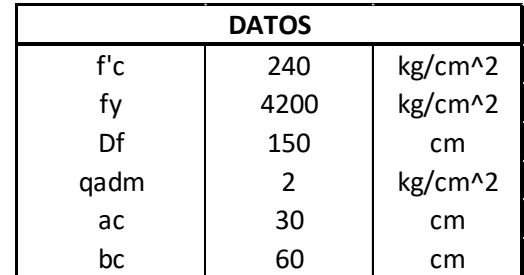

Tabla 94: Descripción de datos que intervienen en el cálculo de zapatas Fuente: Autor

#### Determinación de dimensionamiento de contacto zapata-suelo

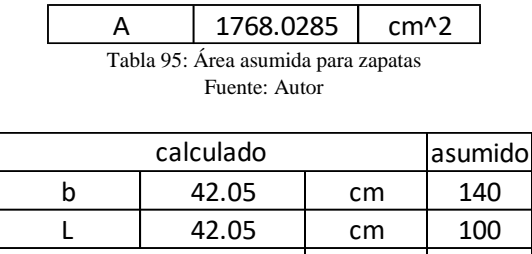

Tabla 96: Dimensiones aproximadas requeridas para zapatas Fuente: Autor

 $A'$  | 14000

El cálculo nos arroja que se requiere un elemento con dimensiones menores al mínimo que es 100cm, por lo que se asume B=140cm y L con la longitud mínima.

#### ex 0.40985 cm ey 0.00178 cm emaxx  $\begin{vmatrix} 23 & 21 \end{vmatrix}$  cm B/6  $emaxy$  7 cm L/6 Cumple Cumple

Tabla 97: Excentricidades de carga (servicio) en zapatas Fuente: Autor

#### **Cálculo del qmax (qadm>qmax)**

**Cálculo de excentricidades de carga (servicio)**

Se supone que el suelo tiene un comportamiento elástico y que la carga aplicada se encuentra en el tercio medio de la cimentación.

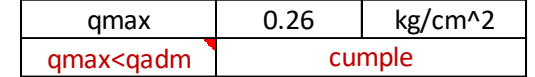

Tabla 98: Comprobación del esfuerzo del suelo con el esfuerzo máximo admisible Fuente: Autor

A continuación, se presenta el esquema para la zapata, cumpliendo con los parámetros.

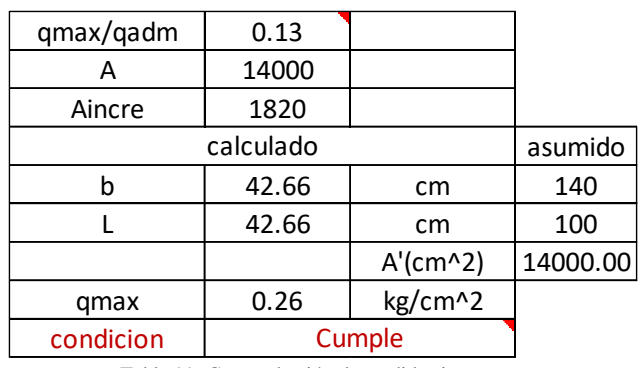

Tabla 99: Comprobación de medidas impuestas Fuente: Autor

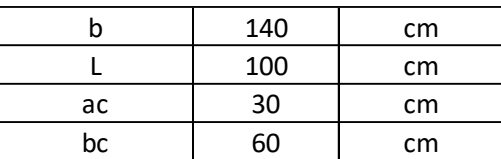

Tabla 100: Dimensiones en planta propuestas para el plinto Fuente: Autor

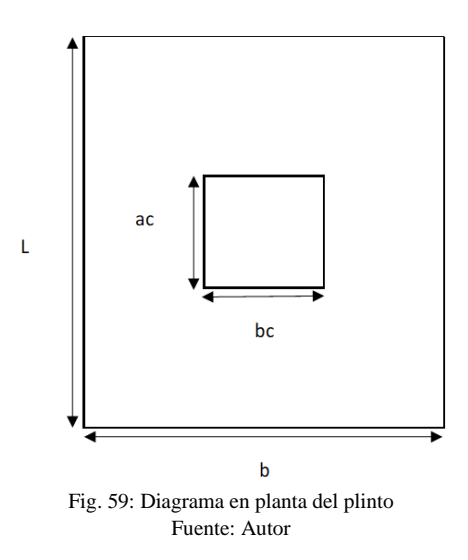

### **Cálculo de diagrama de reacciones en el SUELO (cargas ultimas)**

El proceso para el cálculo de la excentricidad es el mismo y posteriormente se obtienen los esfuerzos últimos definidos por las reacciones del suelo.

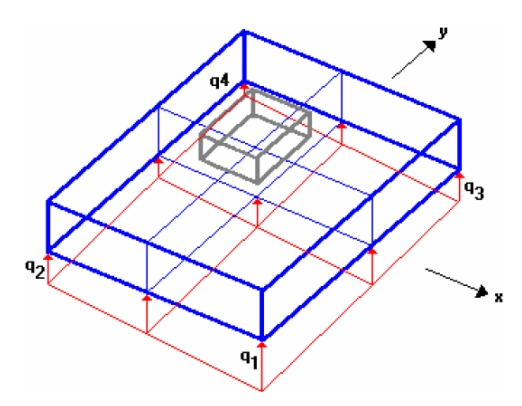

Fig. 60: Diagrama de reacciones del suelo en el plinto Fuente: Romo Proaño (2008)

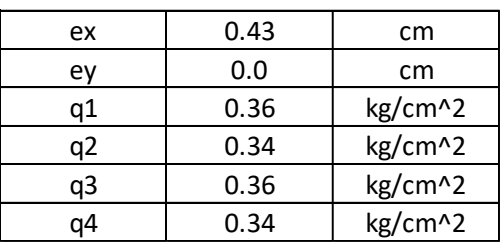

Tabla 101: Valores de q en cada esquina del plinto Fuente: Autor

#### **Diseño a cortante tipo viga**

Consideraciones del plinto:

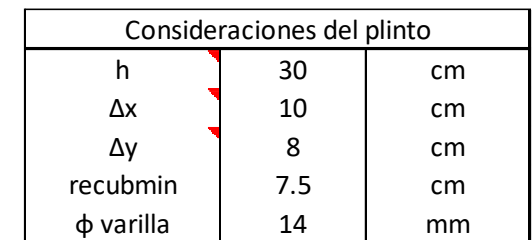

Tabla 102: Descripción de datos que intervienen en el diseño a corte de zapatas Fuente: Autor

Para el cortante tipo viga su sección critica es igual a la distancia d (peralte efectivo). Entonces para la dirección X sería el espesor del plinto menos los 10cm mostrados en la tabla anterior y de la misma forma asumimos para la dirección Y donde restaríamos 8cm.

Diseño en la dirección X

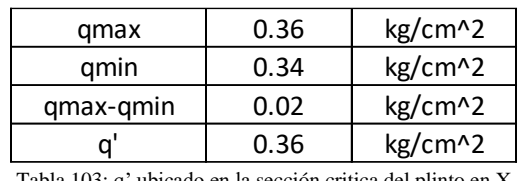

Tabla 103: q' ubicado en la sección critica del plinto en X Fuente: Autor

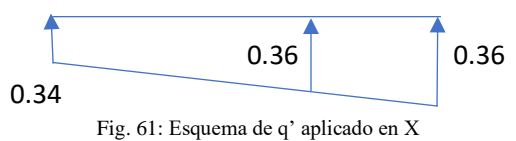

Fuente: Autor

Diseño en la dirección Y

| gmax      | 0.35 | kg/cm^2            |
|-----------|------|--------------------|
| gmin      | 0.35 | $kg/cm^{2}$        |
| gmax-gmin | 0.00 | kg/cm^2            |
|           | 0.35 | kg/cm <sub>2</sub> |

Tabla 104: q' ubicado en la sección critica del plinto en Y Fuente: Autor

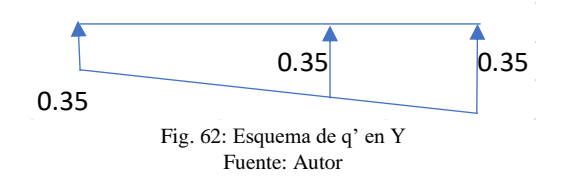

Se debe cumplir:

 $V_u < V_c$ 

### Cortante en la dirección X

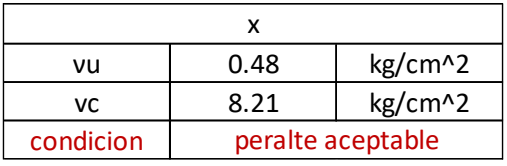

Tabla 105: Comprobación de vu con Vc en X Fuente: Autor

#### Cortante en la dirección Y

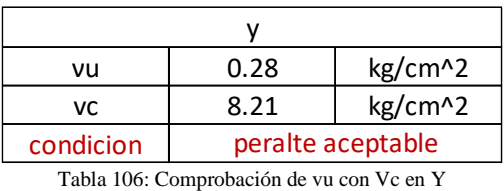

Fuente: Autor

#### **Diseño a cortante por punzonamiento**

Se ubica la sección critica por punzonamiento que se encuentra a d/2 de la cara de la columna en los sentidos X y Y.

Se verifica que se cumpla  $v_u < V_c$ .

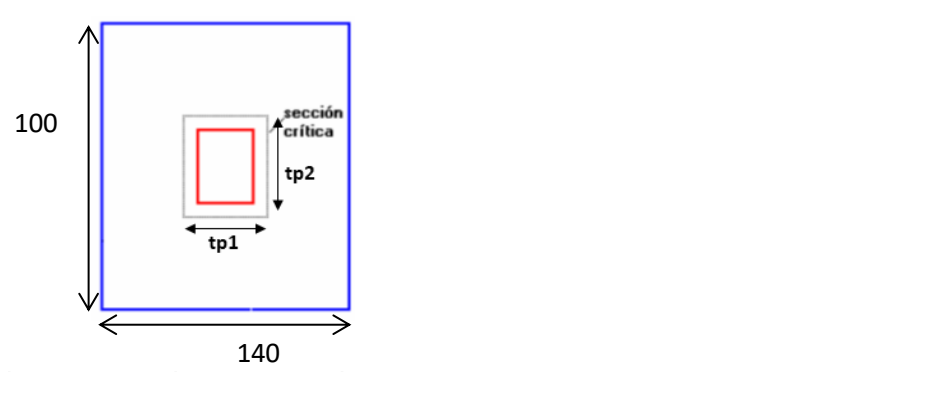

Fig. 63: Diagrama en planta del plinto Fuente: Romo Proaño (2008)

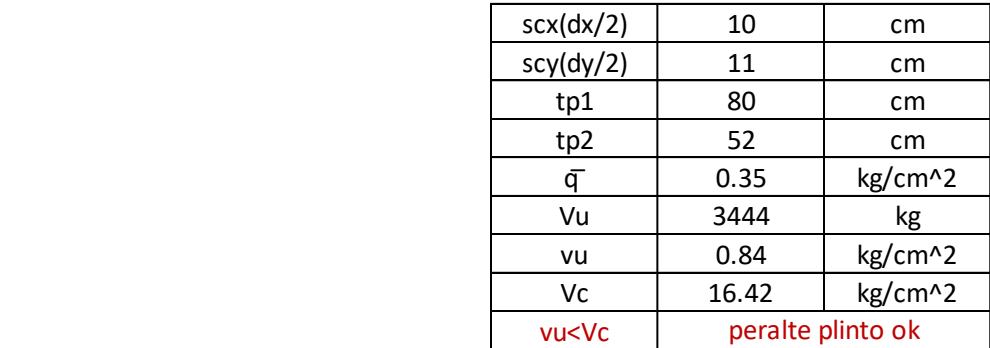

Tabla 107: Resistencia del hormigone a punzonamiento en zapatas Fuente: Autor

#### **Diseño a flexión**

Para el diseño a flexión la sección critica se encuentra en las caras de la columna.

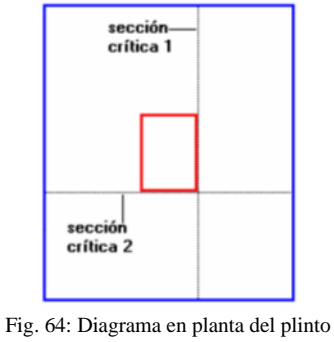

Fuente: Romo Proaño (2008)

El mayor esfuerzo por flexión se encontrará en la franja donde el esfuerzo espacial  $(q_1, q_2, q_3,$ q4) de la reacción del suelo sea máximo.

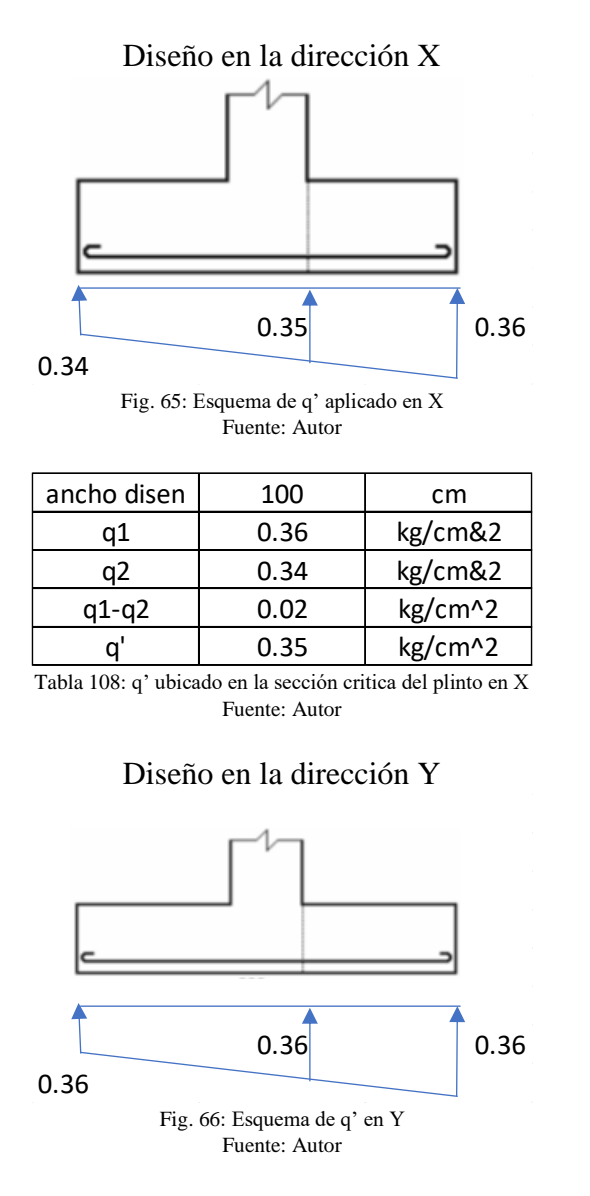

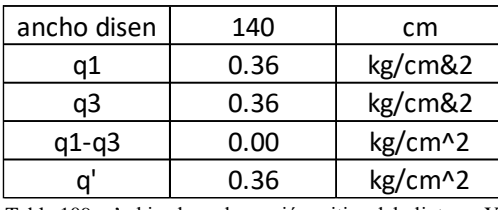

Tabla 109: q' ubicado en la sección critica del plinto en Y Fuente: Autor

Se comprueba que se cumpla la condición As<Asmin, con lo que se define el área de acero real así se escoge el número de varillas necesarias y la separación entre las mismas para las direcciones de X y Y.

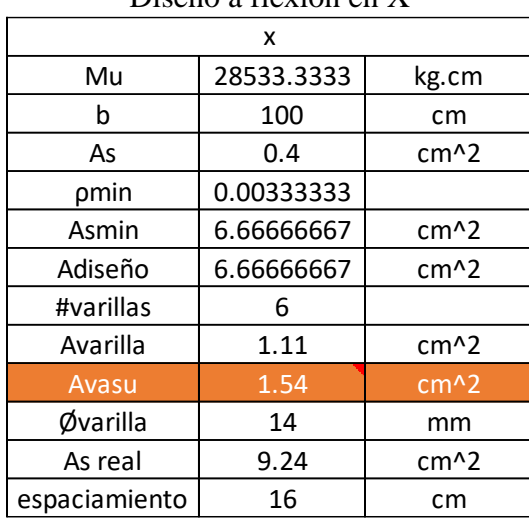

#### Diseño a flexión en X

Tabla 110: Diseño a flexión en la dirección de X en zapatas Fuente: Autor

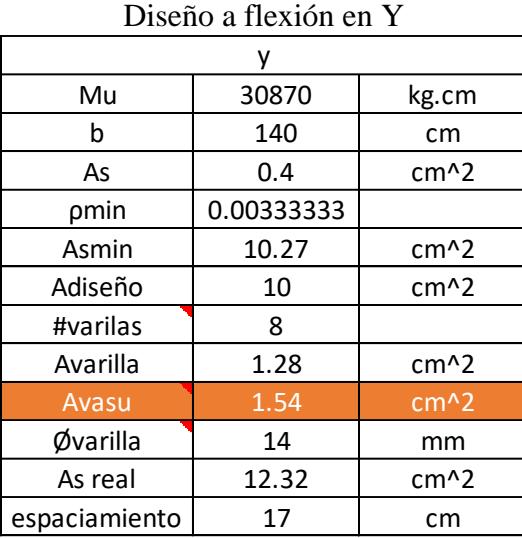

Tabla 111: Diseño a flexión en la dirección de Y en zapatas Fuente: Autor

El cálculo concluye que se necesitan 6  $\phi$  14mm @ 16cm que serán distribuidas en la longitud de X igual a 100cm, y para la dirección de Y se necesitarán 8  $\phi$  14mm @ 17cm en una longitud de 140cm.

### **3.2.9 VIGAS DE CIMENTACIÓN**

El diseño de la viga de cimentación se basa en los mismos criterios de diseño de vigas de arriostre. Para este tipo de viga se toma como requerido el peor escenario y se diseña para ese caso.

#### **Diseño a Flexión**

Obtenemos los momentos últimos en el programa SAP-2000 y de estos se calcula el acero longitudinal requerido, suponiendo unas dimensiones para las vigas que soporten estos momentos.

Se parte de un recubrimiento igual a 4cm, y para el cálculo correspondiente se aplica:

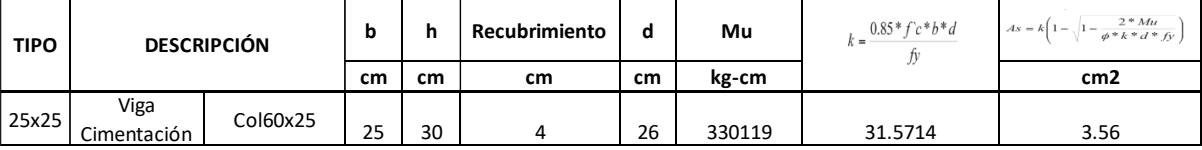

Tabla 112: Descripción de vigas de arriostre y su acero longitudinal requerido

Fuente: Autor

Después de calcular el acero requerido se comprueba que este trabajando a fluencia.

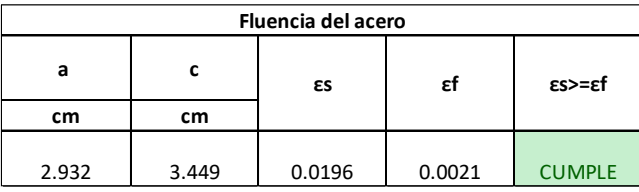

Tabla 113: Fluencia del acero en vigas de arriostre Fuente: Autor

Se tiene el acero longitudinal calculado y con este se procede a comparar con el acero mínimo y máximo requerido.

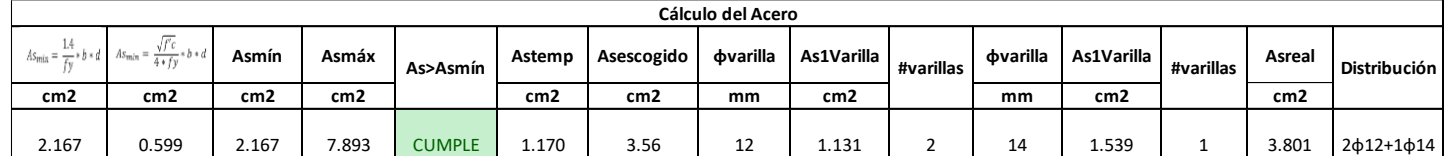

Tabla 114: Calculo de acero longitudinal y su distribución en vigas de arriostre Fuente: Autor

La distribución mostrada hace referencia al diámetro de las varillas y la cantidad de las mismas que serán colocadas en la sección de la viga.

Se comprueba que cumplan las cuantías mínimas y máximas:

Se debe verificar que  $p \le p_{\text{max}}$  para comprobar que el diseño resulte en una falla dúctil.

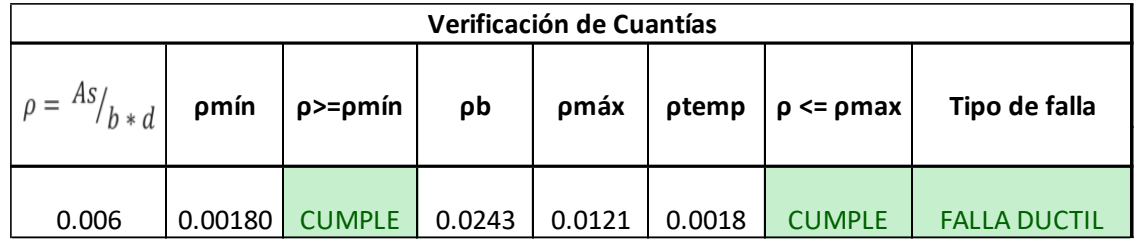

Tabla 115: Verificación de cuantías en vigas de arriostre Fuente: Autor

Para la separación mínima de las varillas longitudinales se toma el mínimo de los siguientes valores:

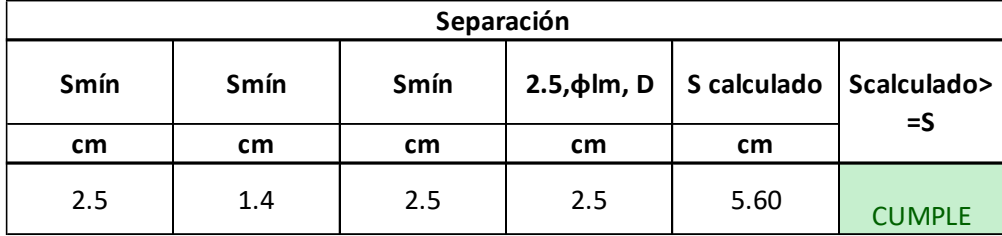

Tabla 116: Separación de varillas longitudinales en vigas de arriostre Fuente: Autor

### **Diseño a Corte**

Igual que en el cálculo a flexión obtenemos las fuerzas cortantes en el programa SAP-2000 y de estas se calcula el acero de refuerzo requerido.

Se parte de los siguientes datos:

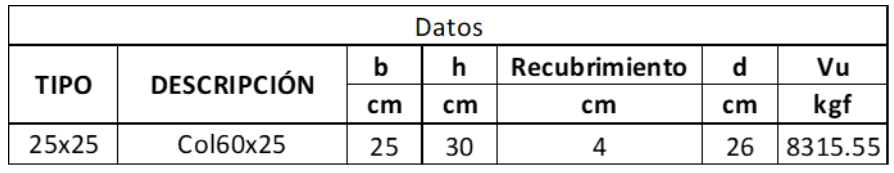

Tabla 117: Descripción de vigas de arriostre Fuente: Autor

Se calcula el aporte del hormigón y el acero a la sección

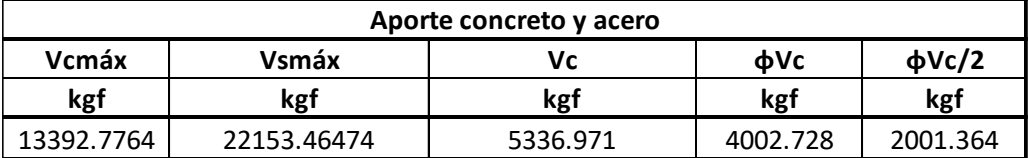

Tabla 118: Aporte del concreto y el acero en vigas de arriostre

Fuente: Autor

Para el área transversal mínima de los refuerzos por unidad de longitud, se toma el mayor de los siguientes valores:

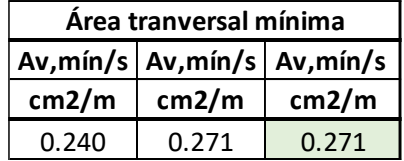

#### Tabla 119: Área transversal mínima requerida por cortante en vigas de arriostre Fuente: Autor

Se considera Vu>Vc en el caso de que no se cumpla, la separación de los estribos va por especificación.

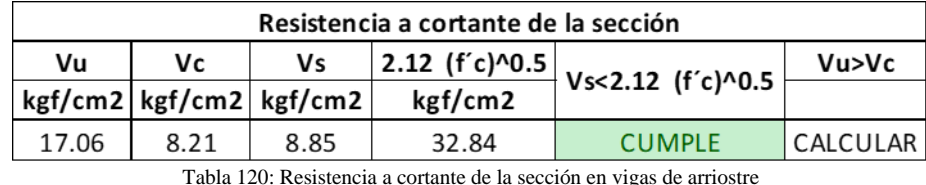

Fuente: Autor

Según el ACI 318RS-19, se calcula la separación de los refuerzos en relación con los siguientes parámetros:

Esta separación se cumplirá hasta 2h desde el apoyo de la viga.

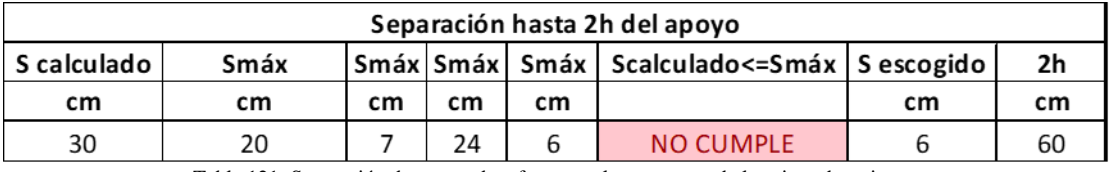

Tabla 121: Separación de aceros de refuerzo en los extremos de las vigas de arriostre Fuente: Autor

La distancia desde la superficie de apoyo hasta el primer estribo debe ser de 5 cm, sin embargo si la mitad del espacio seleccionado es inferior a 5 cm, se seleccionará ese valor.

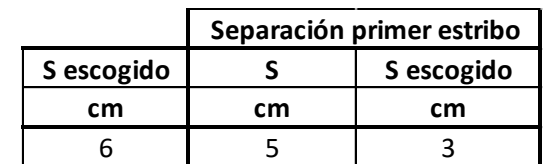

Tabla 122: Separación del primer estribo desde la cara de apoyo en vigas de arriostre Fuente: Autor

En la parte central, la distancia entre los estribos será igual al peralte efectivo dividido para dos.

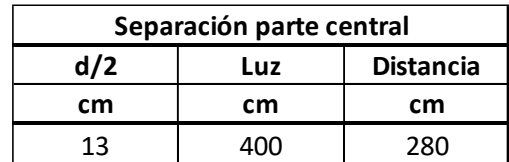

Tabla 123: Separación de aceros de refuerzo en la parte central en vigas de arriostre Fuente: Autor

Se comprueba que el armado real cumpla con el armado mínimo:

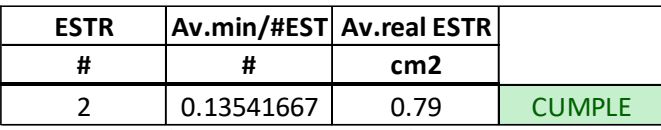

Tabla 124: Comprobación de Área mínima requerida con Área real de refuerzo en vigas de arriostre Fuente: Autor

# **3.3 DISEÑO ESTRUCTURAL DE NAVE INDUSTRIAL TIPO III DISEÑO DE ESTRUCTURA METÁLICA**

A continuación, se mostrará la verificación de cada uno de los miembros estructurales utilizados para la superestructura bajo la norma AISC 360-16.

### **3.3.1 COLUMNAS**

### - CORDÓN EXTERIOR E INTERIOR

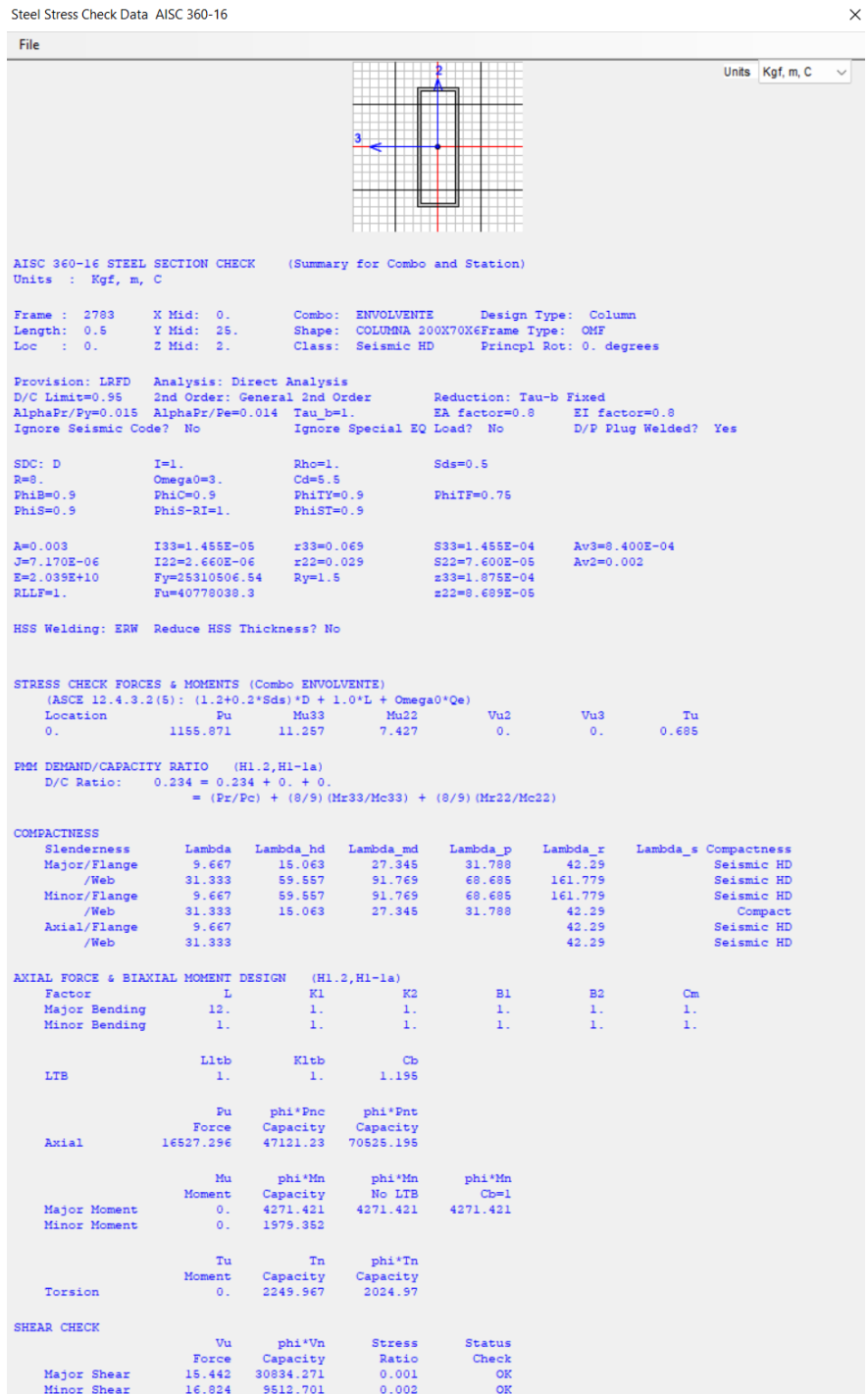

Fig. 67: Comprobación Cordón exterior e interior de Columnas Fuente: SAP-2000
### - HORIZONTALES Y DIAGONALES

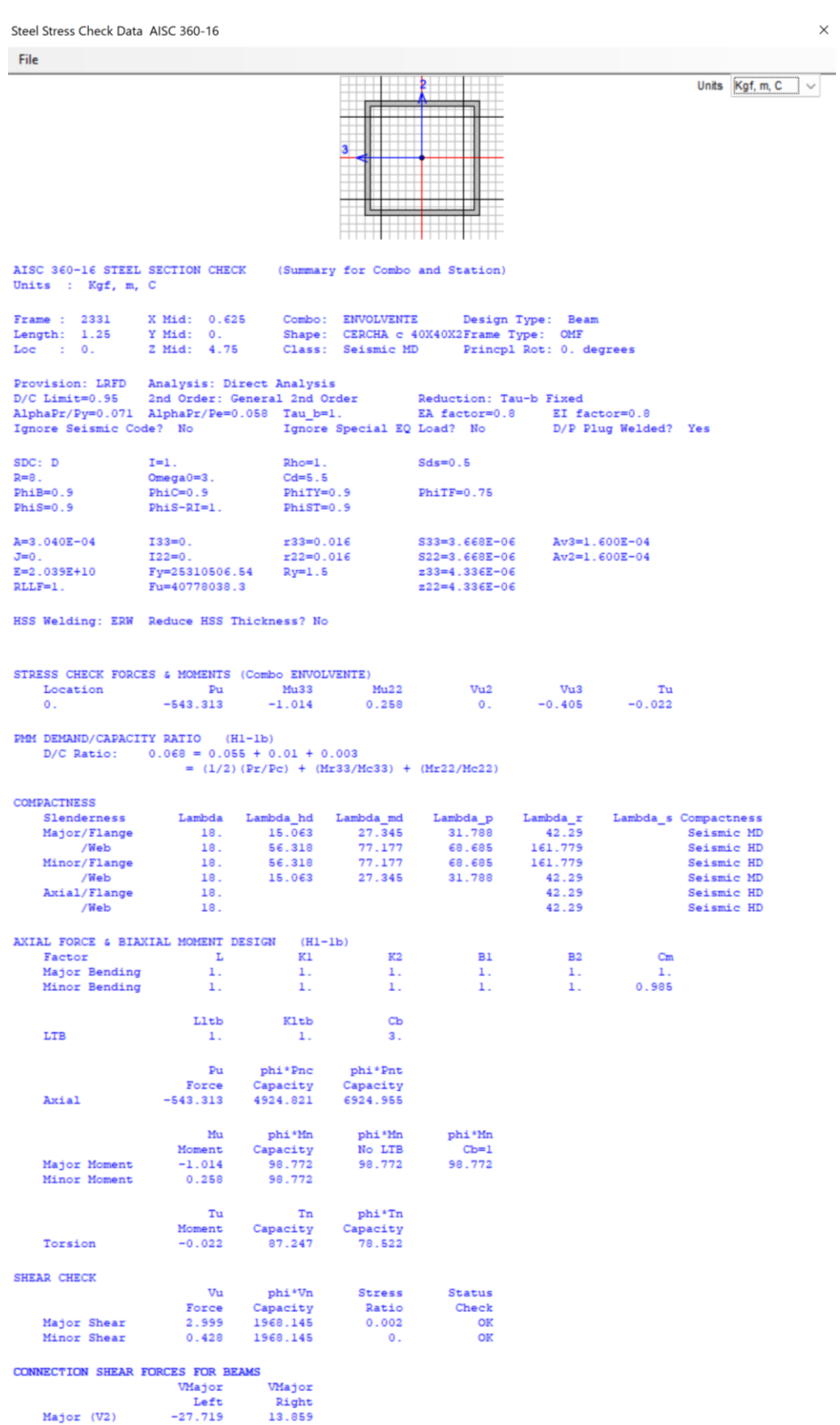

#### Fig. 68: Comprobación horizontales y diagonales de Columnas Fuente: SAP-2000

### **3.3.2 VIGAS**

### - CORDÓN SUPERIOR E INFERIOR

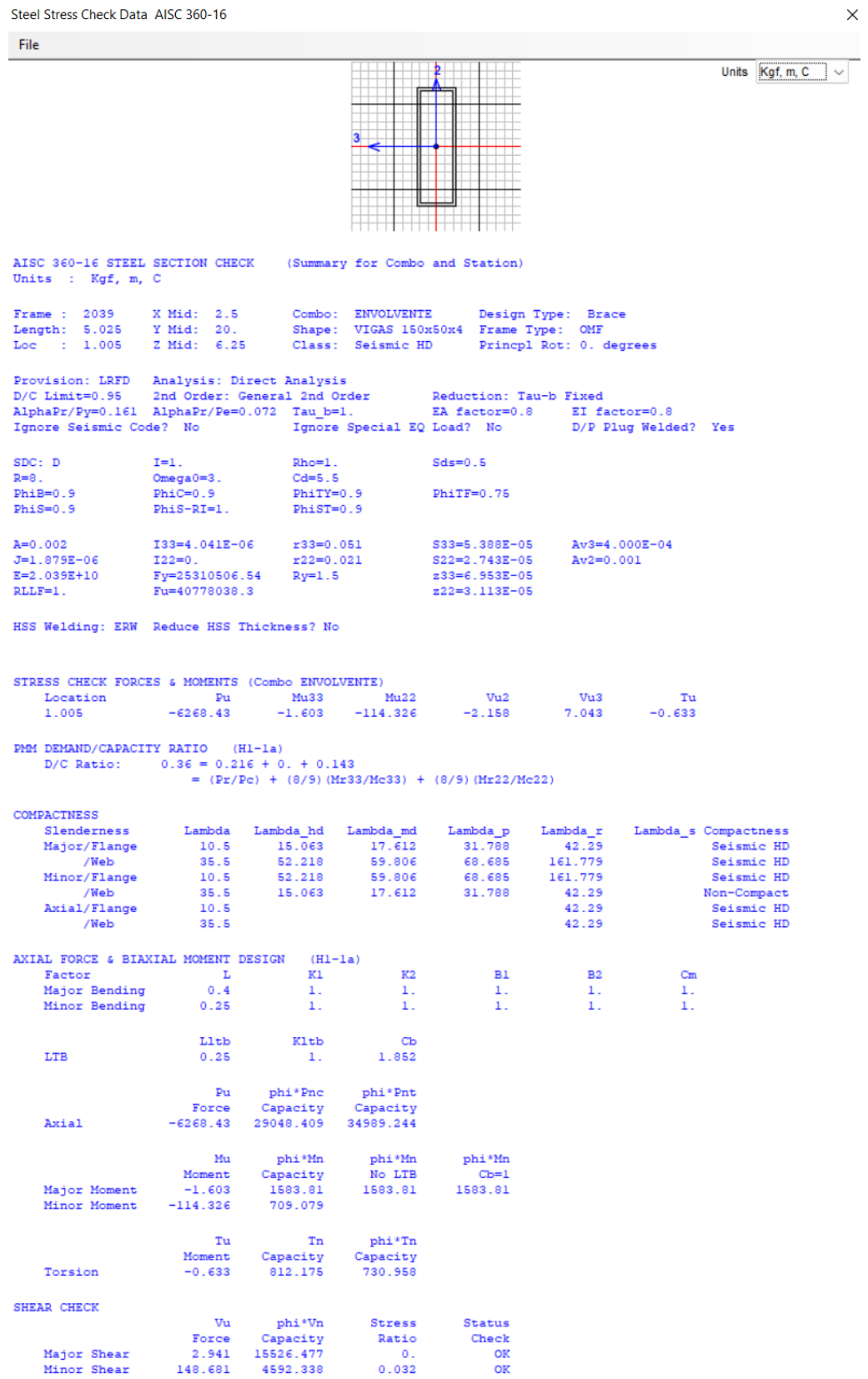

Fig. 69: Comprobación Cordón superior e inferior de Vigas Fuente: SAP-2000

### - VERTICALES Y DIAGONALES

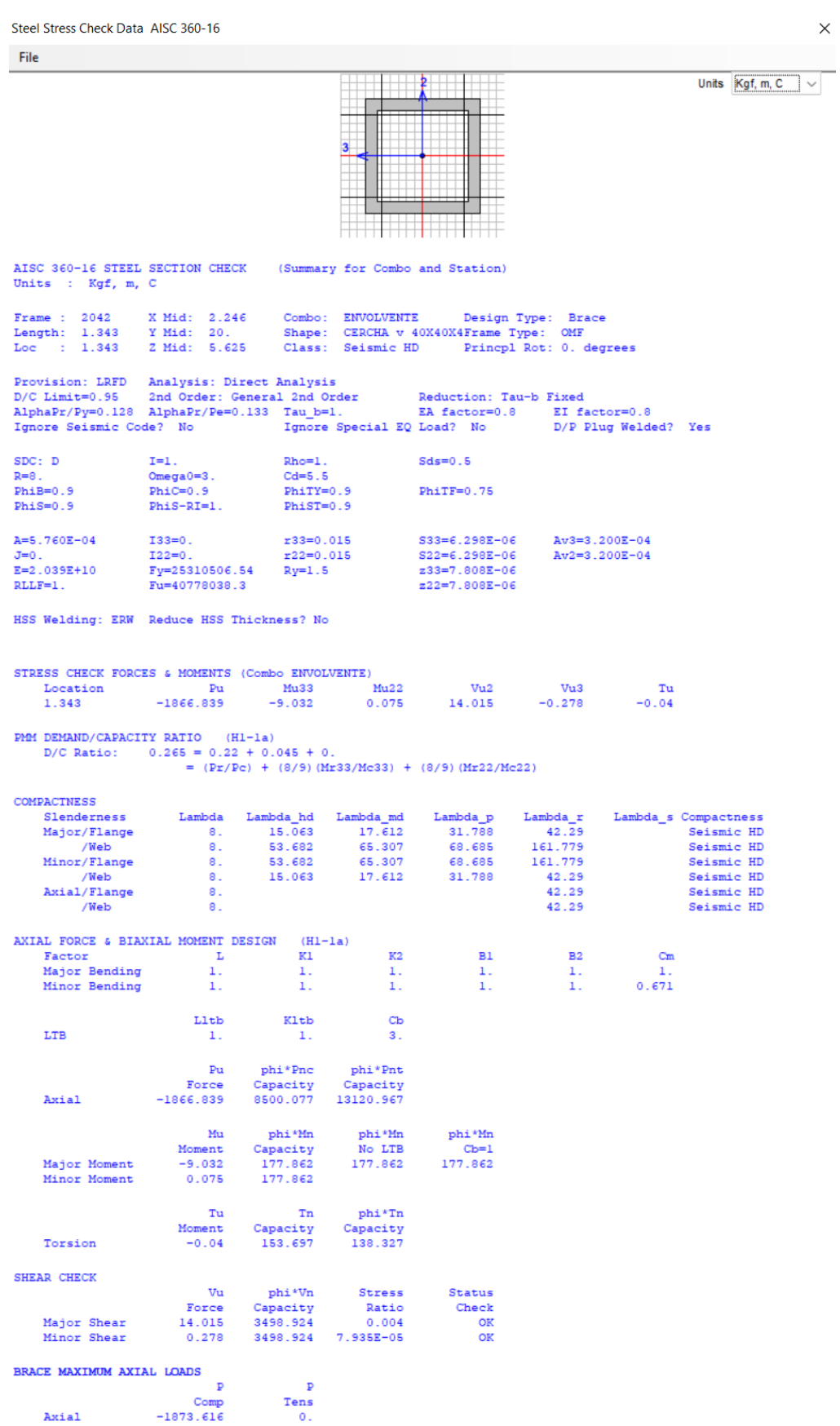

Fig. 70: Comprobación verticales y diagonales de Vigas Fuente: SAP-2000

### **3.3.3 VIGAS DE ARRIOSTRE**

### - CORDÓN SUPERIOR E INFERIOR

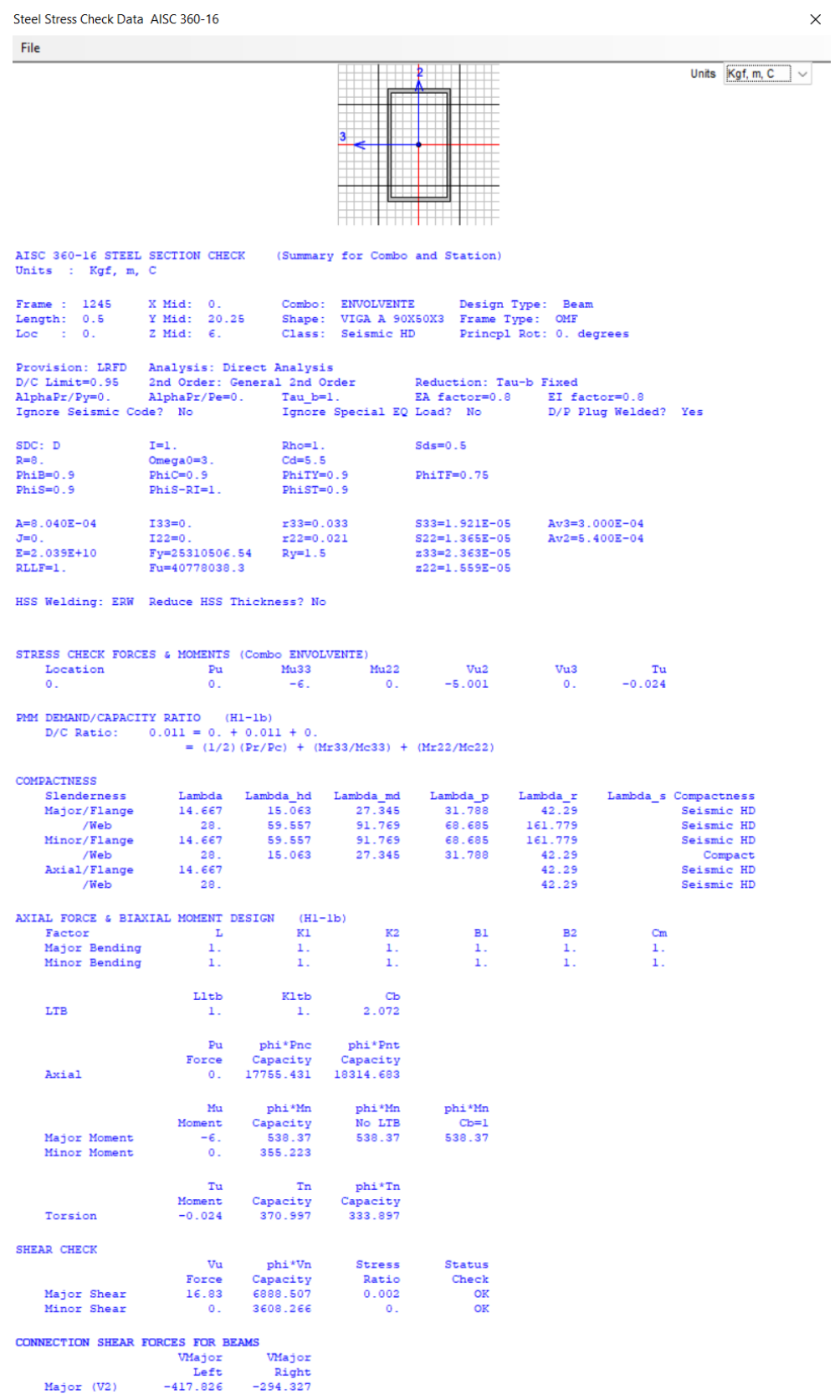

Fig. 71: Comprobación Cordón superior e inferior de Vigas de Arriostre Fuente: SAP-2000

### - VERTICALES Y DIAGONALES

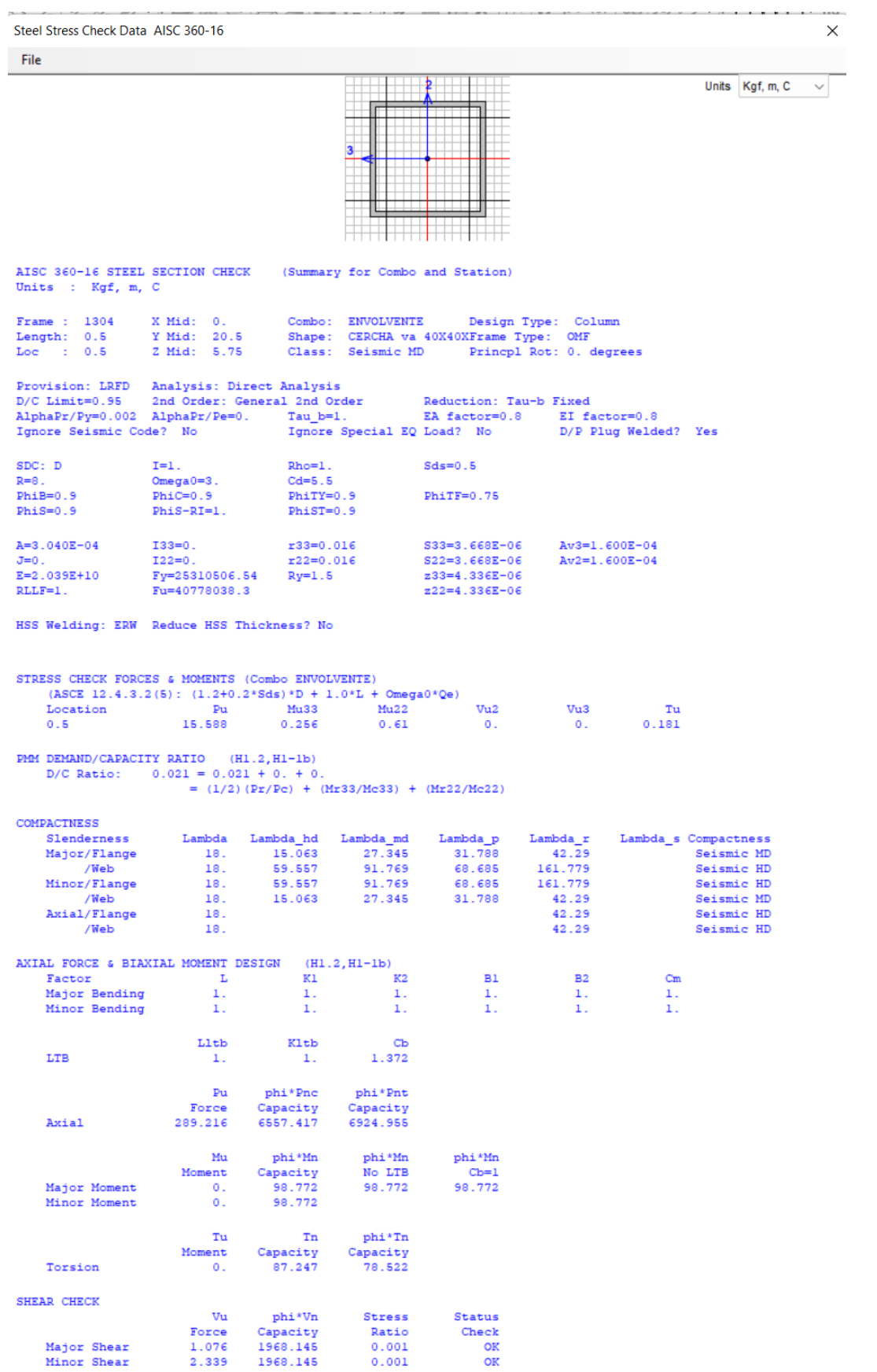

Fig. 72: Comprobación verticales y diagonales de Vigas de Arriostre Fuente: SAP-2000

 $\times$ 

#### **3.3.4 CORREA**

Steel Stress Check Data AISC 360-16 **Cila**  $\frac{2}{\sqrt{1-\frac{1}{2}}}$ Units  $Kgf, m, C \quad \sqrt{$ HH I AISC 360-16 STEEL SECTION CHECK (Summary for Combo and Station) Units : Kgf, m, C Frame : 90<br>Length: 5.<br>Loc : 2.5 X Mid: 9.453<br>Y Mid: 2.5<br>Z Mid: 6.945 Combo: Envolvente<br>Shape: Correas<br>Class: Non-Compact Design Type: Beam<br>Frame Type: OMF Princpl Rot: 0. degrees Provision: LRFD Analysis: Direct Analysis 2nd Order: General 2nd Order Reduction: Tau-b Fixed  $D/C$  Limit=0.95 r zau brand and medicine and model and model and model and model and model and model and model and model and model and model and model and model and model and model and model and model and model and model and model and mod AlphaPr/Py=0. AlphaPr/Pe=0. D/P Plug Welded? Yes Ignore Seismic Code? No  $SDC: D$  $Rho=1$ .  $Sds=0.5$  $T=1$ .  $R=8$ .  $2 - 1$ <br>Omega0=3.  $Cd = 5.5$ Dmegao-s.<br>PhiC=0.9<br>PhiS-RI=1.  $Phi = 0.9$  $PhiTY=0.9$  $PhitFe0.75$  $Phi = 0.9$  $Phi = 0.9$  $A=7.320E-04$ I33=2.367E-06  $x33=0.057$ S33=3.157E-05  $Av3=3.000E-04$ J=0.<br>Ae=7.320E-04 I22=0.<br>Se33=3.157E-05 r22=0.015<br>Se22=4.132E-06 S22=4.132E-06  $A + 2 = 4$  5008-04  $E = 2.039E + 10$ Fy=25310506.54<br>Fu=40778038.3  $Ry=1.5$ z33=3.760E-05  $Cov = 0$  $RLLE=1$ .  $z22=7.255E-06$ STRESS CHECK FORCES & MOMENTS (Combo Envolvente)  $\begin{array}{ll} \tt Uu3 & \tt Tu\\ 0. & 3.171E\text{--}04 \end{array}$  $Mu22$  $Mu33$ Vu<sub>2</sub> Location  $P<sub>u</sub>$  $2.5$  $\alpha$ . 602 796  $\alpha$  $\overline{0}$ . **PMM DEMAND/CAPACITY RATIO** (H1-1b)<br>D/C Ratio: 0.855 = 0. + 0.855 + 0.<br>=  $(1/2) (Pr/Pe)$  + (Mr33/Mc33) + (Mr22/Mc22) **COMPACTNESS** 14 Lambda Lambda hd<br>16.667 7.416 9.27<br>18. 59.557 91.769<br>16.667 7.416 9.27 Lambda r Lambda\_s Compactness Slenderness Lambda n ambda\_s Compactness<br>Non-Compact<br>260. Seismic HD<br>Non-Compact Major/Flange 24.487 10.785 10.788<br>106.717<br>10.785 /Web<br>Minor/Flange 161.779<br>28.382 /Web<br>
/Web<br>
Axial/Flange  $48.$ <br>16.667  $27.345$ 260. 15.063 31.788 42.29 Slender 13,802 Slender 42.29 Slender /Web 48. AXIAL FORCE & BIAXIAL MOMENT DESIGN  $(H1 - 1b)$ Factor<br>Major Bending  $\begin{array}{cc} & \text{L} \\ & 1 \\ \end{array}$  $K2$  $_{1}^{\rm Cm}$  $K1$ **B1**  $B<sub>2</sub>$  $1\,.$ 1. 1.  $1$  . Minor Bending  $0.25$  $\overline{1}$ .  $\mathbf{1}$ .  $\mathbf{1}$  $\mathbf{1}$  $\mathbf{L}$  $T.A + b$ Kltb  $C<sub>b</sub>$ 

LTB 1.015  $0.25$  $\mathbf{1}$ .  $_{\rm{Pu}}$ phi\*Pnc phi\*Pnt Capacity<br>9906.428 Capacity<br>16674.562 Force Axial  $\overline{\phantom{a}}$ phi\*Mn<br>No LTB<br>704.937 Mu phi\*Mn phi\*Mn Moment<br>602.796  $\begin{array}{c} \text{Capacity} \\ 704.937 \end{array}$  $\frac{\text{Cb}}{727.602}$ Major Moment Minor Moment 114.233  $\circ$ . SHEAR CHECK phi\*Vn Vu **Stress** Status Capacity Force Ratio Check  $\frac{0}{0}$ Major Shear  $\circ$ . 6150.453 OK  $\overline{\text{OK}}$ Minor Shear  $0.$ 4100.302 CONNECTION SHEAR FORCES FOR BEAMS VMajor WMajor Left Right Major (V2) 482.237 482.237

> Fig. 73: Comprobación Correa Fuente: SAP-2000

### **3.3.5 PLACA BASE**

Al ir anclada a la columneta, la placa base tendrá las mismas dimensiones de esta.

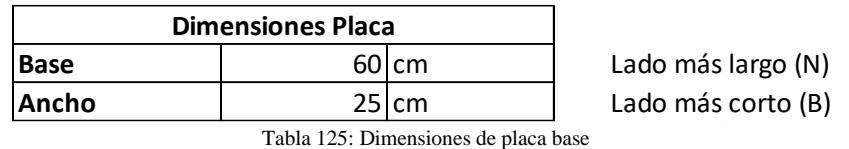

Fuente: Autor

Además, es necesario las dimensiones de la columna:

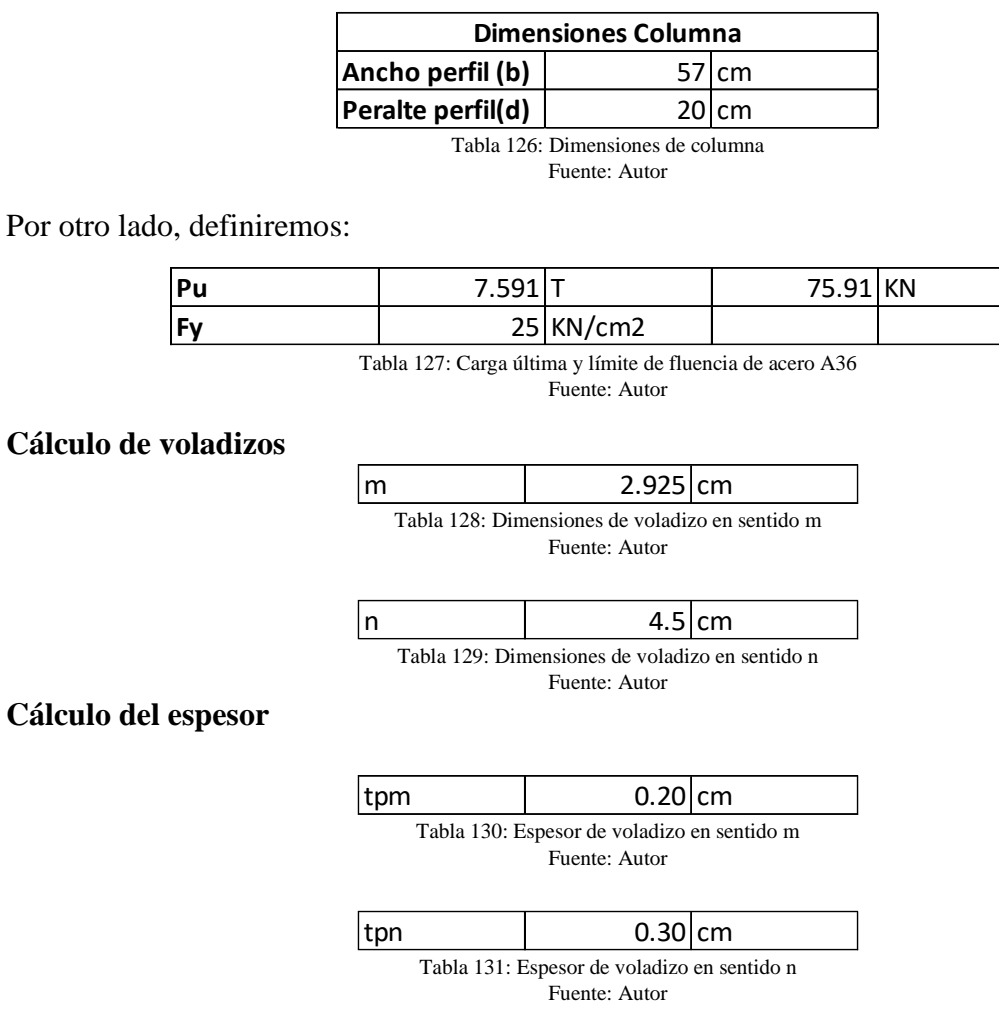

Se utilizará el espesor comercial más cercano, es decir 12mm.

### **DISEÑO DE CIMENTACIÓN**

### **3.3.6 COLUMNETAS**

El cálculo se lo realizará siguiendo las reglas y fórmulas del ACI 318S. Se utilizará una sección rectangular con un área lo suficientemente grande para que las columnas de la nave quepan sin ningún problema.

Primero se definen los siguientes parámetros:

Carga última actuante obtenida de SAP-2000: Pu= 17438.90 Kg

Resistencia del hormigón (f'c): 240 Kg/cm2

Límite de fluencia del acero (Fy): 4200 Kg/cm2

Coeficiente de reducción para columnas estribadas (ϕ): 0.7

Utilizando las fórmulas propuestas en el ACI para elementos de hormigón armado sujetos a compresión despejamos el área del acero As:

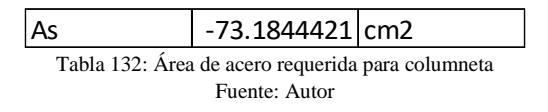

Al obtener un área negativa quiere decir que el hormigón es lo suficientemente capaz de soportar la carga ultima a la que estará sometida la sección, sin embargo es necesario utilizar la cuantía mínima de acero establecida por la normativa.

Despejamos As y obtenemos:

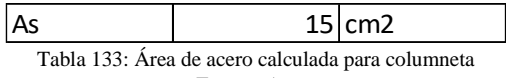

Fuente: Autor

Por lo tanto, la distribución de aceros se la realizara de la siguiente manera:

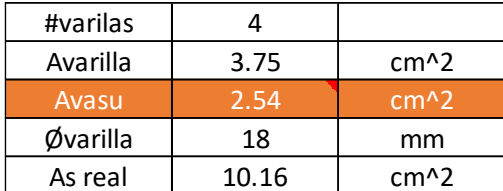

Tabla 134: Distribución de varillas longitudinales esquineras Fuente: Autor

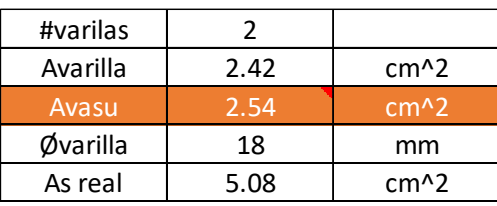

Tabla 135: Distribución de varillas longitudinales centrales Fuente: Autor

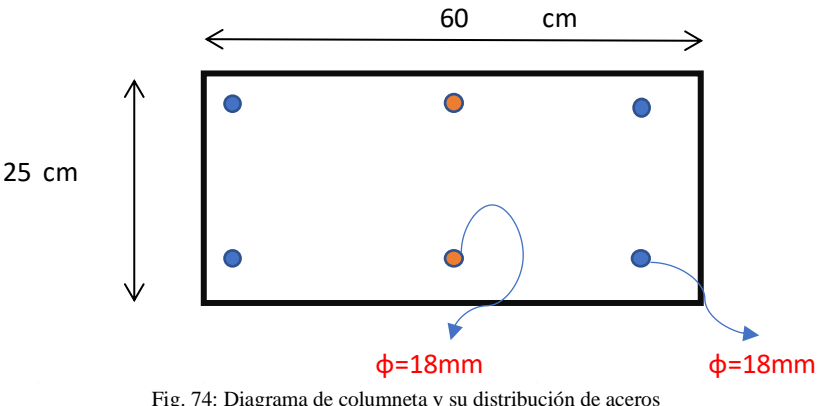

Fig. 74: Diagrama de columneta y su distribución de aceros Fuente: Autor

### **3.3.7 ZAPATAS**

El tipo de cimentación escogida para el proyecto es zapata aislada. El diseño que se va a presentar a continuación sigue los mismos pasos del diseño de zapatas de la NAVE INDUSTRIAL TIPO I, las zapatas faltantes tendrán un procedimiento similar en su diseño.

Datos impuestos:

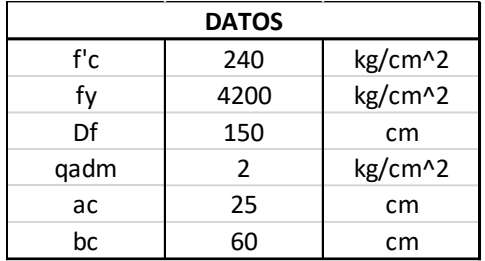

Tabla 136: Descripción de datos que intervienen en el cálculo de zapatas Fuente: Autor

#### Determinación de dimensionamiento de contacto zapata-suelo

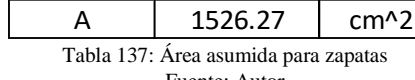

Fuente: Autor

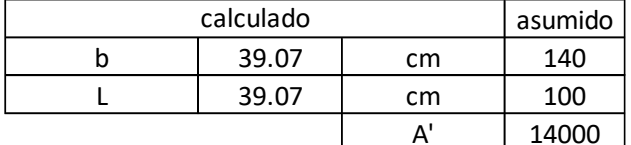

Tabla 138: Dimensiones aproximadas requeridas para zapatas Fuente: Autor

El cálculo nos arroja que se requiere un elemento con dimensiones menores al mínimo que es 100cm, por lo que se asume B=140cm y L con la longitud mínima.

#### **Cálculo de excentricidades de carga (servicio)**

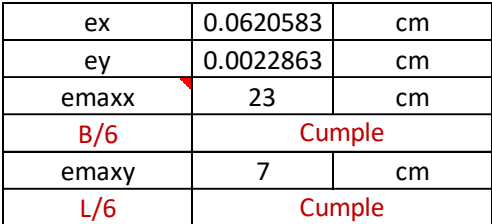

Tabla 139: Excentricidades de carga (servicio) en zapatas Fuente: Autor

#### **Cálculo del qmax (qadm>qmax)**

Se supone que el suelo tiene un comportamiento elástico y que la carga aplicada se encuentra en el tercio medio de la cimentación.

| amax                                                  | በ ንን   | kg/cm <sup>^2</sup> |  |
|-------------------------------------------------------|--------|---------------------|--|
| qmax <gadm< th=""><th colspan="3">cumple</th></gadm<> | cumple |                     |  |

Tabla 140: Comprobación del esfuerzo del suelo con el esfuerzo máximo admisible Fuente: Autor

A continuación, se presenta el esquema para la zapata cumpliendo con los parámetros.

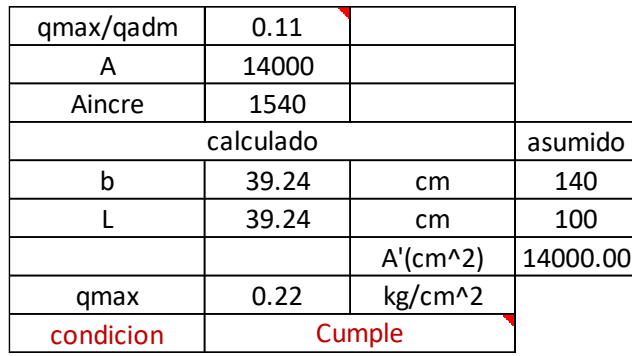

Tabla 141: Comprobación de medidas impuestas Fuente: Autor

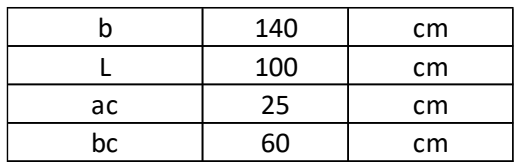

Tabla 142: Dimensiones en planta propuestas para el plinto Fuente: Autor

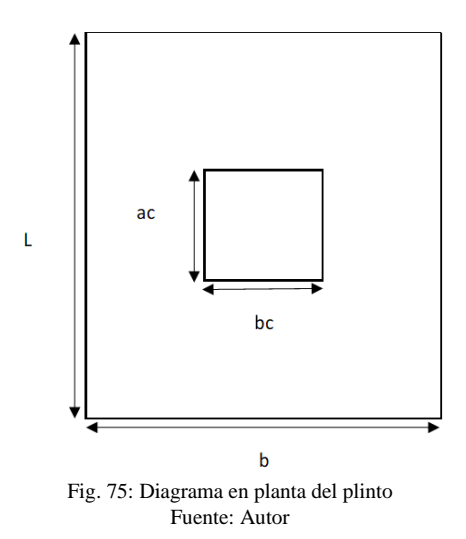

#### **Cálculo de diagrama de reacciones en el SUELO (cargas ultimas)**

El proceso para el cálculo de la excentricidad es el mismo, y posteriormente se obtienen los esfuerzos últimos definidos por las reacciones del suelo.

| ex | 0.06 | cm      |
|----|------|---------|
| ey | 0.00 | cm      |
| q1 | 0.31 | kg/cm^2 |
| a2 | 0.31 | kg/cm^2 |
| q3 | 0.31 | kg/cm^2 |
| n4 | 0.31 | kg/cm^2 |

Tabla 143: Valores de q en cada esquina del plinto Fuente: Autor

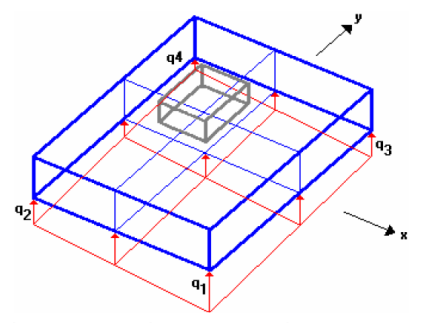

Fig. 76: Diagrama de reacciones del suelo en el plinto Fuente: Romo Proaño (2008)

### **Diseño a cortante tipo viga**

Consideraciones del plinto:

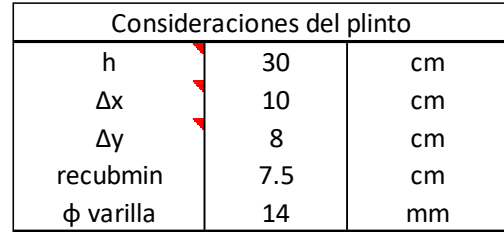

Tabla 144: Descripción de datos que intervienen en el diseño a corte de zapatas Fuente: Autor

Para el cortante tipo viga su sección critica es igual a la distancia d (peralte efectivo). Entonces para la dirección X sería el espesor del plinto menos los 10cm mostrados en la tabla anterior y de la misma forma asumimos para la dirección Y donde restaríamos 8cm.

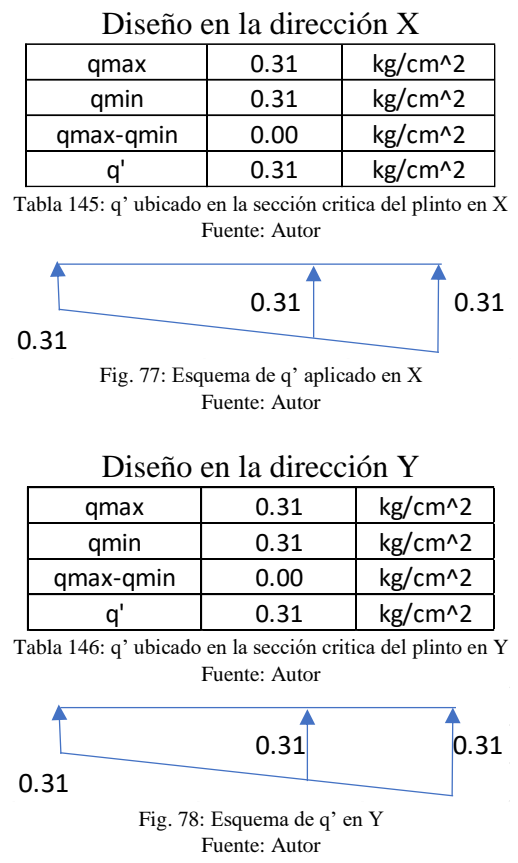

#### Se debe cumplir:

 $V_u < V_c$ 

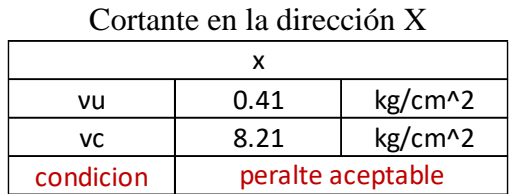

Tabla 147: Comprobación de vu con Vc en X Fuente: Autor

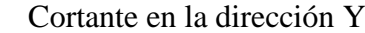

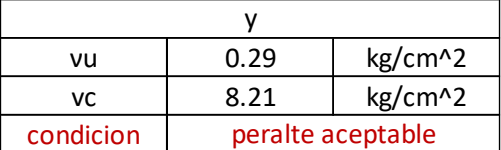

Tabla 148: Comprobación de vu con Vc en Y Fuente: Autor

### DISEÑO A CORTANTE POR PUNZONAMIENTO

Se ubica la sección critica por punzonamiento que se encuentra a d/2 de la cara de la columna en los sentidos X y Y.

Se verifica que se cumpla  $v_u < V_c$ .

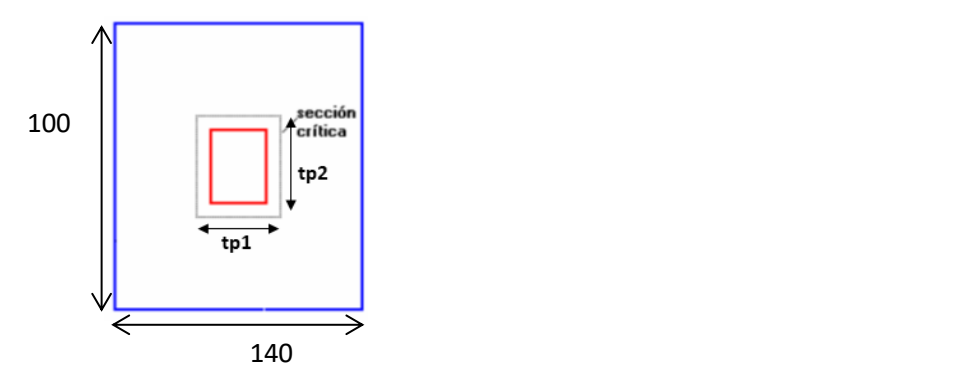

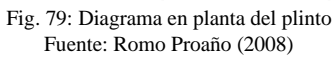

| scx(dx/2)                                                  | 10                | cm      |
|------------------------------------------------------------|-------------------|---------|
| scy(dy/2)                                                  | 11                | cm      |
| tp1                                                        | 80                | cm      |
| tp2                                                        | 47                | cm      |
| q                                                          | 0.31              | kg/cm^2 |
| Vu                                                         | 3174.4            | kg      |
| vu                                                         | 0.80              | kg/cm^2 |
| Vc                                                         | 16.42             | kg/cm^2 |
| vu <vc< td=""><td colspan="2">peralte plinto ok</td></vc<> | peralte plinto ok |         |

Tabla 149: Resistencia del hormigone a punzonamiento en zapatas Fuente: Autor

### **Diseño a flexión**

Para el diseño a flexión la sección critica se encuentra en las caras de la columna.

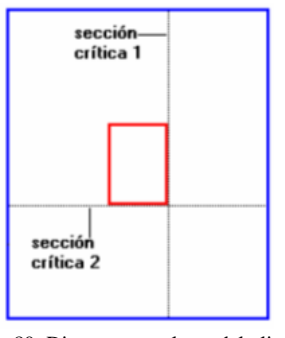

Fig. 80: Diagrama en planta del plinto Fuente: Romo Proaño (2008)

El mayor esfuerzo por flexión se encontrará en la franja donde el esfuerzo espacial  $(q_1, q_2, q_3,$ q4) de la reacción del suelo sea máximo.

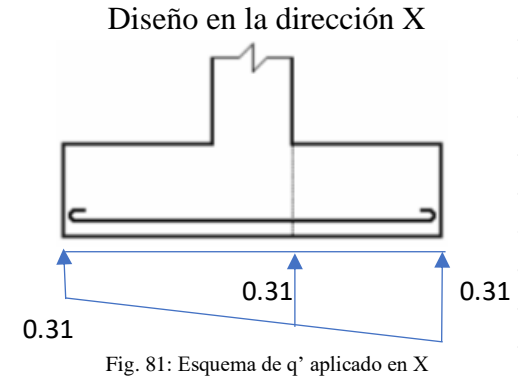

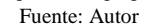

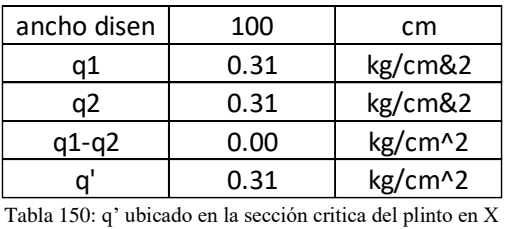

Fuente: Autor

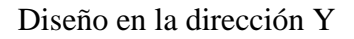

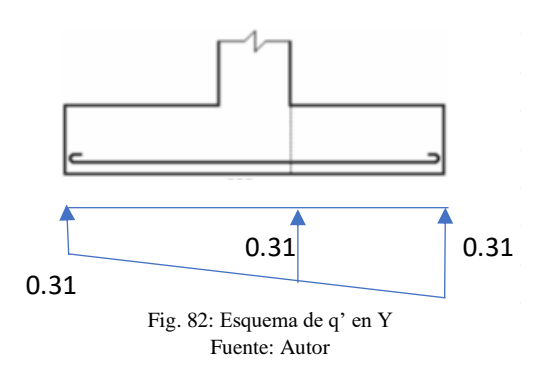

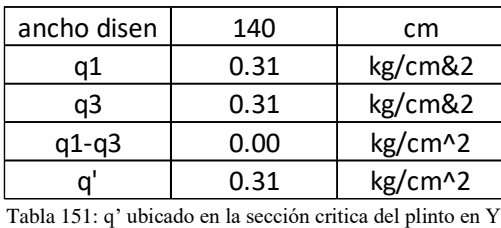

Fuente: Autor

Se comprueba que se cumpla la condición As<Asmin con lo que se define el área de acero real así se escoge el número de varillas necesarias y la separación entre las mismas para las direcciones de X y Y.

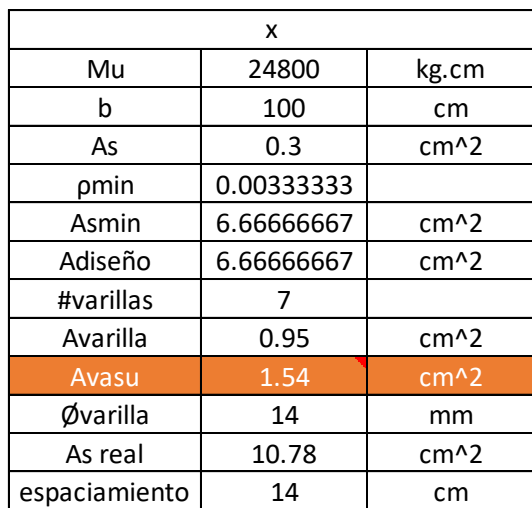

#### Diseño a flexión en X

Tabla 152: Diseño a flexión en la dirección de X en zapatas Fuente: Autor

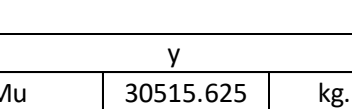

Diseño a flexión en Y

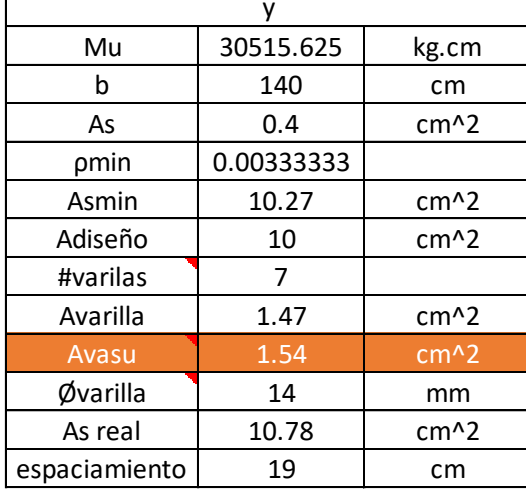

Tabla 153: Diseño a flexión en la dirección de Y en zapatas Fuente: Autor

El cálculo concluye que se necesitan 7  $\varphi$  14mm  $\varpi$  14cm, que serán distribuidas en la longitud de X igual a 100cm, y para la dirección de Y se necesitarán 7 φ 14mm @ 19cm en una longitud de 140cm.

### **3.3.8 VIGAS DE CIMENTACIÓN**

El diseño de la viga de cimentación se basa en los mismos criterios de diseño de vigas de arriostre. Para este tipo de viga se toma como requerido el peor escenario y se diseña para ese caso.

### **Diseño a Flexión**

Obtenemos los momentos últimos en el programa SAP-2000 y de estos se calcula el acero longitudinal requerido, suponiendo unas dimensiones para las vigas que soporten estos momentos.

Se parte de un recubrimiento igual a 4cm, y para el cálculo correspondiente se aplica:

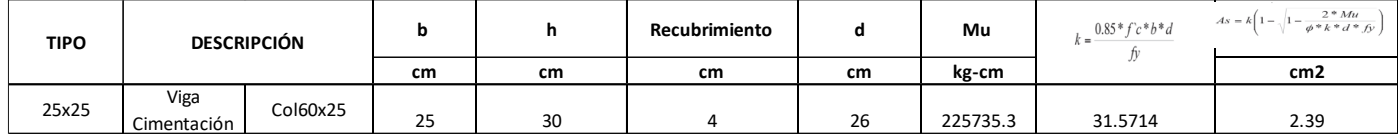

Tabla 154: Descripción de vigas de arriostre y su acero longitudinal requerido

Fuente: Autor

Después de calcular el acero requerido se comprueba que este trabajando a fluencia.

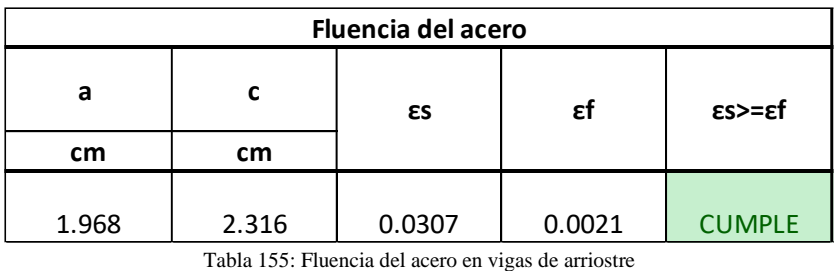

Fuente: Autor

Se tiene el acero longitudinal calculado y con este se procede a comparar con el acero mínimo y máximo requerido.

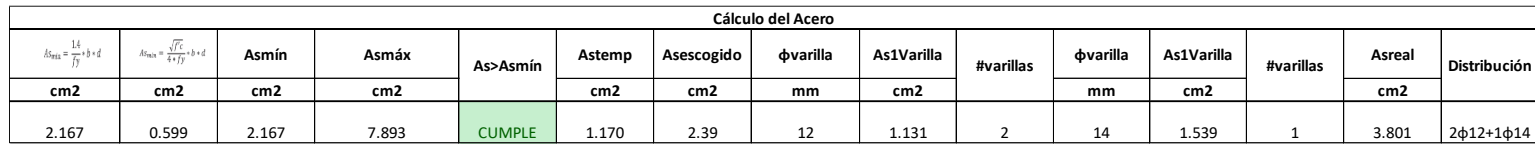

Tabla 156: Calculo de acero longitudinal y su distribución en vigas de arriostre Fuente: Autor

La distribución mostrada hace referencia al diámetro de las varillas y la cantidad de las mismas que serán colocadas en la sección de la viga.

Se comprueba que cumplan las cuantías mínimas y máximas:

Se debe verificar que  $p \le p_{\text{max}}$  para comprobar que el diseño resulte en una falla dúctil.

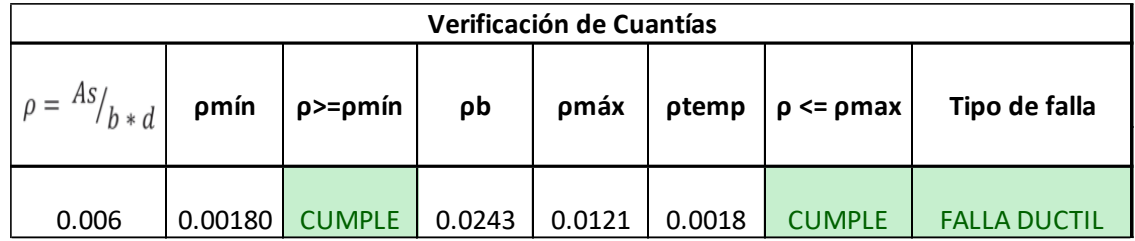

Tabla 157: Verificación de cuantías en vigas de arriostre Fuente: Autor

Para la separación mínima de las varillas longitudinales se toma el mínimo de los siguientes valores:

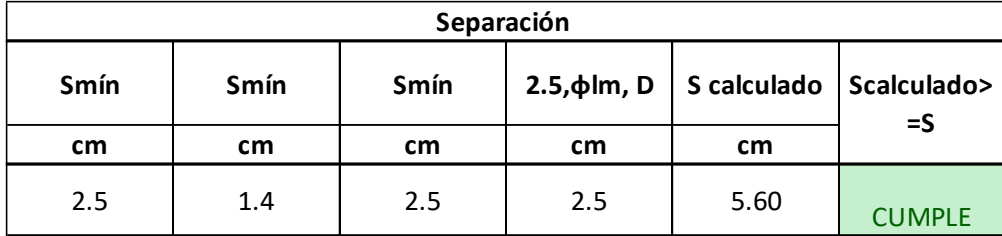

Tabla 158: Separación de varillas longitudinales en vigas de arriostre Fuente: Autor

### **Diseño a Corte**

Igual que en el cálculo a flexión obtenemos las fuerzas cortantes en el programa SAP-2000 y de estas se calcula el acero de refuerzo requerido.

Se parte de los siguientes datos:

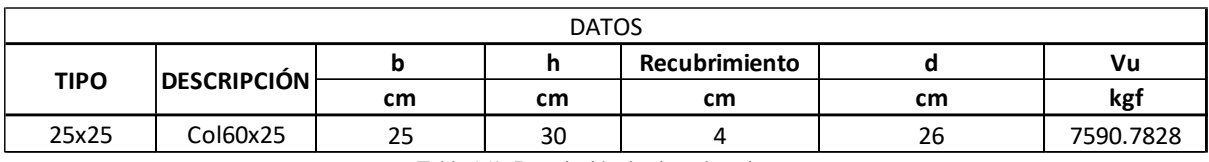

Tabla 159: Descripción de vigas de arriostre

Fuente: Autor

Se calcula el aporte del hormigón y el acero a la sección

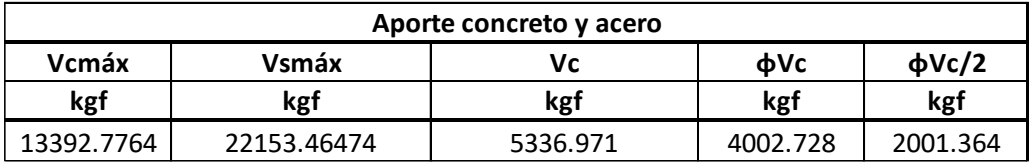

Tabla 160: Aporte del concreto y el acero en vigas de arriostre

Fuente: Autor

Para el área transversal mínima de los refuerzos por unidad de longitud se toma el mayor de los siguientes valores:

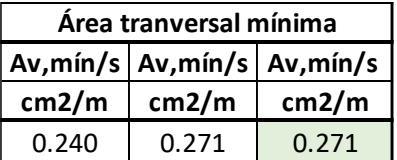

Tabla 161: Área transversal mínima requerida por cortante en vigas de arriostre Fuente: Autor

Se considera Vu>Vc, en el caso de que no se cumpla, la separación de los estribos va por especificación.

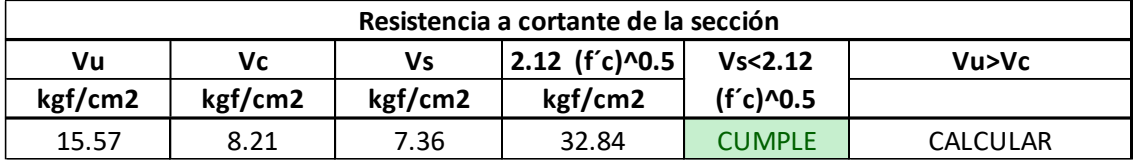

Tabla 162: Resistencia a cortante de la sección en vigas de arriostre Fuente: Autor

Según el ACI 318RS-19, se calcula la separación de los refuerzos en relación con los siguientes parámetros:

Esta separación se cumplirá hasta 2h desde el apoyo de la viga.

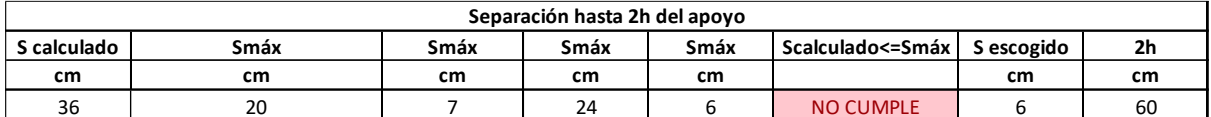

Tabla 163: Separación de aceros de refuerzo en los extremos de las vigas de arriostre

Fuente: Autor

La distancia desde la superficie de apoyo hasta el primer estribo debe ser de 5 cm, sin embargo, si la mitad del espacio seleccionado es inferior a 5 cm, se seleccionará ese valor.

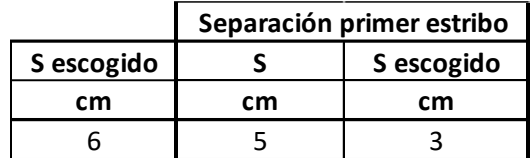

Tabla 164: Separación del primer estribo desde la cara de apoyo en vigas de arriostre Fuente: Autor

En la parte central, la distancia entre los estribos será igual al peralte efectivo dividido para dos.

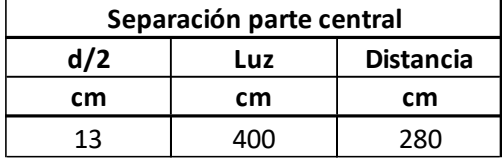

 $\overline{\phantom{a}}$ Tabla 165: Separación de aceros de refuerzo en la parte central en vigas de arriostre Fuente: Autor

Se comprueba que el armado real cumpla con el armado mínimo:

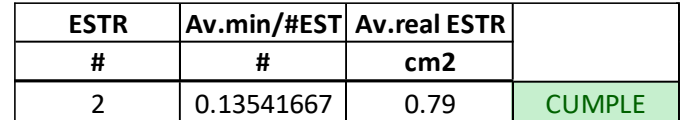

Tabla 166: Comprobación de Área mínima requerida con Área real de refuerzo en vigas de arriostre Fuente: Autor

107

### **CAPITULO IV**

## **DETERMINACIÓN DE COSTOS**

### **4.1 COSTOS DE NAVE INDUSTRIAL TIPO I**

### **4.1.1 METRAJE Y CUBICAJE**

- Categoría: Obras preliminares

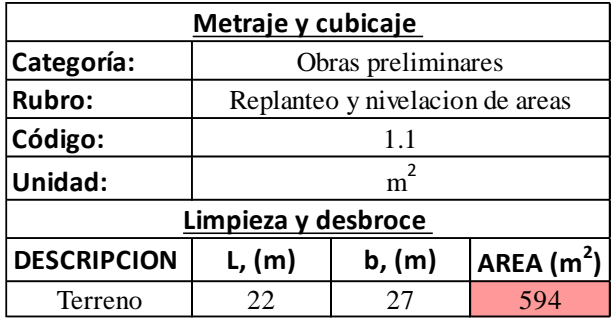

Tabla 167: Volumen de obra para replanteo y nivelación de áreas Fuente: Autor

- Categoría: Cimentación

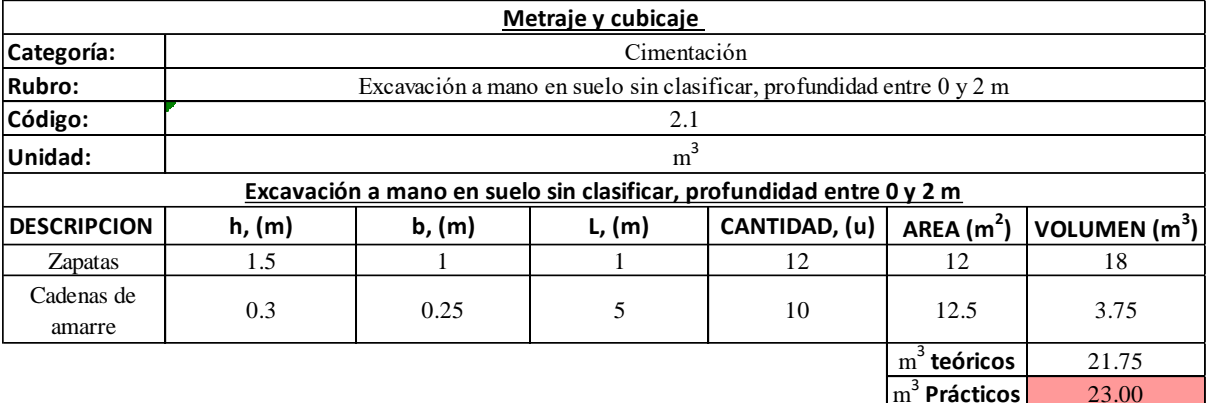

Tabla 168: Volumen de obra para excavación a mano en suelo sin clasificar, profundidad entre 0 y 2 m Fuente: Autor

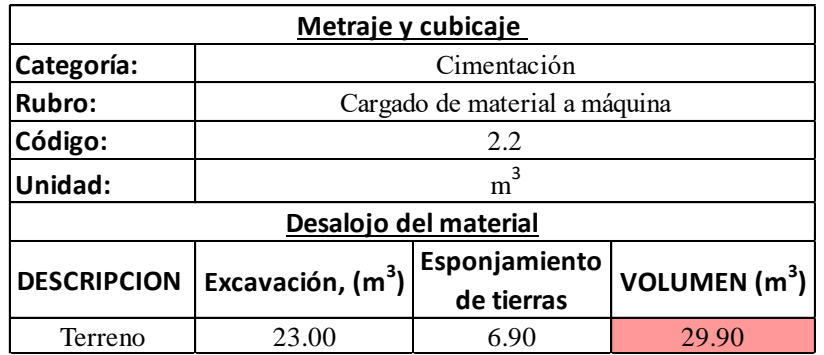

Tabla 169: Volumen de obra para cargado de material a máquina Fuente: Autor

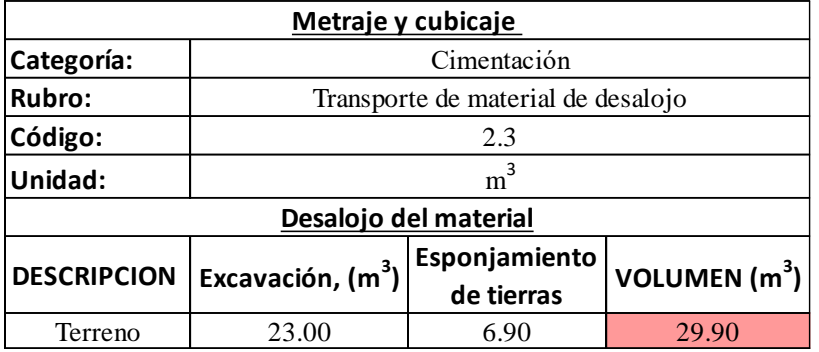

Tabla 170: Volumen de obra para transporte de material de desalojo Fuente: Autor

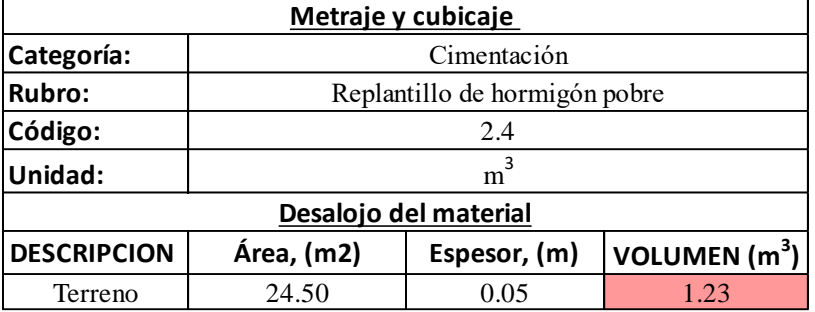

Tabla 171: Volumen de obra para replantillo de hormigón pobre Fuente: Autor

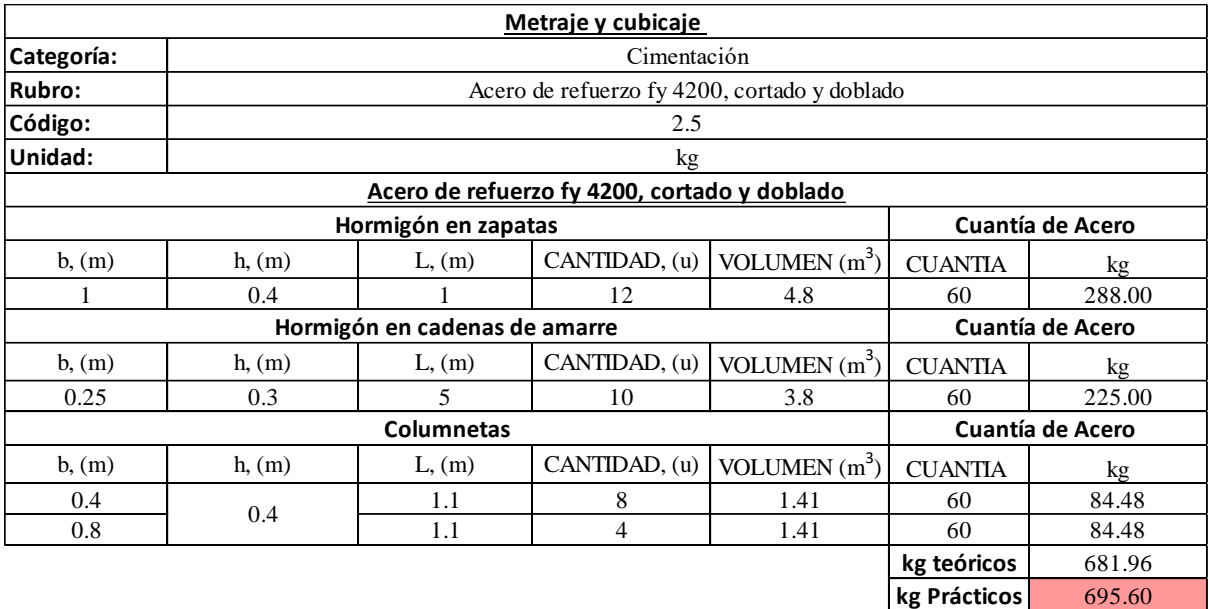

Tabla 172: Volumen de obra para acero de refuerzo fy 4200, cortado y doblado

Fuente: Autor

m 3  **Prácticos** 14.00

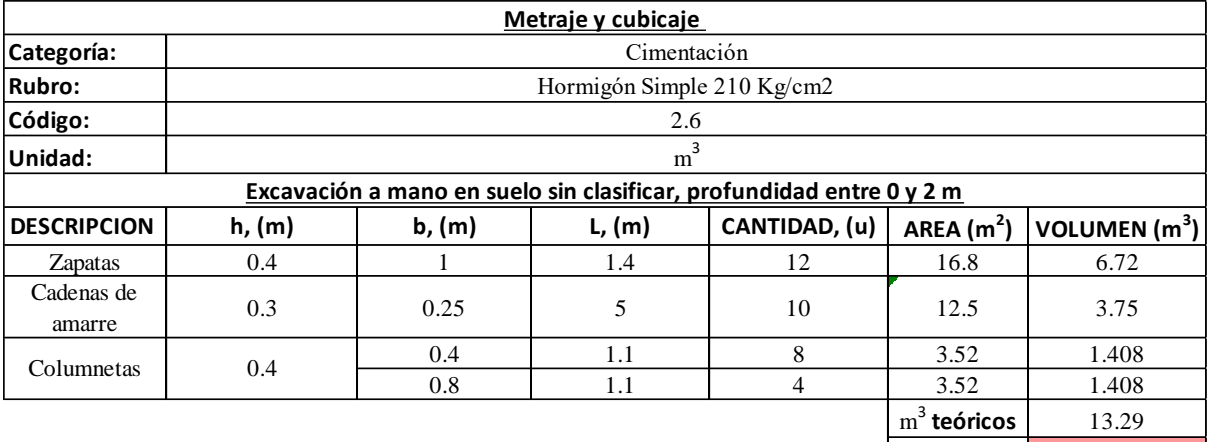

Tabla 173: Volumen de obra para hormigón simple 210 kg/cm2 Fuente: Autor

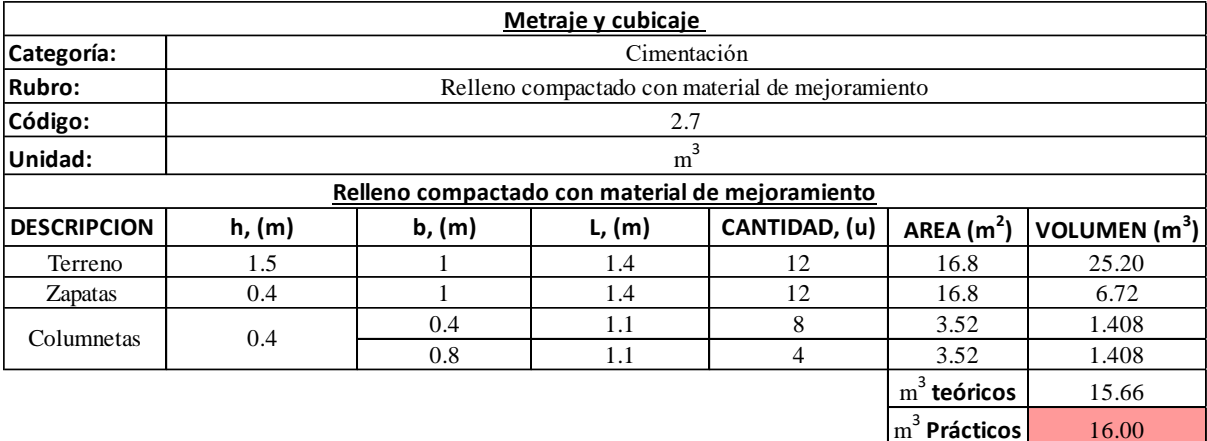

Tabla 174: Volumen de obra para relleno compactado con material de mejoramiento Fuente: Autor

- Categoría: Columnas

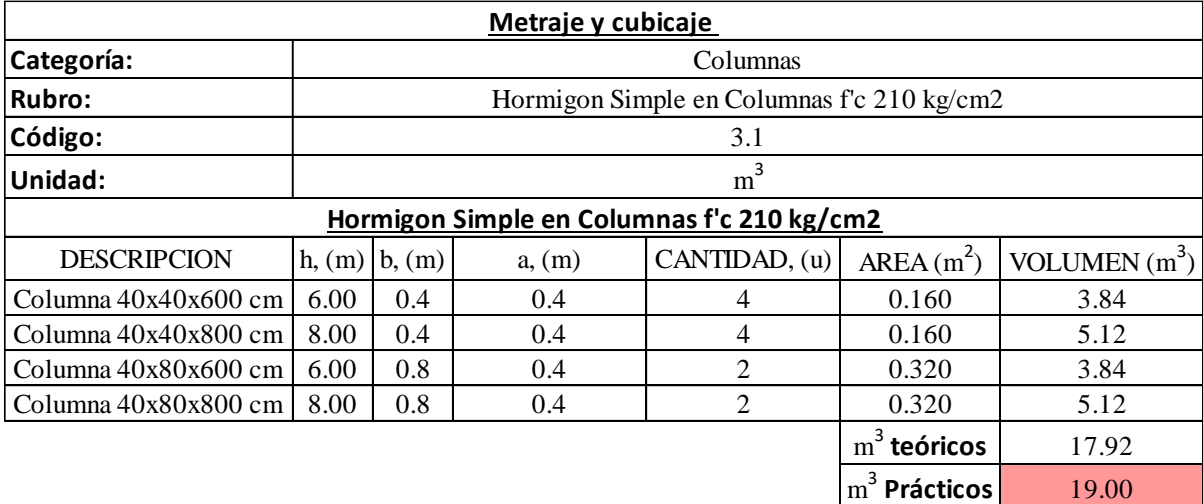

Tabla 175: Volumen de obra para hormigón simple en Columnas f´c 210 kg/cm2 Fuente: Autor

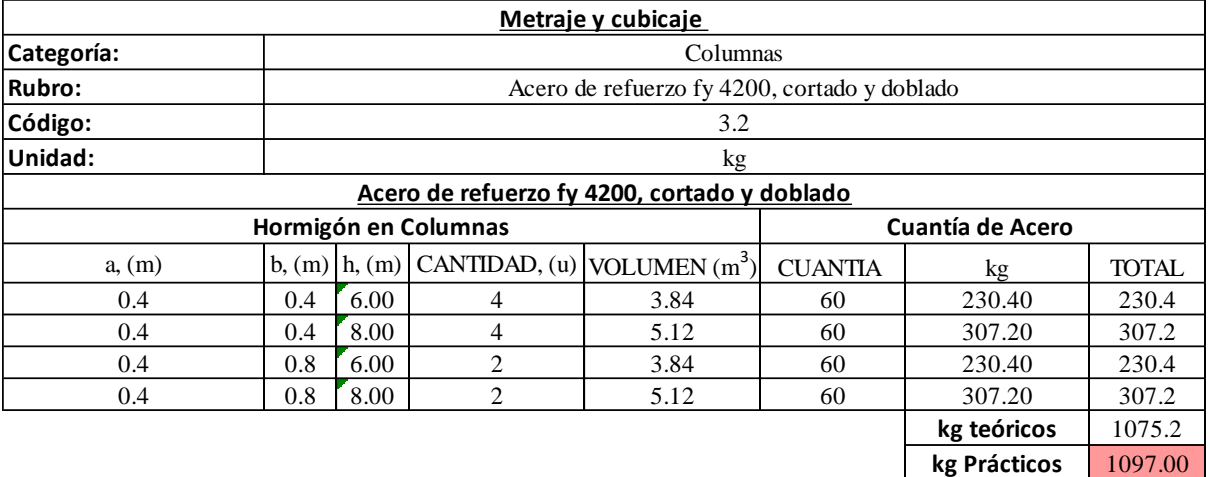

Tabla 176: Volumen de obra para acero de refuerzo fy 4200, cortado y doblado Fuente: Autor

### - Categoría: Vigas

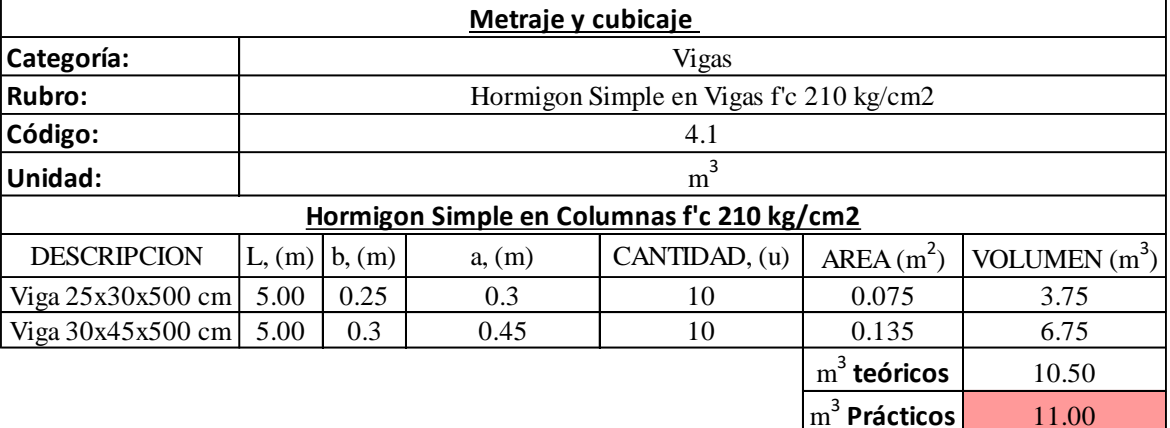

Tabla 177: Volumen de obra para hormigón simple en Vigas f´c 210 kg/cm2 Fuente: Autor

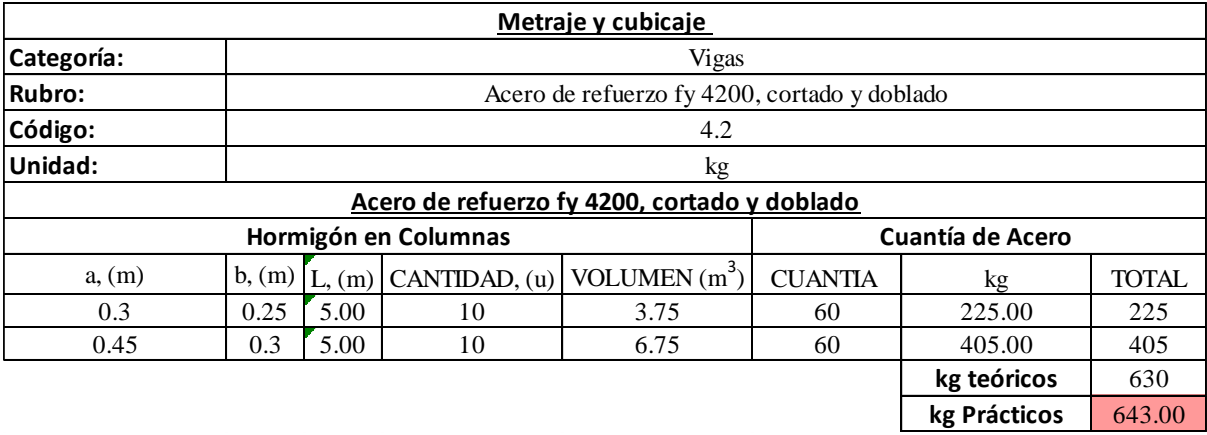

Tabla 178: Volumen de obra para acero de refuerzo fy 4200, cortado y doblado Fuente: Autor

### - Categoría: Estructura metálica

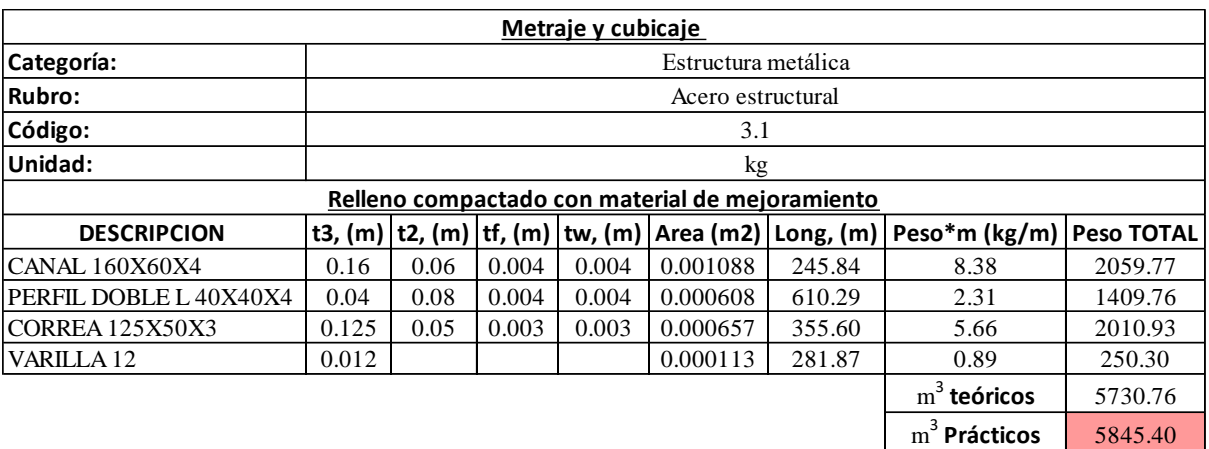

Tabla 179: Volumen de obra para acero estructural Fuente: Autor

### - Categoría: Cubierta

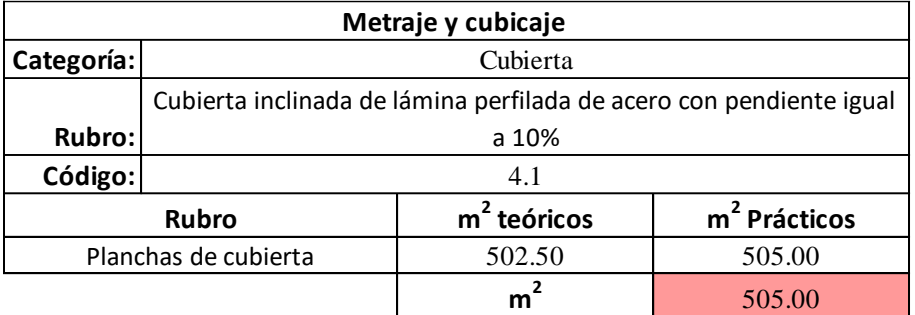

Tabla 180: Volumen de obra para cubierta inclinada de lámina perfilada de acero con pendiente igual a 10% Fuente: Autor

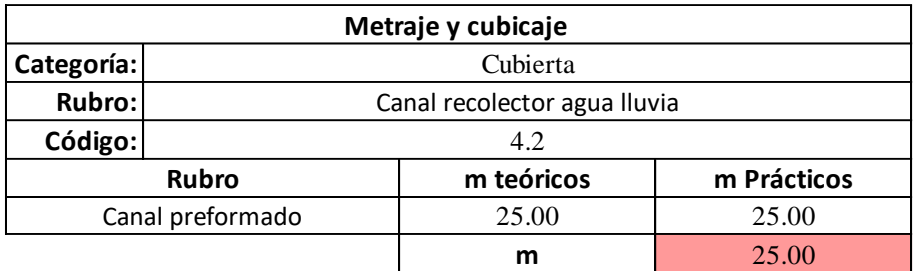

Tabla 181: Volumen de obra para canal recolector agua lluvia Fuente: Autor

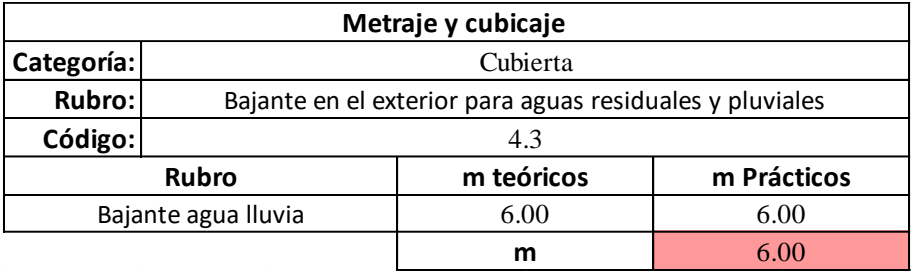

Tabla 182: Volumen de obra para bajante en el exterior para aguas residuales y pluviales Fuente: Autor

### **4.1.2 PRESUPUESTO DE OBRA**

## **PRESUPUESTO REFERENCIAL NAVE INDUSTRIAL TIPO I**

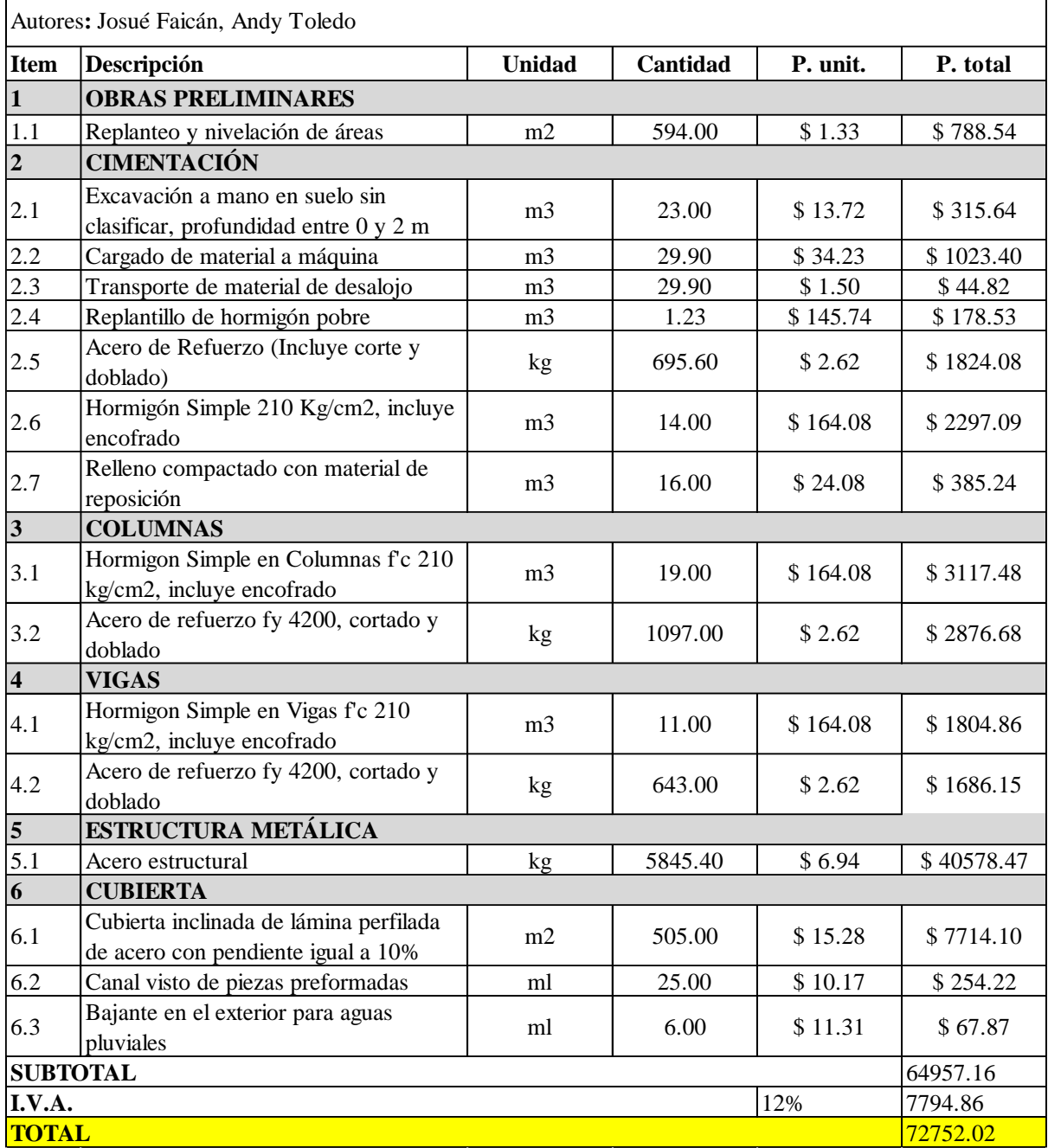

Tabla 183: Presupuesto referencial Nave industrial tipo I Fuente: Autor

### **4.2 COSTOS DE NAVE INDUSTRIAL TIPO II**

### **4.2.1 METRAJE Y CUBICAJE**

- Categoría: Obras preliminares

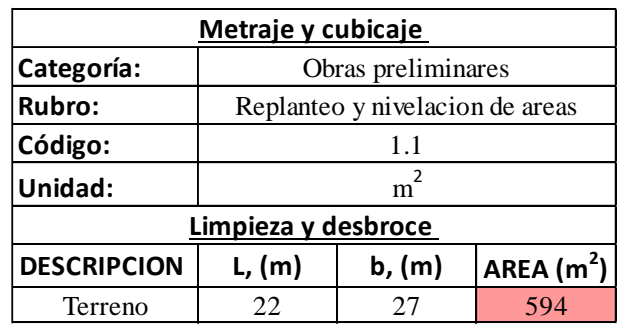

Tabla 184: Volumen de obra para replanteo y nivelación de áreas Fuente: Autor

### - Categoría: Cimentación

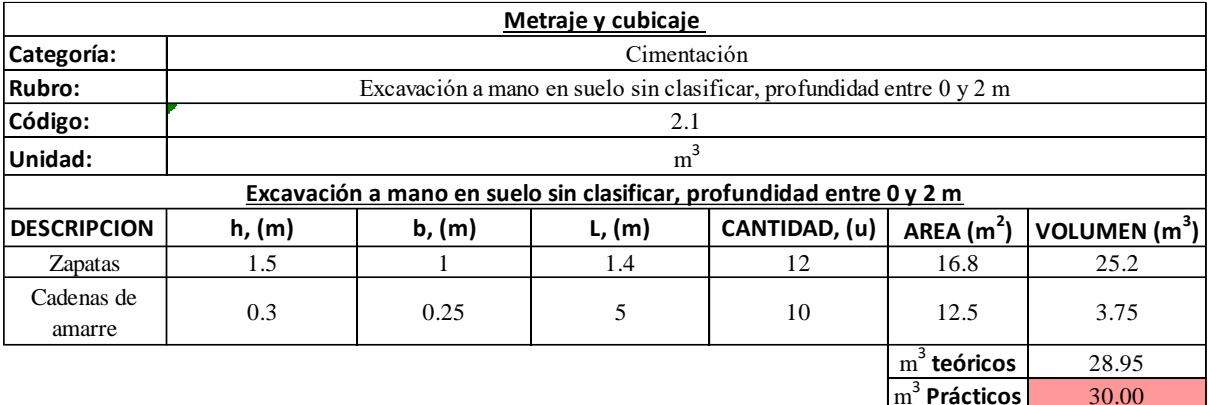

Tabla 185: Volumen de obra para excavación a mano en suelo sin clasificar, profundidad entre 0 y 2 m Fuente: Autor

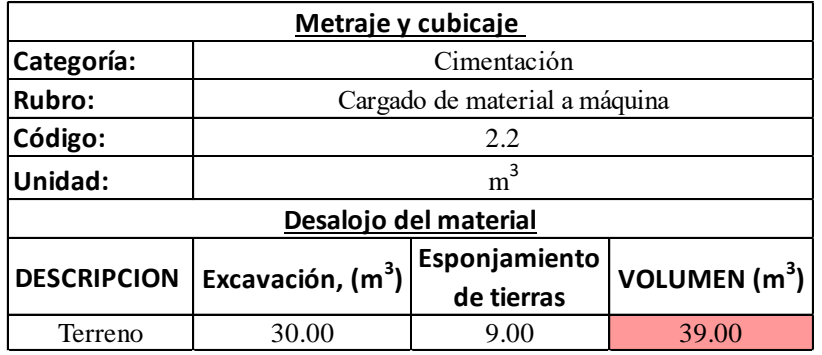

Tabla 186: Volumen de obra para cargado de material a máquina

Fuente: Autor

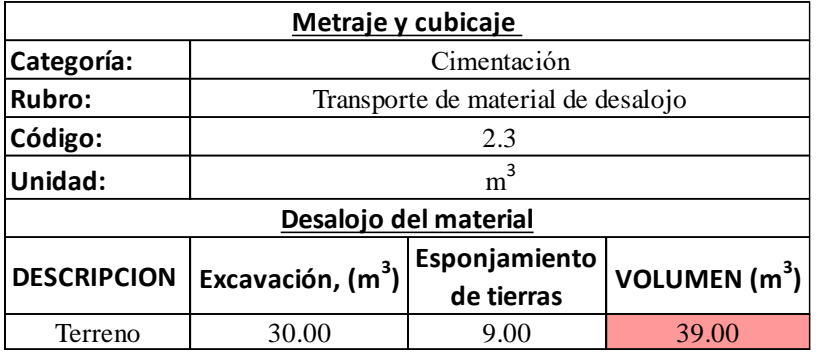

Tabla 187: Volumen de obra para transporte de material de desalojo Fuente: Autor

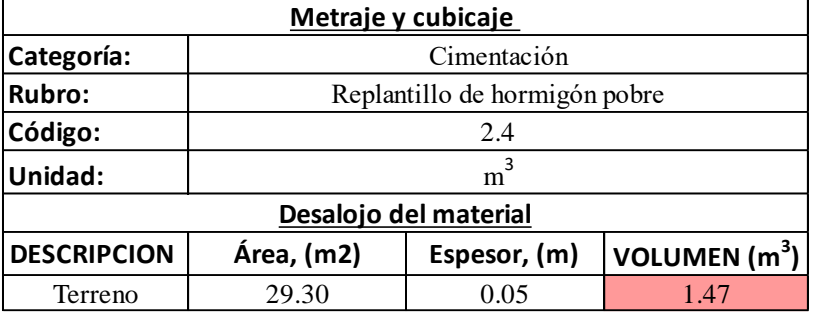

Tabla 188: Volumen de obra para replantillo de hormigón pobre Fuente: Autor

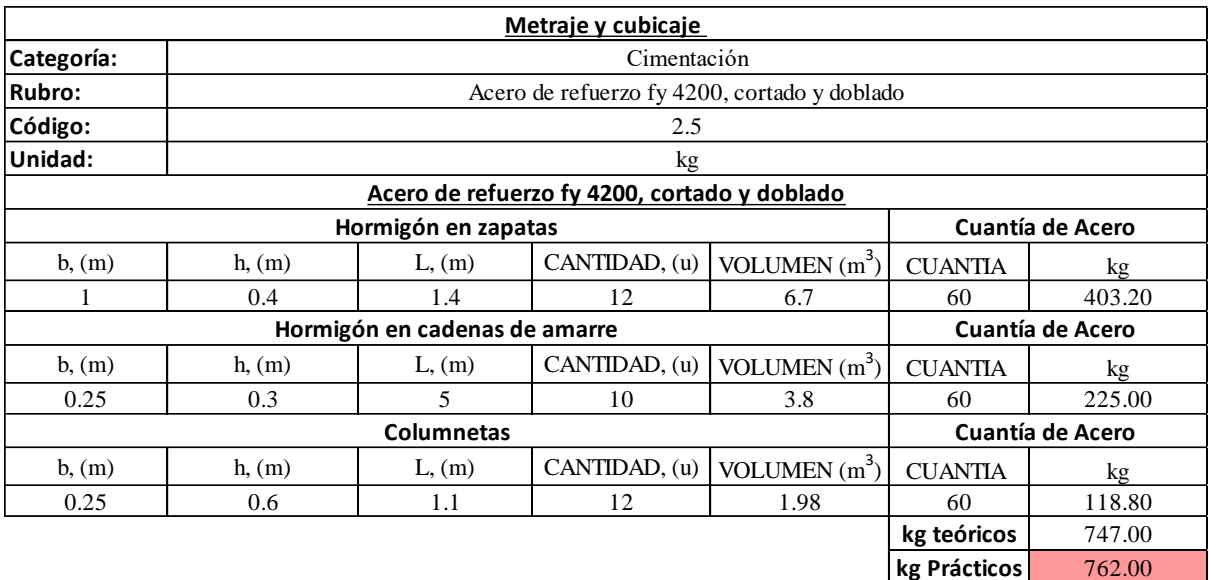

Tabla 189: Volumen de obra para acero de refuerzo fy 4200, cortado y doblado Fuente: Autor

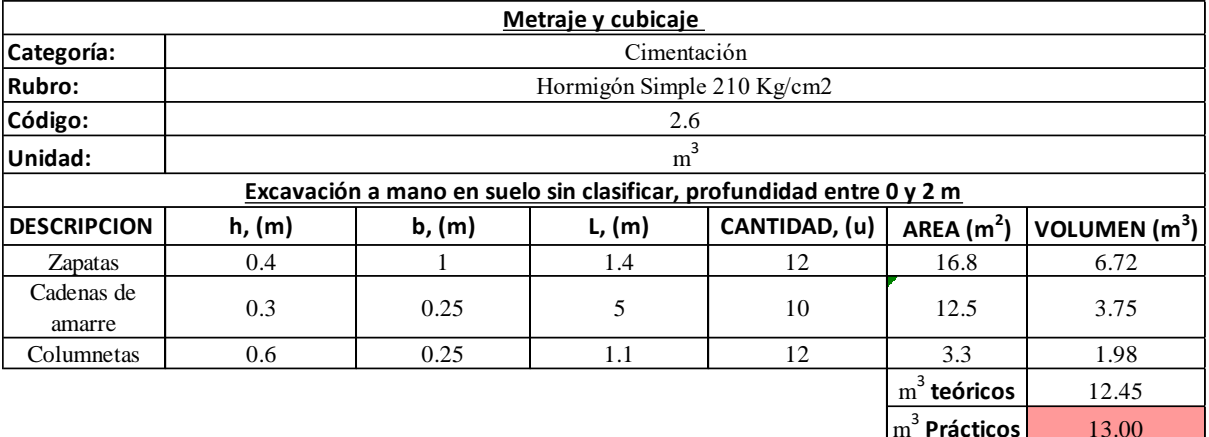

Tabla 190: Volumen de obra para hormigón simple 210 kg/cm2 Fuente: Autor

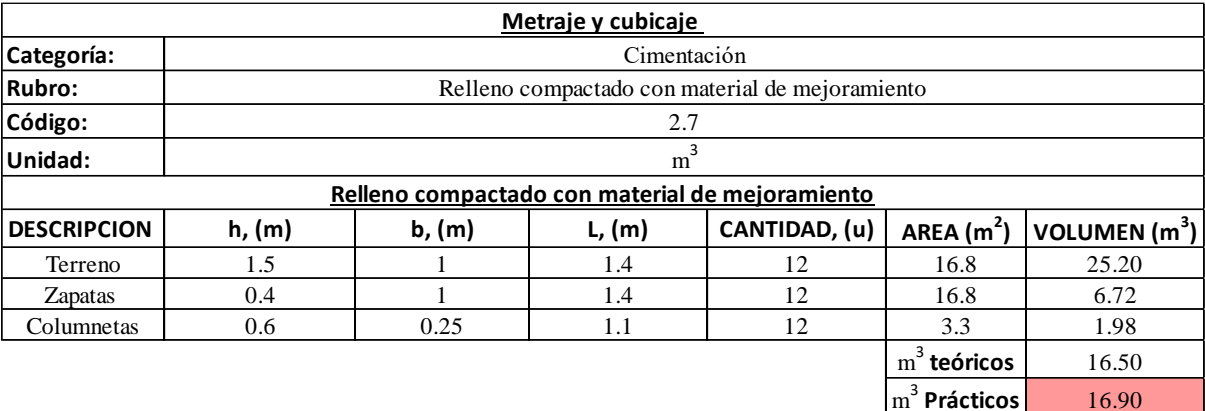

Tabla 191: Volumen de obra para relleno compactado con material de mejoramiento Fuente: Autor

### - Categoría: Estructura metálica

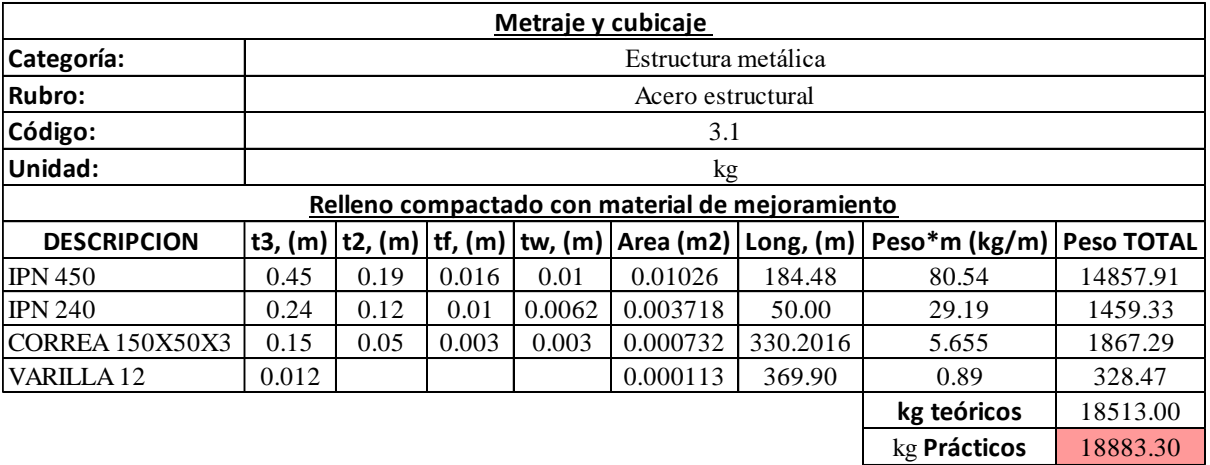

Tabla 192: Volumen de obra para acero estructural Fuente: Autor

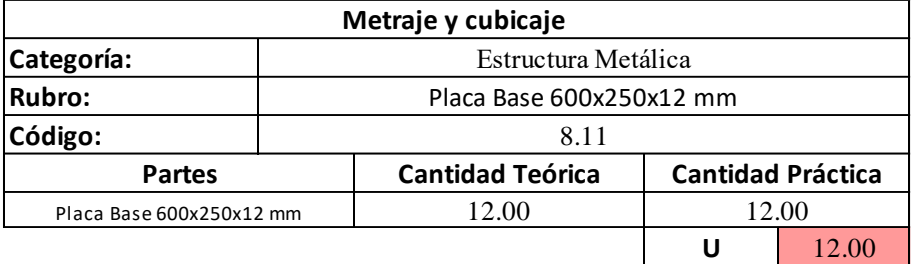

Tabla 193: Volumen de obra para placa base 600x250x12 mm Fuente: Autor

- Categoría: Cubierta

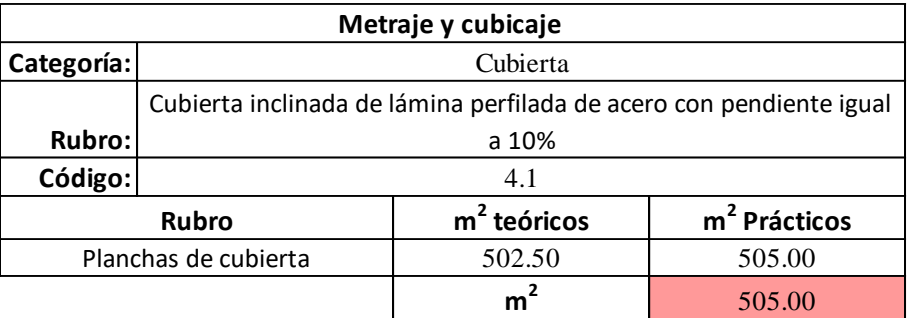

Tabla 194: Volumen de obra para cubierta inclinada de lámina perfilada de acero con pendiente igual a 10% Fuente: Autor

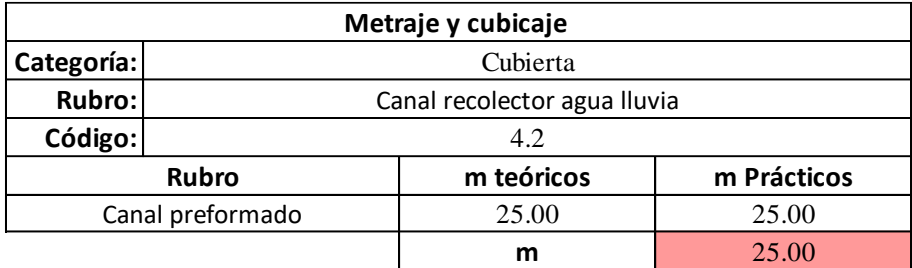

Tabla 195: Volumen de obra para canal recolector agua lluvia Fuente: Autor

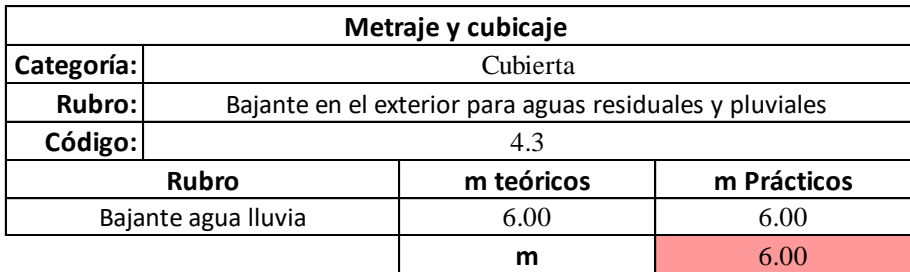

Tabla 196: Volumen de obra para bajante en el exterior para aguas residuales y pluviales Fuente: Autor

### **4.2.2 PRESUPUESTO DE OBRA**

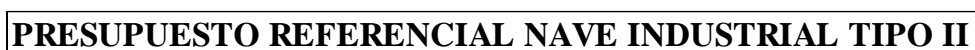

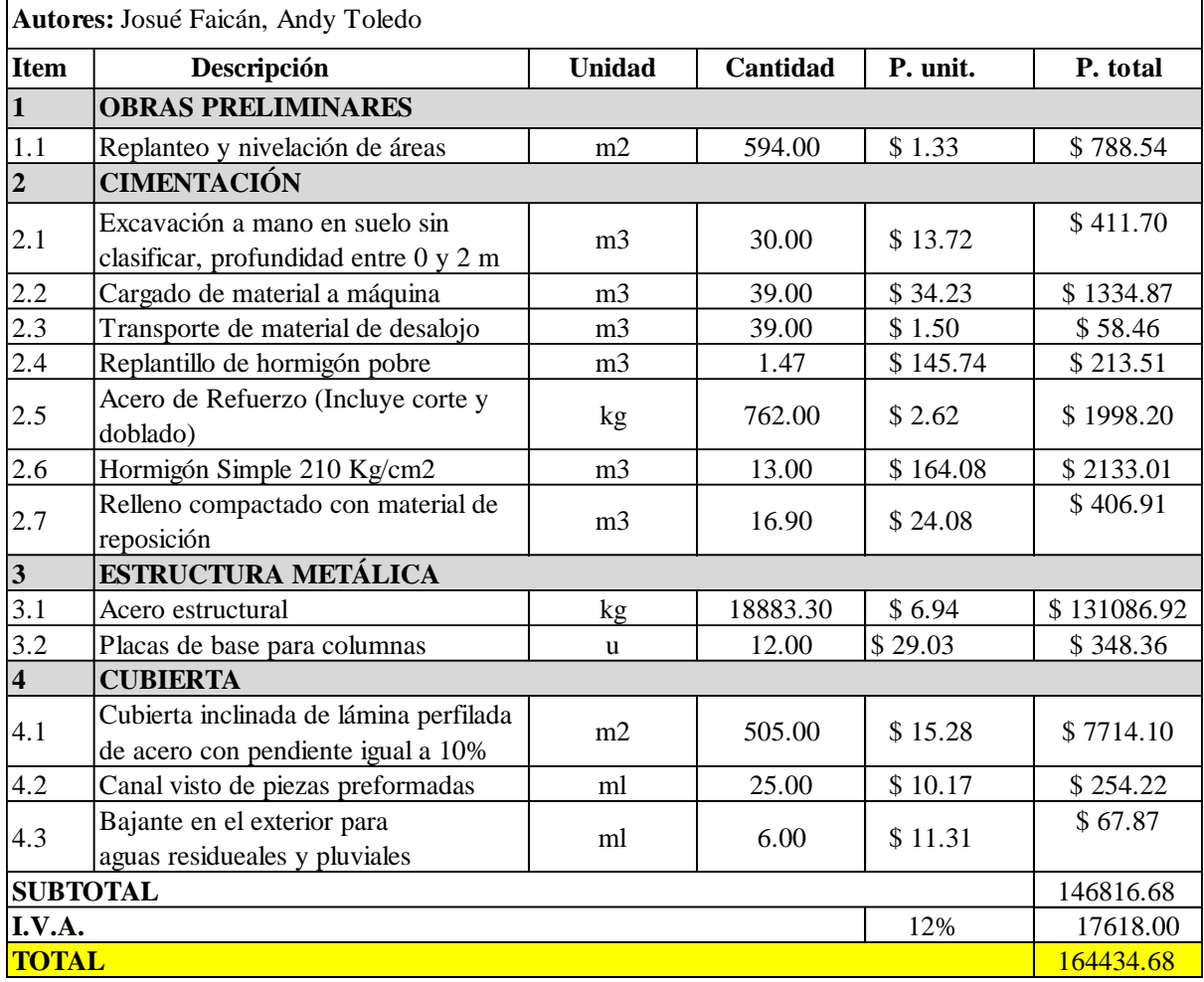

Tabla 197: Presupuesto referencial Nave industrial tipo II Fuente: Autor

### **4.3 COSTOS DE NAVE INDUSTRIAL TIPO III**

### **4.3.1 METRAJE Y CUBICAJE**

- Categoría: Obras preliminares

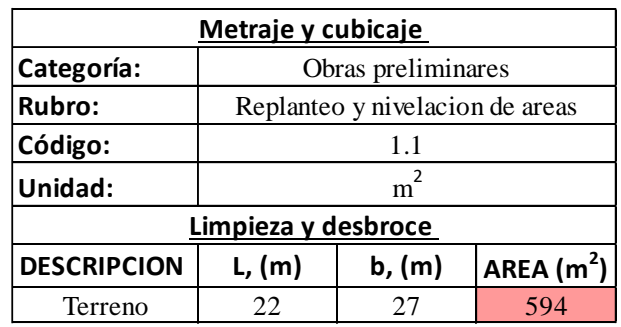

Tabla 198: Volumen de obra para replanteo y nivelación de áreas Fuente: Autor

### - Categoría: Cimentación

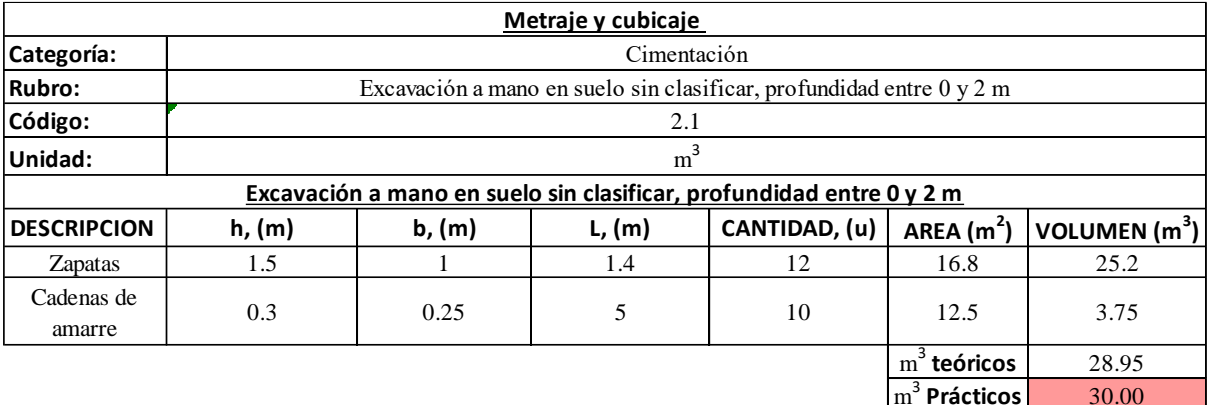

Tabla 199: Volumen de obra para excavación a mano en suelo sin clasificar, profundidad entre 0 y 2 m Fuente: Autor

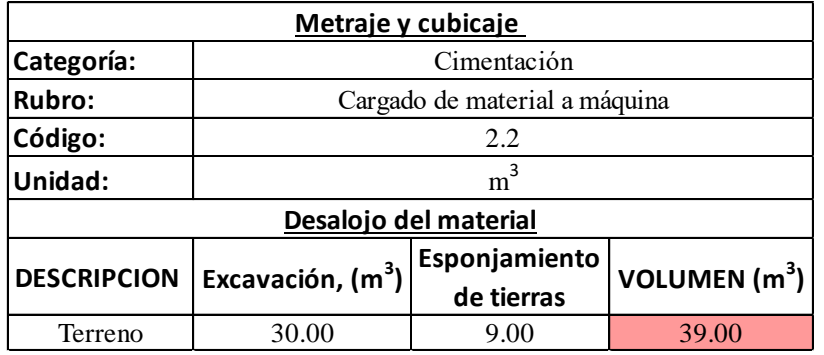

Tabla 200: Volumen de obra para cargado de material a máquina

Fuente: Autor

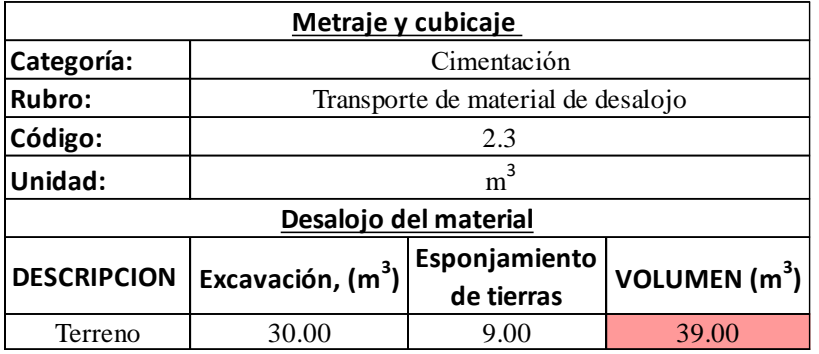

Tabla 201: Volumen de obra para transporte de material de desalojo Fuente: Autor

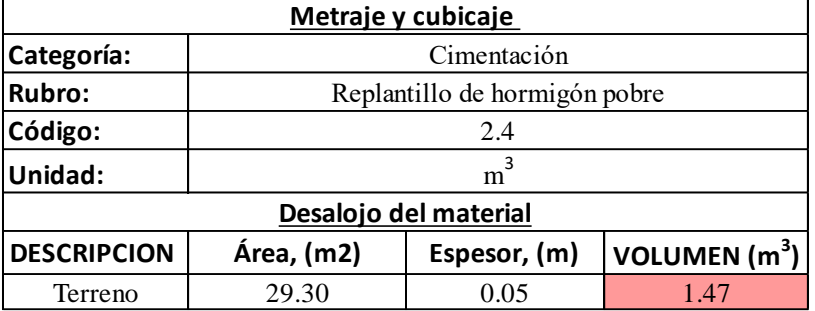

Tabla 202: Volumen de obra para replantillo de hormigón pobre Fuente: Autor

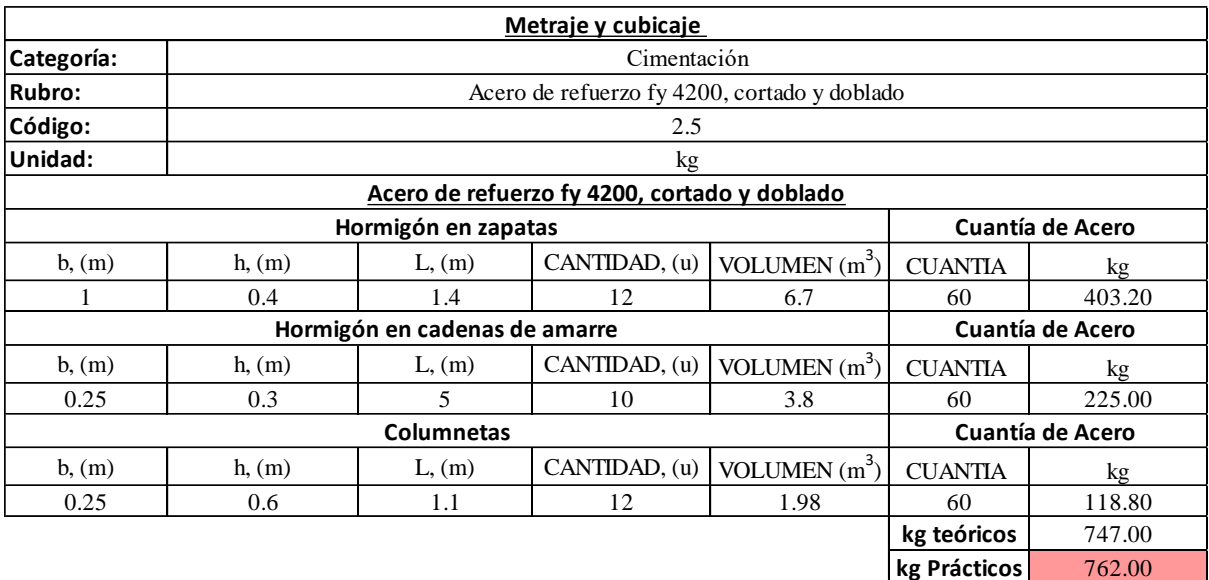

Tabla 203: Volumen de obra para acero de refuerzo fy 4200, cortado y doblado Fuente: Autor

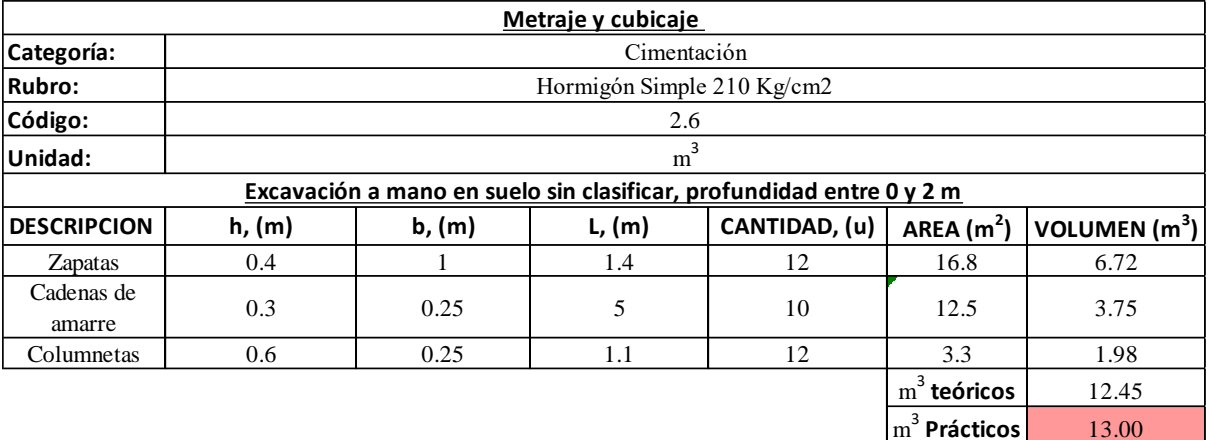

Tabla 204: Volumen de obra para hormigón simple 210 kg/cm2 Fuente: Autor

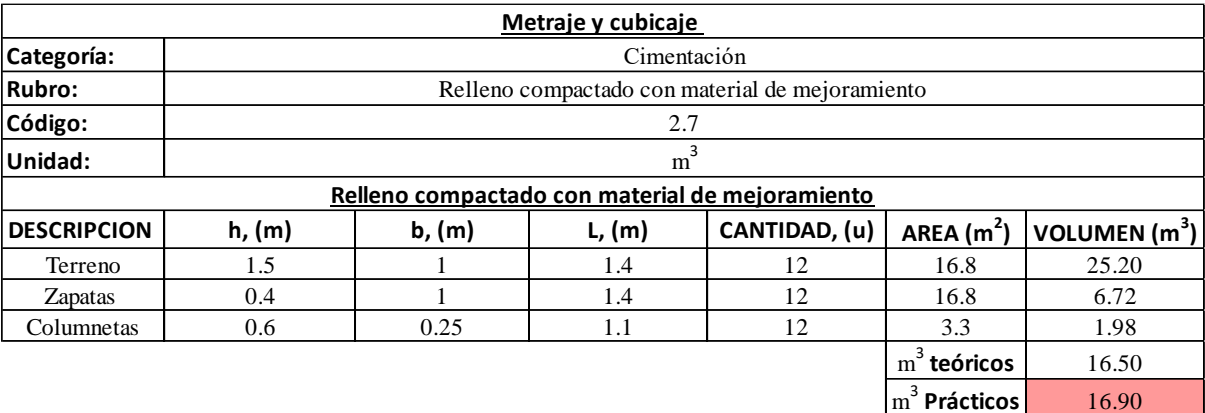

Tabla 205: Volumen de obra para relleno compactado con material de mejoramiento Fuente: Autor

### - Categoría: Estructura metálica

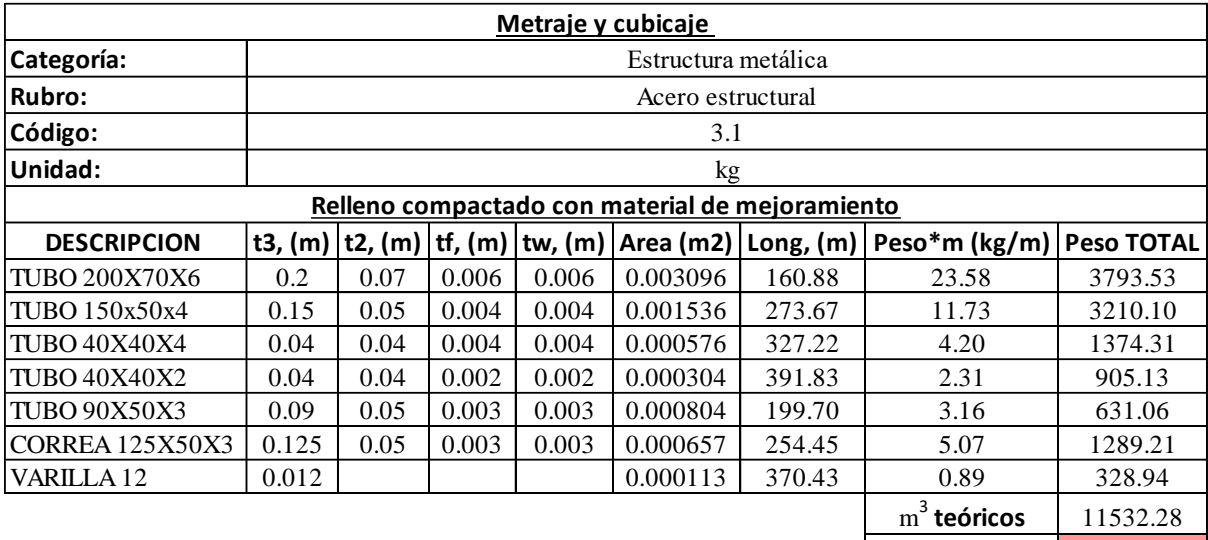

Tabla 206: Volumen de obra para acero estructural Fuente: Autor

m 3  **Prácticos** 11763.00

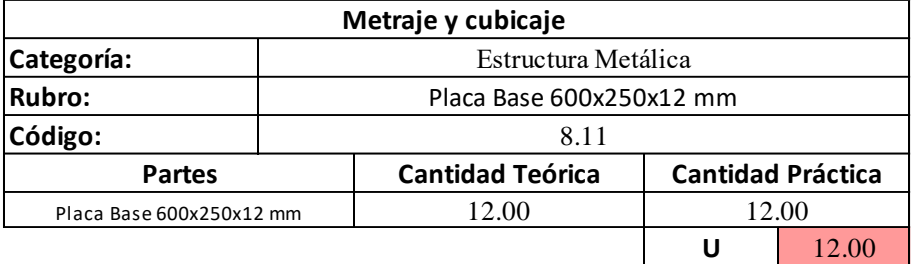

Tabla 207: Volumen de obra para placa base 600x250x12 mm Fuente: Autor

- Categoría: Cubierta

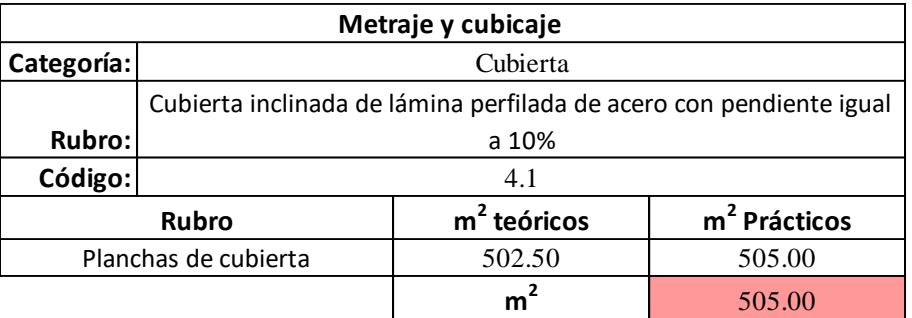

Tabla 208: Volumen de obra para cubierta inclinada de lámina perfilada de acero con pendiente igual a 10% Fuente: Autor

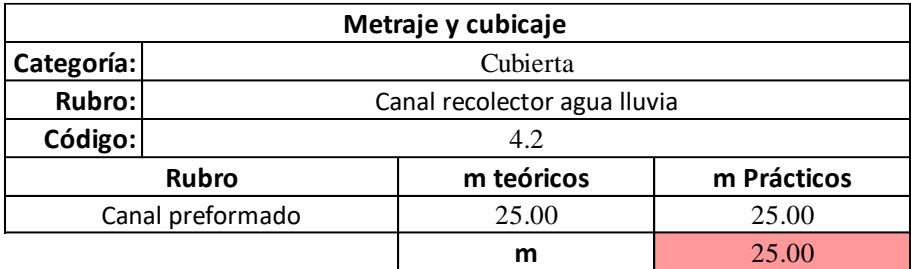

Tabla 209: Volumen de obra para canal recolector agua lluvia Fuente: Autor

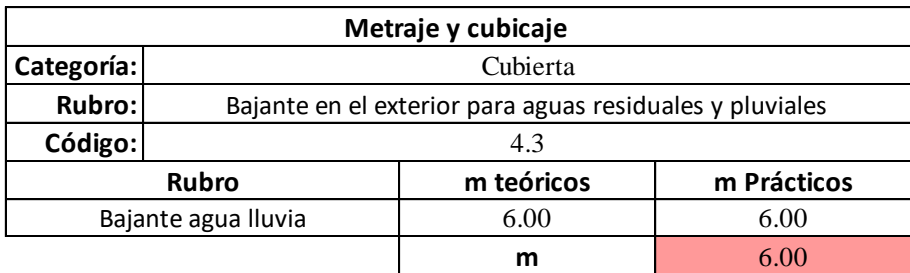

Tabla 210: Volumen de obra para bajante en el exterior para aguas residuales y pluviales Fuente: Autor

### **4.3.2 PRESUPUESTO DE OBRA**

# **PRESUPUESTO REFERENCIAL NAVE INDUSTRIAL TIPO III**

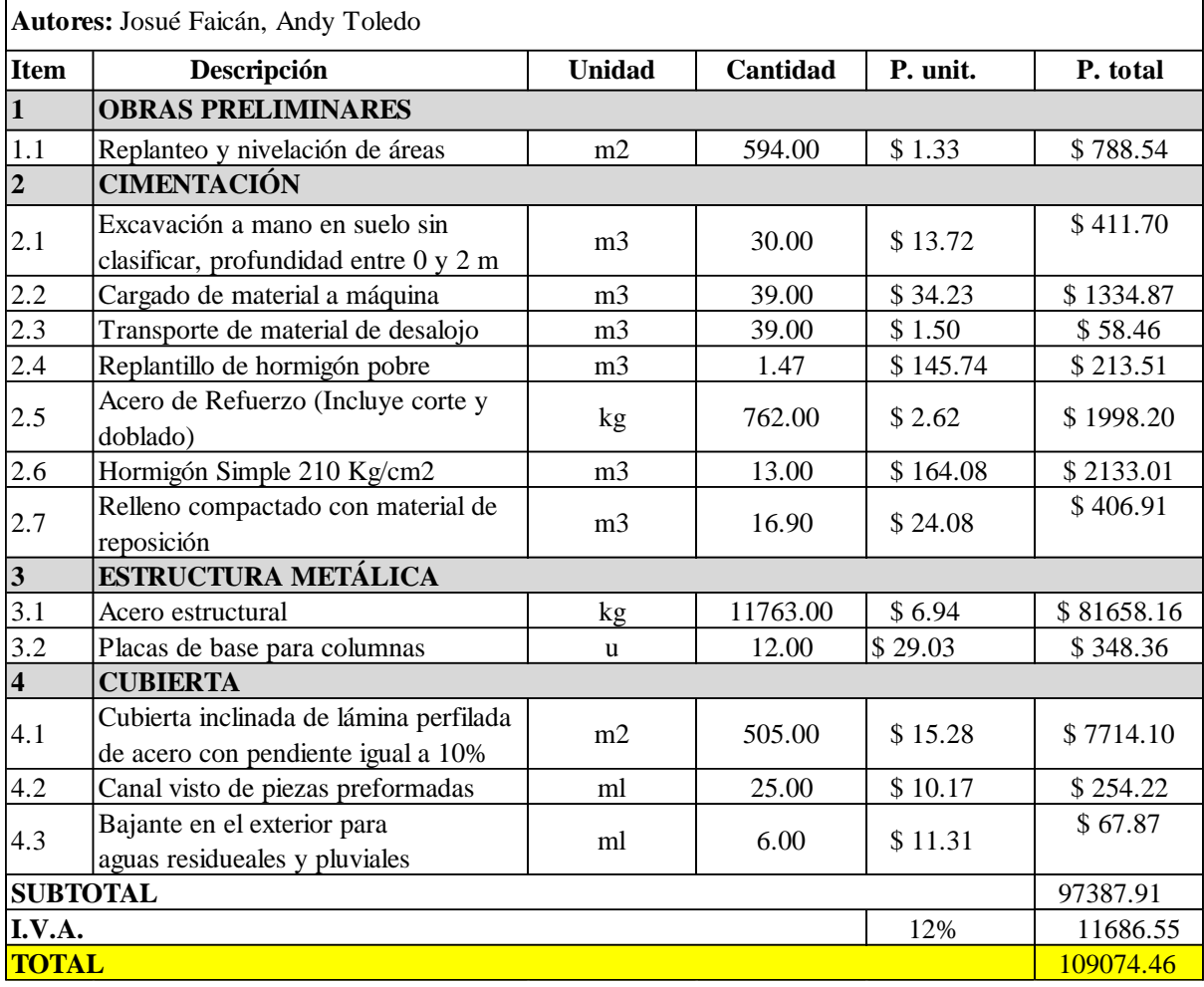

Tabla 211: Presupuesto referencial Nave industrial tipo III Fuente: Autor

### **CAPITULO V**

### **COMPARACIÓN**

### **5.1 ACERO**

### **5.1.1 Ventajas**

Alta capacidad portante bajo diversas formas de estado tensional (tracción, compresión, etc). Es decir que, con dimensiones relativamente pequeñas del acero este resiste grandes cargas.

ɣac=7850 kg/m3

Elemento estructural liviano, por su ductilidad presenta mayores ventas en zonas con peligro sísmico ya que se deforma entes de entrar en un estado plástico o de rotura.

Poco tiempo de ejecución.

Procesos industriales, permite que las piezas sean armadas en taller y montar en sitio.

Facilidad de reconstrucción o arreglo de elementos, cambio o reemplazo de piezas desmontabilidad y fácil intercambiabilidad.

Cambio de uso de la estructura.

Se puede construir cualquier estructura en zonas inaccesibles (armables y desarmables).

Elementos más ligeros que otros materiales y esto permite un fácil transporte.

Fiabilidad del trabajo, esto es gracias a la uniformidad en las propiedades mecánicas del acero (calidad).

Estanqueidad de gases y líquidos debido a su densidad.

Totalmente impermeable (como material no como estructura).

Reciclaje de elementos de vida útil cumplida.

#### **5.1.2 Desventajas**

Mayor costo.

Susceptibles a la corrosión debido a la presencia de oxígeno.

No tiene resistencia al fuego.

En los aceros A36 con fy=2400 kg/cm2

Cuando la temperatura aumenta a 300-400 °C su fy≈1400 kg/cm2.

Cuando la temperatura aumenta a 700-800 °C su fy≈400 kg/cm2, a este estado se lo conoce como muerte térmica donde el acero se plastifica.

Elementos vulnerables a la presión del viento.

### **5.2 HORMIGÓN ARMADO**

### **5.2.1 Ventajas**

El hormigón armado tiene grandes ventajas como elemento estructural siendo utilizado con mucha frecuencia en la construcción tradicional, lo que nos dice que tiene una gran aceptación en nuestro medio, en comparación con la construcción de acero y la construcción prefabricada.

### ɣHA=2400 kg/m3

Tiene mayor resistencia al fuego y a los agentes abrasivos del ambiente.

Tiene resistencia a los esfuerzos de compresión flexión corte y tracción.

Al terminarse el tiempo de esperar para el fraguado este requiere de un mantenimiento mínimo.

La maleabilidad del hormigón es una de las más importantes ventajas, ya que permite adaptarse a cualquier forma lo que nos permite construir el elemento que se quisiera.

Para la elaboración de hormigón armado, los materiales están presentes en nuestro medio y son muy fáciles de conseguir.

### **5.2.2 Desventajas**

Cuando se tiene la necesidad de salvar grandes luces el hormigón no puede ser considerado debido a su peso, este factor provoca que en elementos muy largos se produzca pandeo en los elementos estructurales, pero si se requiere que la construcción sea con elementos de hormigón se deberán construir elementos con grandes dimensiones, lo que elevará el costo de construcción.

El tiempo de fraguado que requiere para que los elementos de hormigón lleguen a su resistencia máxima es de 28 días por lo que aumenta el periodo de construcción, además se deben tomar en cuenta los siguientes factores que pueden afectar directamente, factores como: condiciones climáticas, rendimiento de los trabajadores y disponibilidad de materiales en obra.

### **5.3 COMPORTAMIENTO ESTRUCTURAL**

#### ACERO

#### Ventajas

Con elementos de acero se puede lograr un mejor comportamiento estructural siendo estos esbeltos, pero aportando la rigidez necesaria en la estructura.

#### Desventajas

El comportamiento estructural de cualquier miembro de acero en una estructura, se puede ver afectado si en el lugar se presentan incidentes con temperaturas altas, haciendo que las propiedades físicas del elemento cambien y disminuyan su rigidez.

### HORMIGÓN ARMADO

### Ventajas

Los elementos de hormigón armado presentan mejor comportamiento a la compresión que cualquier otro material, y al alearlo con varillas de acero corrugadas trabajan de buena manera ante esfuerzos de compresión.

### Desventajas

Para lograr el mismo comportamiento que un elemento estructural, se necesitan secciones mucho más grandes.

### **5.4 COSTOS**

### ACERO

### Ventajas

Los elementos de acero pueden ser prefabricados y montados rápidamente, lo que genera una recuperación de dinero rápida con respecto al uso de la estructura, puesto que mientras más rápido se construye más pronto se puede recuperar la inversión de la construcción.

#### Desventajas

Los materiales de acero, maquinaria para su unión, y mano de obra, representan un gran gasto en la obra, el precio del acero ha incrementado en estos últimos tiempos.

### HORMIGÓN ARMADO

#### Ventajas

Los elementos de hormigón mantienen un precio bajo en comparación a los de acero, lo que permite ahorrar costos eligiendo alternativas más baratas.

### Desventajas

Por la duración de la fabricación de estructuras de hormigón armado, los costos pueden verse afectados en el pago a la mano de obra por lo extensa que es la fabricación de estos elementos y también, al contrario que los elementos de acero mientras más se demora la construcción más tarde se recupera la inversión.

### **5.5 MÉTODOS CONSTRUCTIVOS**

### ACERO

Ventajas

Debido a su facilidad de acople entre miembros estructurales, se puede reducir los tiempos constructivos y además se podrían trabajar con varios frentes a la vez.
## Desventajas

Al tratarse de elementos pesados, al momento de colocar los elementos estructurales en sus respectivos lugares en la mayoría de los casos se tendrá la necesidad de grúas, por lo que será un factor para considerar en el terreno para garantizar la movilidad de esta.

## HORMIGÓN ARMADO

## Ventajas

Para la construcción con hormigón armado no será estrictamente necesario mano de obra calificada y se podrá trabajar en el mismo sitio.

## Desventajas

Cuando se trabaja con elementos de hormigón es necesario esperar los tiempos de fraguado y endurecimiento de estos para poder seguir avanzando con la obra.

## **5.6 MANTENIMIENTO**

ACERO

Ventajas

Cuando un elemento de acero sufre algún daño o necesita ser cambiado, los procesos son relativamente fáciles, pues gracias a la trabajabilidad y desmontabilidad del material se puede solucionar cualquier tipo de problema.

## Desventajas

La corrosión y susceptibilidad al fuego son los principales problemas de las estructuras de acero, esto se debe revisar con mucha frecuencia y si se encuentra alguna falla se debe arreglarla en el menor tiempo posible.

## HORMIGÓN ARMADO

## Ventajas

Las estructuras de hormigón armado necesitan poco mantenimiento, pues el hormigón es un elemento muy resistente a condiciones climáticas extremas, resistente al fuego y a altos esfuerzos de compresión.

## Desventajas

Al sufrir un daño grave su reparación se convierte en un problema difícil de resolver, se necesita incluso de otros materiales como el acero para mejorar la estructura dañada.

Se debe hacer una inspección al menos cada año para revisar fisuras o grietas y una revisión cada diez años para limpieza.

## **5.7 CONCLUSIONES**

Se definieron todas las cargas y combinación de cargas conforme la NEC-15, en donde se tomaron en cuenta las cargas con sus respectivas combinaciones con la ayuda de un espectro de respuesta elástico de aceleraciones, el cual está en función de la ubicación del proyecto y depende de su forma en elevación como en planta, lo cual nos posibilitó un análisis exhaustivo del comportamiento estructural de cada una de las tres tipologías.

Se diseñaron los miembros estructurales correspondientes a cada tipología de acuerdo con las normas presentes en el ACI y en el AISC según la clase de elemento requerido, con los cuales después de haber obtenido los diseños definitivos se obtuvo los planos finales para cada una de las tres naves.

Por último, se comparó en varios aspectos las tres tipologías tomando en cuenta que el acero estructural y el hormigón armado como materiales de construcción, son los más comunes que se pueden encontrar en nuestro medio, si bien las estructuras de hormigón resultan más económicas el acero muestra una ventaja en cuanto a rapidez constructiva y en métodos constructivos, sin embargo al momento de tratarse de mantenimiento las estructuras de acero requieren periódicamente de estos, aspecto que no sucede en las estructuras de hormigón. Por otro lado las estructuras de perfiles con alma llena en comparación a las estructuras de tubo estructural son mejores en todos los aspectos mencionados anteriormente, con lo ya dicho podemos concluir que entre las tres tipologías estudiadas a lo largo de este proyecto, la nave recomendada y la que sobresale entre las tres es la estructura conformada por perfiles de alma llena, ya que su rapidez constructiva, su fácil mantenimiento, su optimo comportamiento estructural y su precio razonable en comparación a las otras dos tipologías son razones suficientes para llegar a esta conclusión.

## **5.8 RECOMENDACIONES**

1. Se recomienda siempre realizar un estudio geotécnico para no generar una incertidumbre en el comportamiento del suelo, en el lugar de implantación de la estructura.

2. Se recomienda realizar un análisis sísmico y dinámico en este tipo de estructuras, ya que eso nos garantiza un mejor diseño y comportamiento de la estructura ante cualquier eventualidad que se podría presentar.

3. Se debe tomar en cuenta que el presupuesto referencial y el análisis de precios unitarios están sujetos a cambios ya que se realizaron en el año de publicación del proyecto.

4. Se recomienda considerar que las naves industriales a un agua, tienen un comportamiento estructural que se debe analizar de manera cuidadosa ya que al no ser una estructura simétrica tiende a torsionarse.

## **BIBLIOGRAFIA**

Ortiz Fuentes, L. R. (2018). Análisis y Diseño de un Galpón Metálico en el Programa SAP 2000, bajo las Normas del AISC-360 y la NEC-15, ubicado en el KM 1 1/2 Vía Durán Jujan, en el Cantón Durán, de la Provincia del Guayas (Bachelor's thesis, Universidad de Guayaquil. Facultad de Ciencias Matemáticas y Físicas. Carrera de Ingeniería Civil.).

http://repositorio.ug.edu.ec/handle/redug/29313

PIGUAVE MIRANDA, L. E. (2021). ANALISIS Y DISEÑO ESTRUCTURAL DE UNA NAVE INDUSTRIAL PARA LA CANCHA DE USO MÚLTIPLE DE LA UNIVERSIDAD ESTATAL DEL SUR DE MANABÍ UTILIZANDO EL SOFTWARE SAP2000 (Bachelor's thesis, Jipijapa. UNESUM). http://repositorio.unesum.edu.ec/handle/53000/2953

CONTRERAS, D. R. (2016). " TIPIFICACIÓN DE NAVES DE ESTRUCTURA DE ACERO UTILIZADAS PARA LA INDUSTRIA (Posgrado, UNIVERSIDAD DE CUENCA).

https://dspace.ucuenca.edu.ec/handle/123456789/26167

Ministerio de Desarrollo Urbano y Vivienda . (2015). NEC - Cargas(No sísmicas). Dirección de comunicación social, MIDUVI. Obtenido de https://www.habitatyvivienda.gob.ec/documentosnormativos-nec-norma-ecuatorianade-la-construccion/

NEC-SE-DS. (2015). NEC-SE-DS: Peligro Sísmico, diseño sísmo resistente parte 1, 2, 3, 4. Obtenido de https://www.habitatyvivienda.gob.ec/documentosnormativos-necnorma-ecuatoriana-de-la-construccion/

AISC (2005). "Specification for Structural Steel Buildings," Reporte No. AISC 360- 05, American Institute of Steel Construction, Chicago.

Proaño, M. R. (2007). Diseño de Estructuras de Concreto Armado.

ACI 318-19. (2019). Requisitos de Reglamento para Concreto Estructural . Obtenido de https://www.udocz.com/apuntes/53414/aci-318-19-espanol

**ANEXOS**

## **PRECIOS UNITARIOS**

## **NAVE INDUSTRIAL TIPO I**

### - Categoría: Obras preliminares

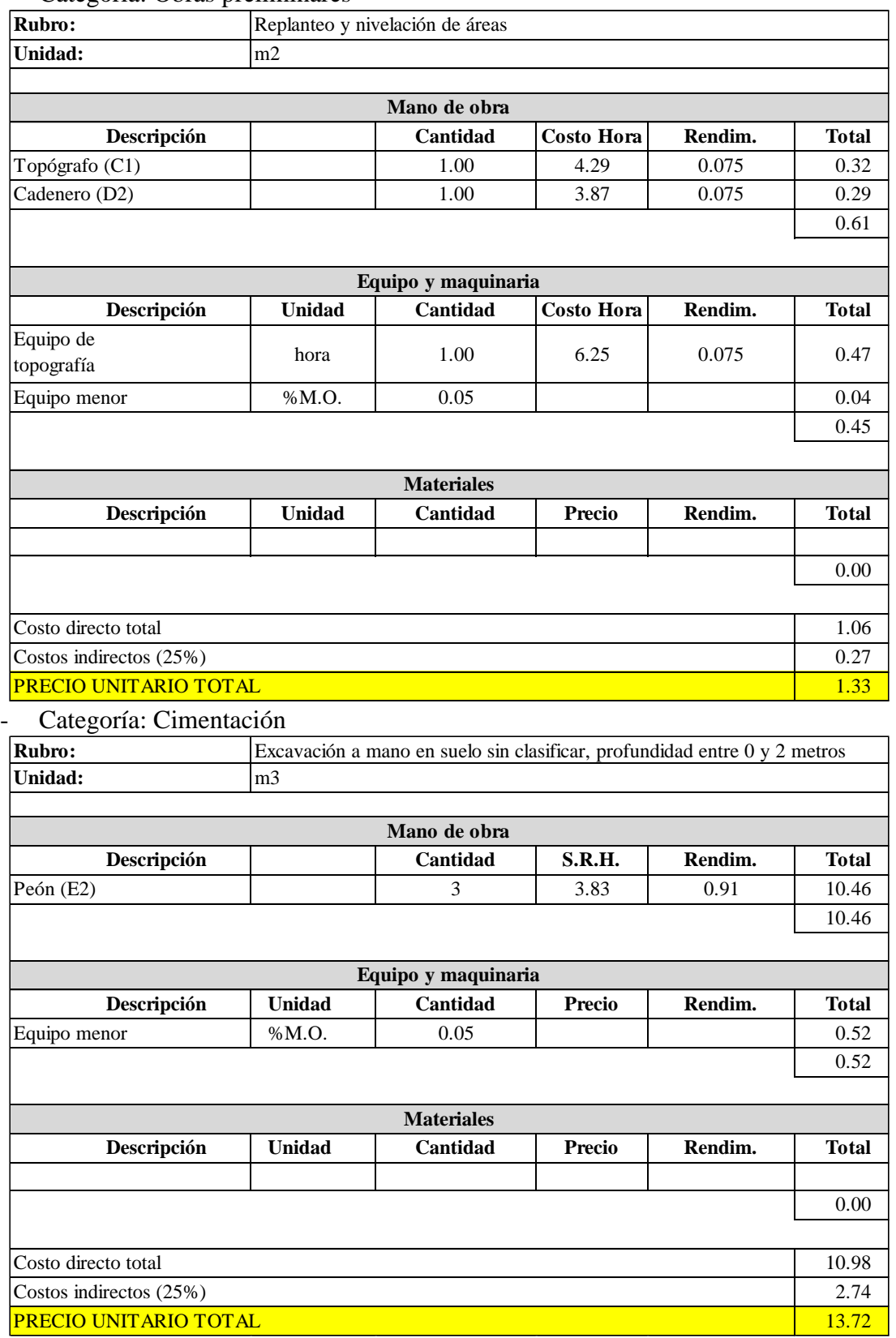

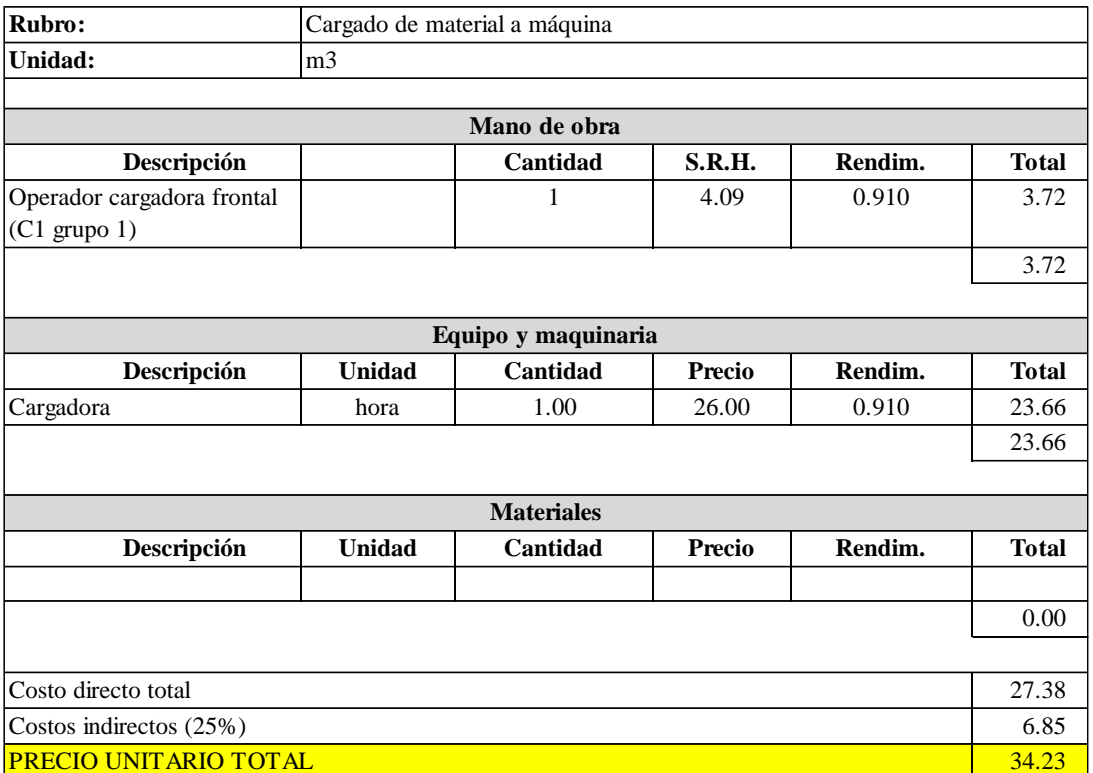

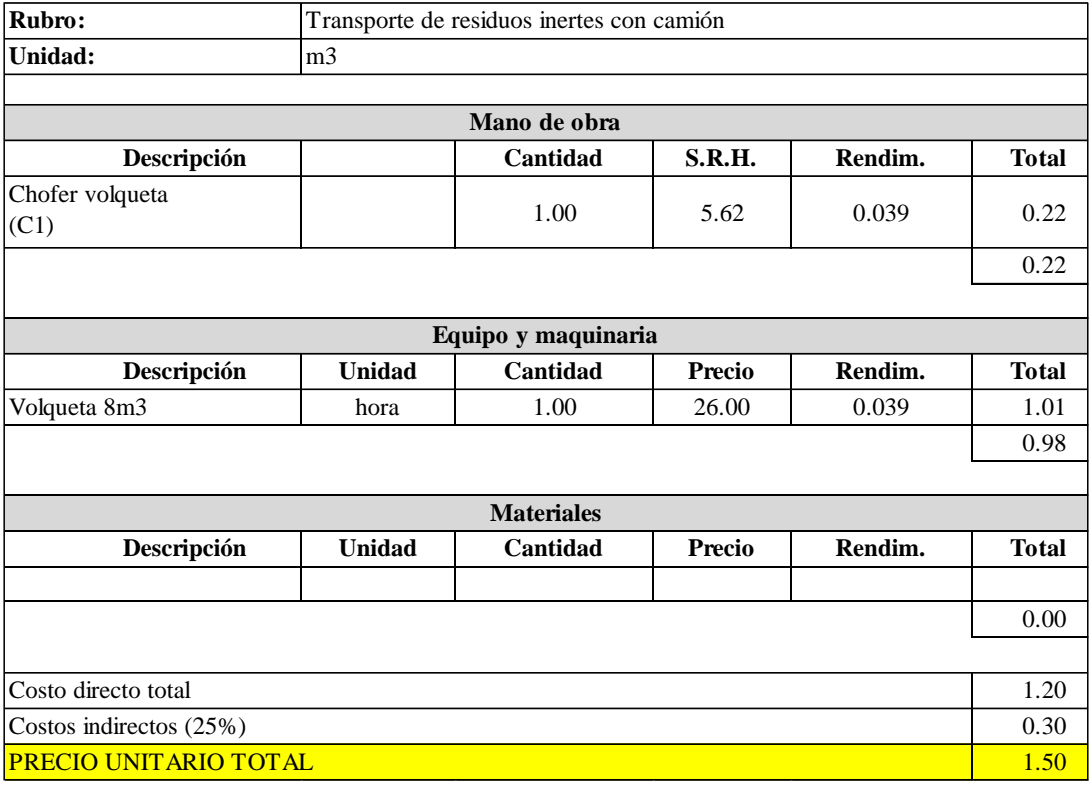

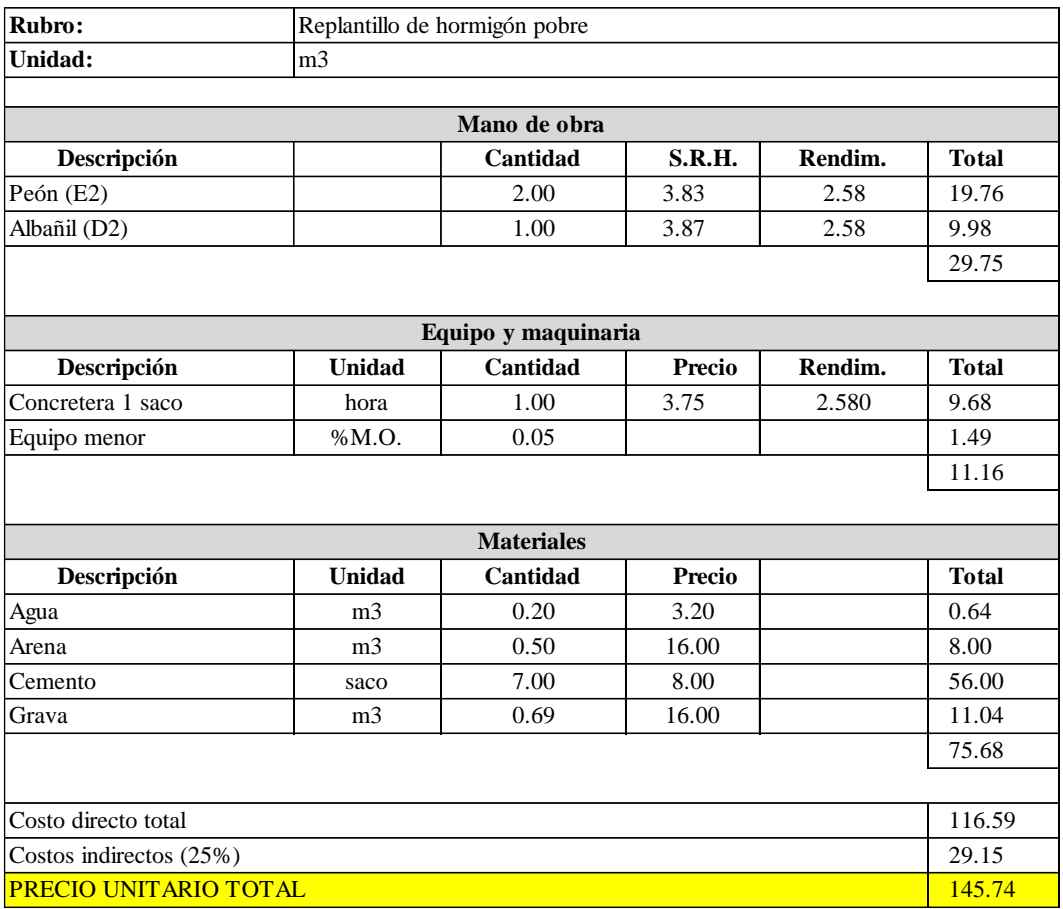

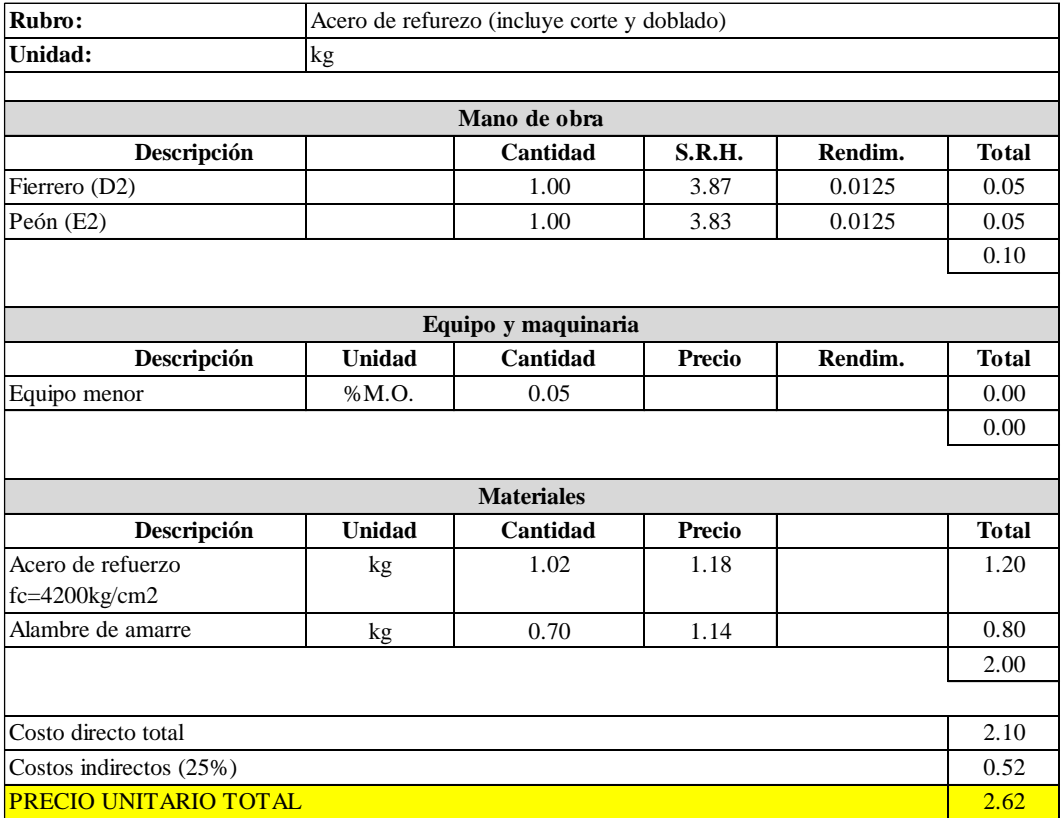

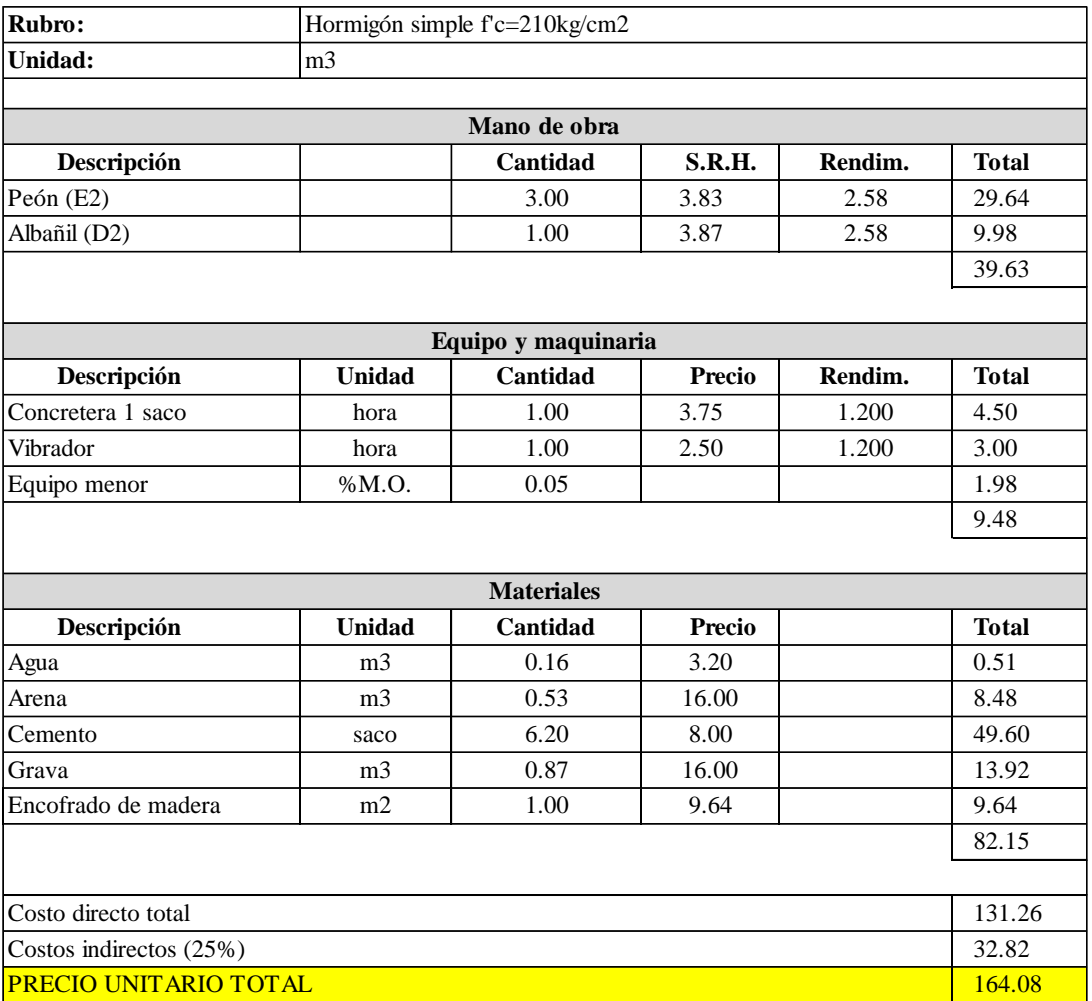

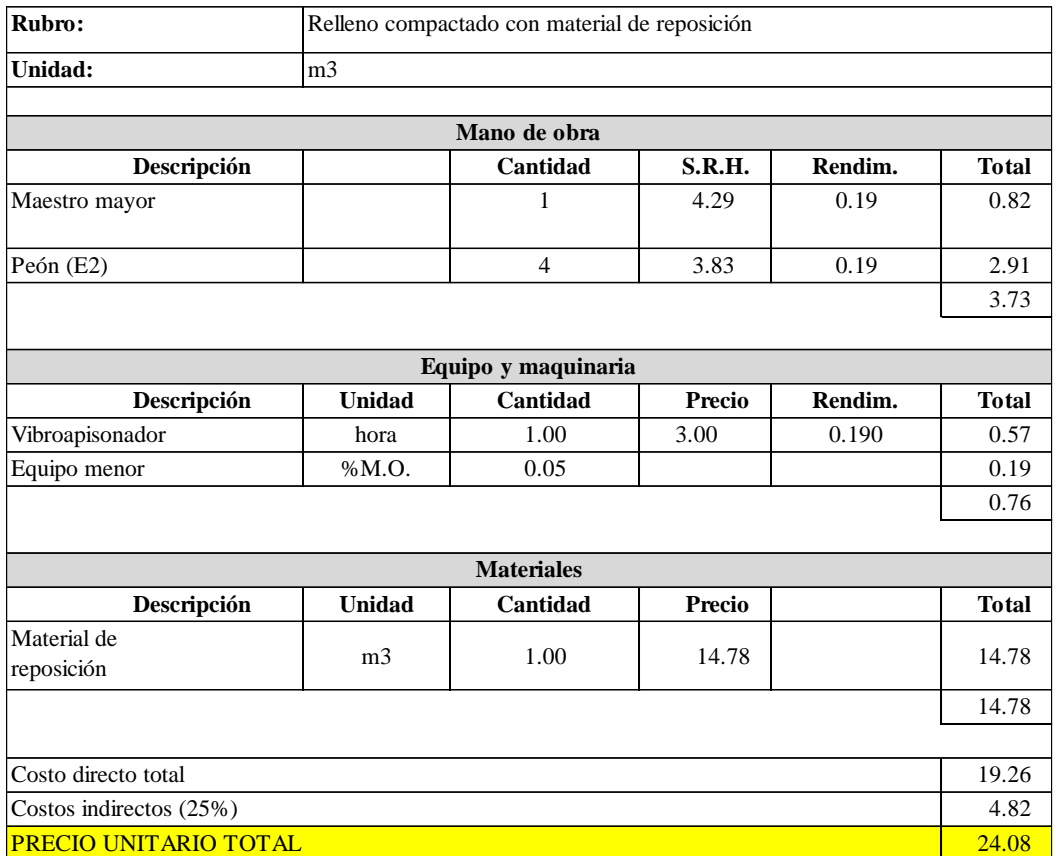

## - Categoría: Columnas

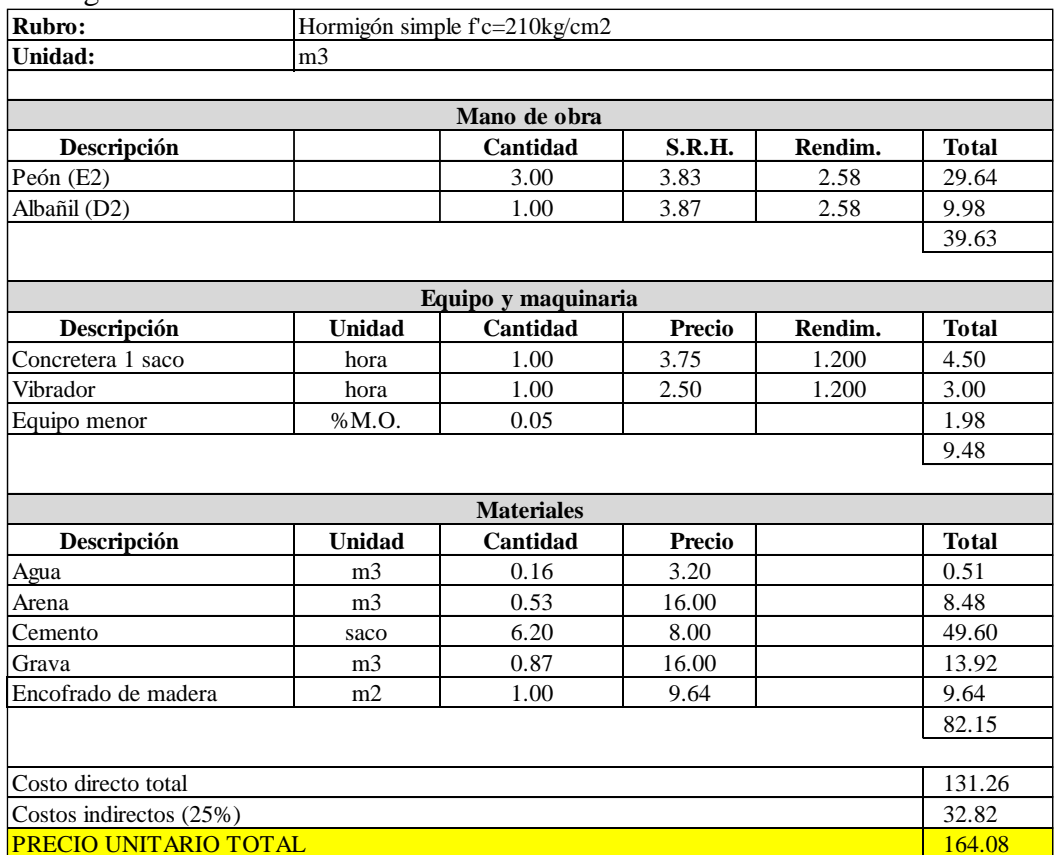

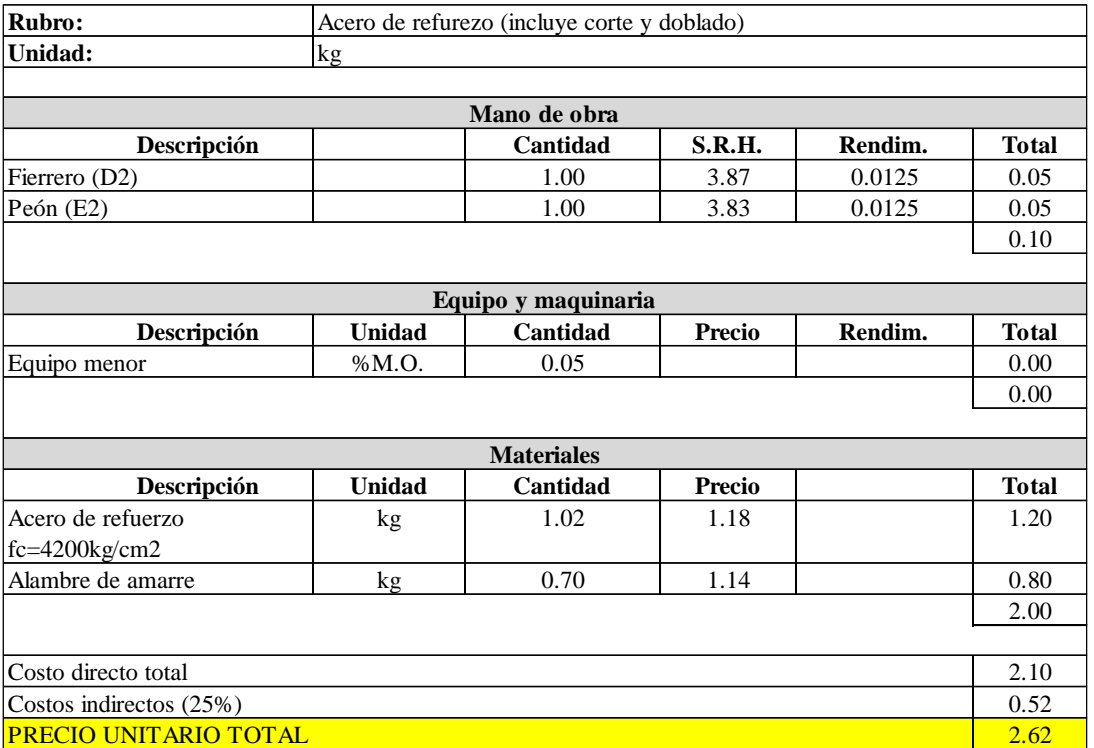

## - Categoría: Vigas

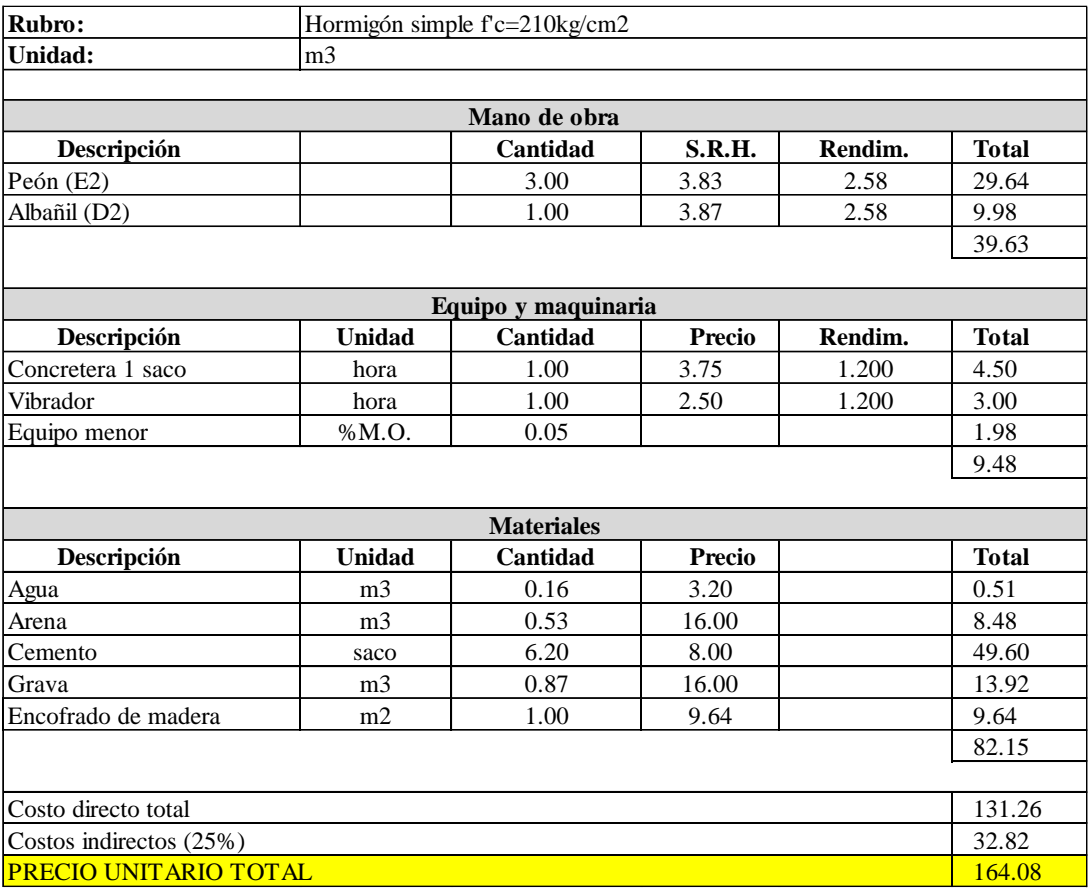

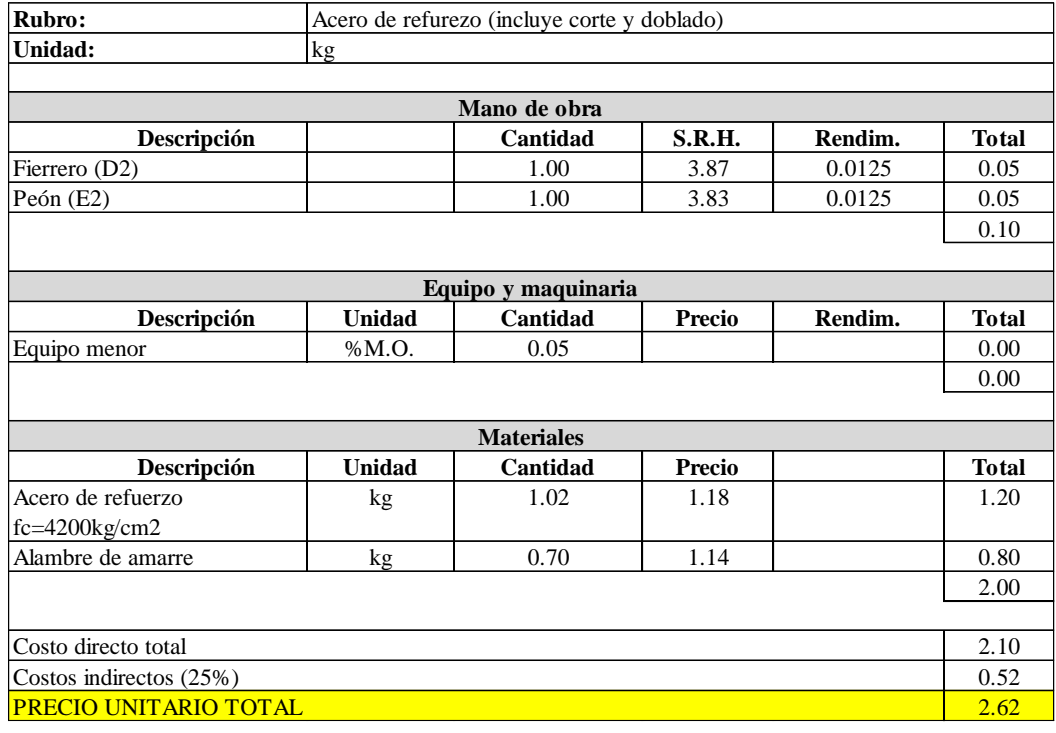

## - Categoría: Estructura metálica

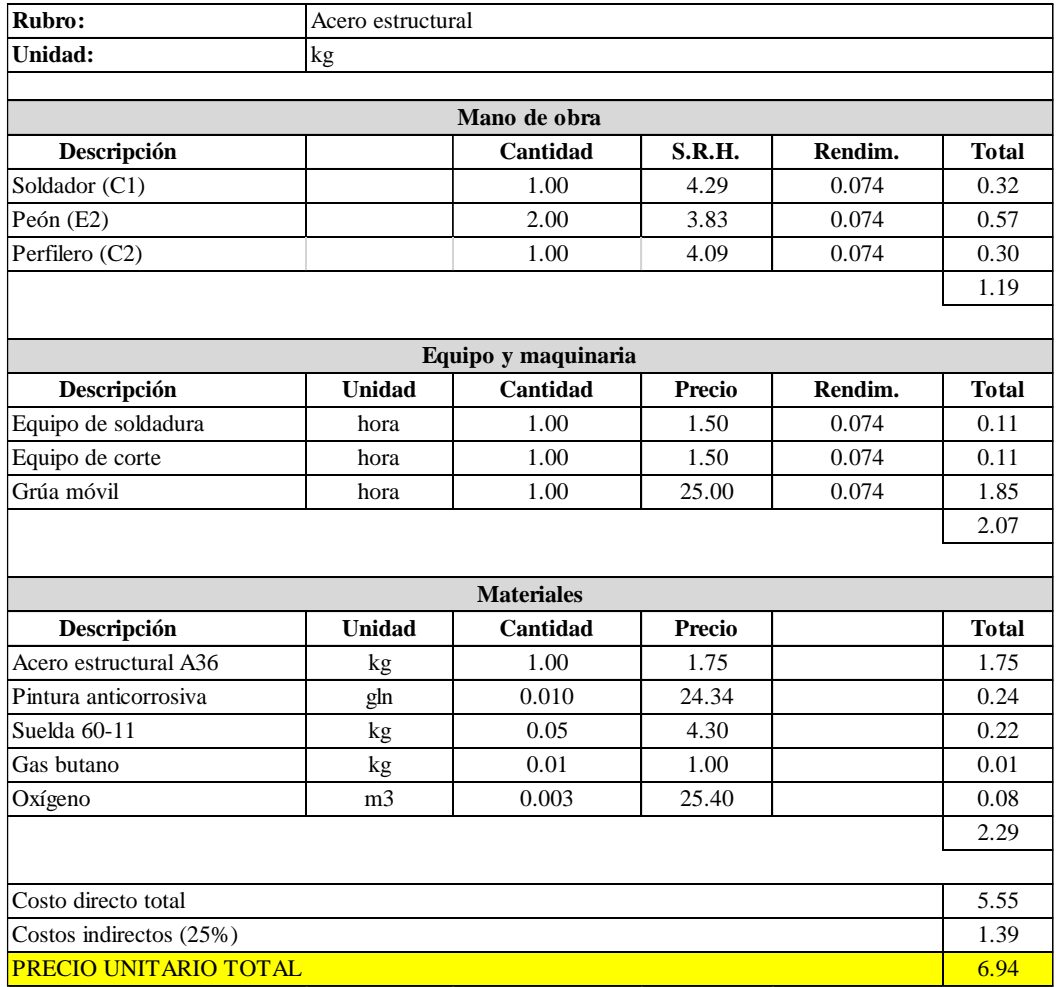

### - Categoría: Cubierta

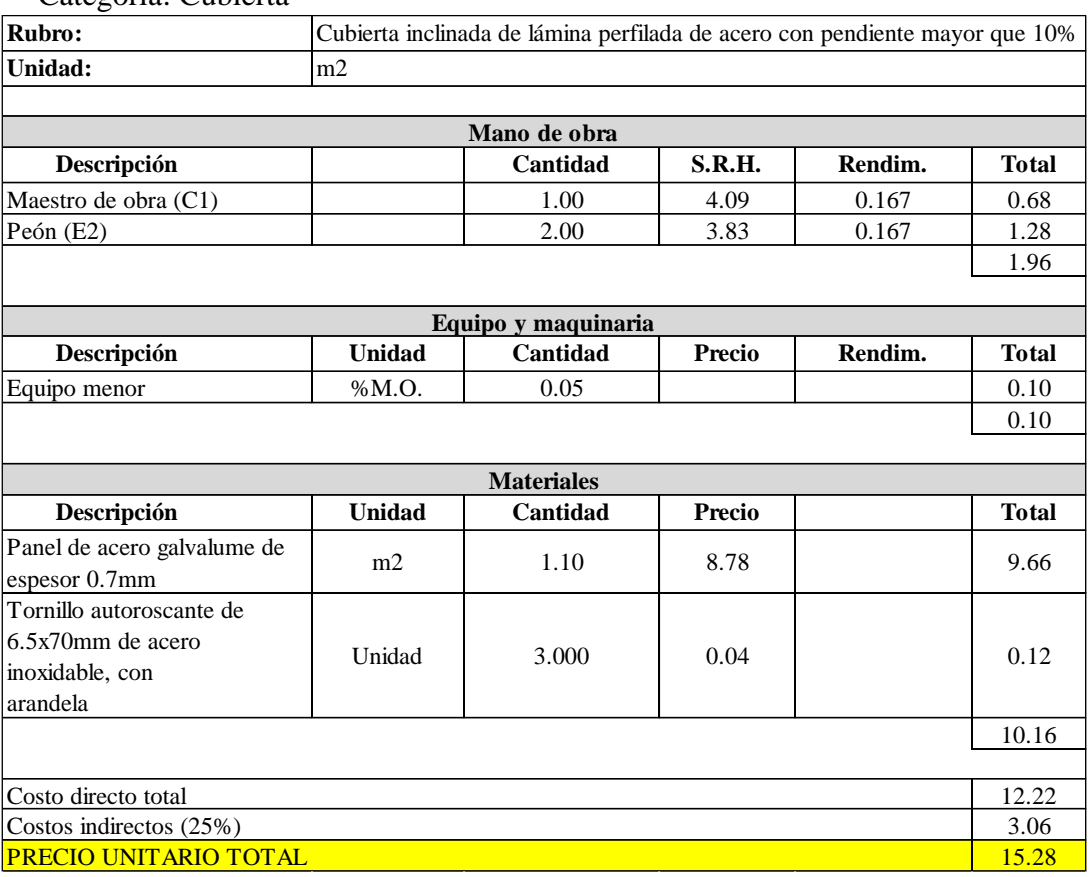

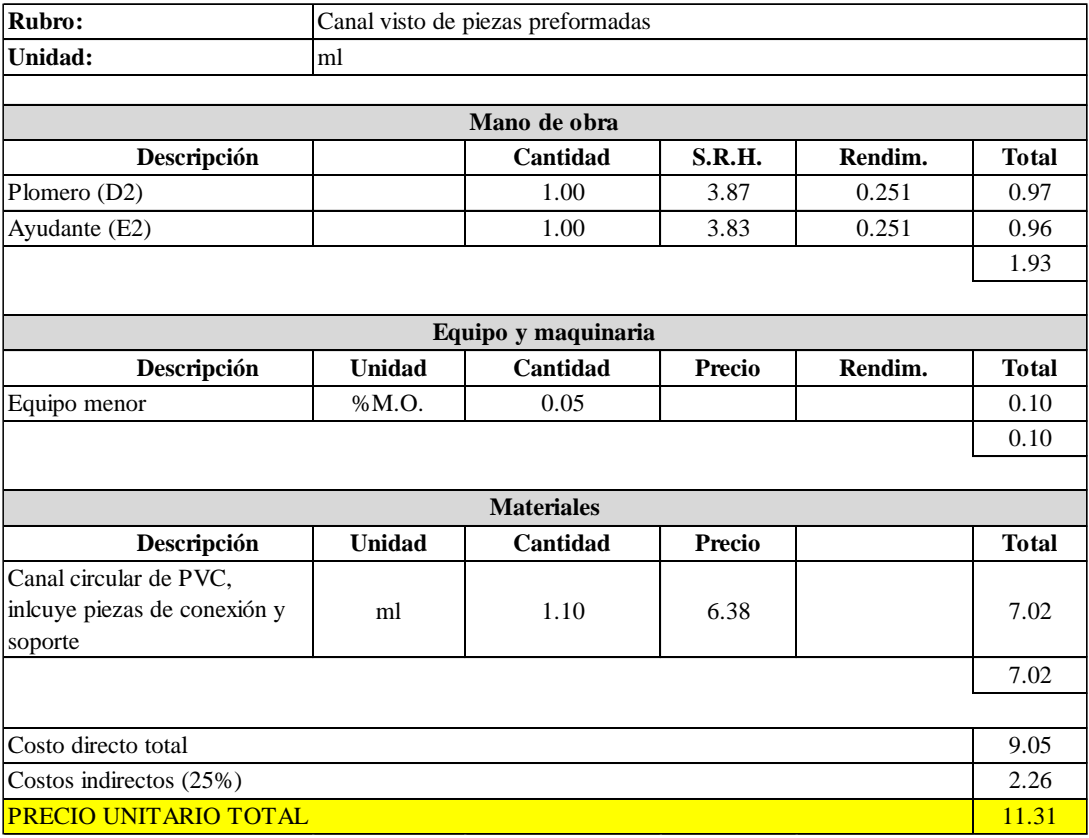

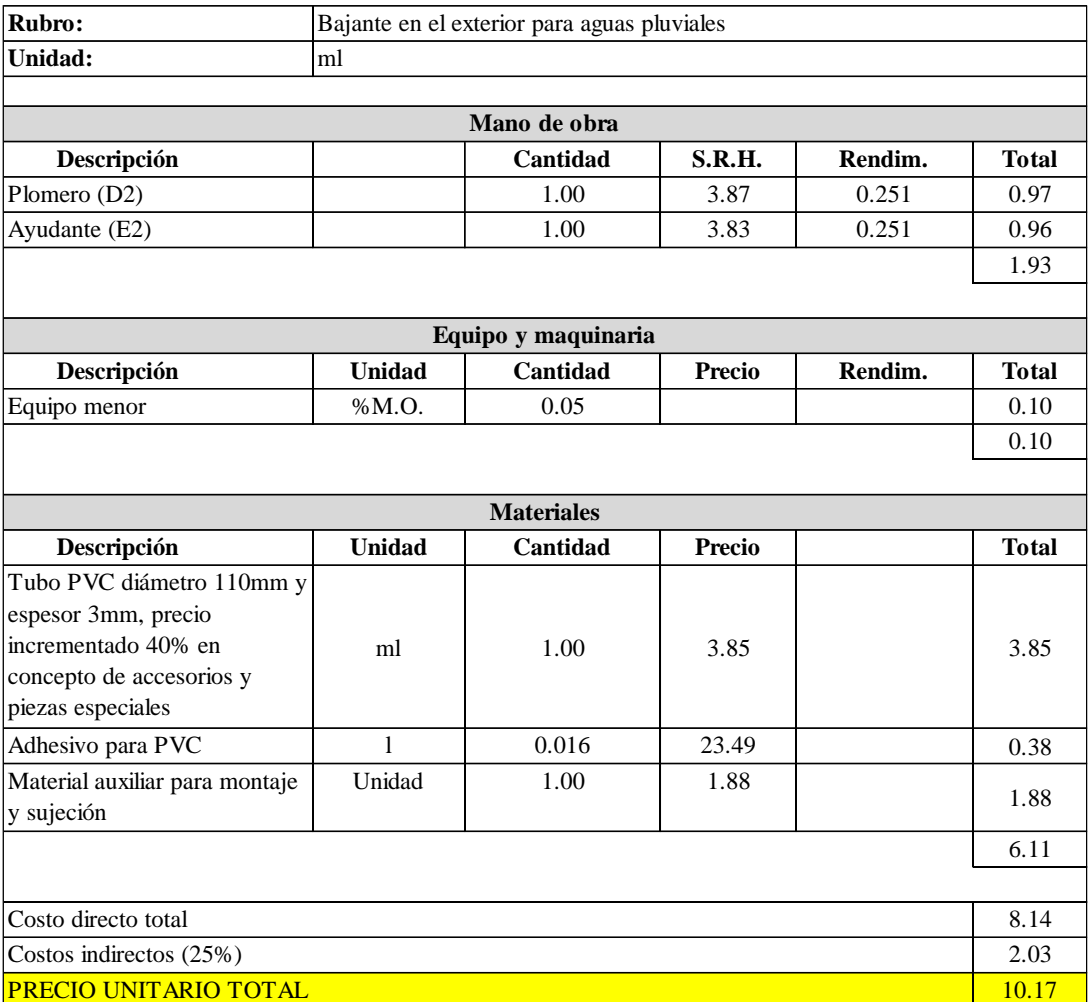

## **NAVE INDUSTRIAL TIPO II**

## - Categoría: Obras preliminares **Rubro: Unidad: Descripción Cantidad Costo Hora Rendim. Total** Topógrafo (C1) 1.00 4.29 0.075 0.32 Cadenero (D2) 1.00 3.87 0.075 0.29 0.61 **Descripción Unidad Cantidad Costo Hora Rendim. Total** Equipo de topografía hora hora 1.00 6.25 0.075 0.47 Equipo menor **628** %M.O. **628** 0.05 0.04 0.45 **Descripción Unidad Cantidad Precio Rendim. Total** 0.00 1.06 0.27 1.33 Costo directo total Costos indirectos (25%) PRECIO UNITARIO TOTAL **Equipo y maquinaria Materiales** Replanteo y nivelación de áreas  $\overline{m2}$ **Mano de obra**

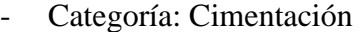

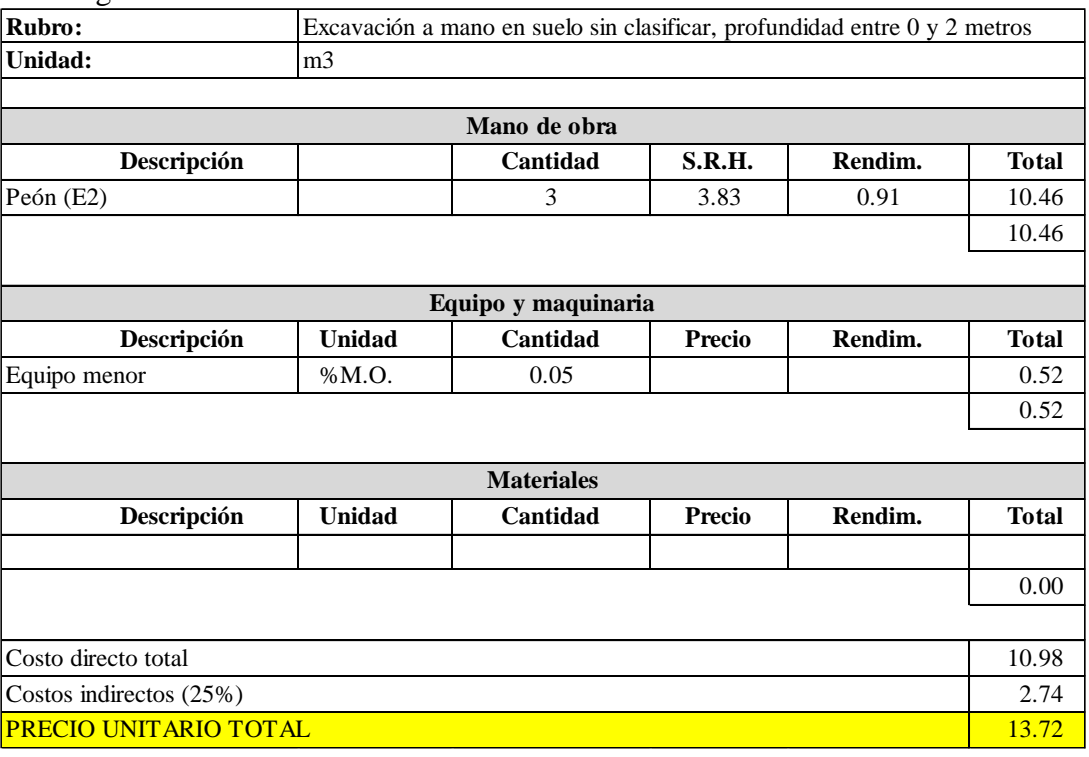

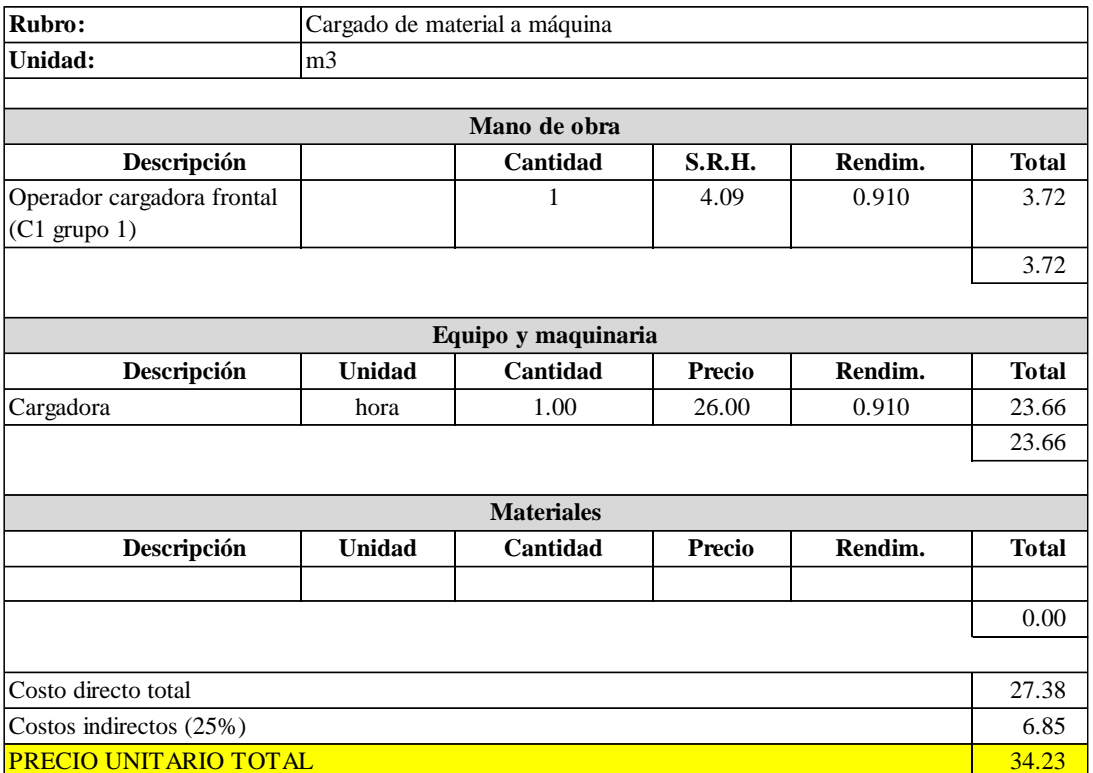

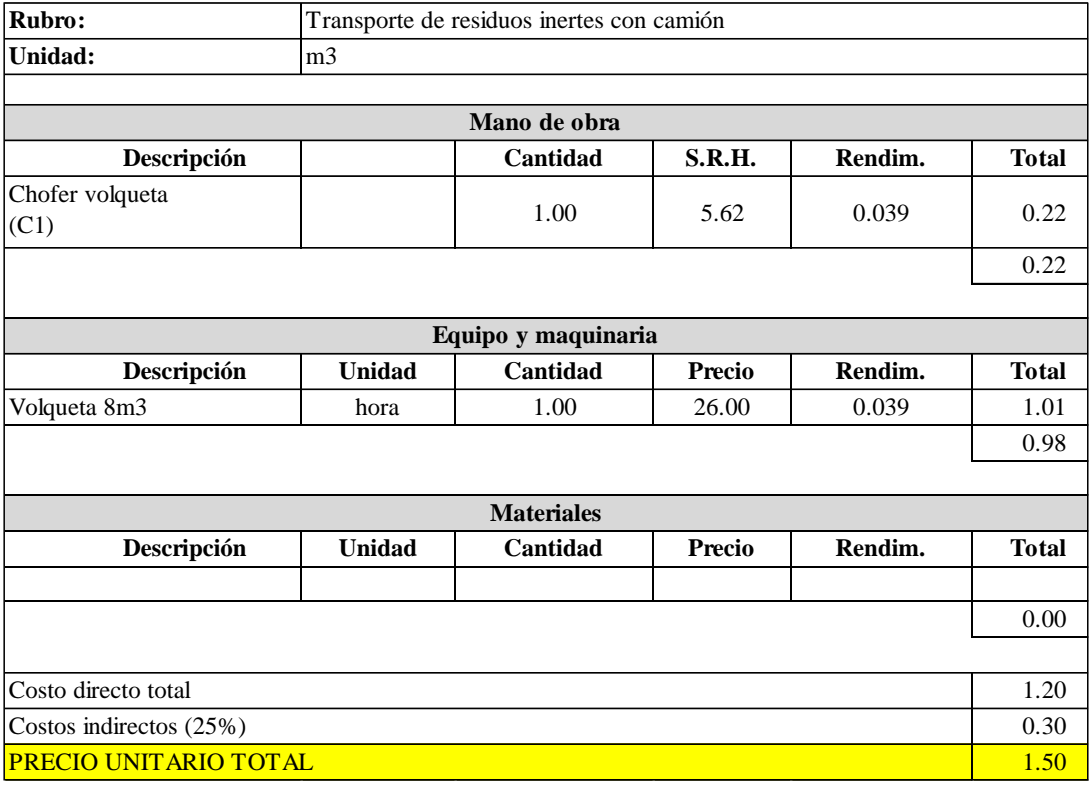

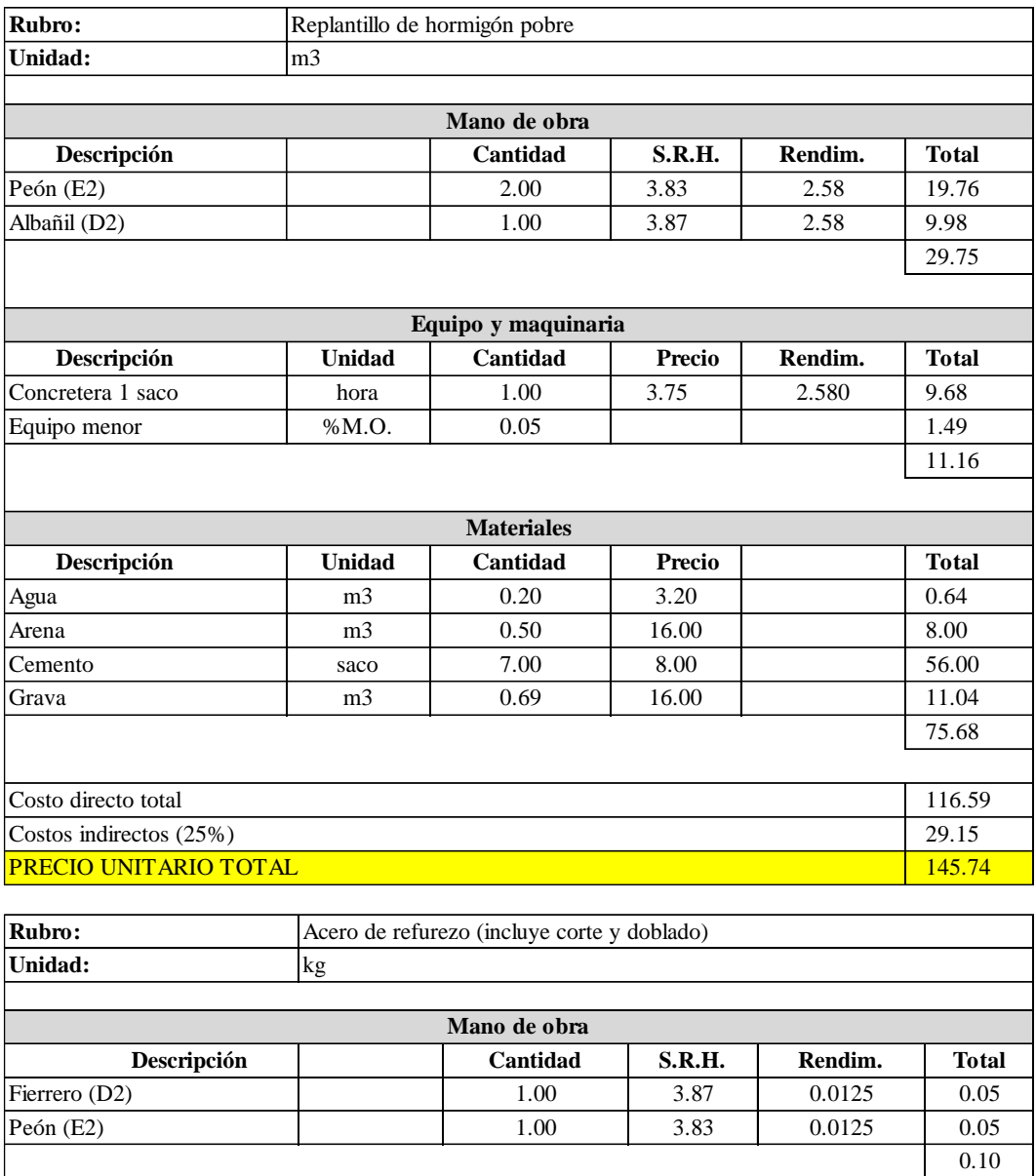

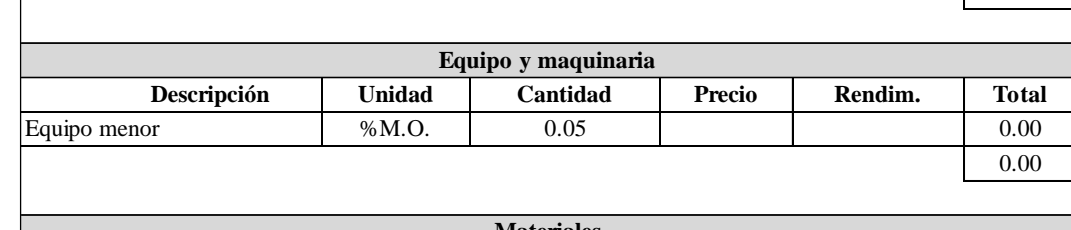

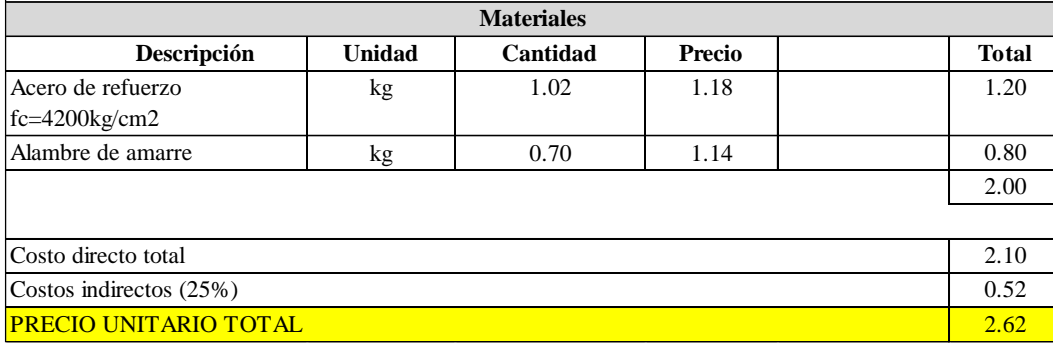

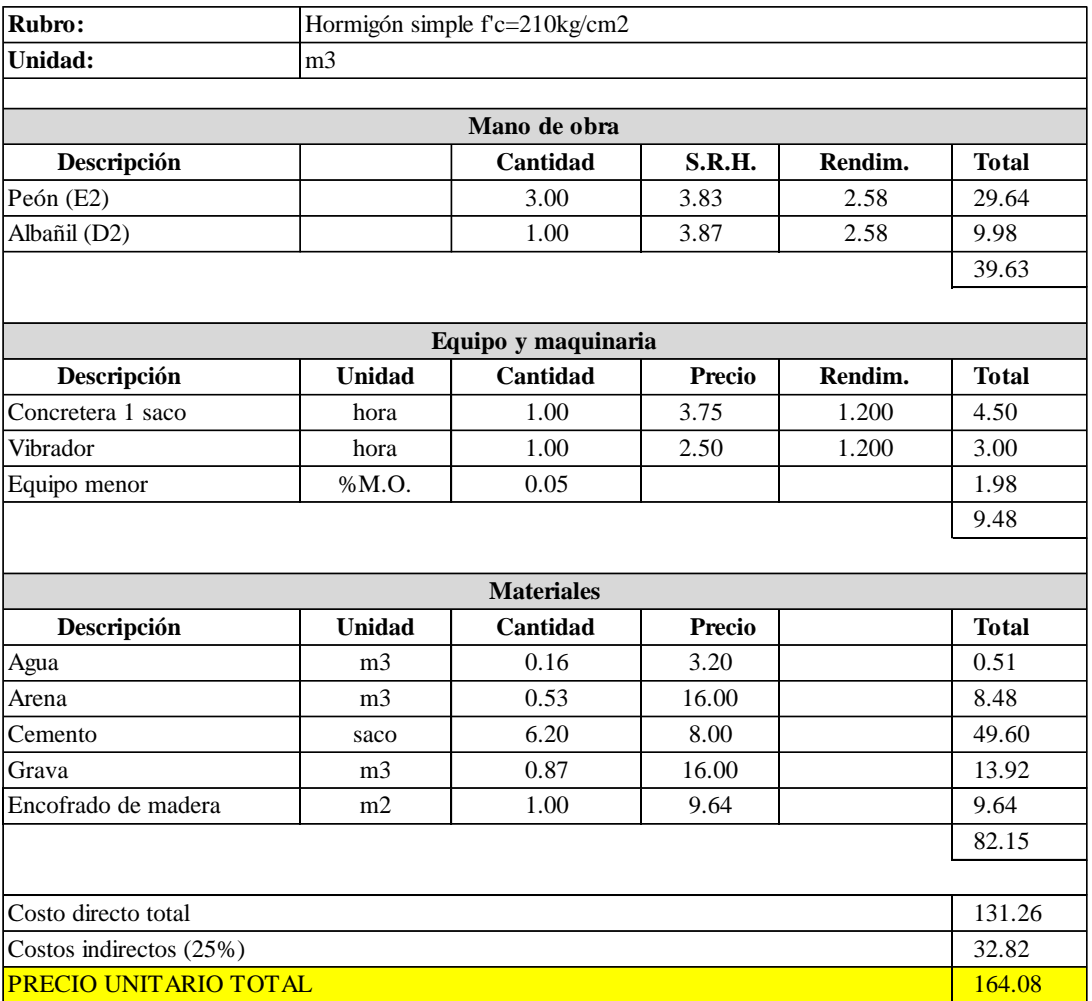

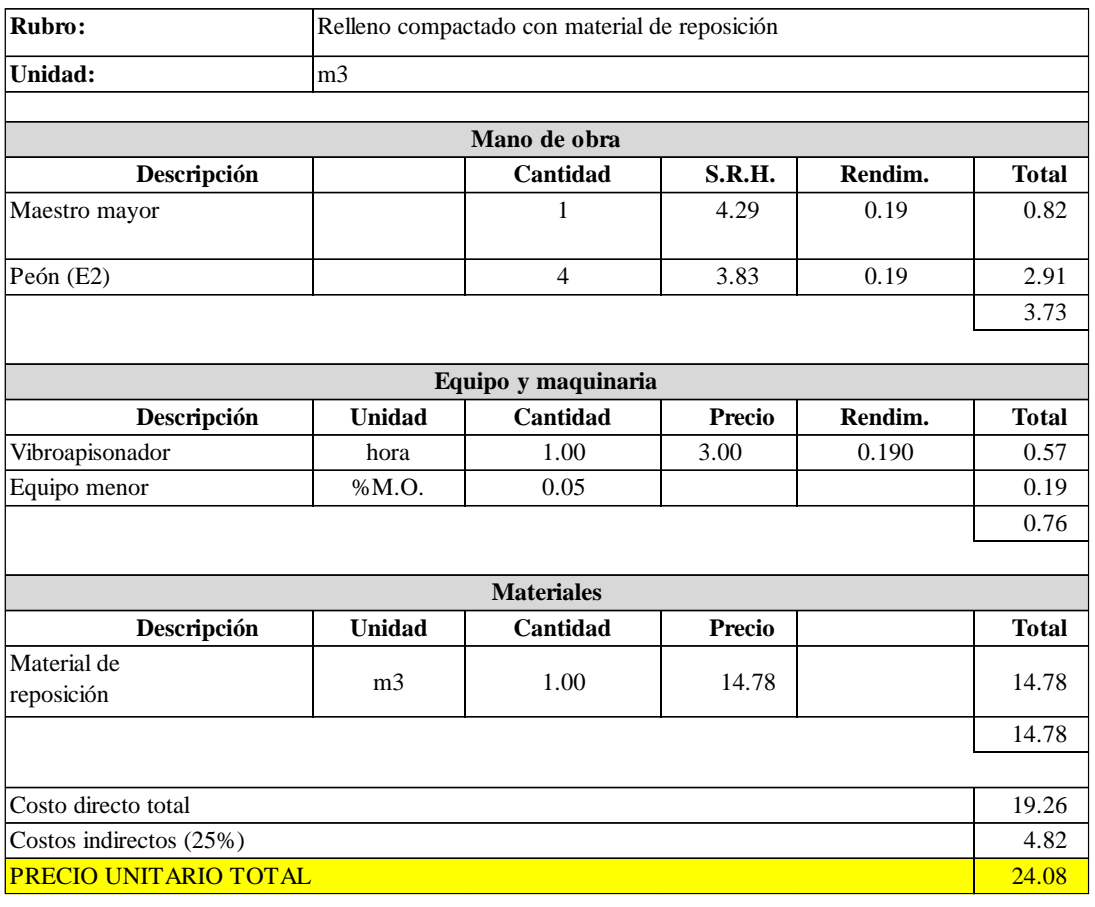

## - Categoría: Estructura metálica

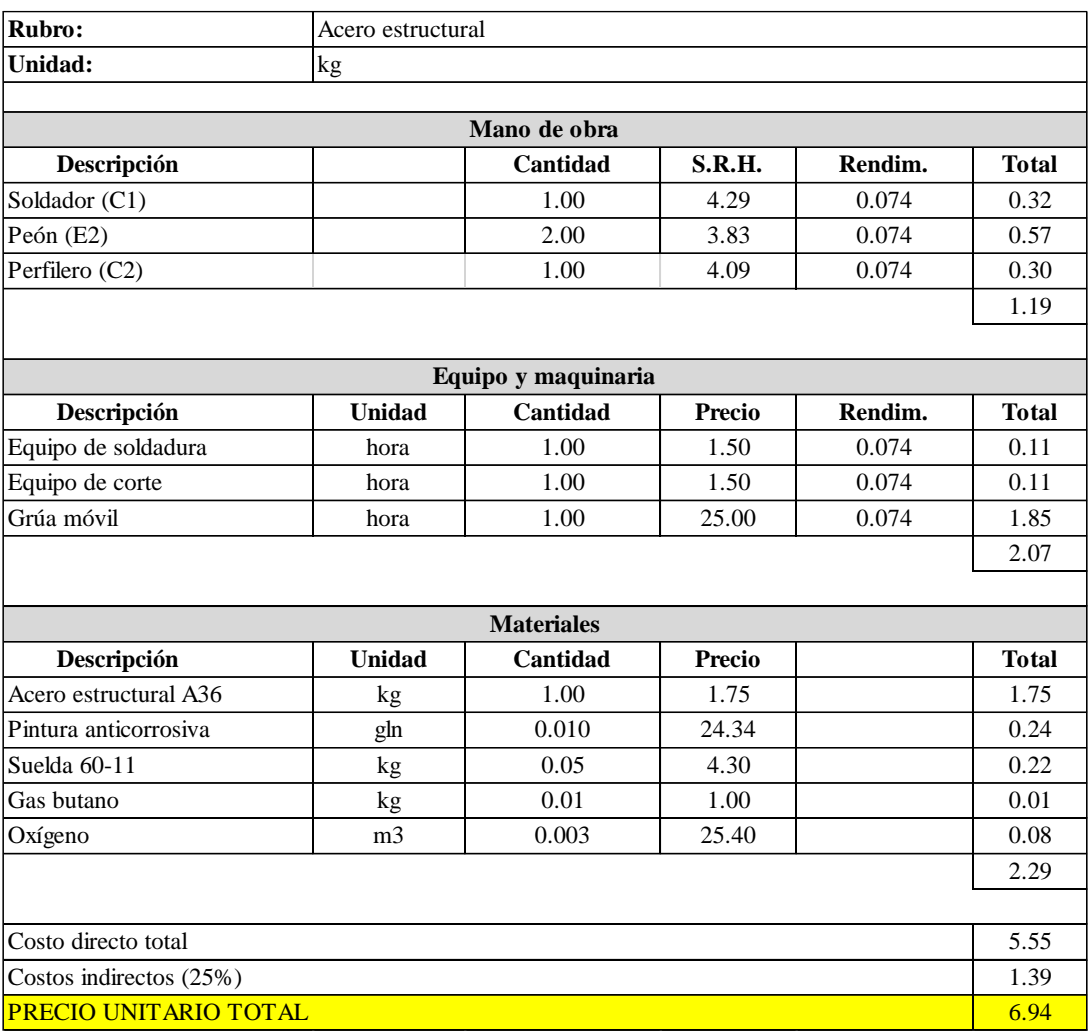

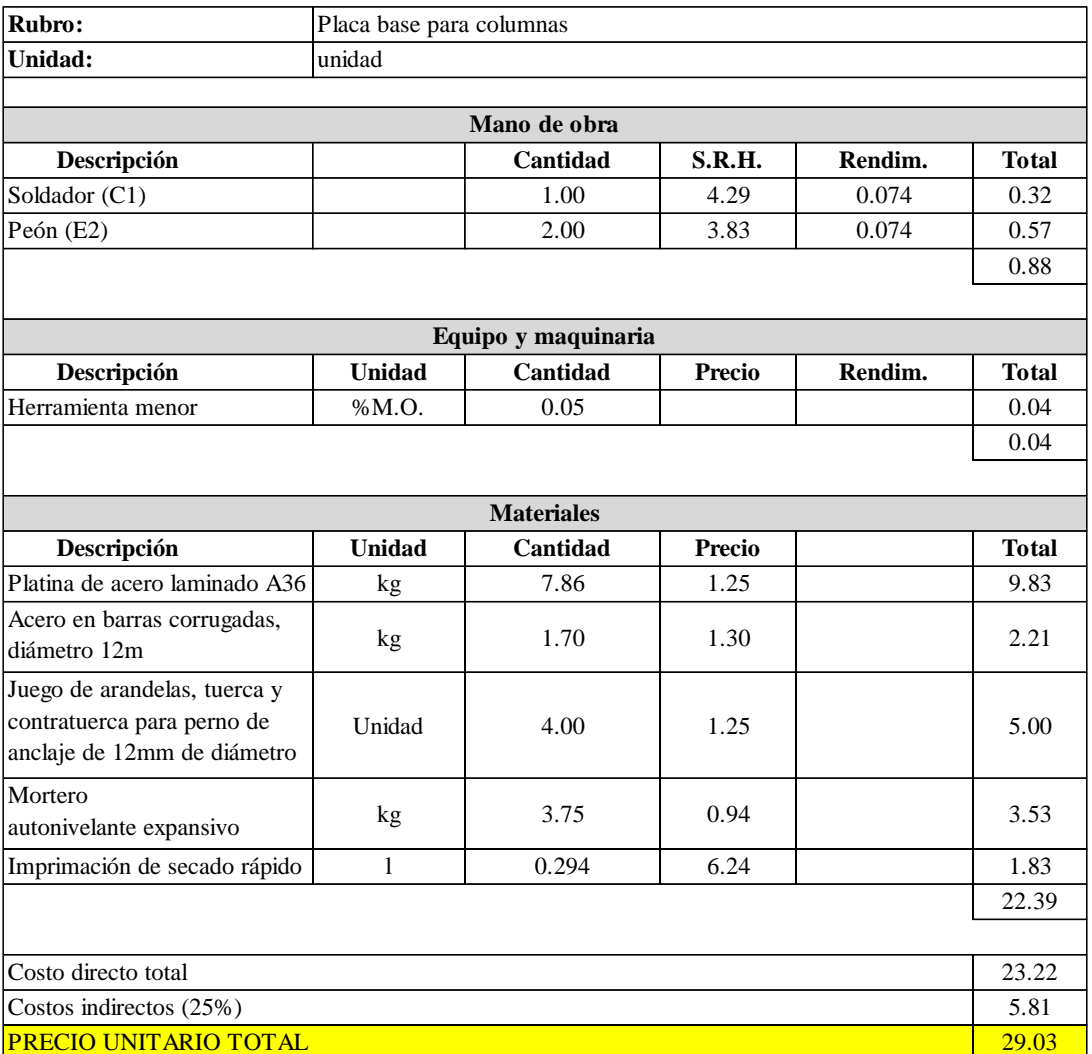

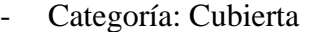

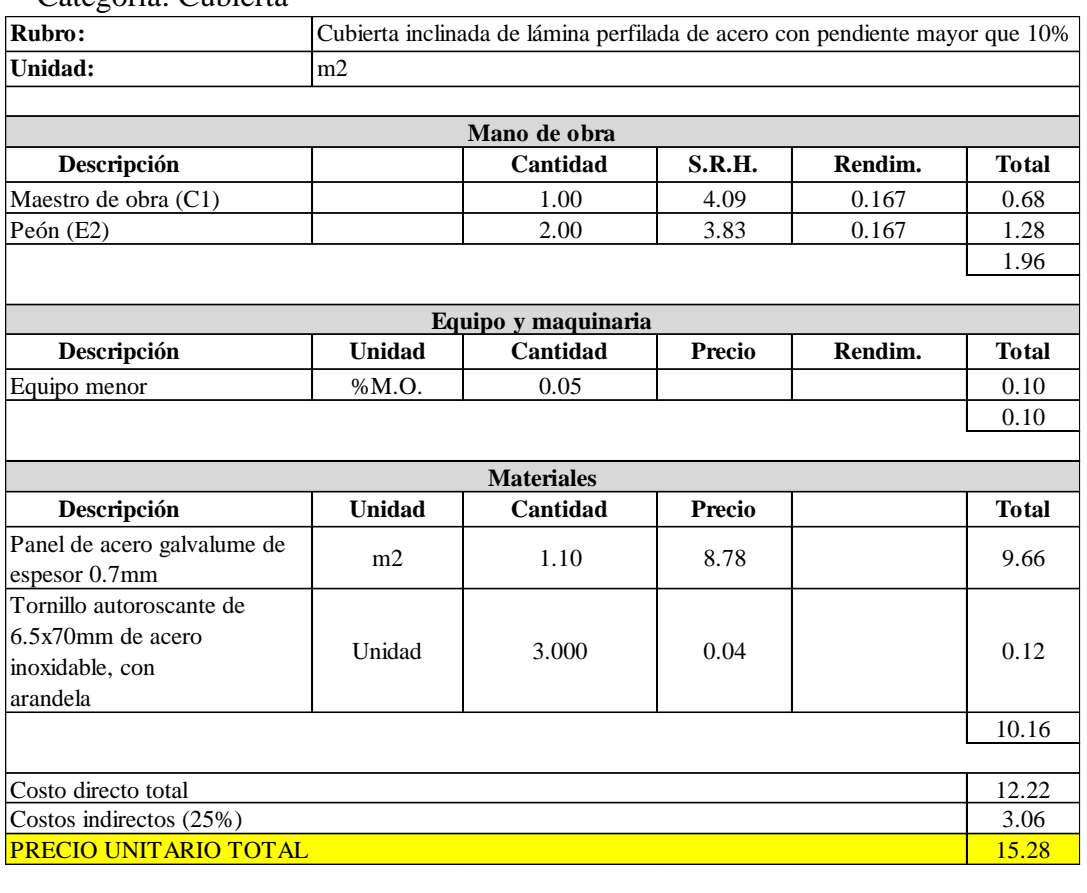

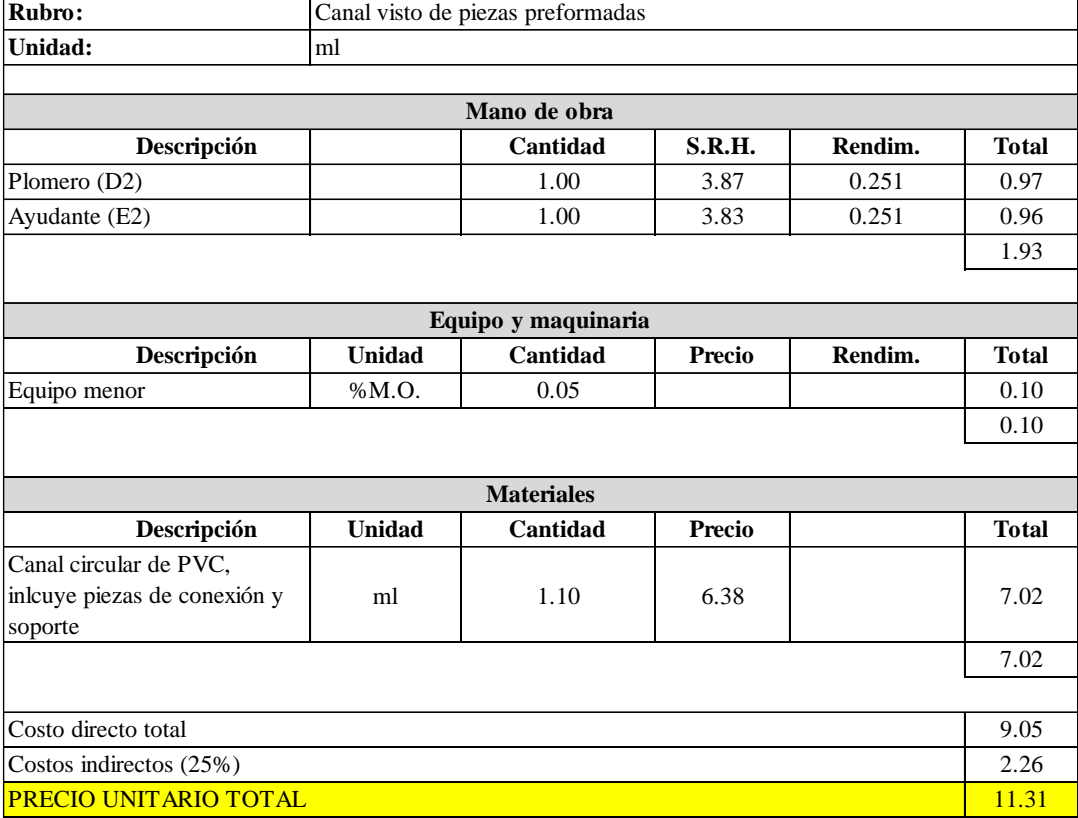

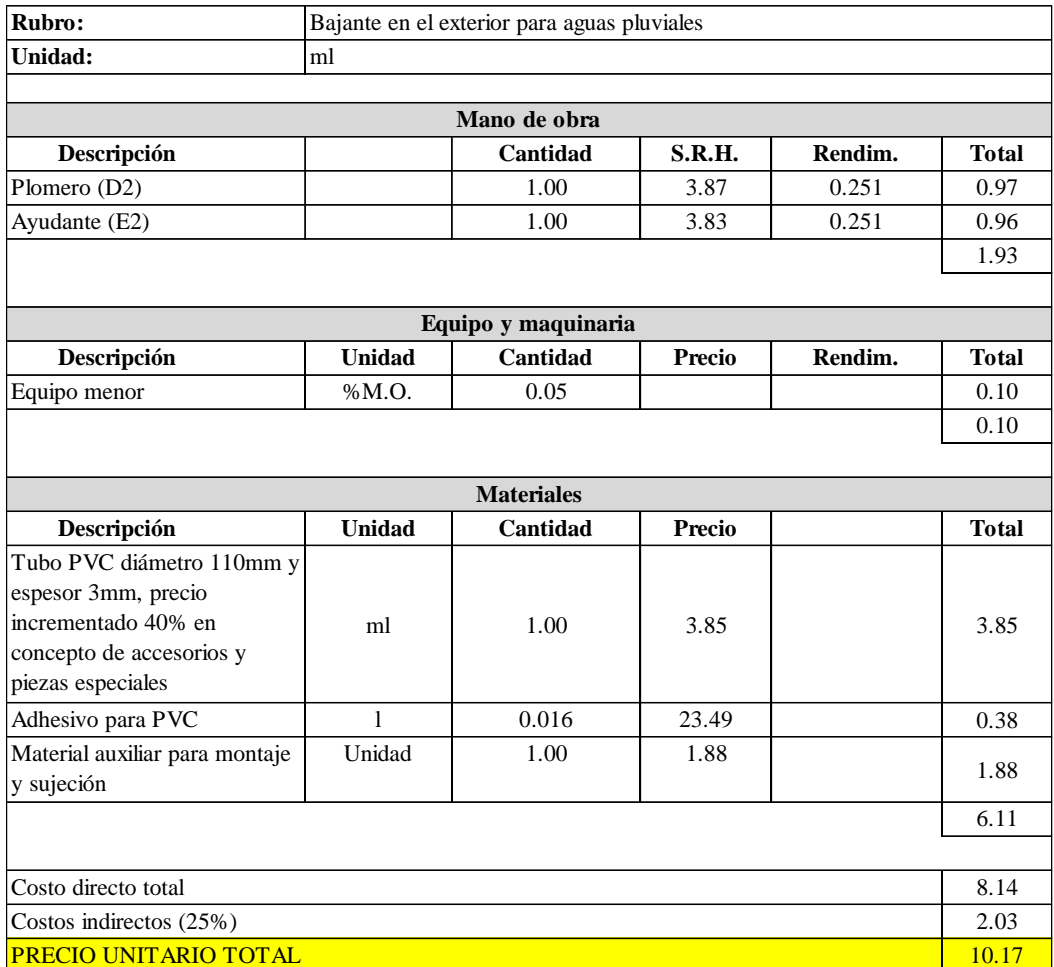

## **NAVE INDUSTRIAL TIPO III**

## - Categoría: Obras preliminares

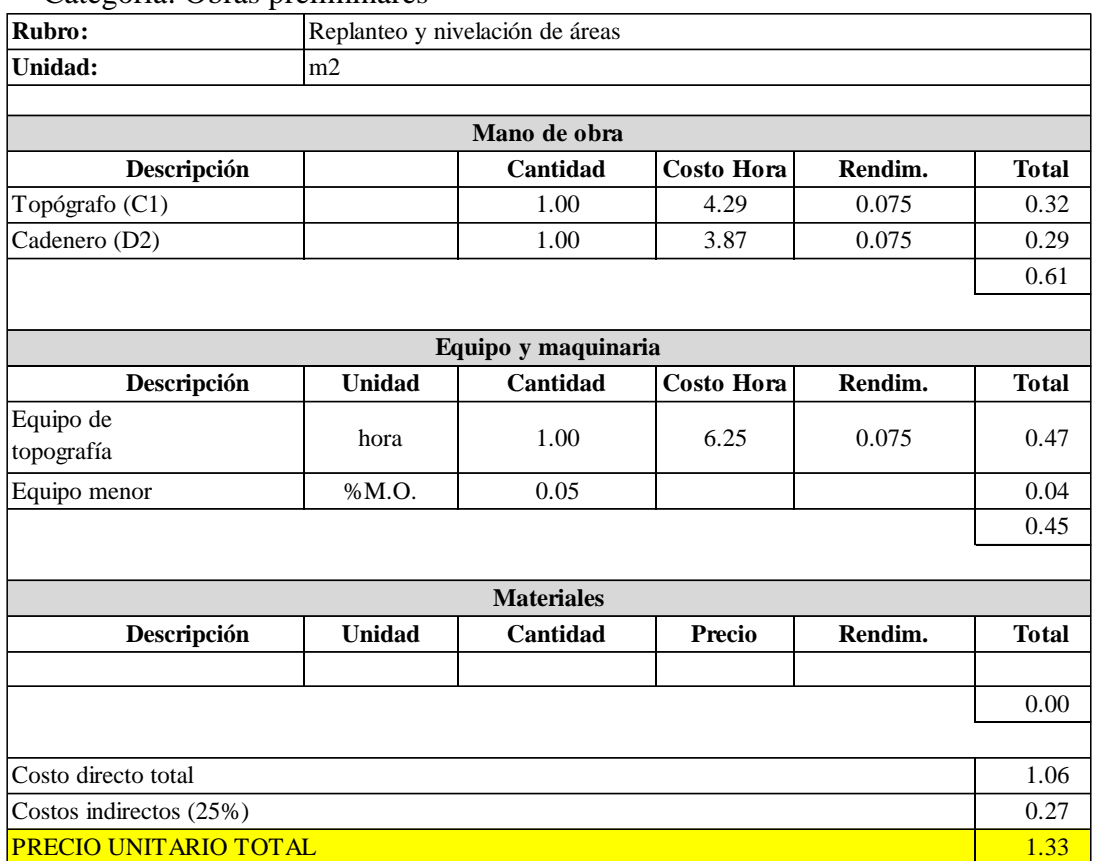

## - Categoría: Cimentación

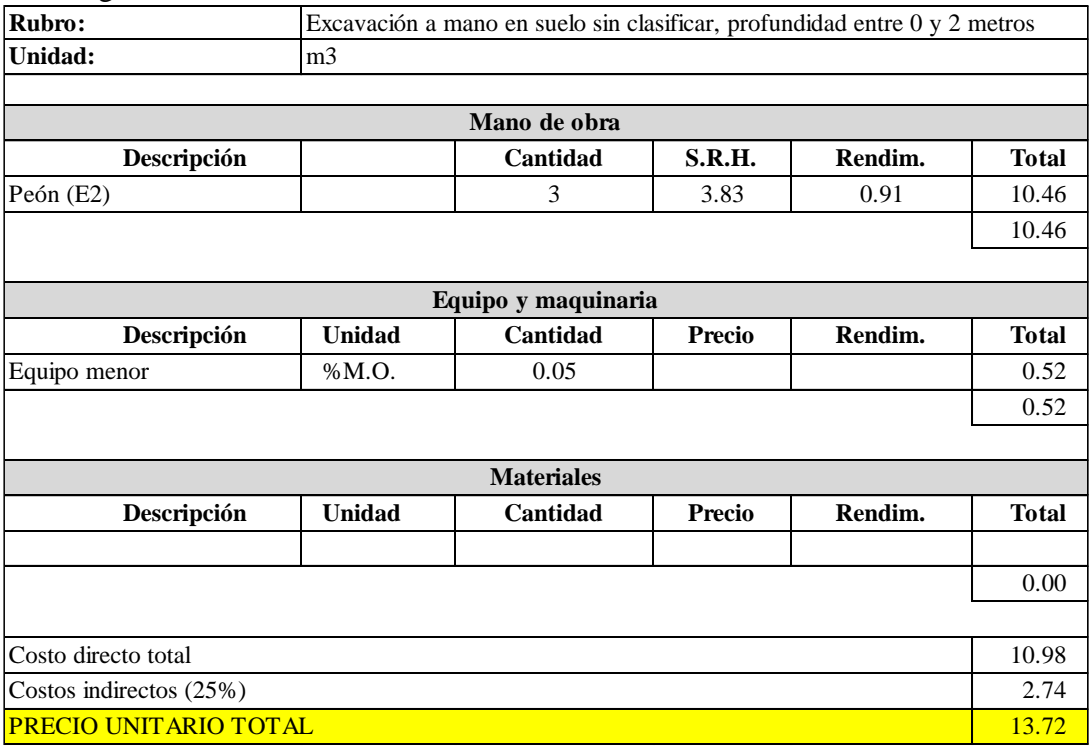

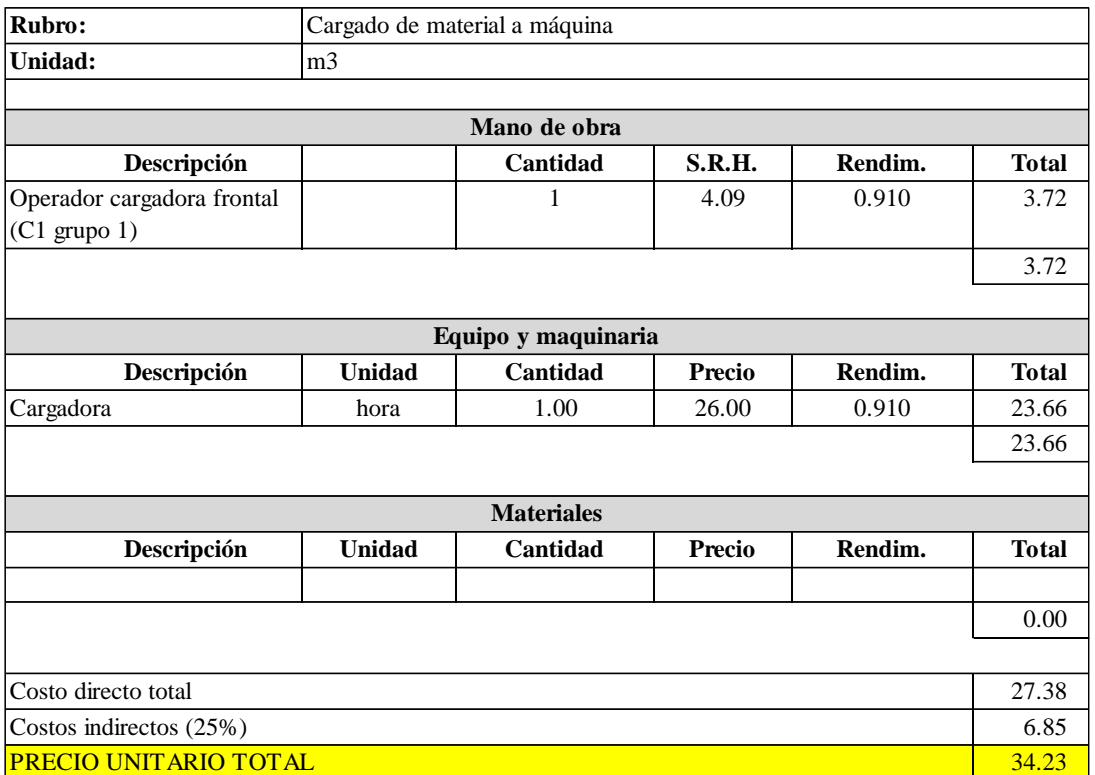

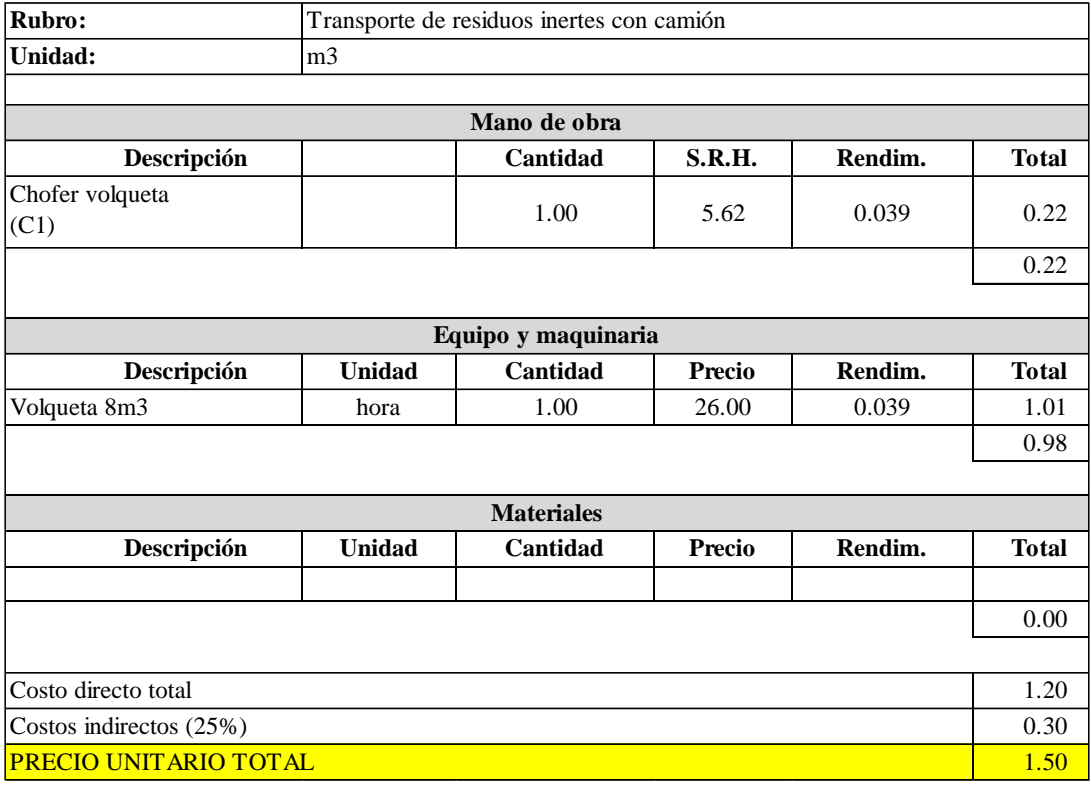

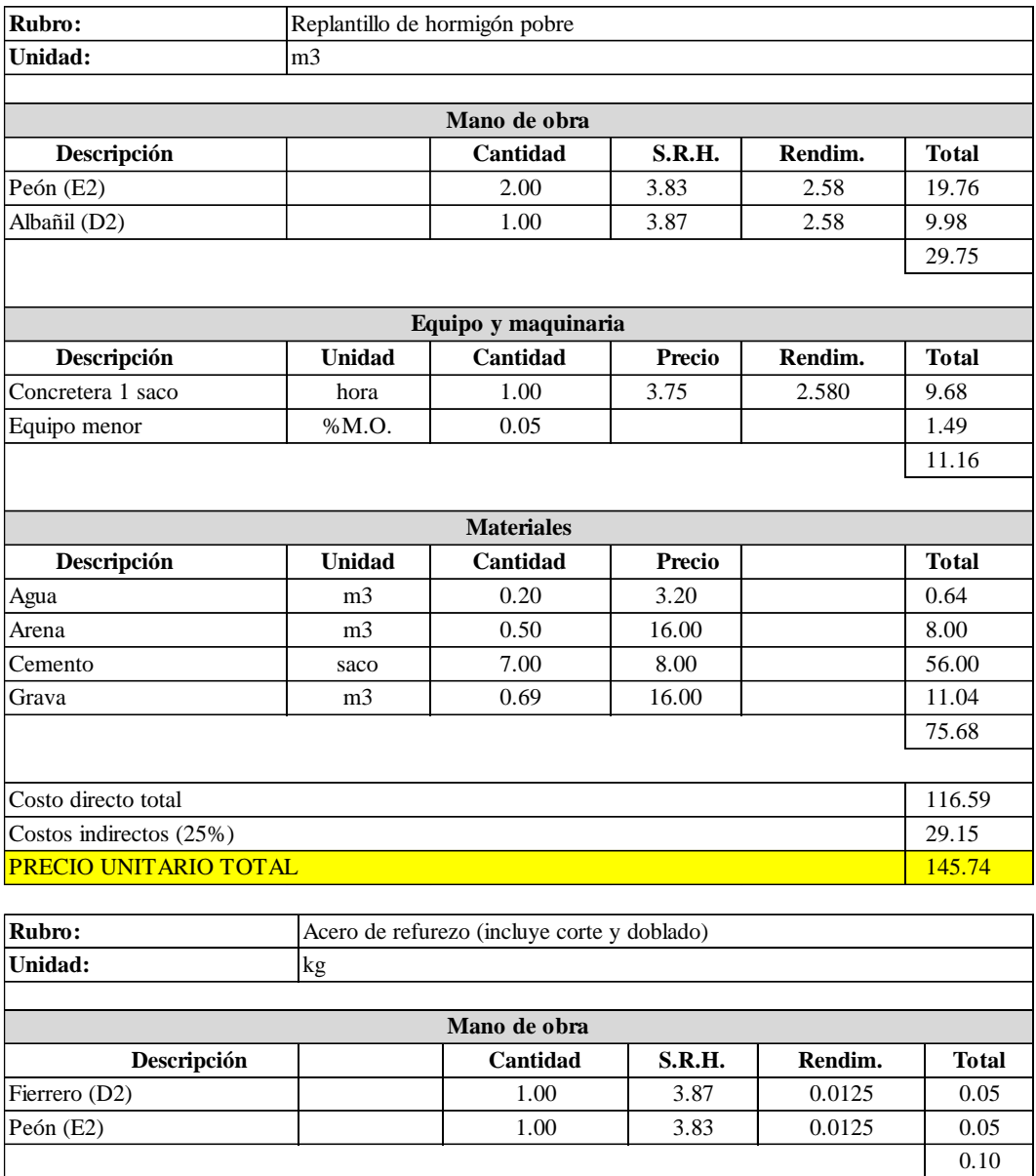

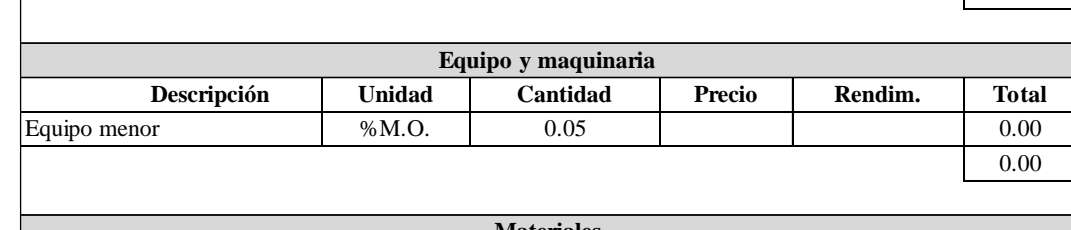

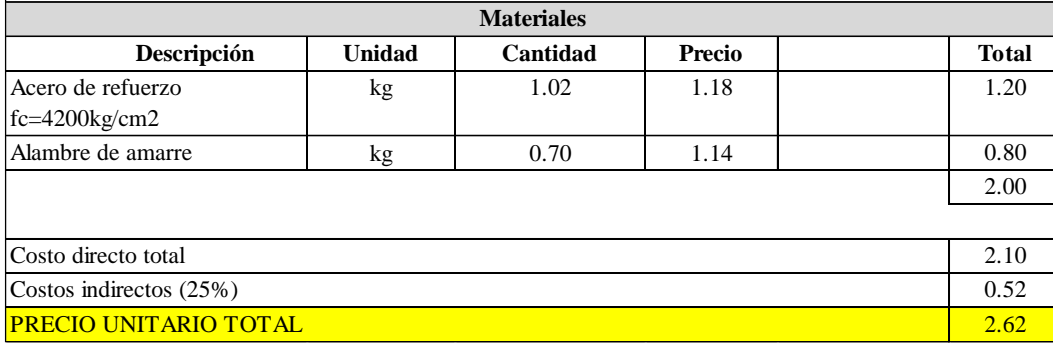

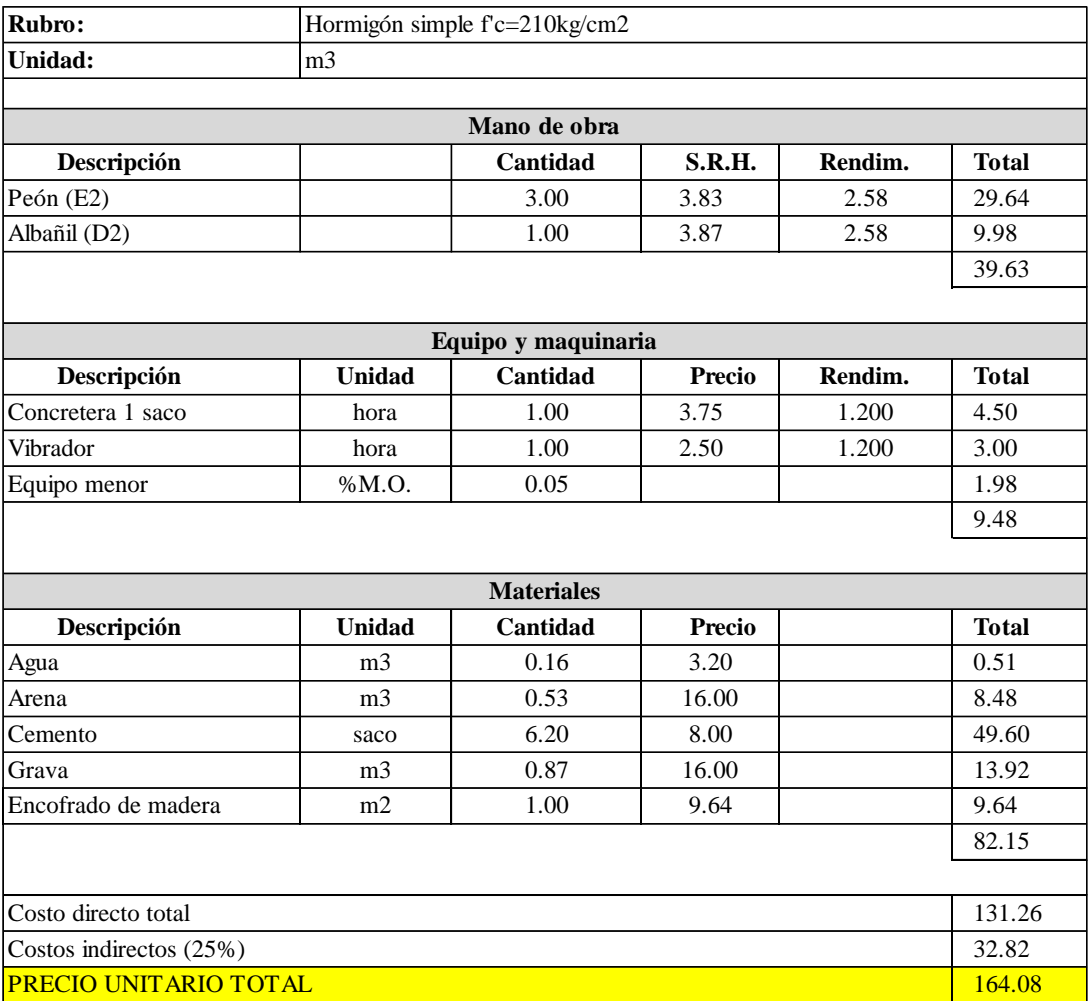

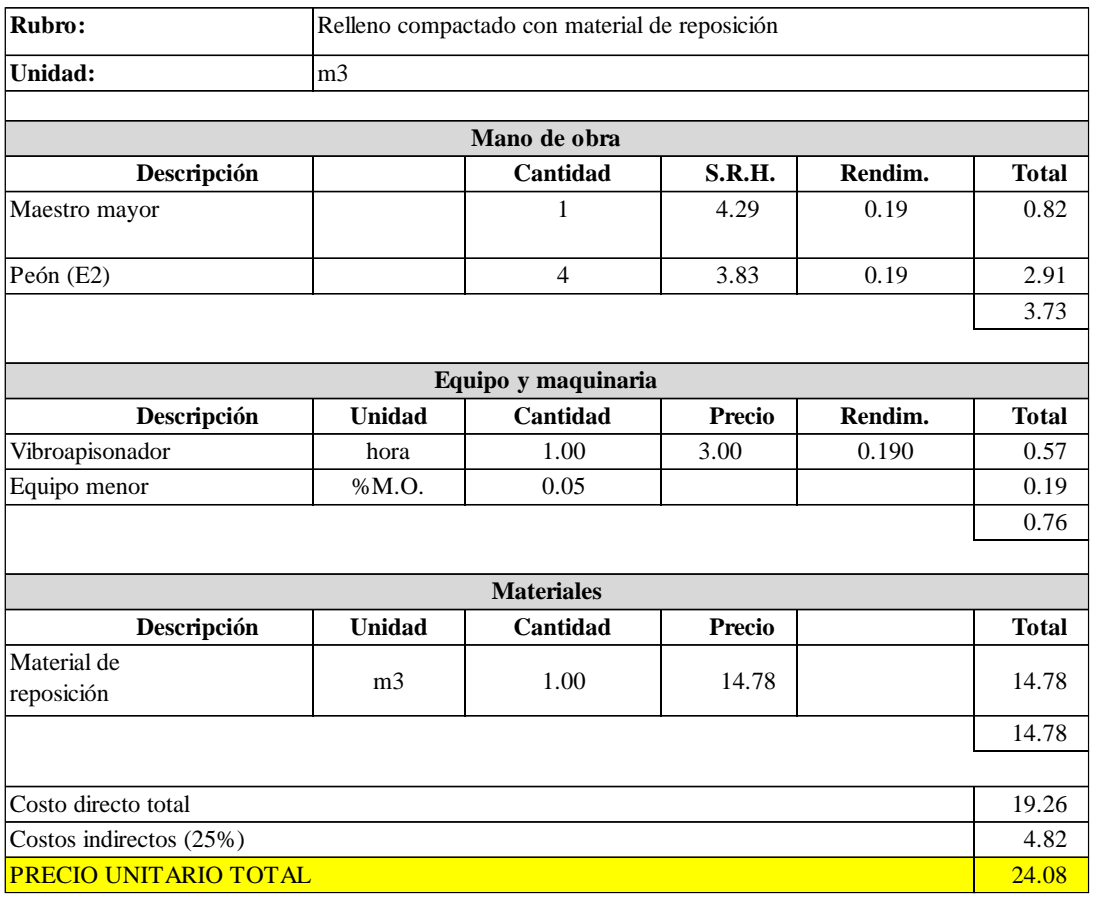

## - Categoría: Estructura metálica

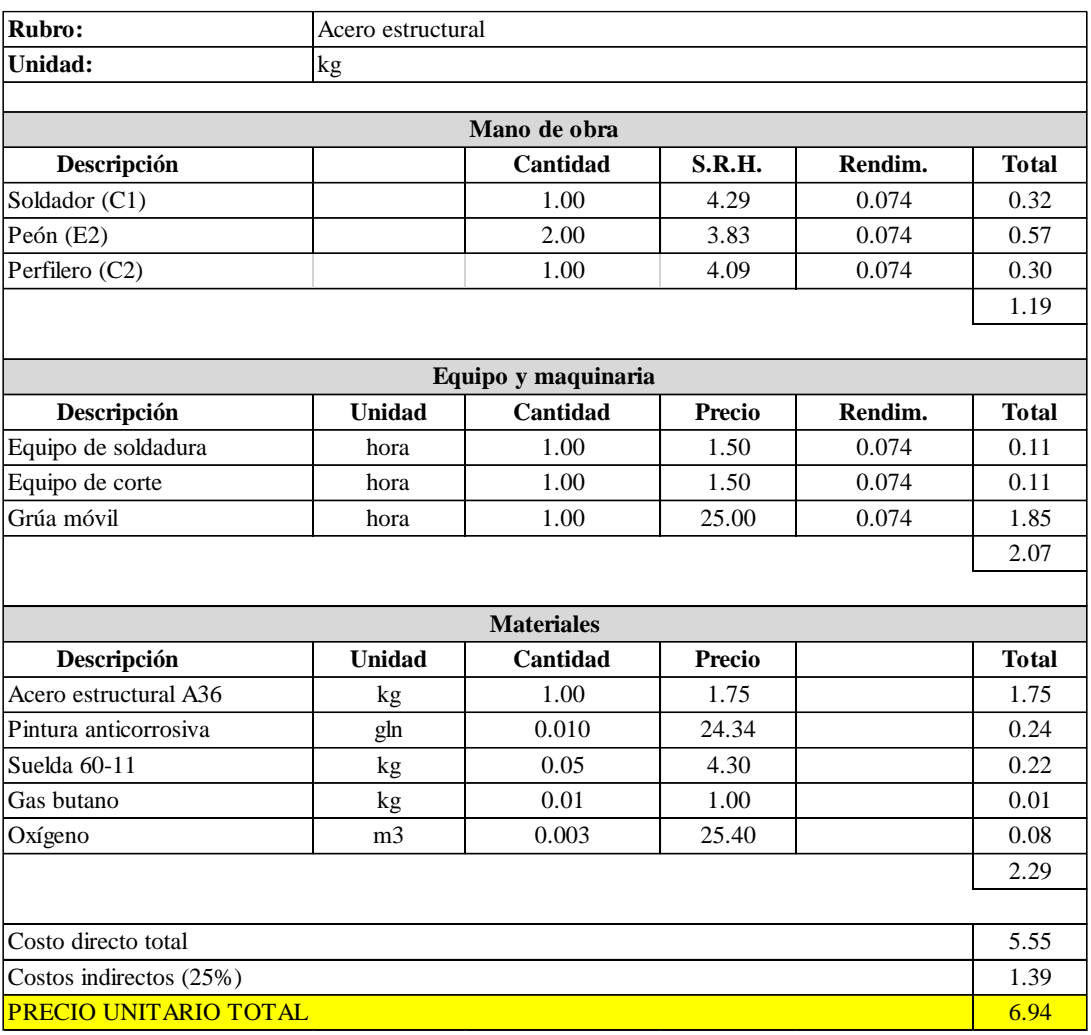

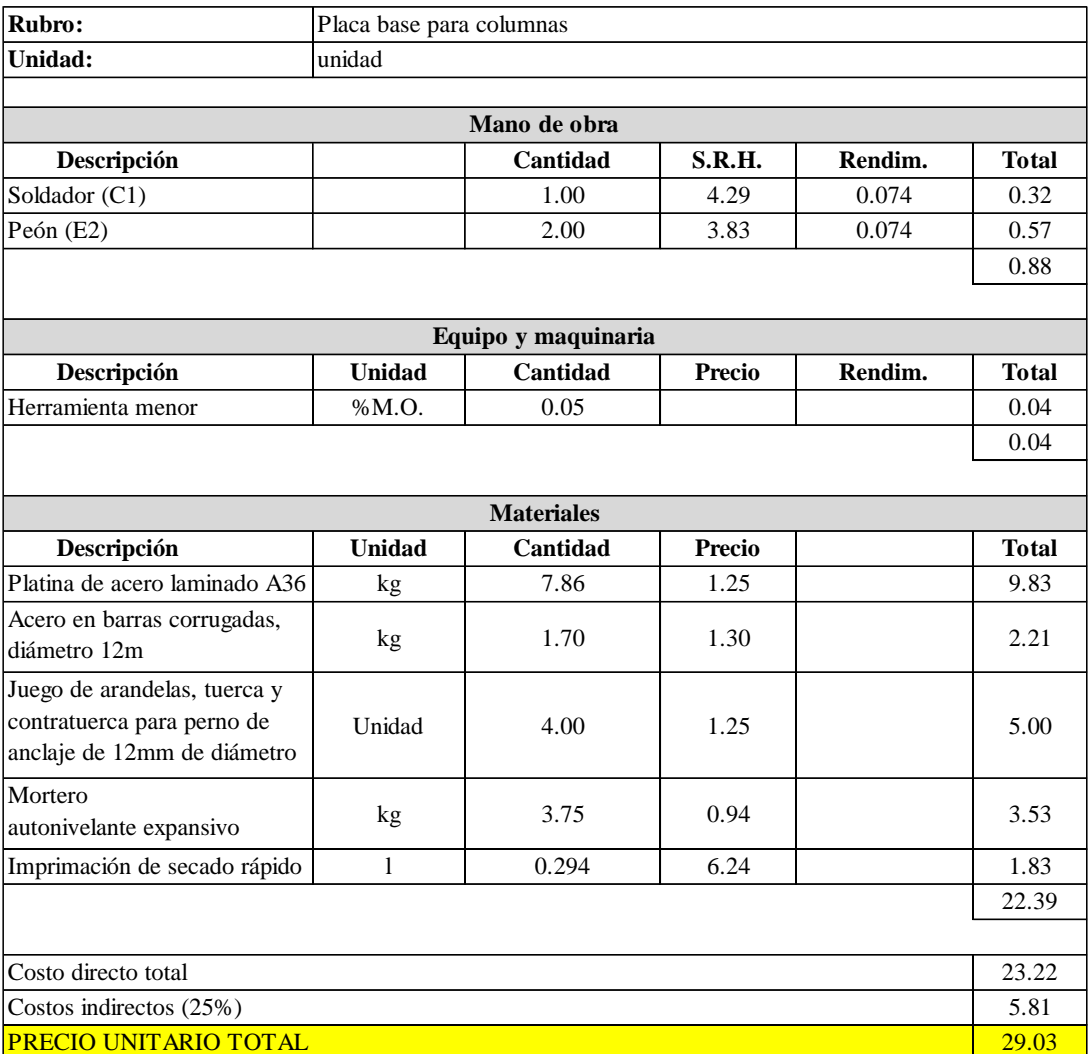

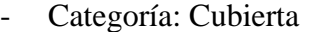

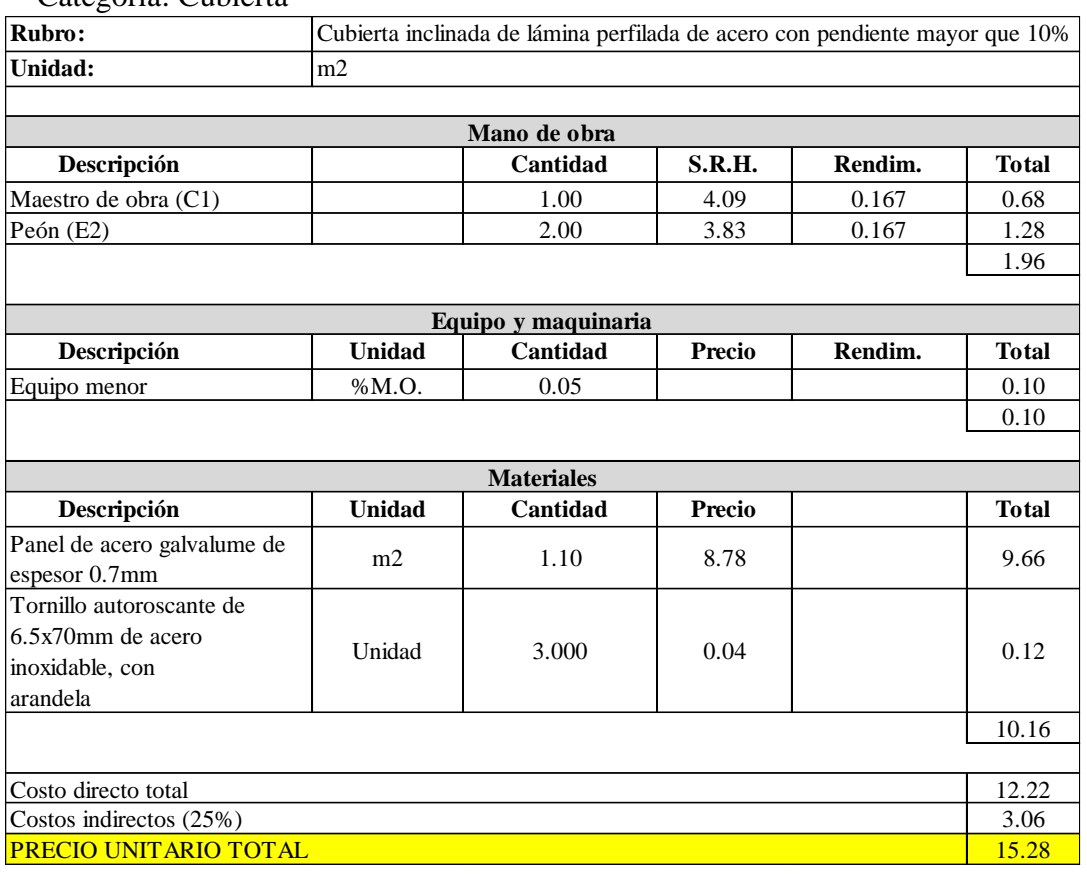

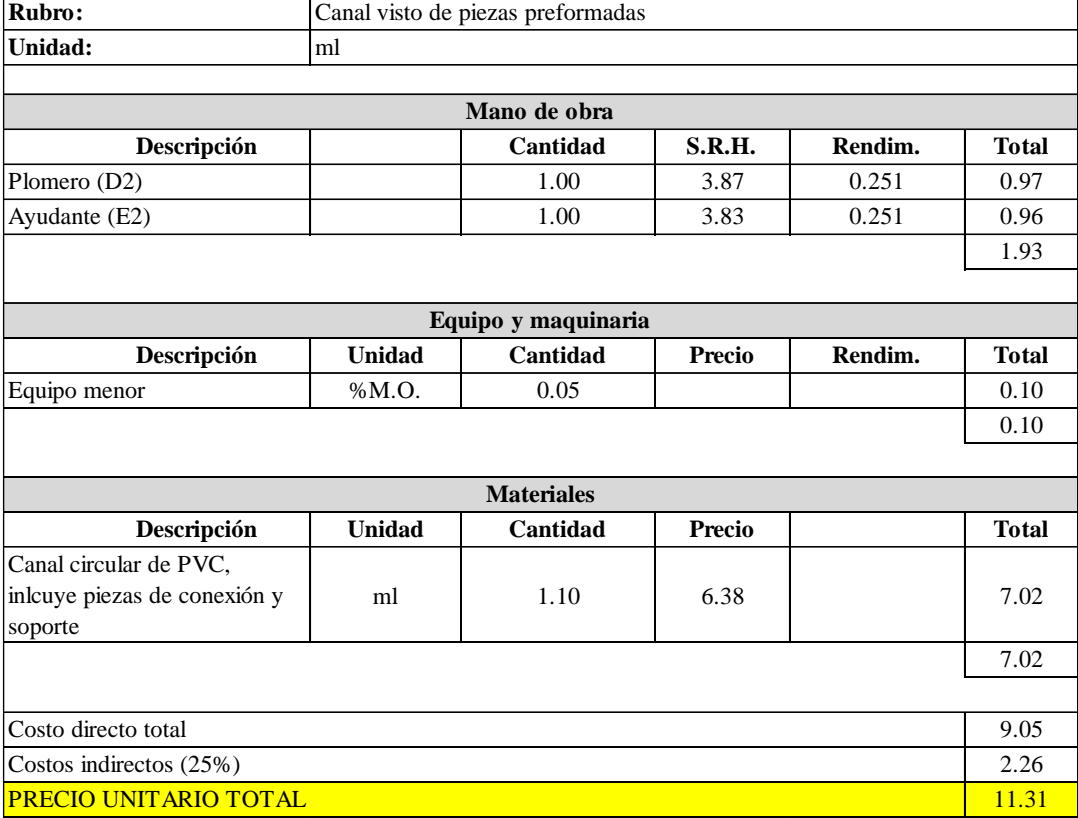

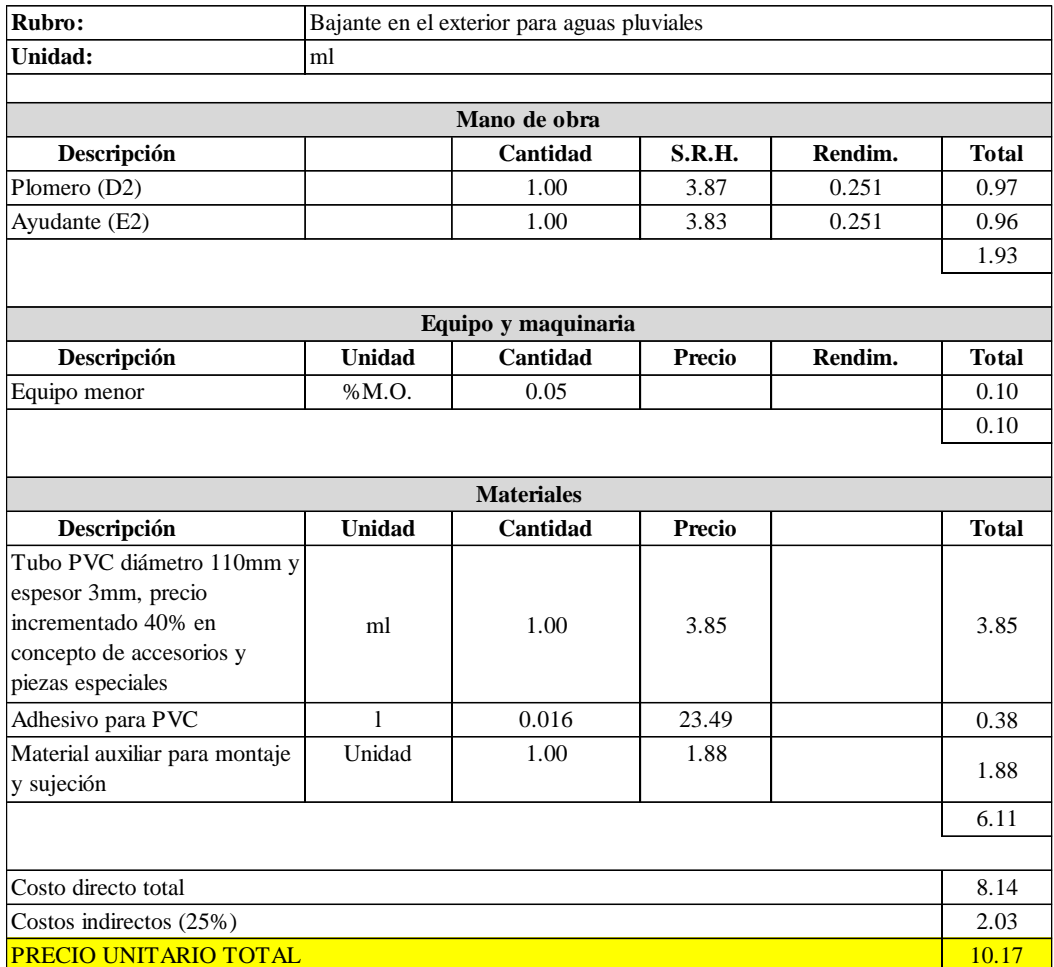

1 Ø10mm c/ 10 cm 12Ø20mm Mc 109 ESTRIBO: Mc 110

1 Ø10mm c/ 10 cm 16 Ø14mm Mc 111 ESTRIBO: Mc 112

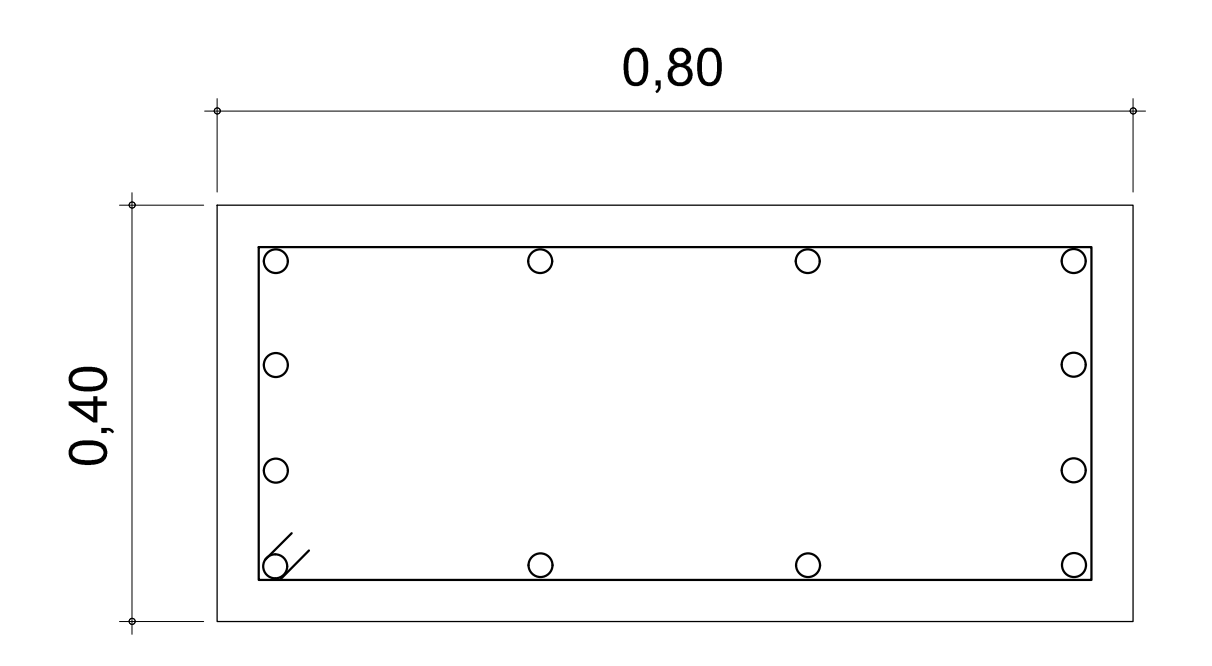

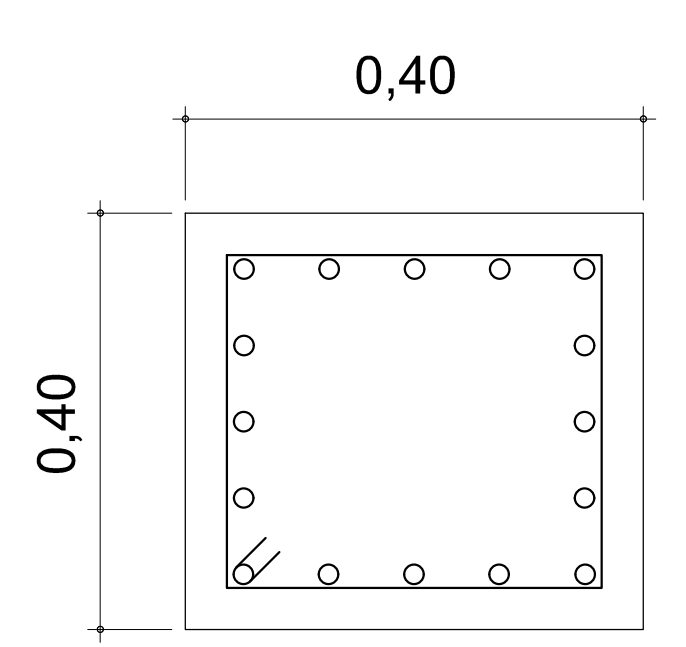

PLANILLA DE MATERIALES (PLACAS)

4Ø12mm Mc 100 1Ø14mm Mc 101 1 Ø10mm c/13 cm ESTRIBO: Mc 102

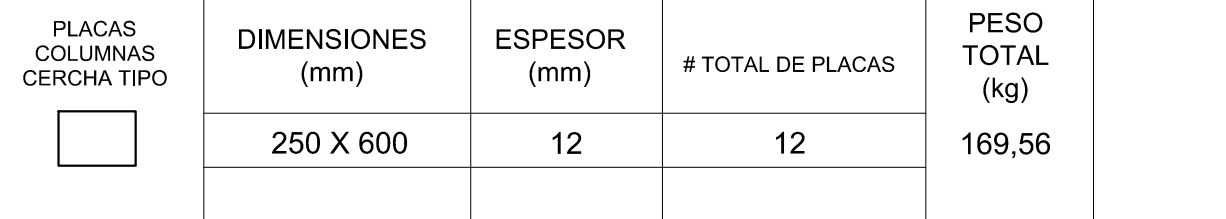

NOTA: LA PLANILLA DE MATERIALES NO INCLUYE DESPERDICIOS ACERO ESTRUCTURAL ASTM A36 fy 2536 kg/cm2

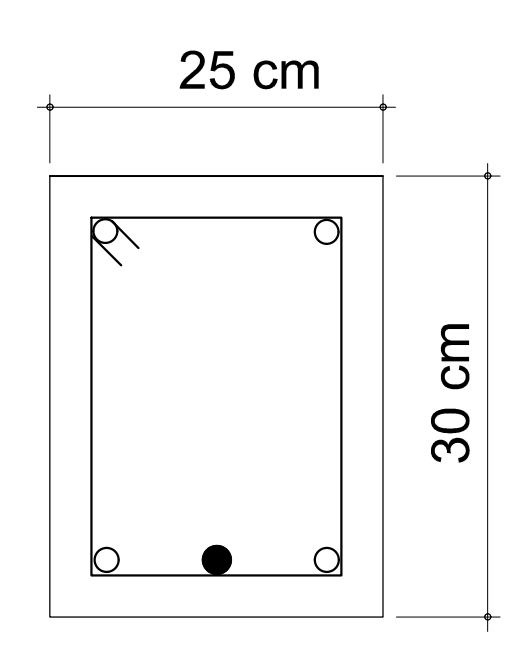

# DETALLE DE ZAPATA CARACTERISTICA

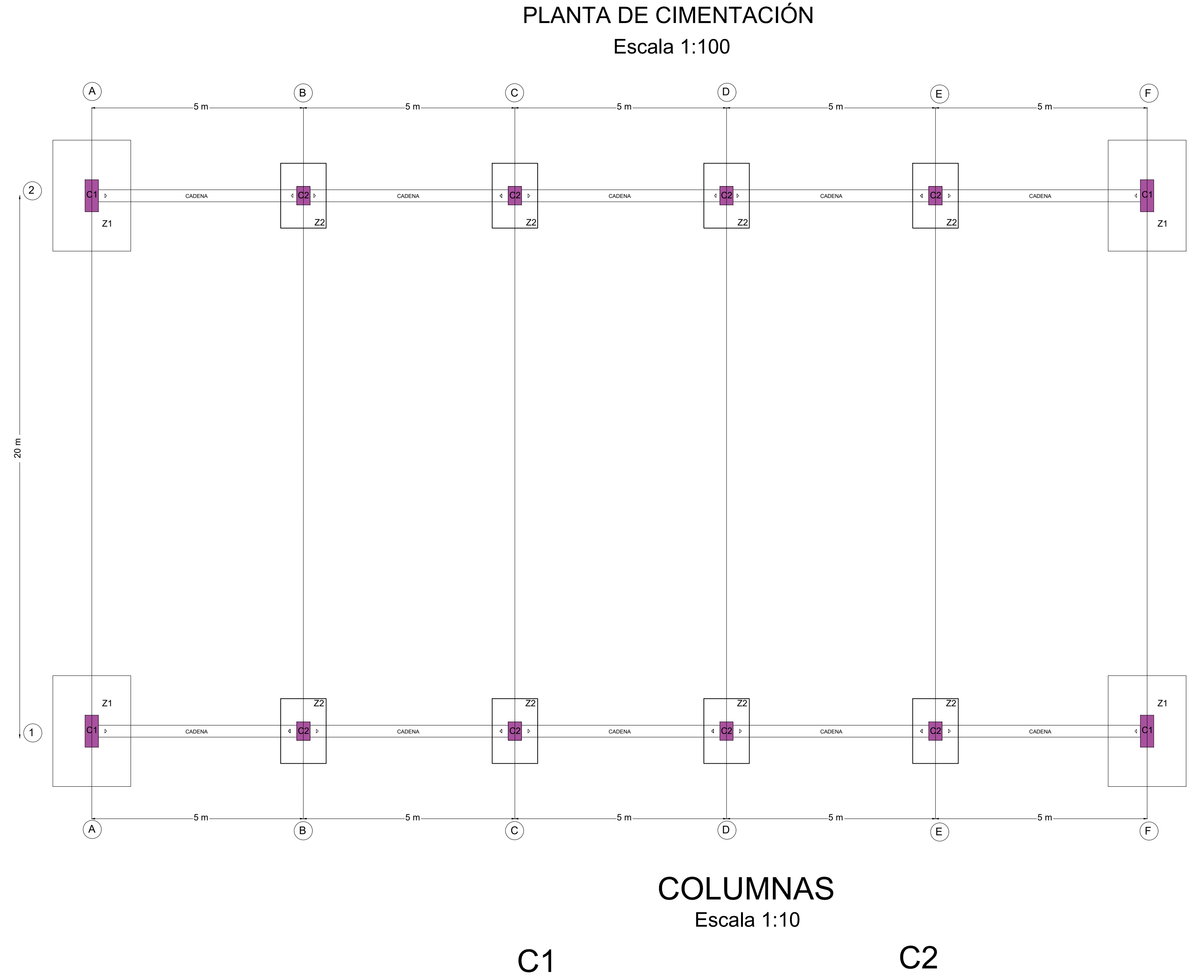

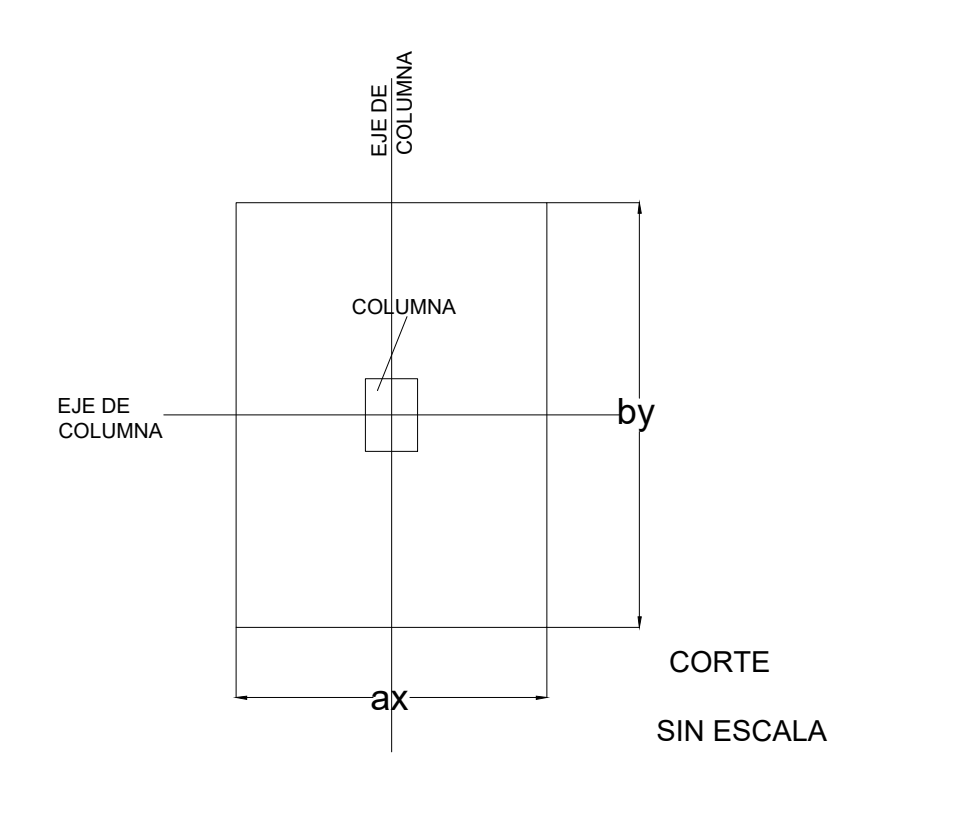

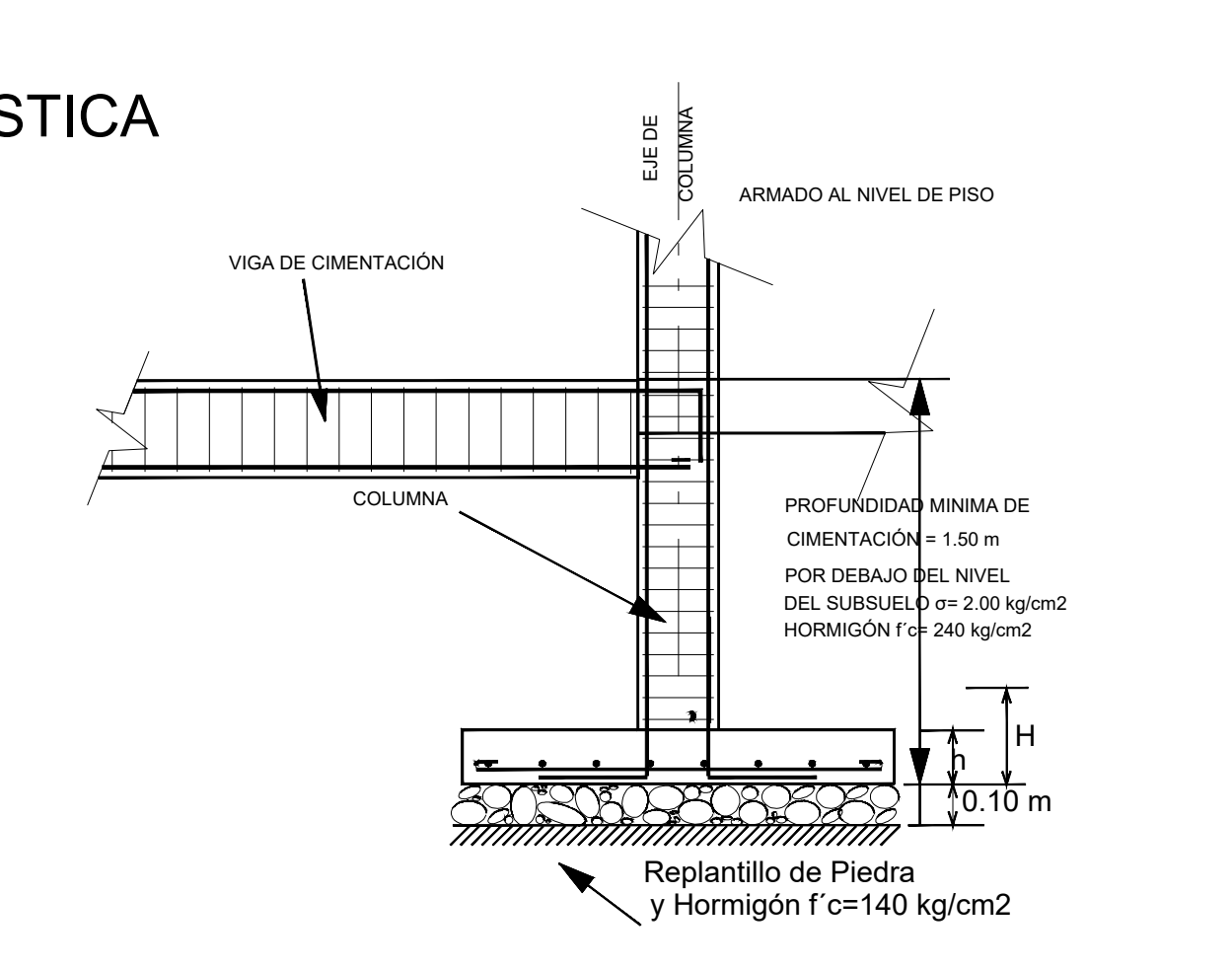

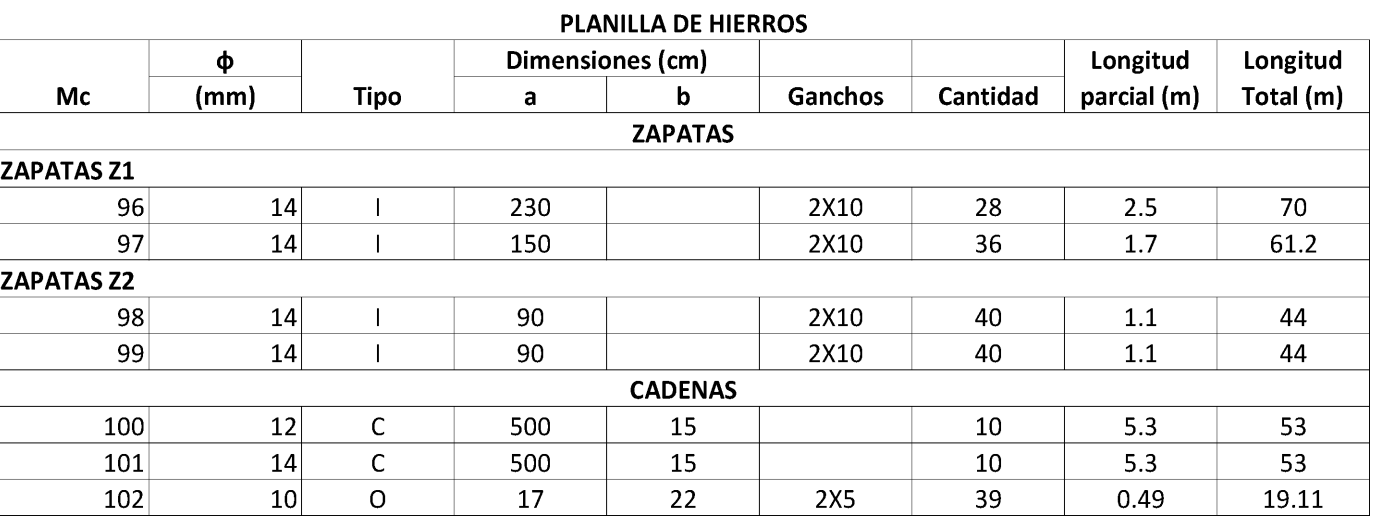

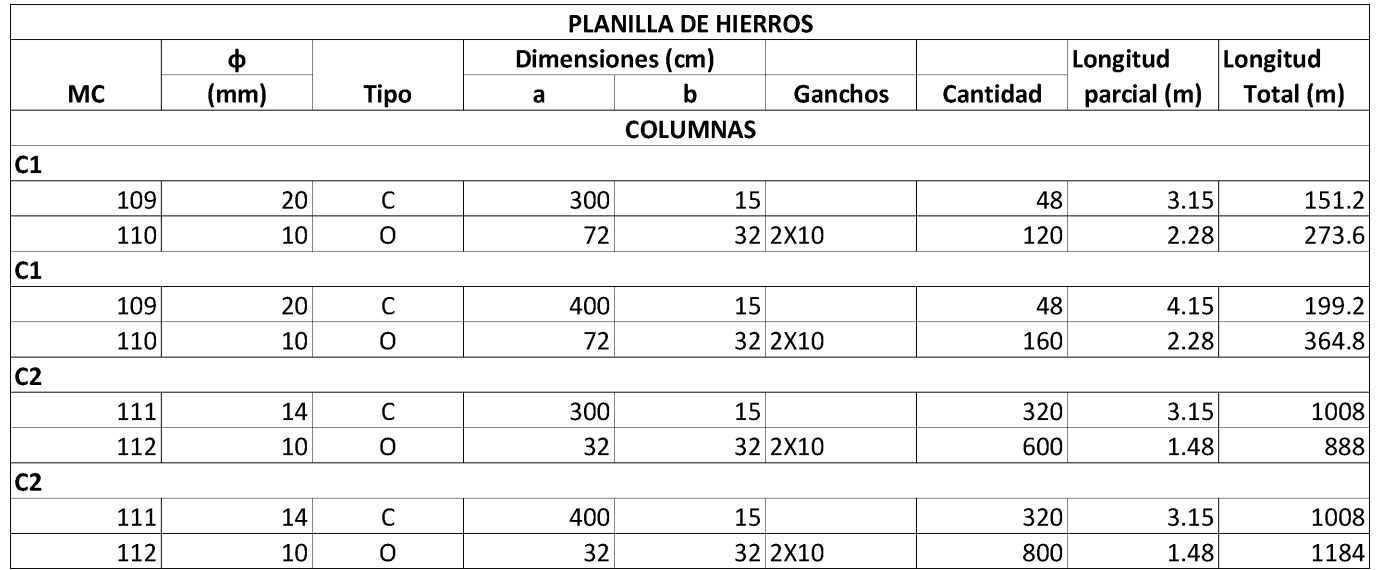

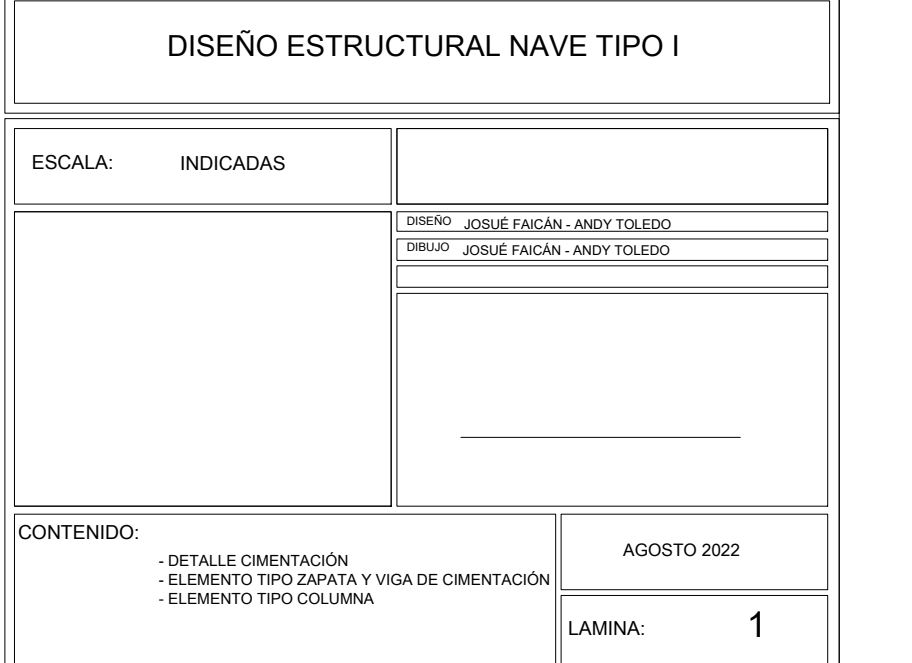

# CADENA

Escala 1:10

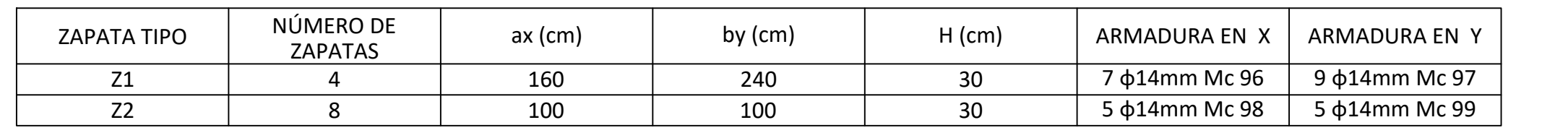

# PLANILLA DE MATERIALES

# CORDON SUPERIOR E INFERIOR "U"

# VERTICALES Y DIAGONALES "L"

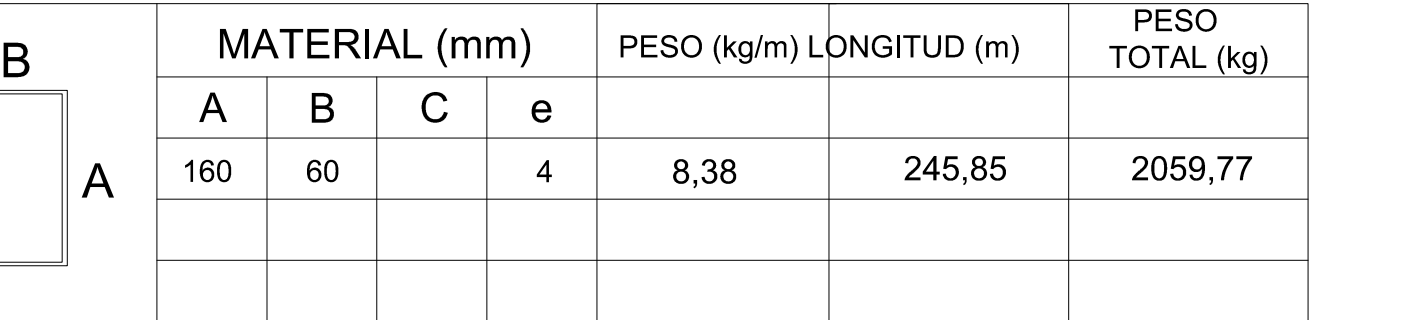

# CORREAS

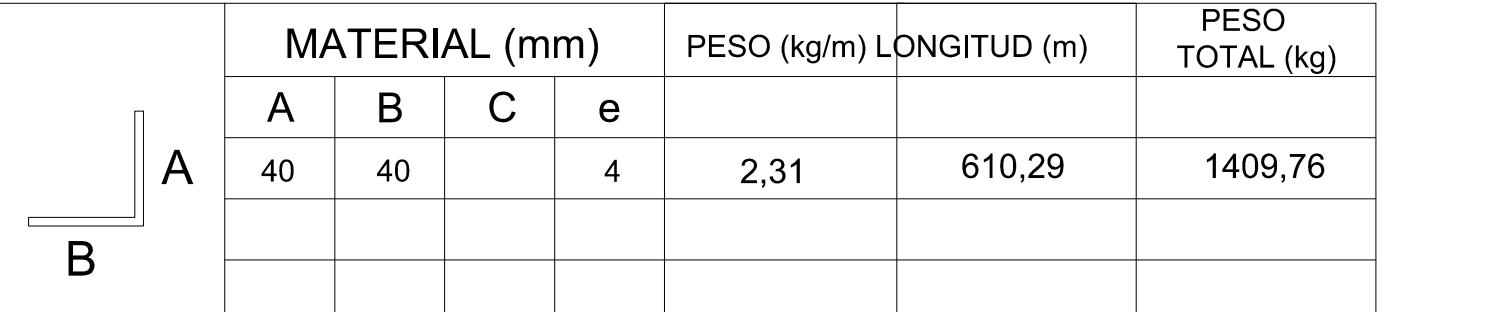

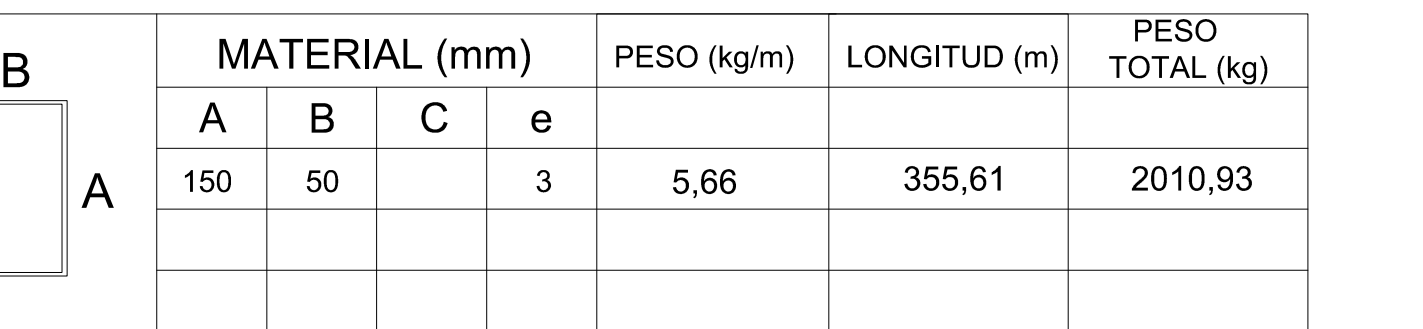

NOTA: LA PLANILLA DE MATERIALES NO INCLUYE DESPERDICIOS ACERO ESTRUCTURAL ASTM A36 fy 2536 kg/cm2

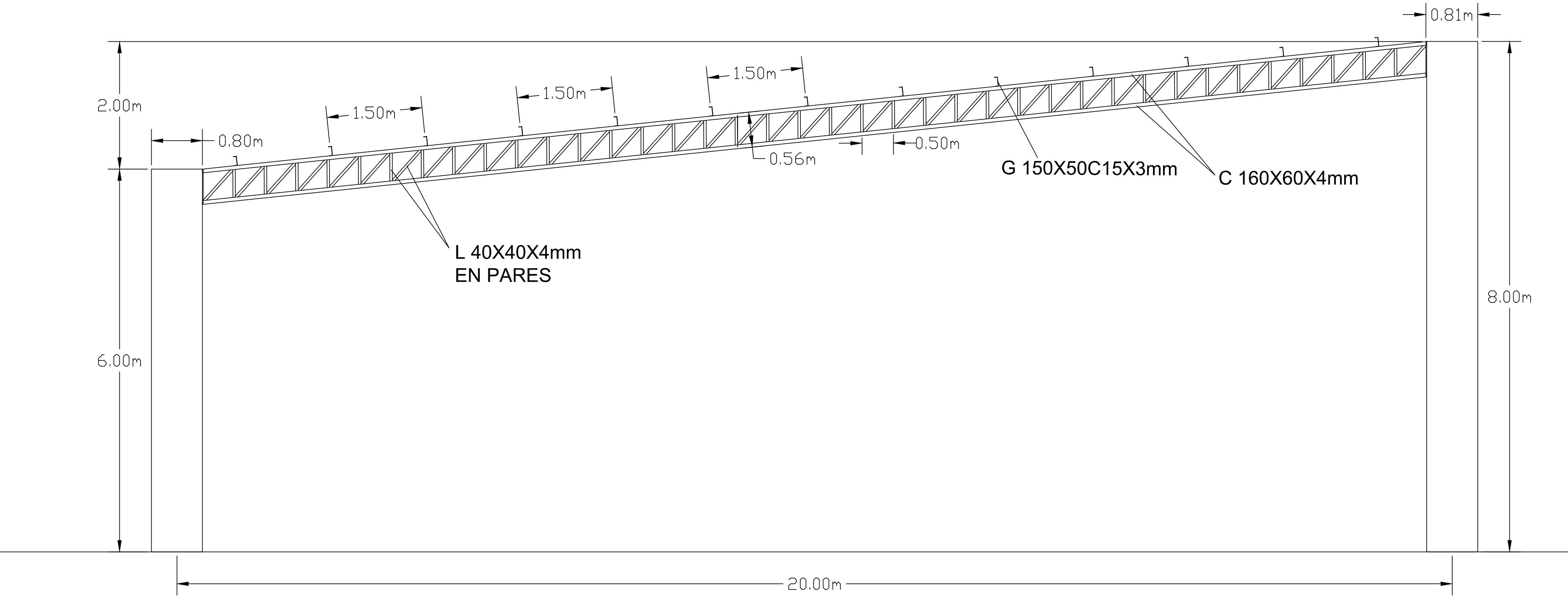

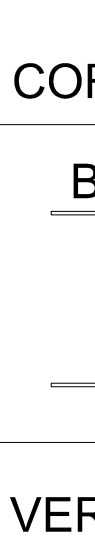

# VISTA FRONTAL NAVE TIPO I

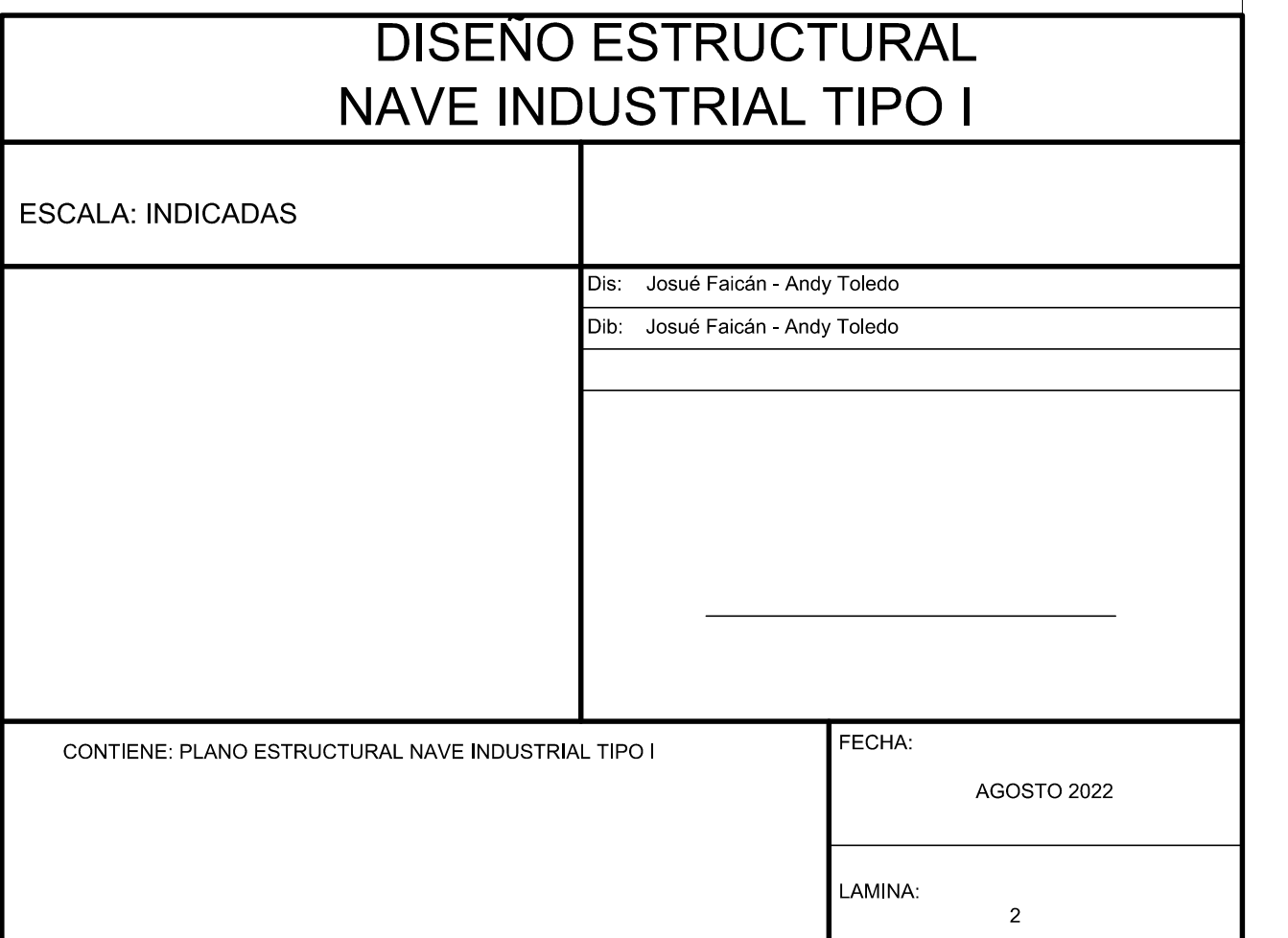

PLANILLA DE MATERIALES

(PLACAS)

PESO TOTAL (kg) PLACAS DIMEN<br>COLUMNAS CERCHA TIPO (r DIMENSIONES (mm) ESPESOR (mm) # TOTAL DE PLACAS  $\hfill \square$ 450 X 850 12 12 432,38

NOTA: LA PLANILLA DE MATERIALES NO INCLUYE DESPERDICIOS ACERO ESTRUCTURAL ASTM A36 fy 2536 kg/cm2

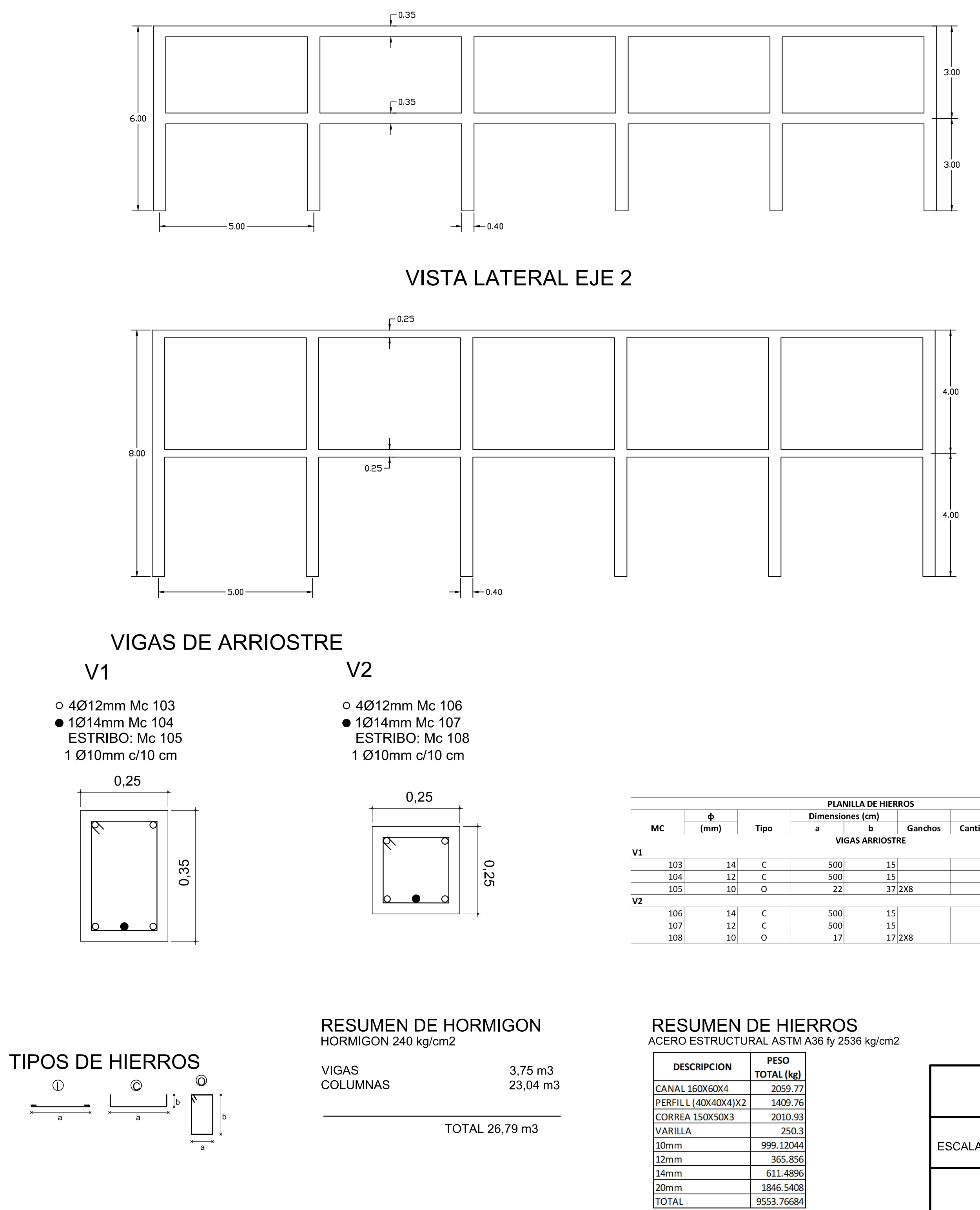

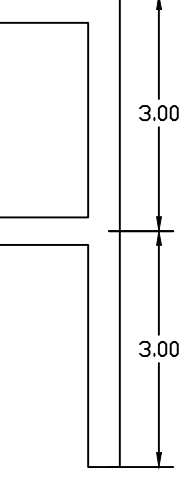

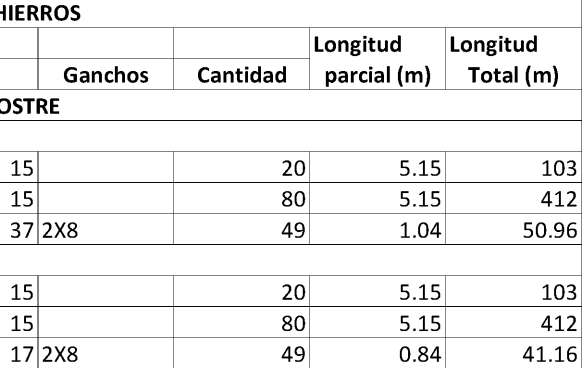

9553.76684

VISTA LATERAL EJE 1

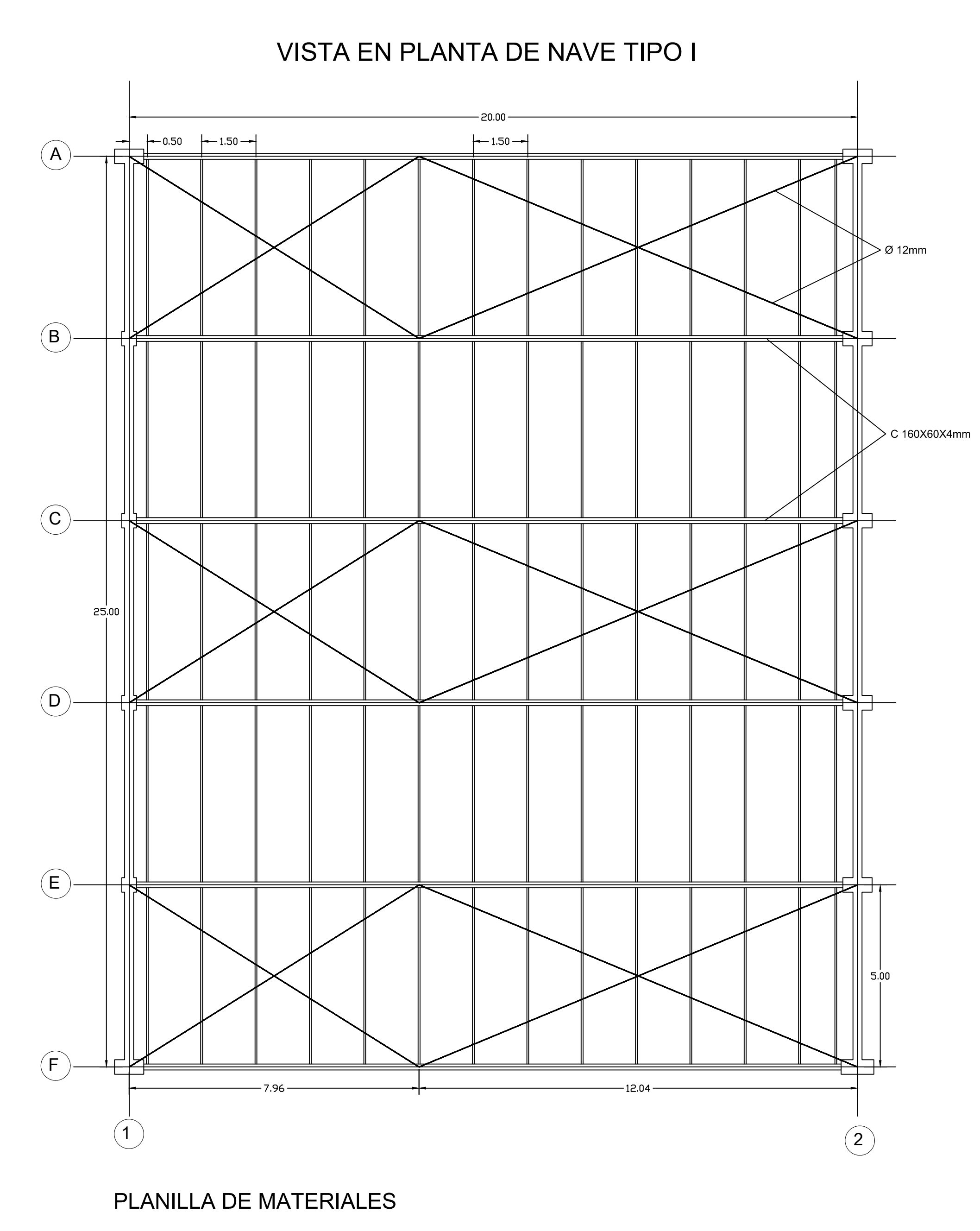

## TENSORES

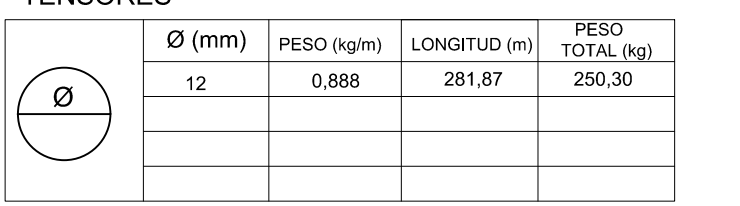

NOTA: LA PLANILLA DE MATERIALES NO INCLUYE DESPERDICIOS ACERO ESTRUCTURAL ASTM A36 fy 2536 kg/cm2

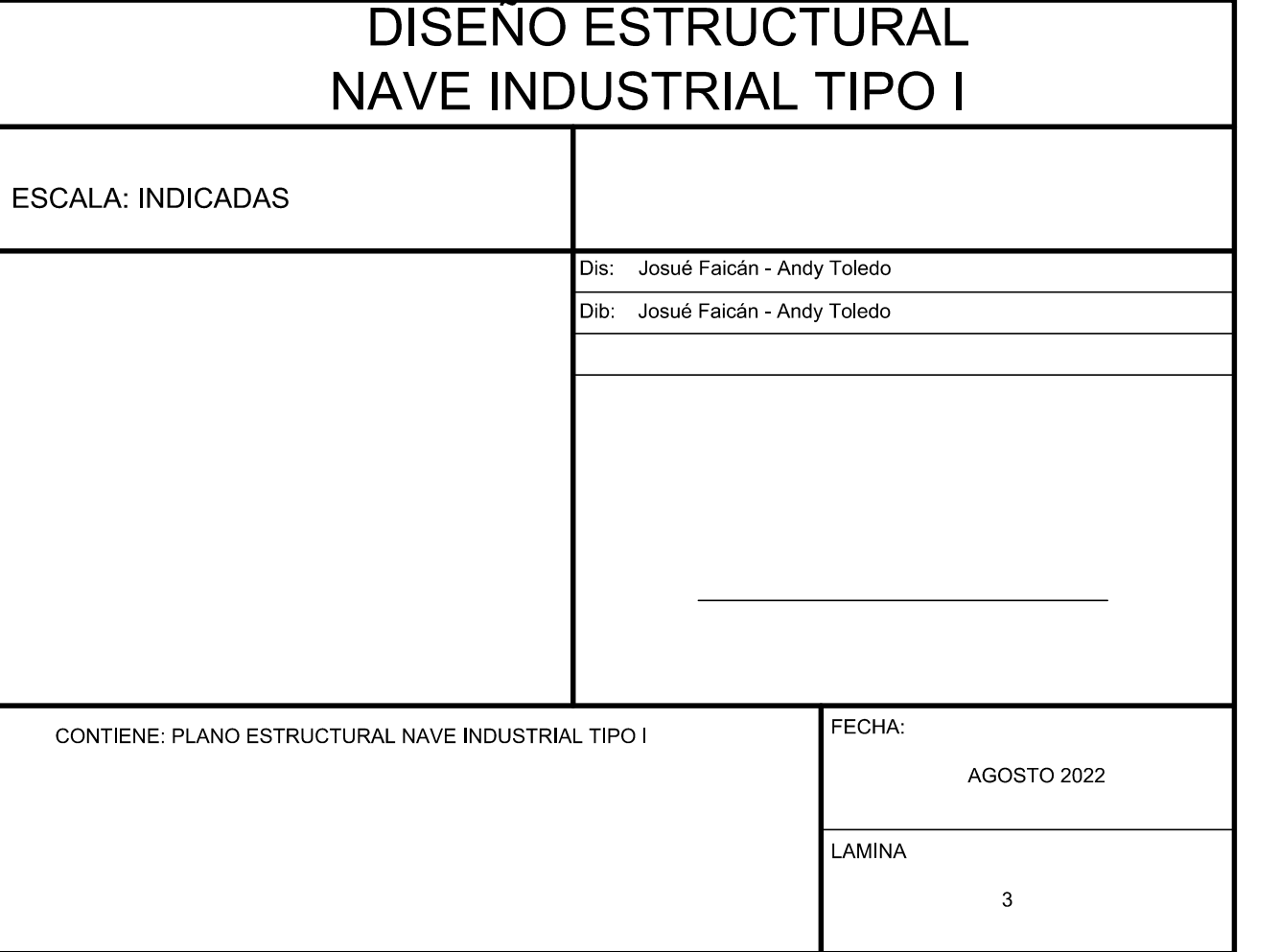

## PLANILLA DE MATERIALES (PLACAS)

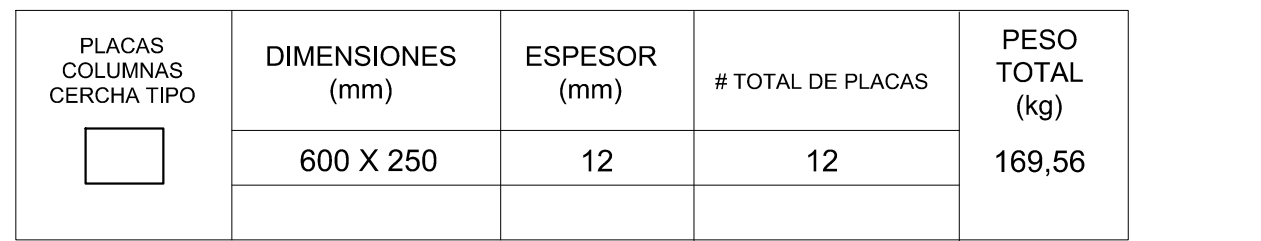

NOTA: LA PLANILLA DE MATERIALES NO INCLUYE DESPERDICIOS ACERO ESTRUCTURAL ASTM A36 fy 2536 kg/cm2

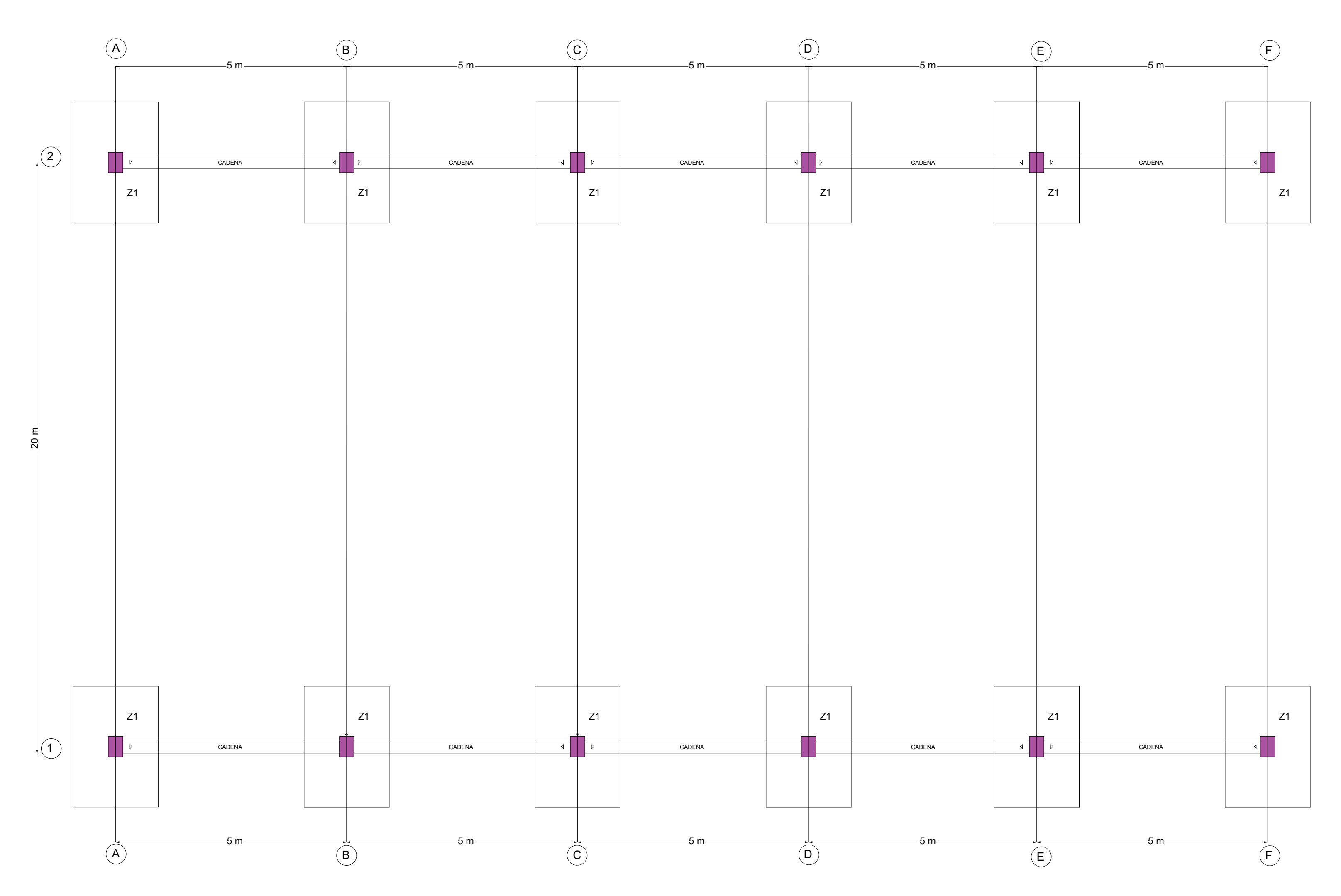

PLANTA DE CIMENTACIÓN Escala 1:100

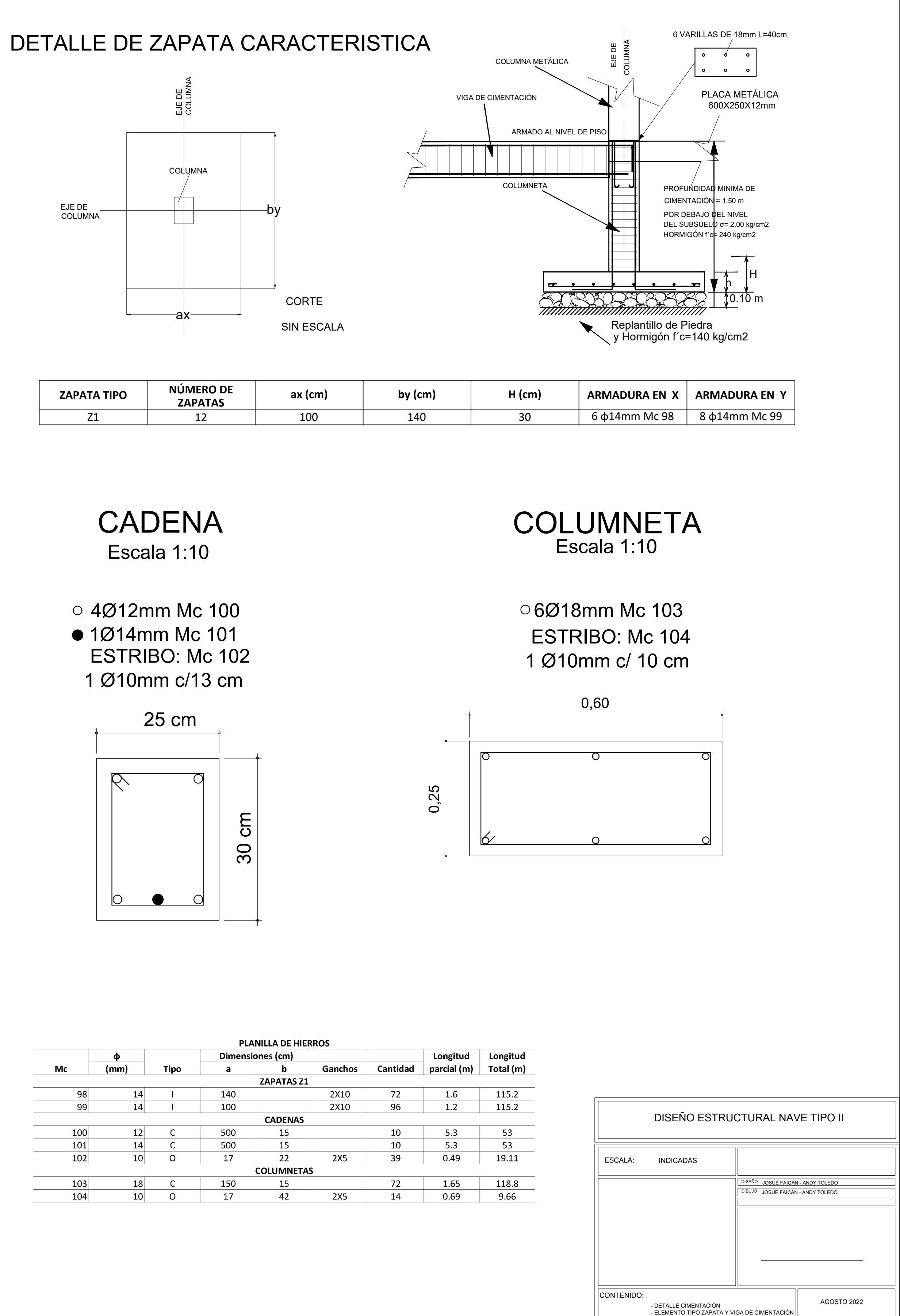

- ELEMENTO TIPO COLUMNA

 $LAMINA:$  1

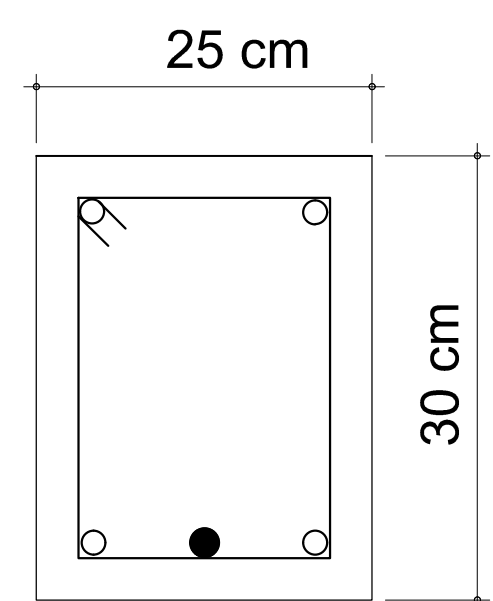

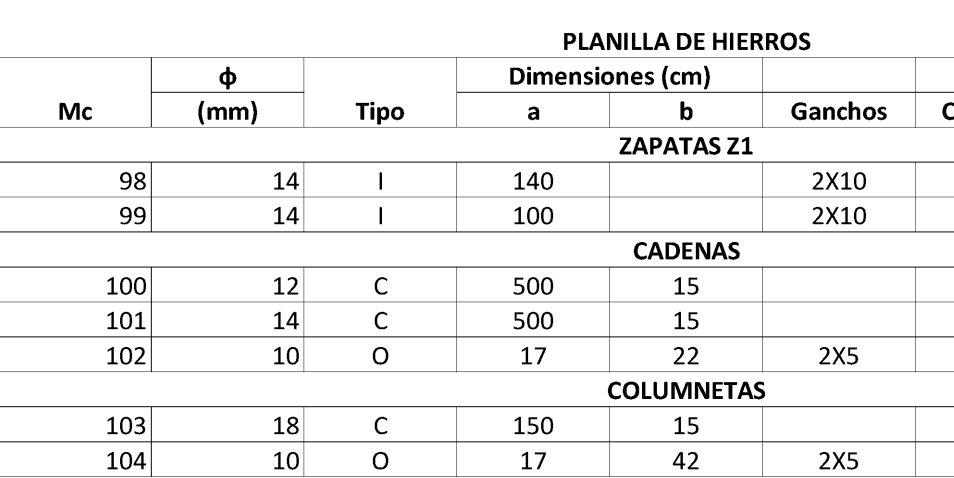
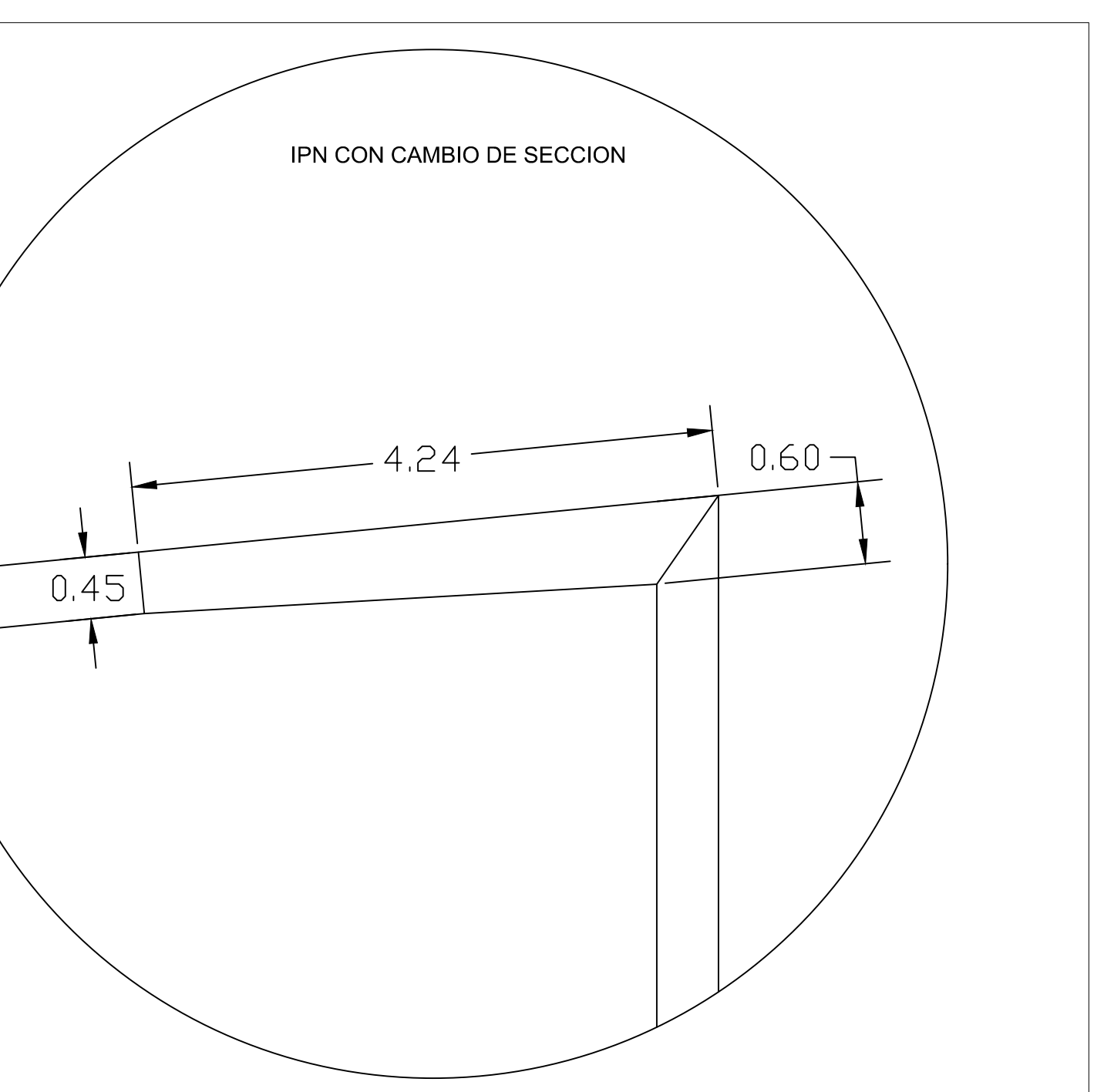

# PLANILLA DE MATERIALES

### PERFILES I

### CORREAS

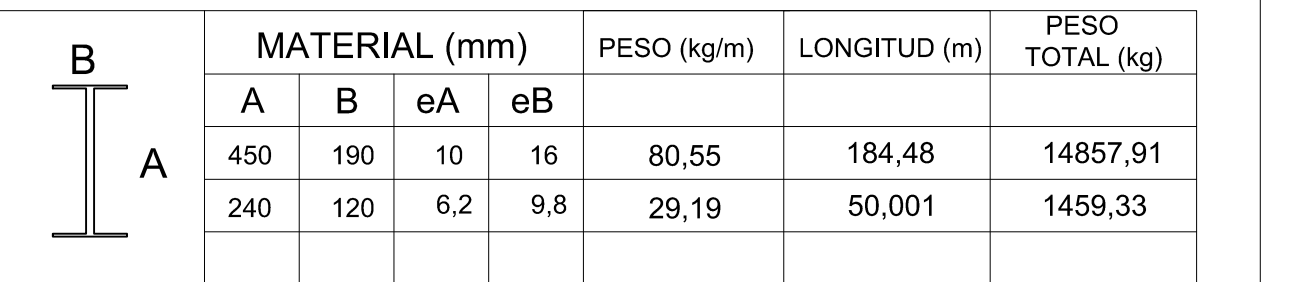

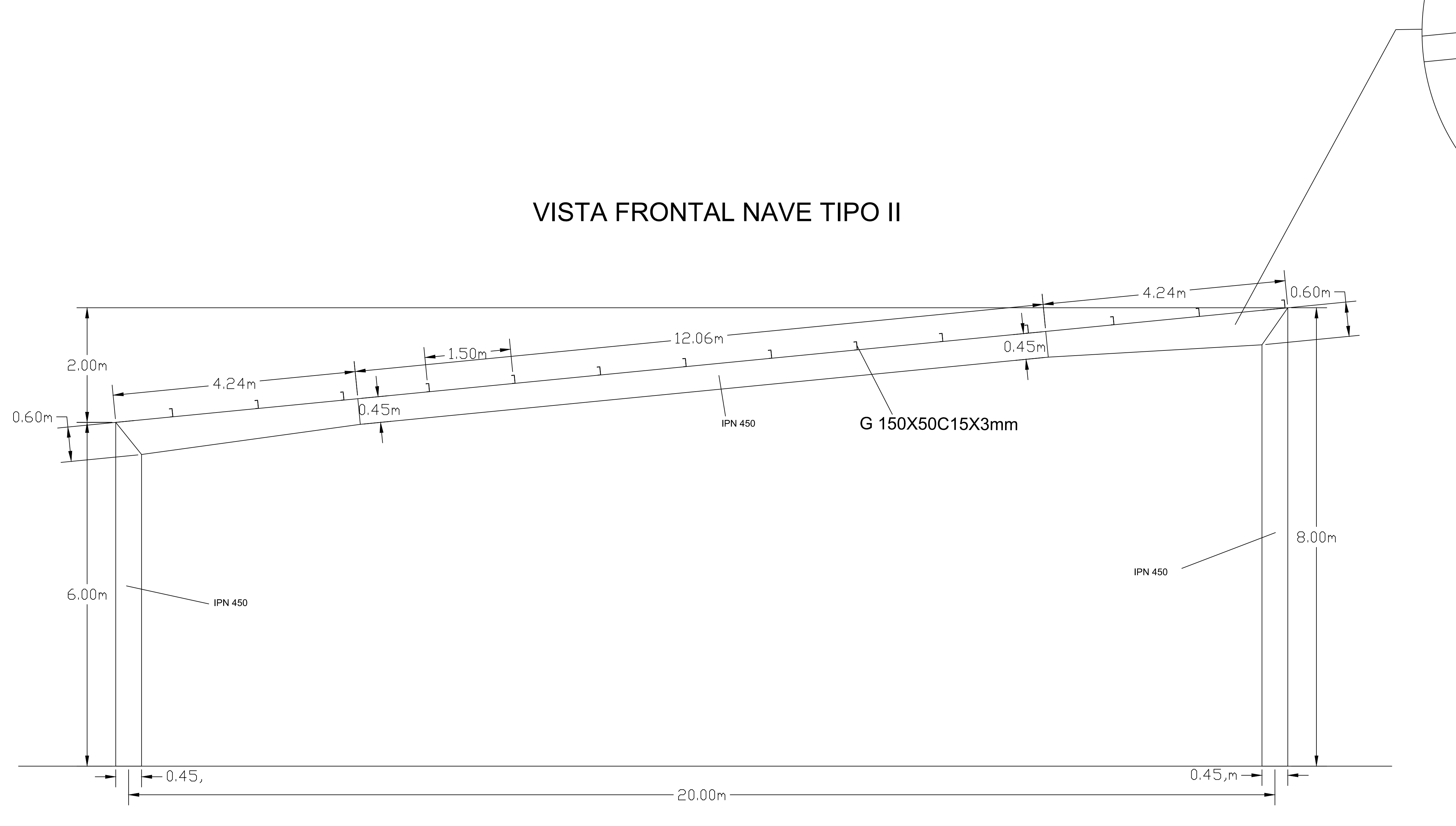

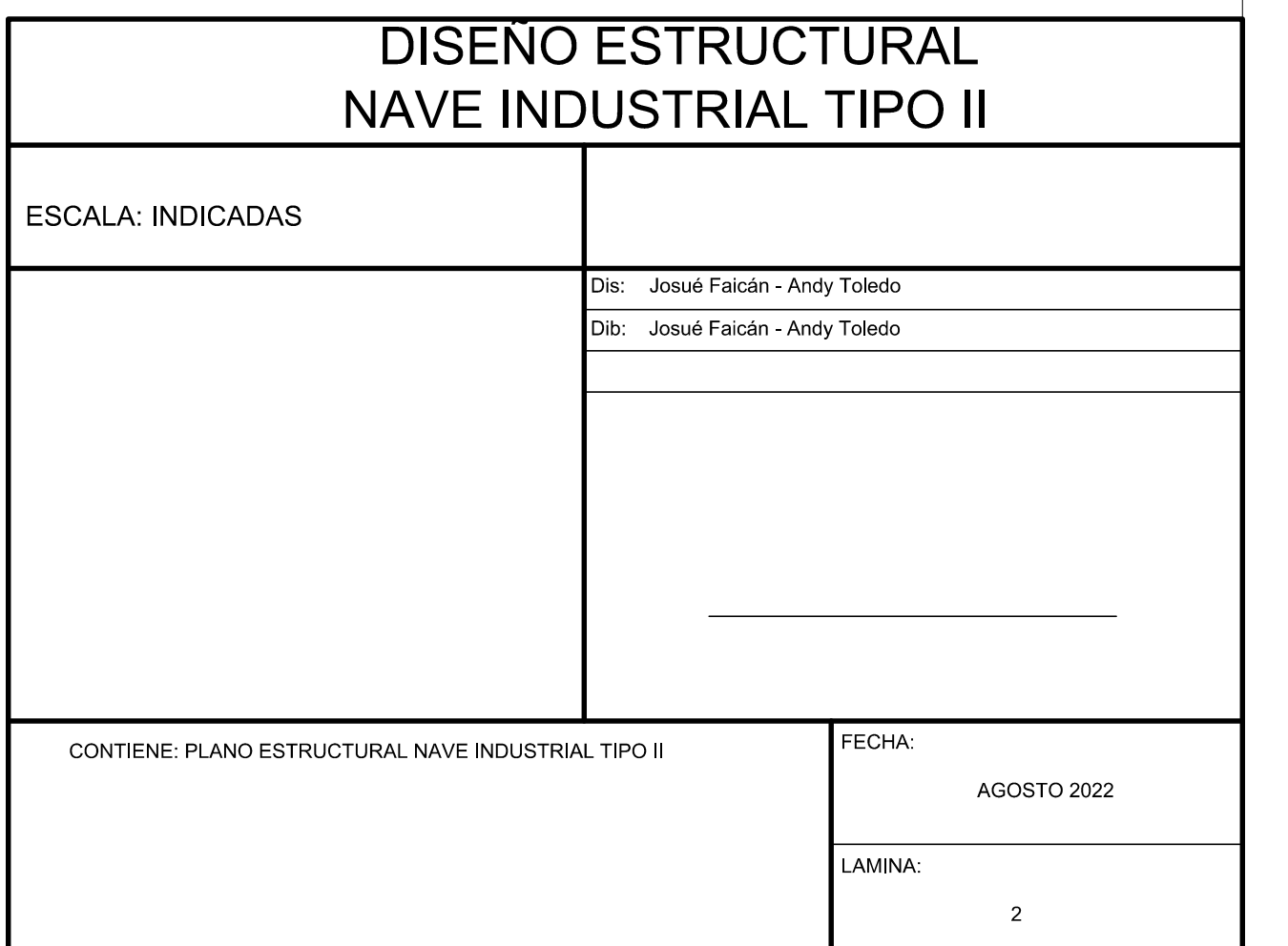

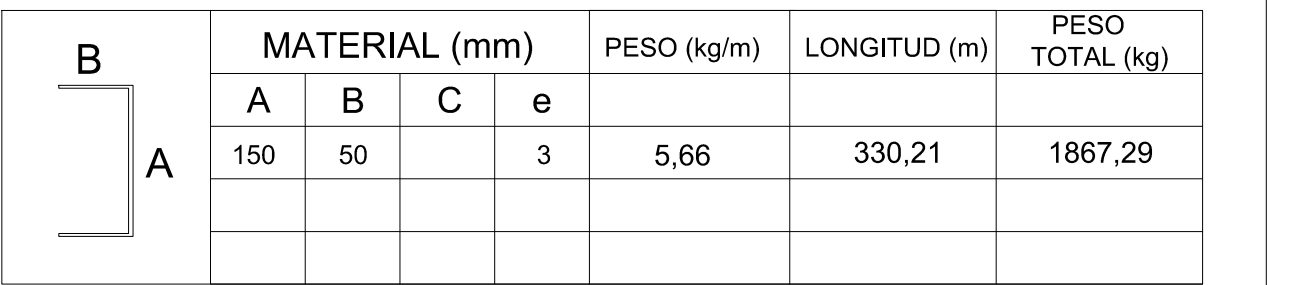

### NOTA: LA PLANILLA DE MATERIALES NO INCLUYE DESPERDICIOS ACERO ESTRUCTURAL ASTM A36 fy 2536 kg/cm2

### PLANILLA DE MATERIALES

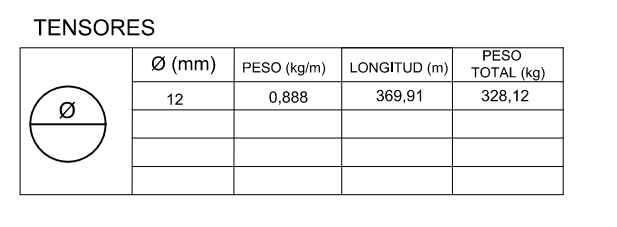

NOTA: LA PLANILLA DE MATERIALES NO INCLUYE DESPERDICIOS ACERO ESTRUCTURAL ASTM A36 fy 2536 kg/cm2

### PLANILLA DE MATERIALES

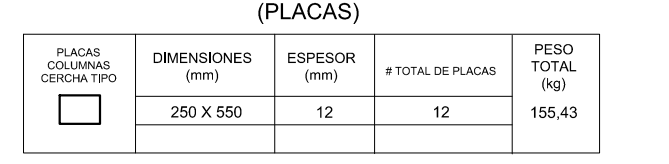

NOTA: LA PLANILLA DE MATERIALES NO INCLUYE DESPERDICIOS ACERO ESTRUCTURAL ASTM A36 fy 2536 kg/cm2

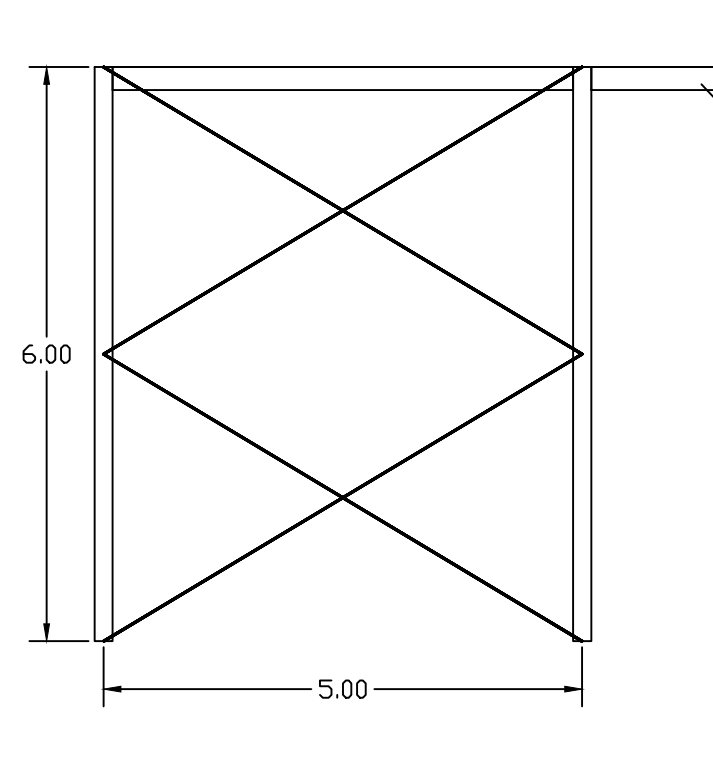

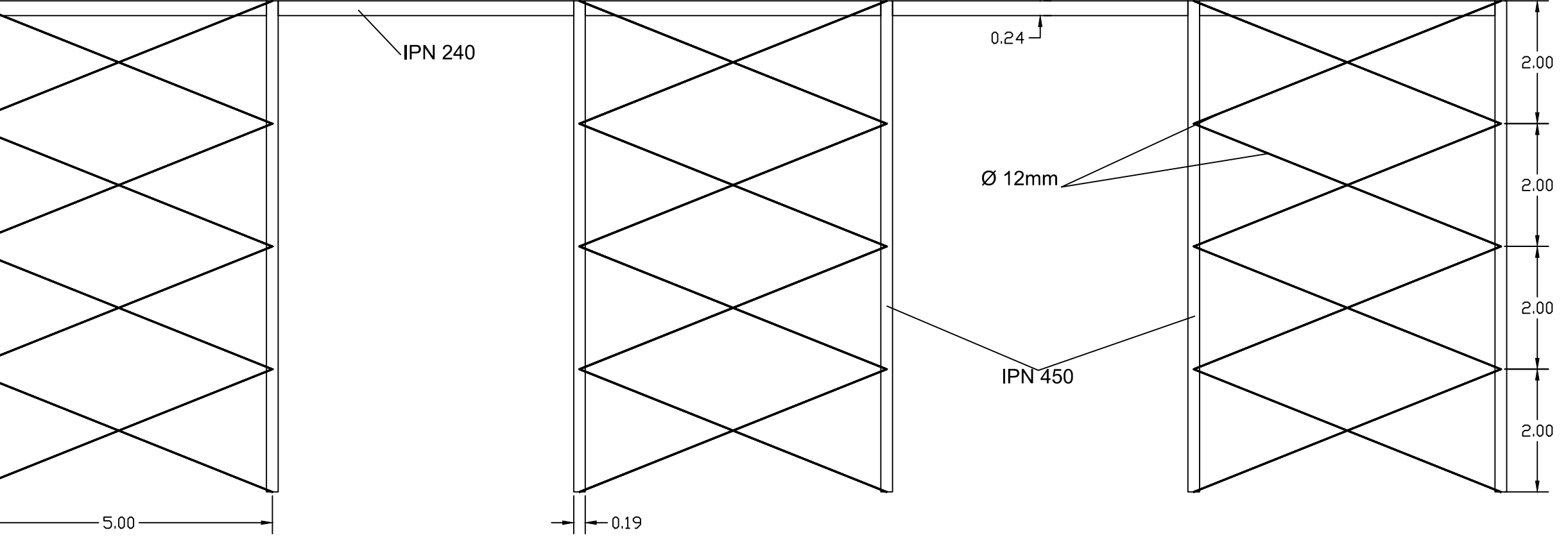

IPN 240

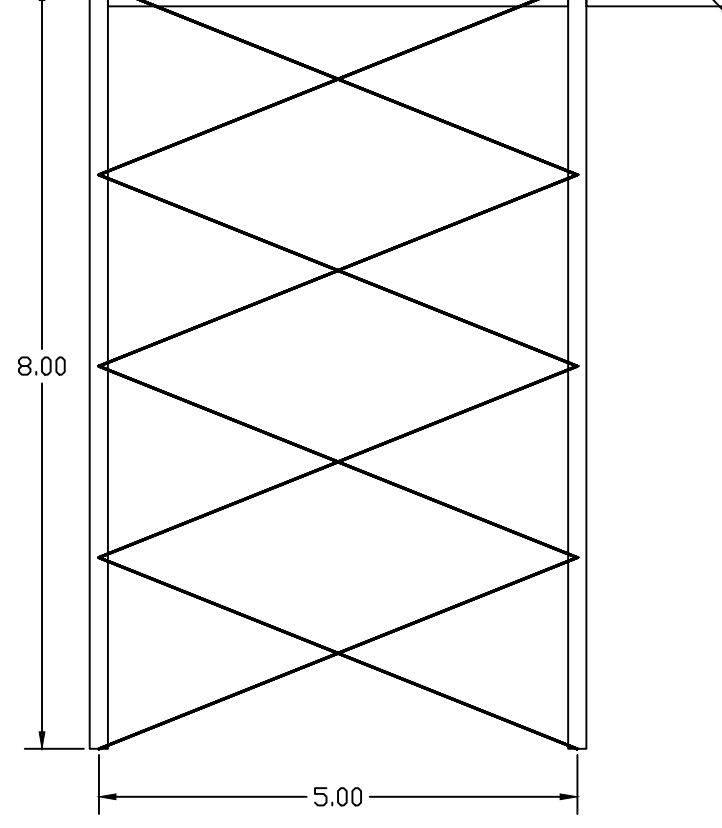

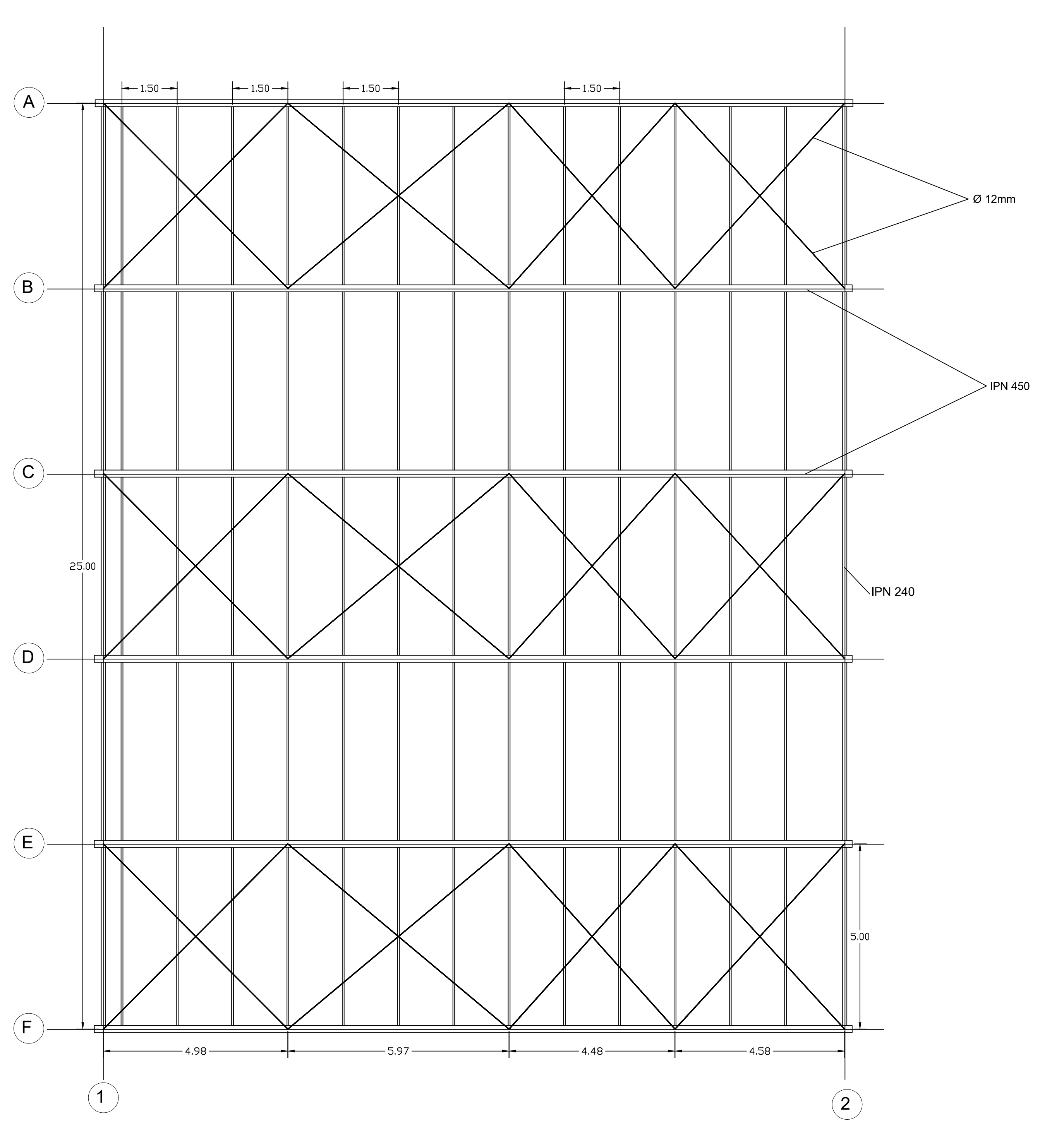

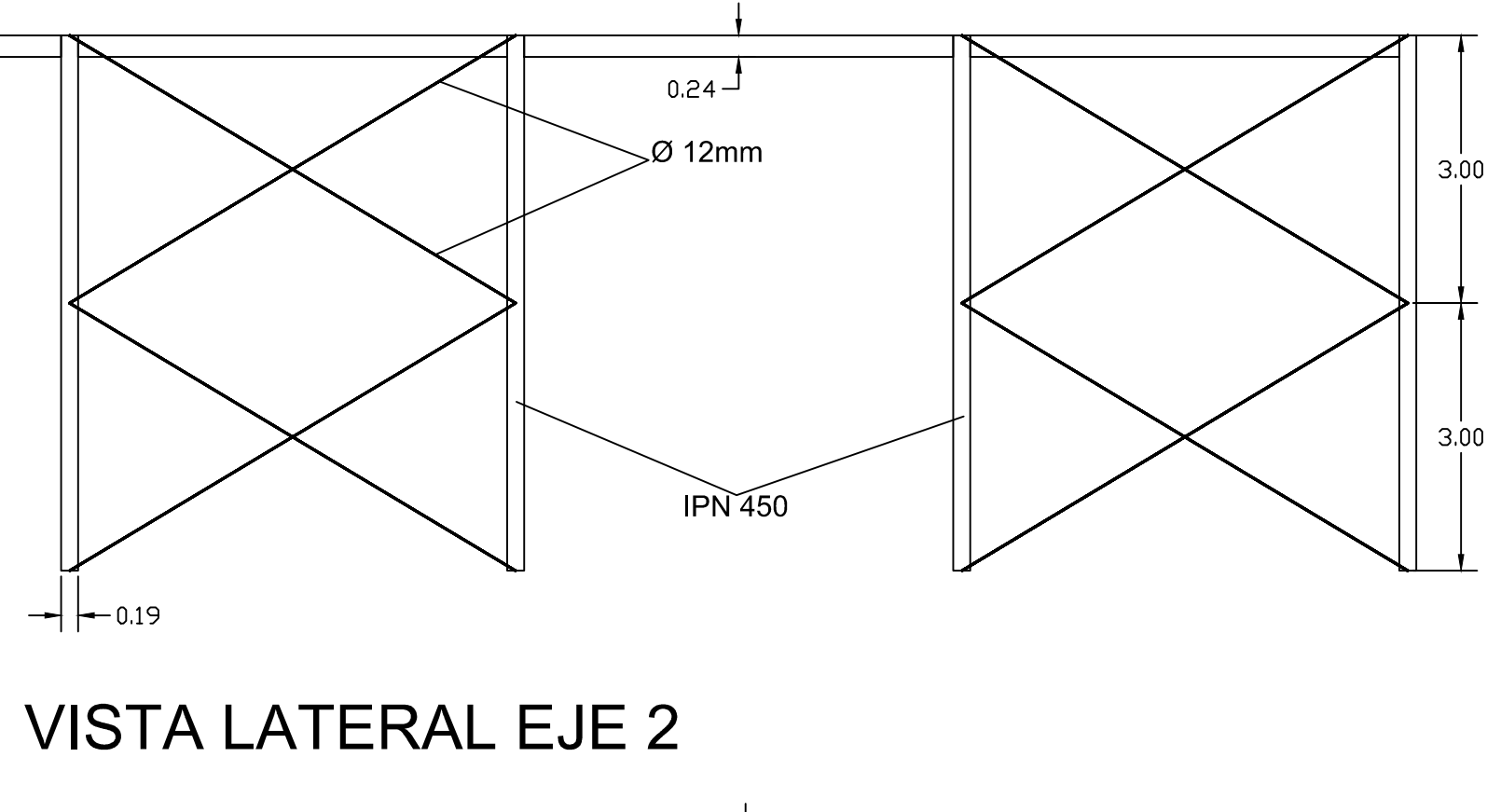

VISTA EN PLANTA DE NAVE TIPO II

# VISTA LATERAL EJE 1

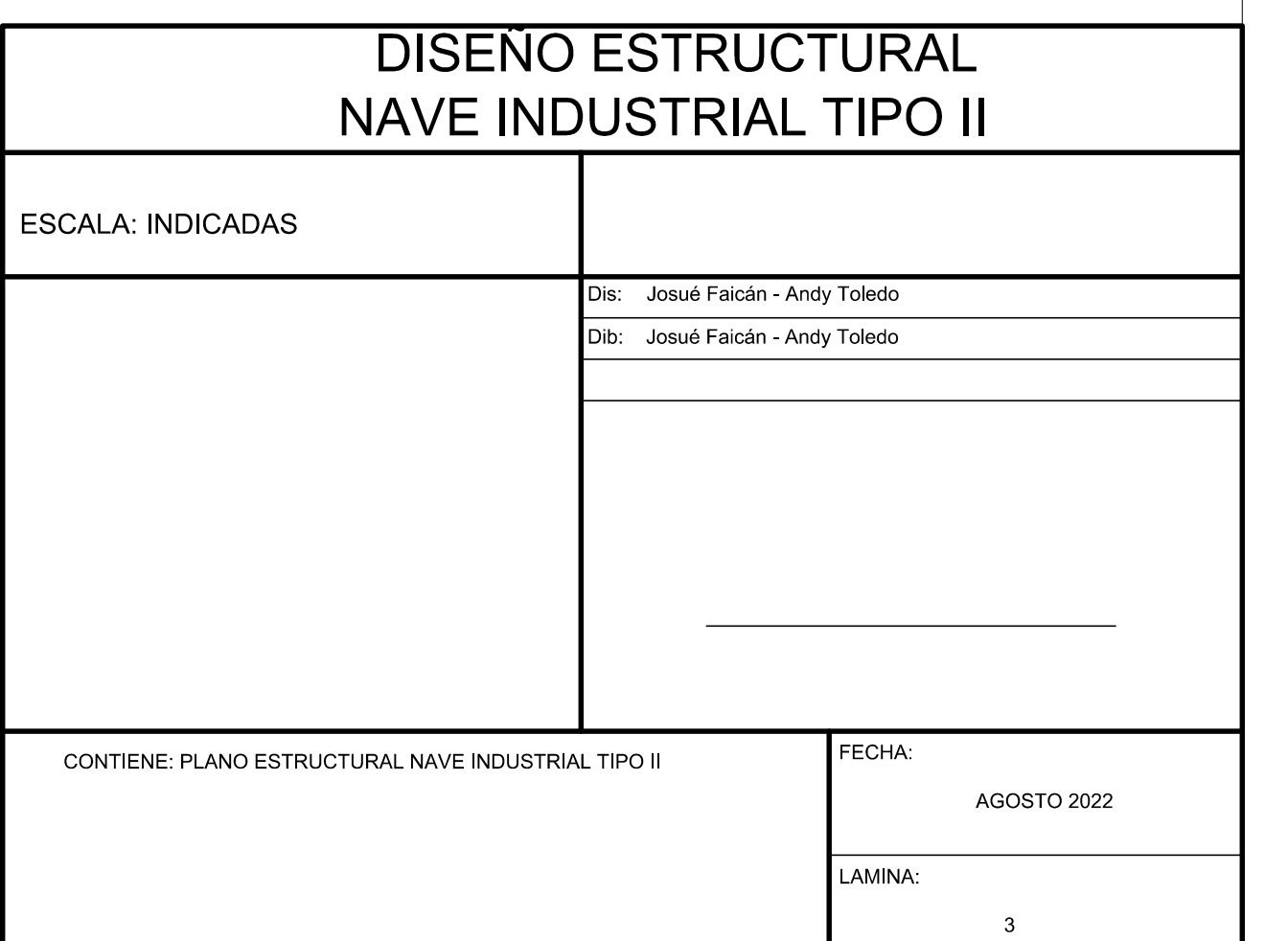

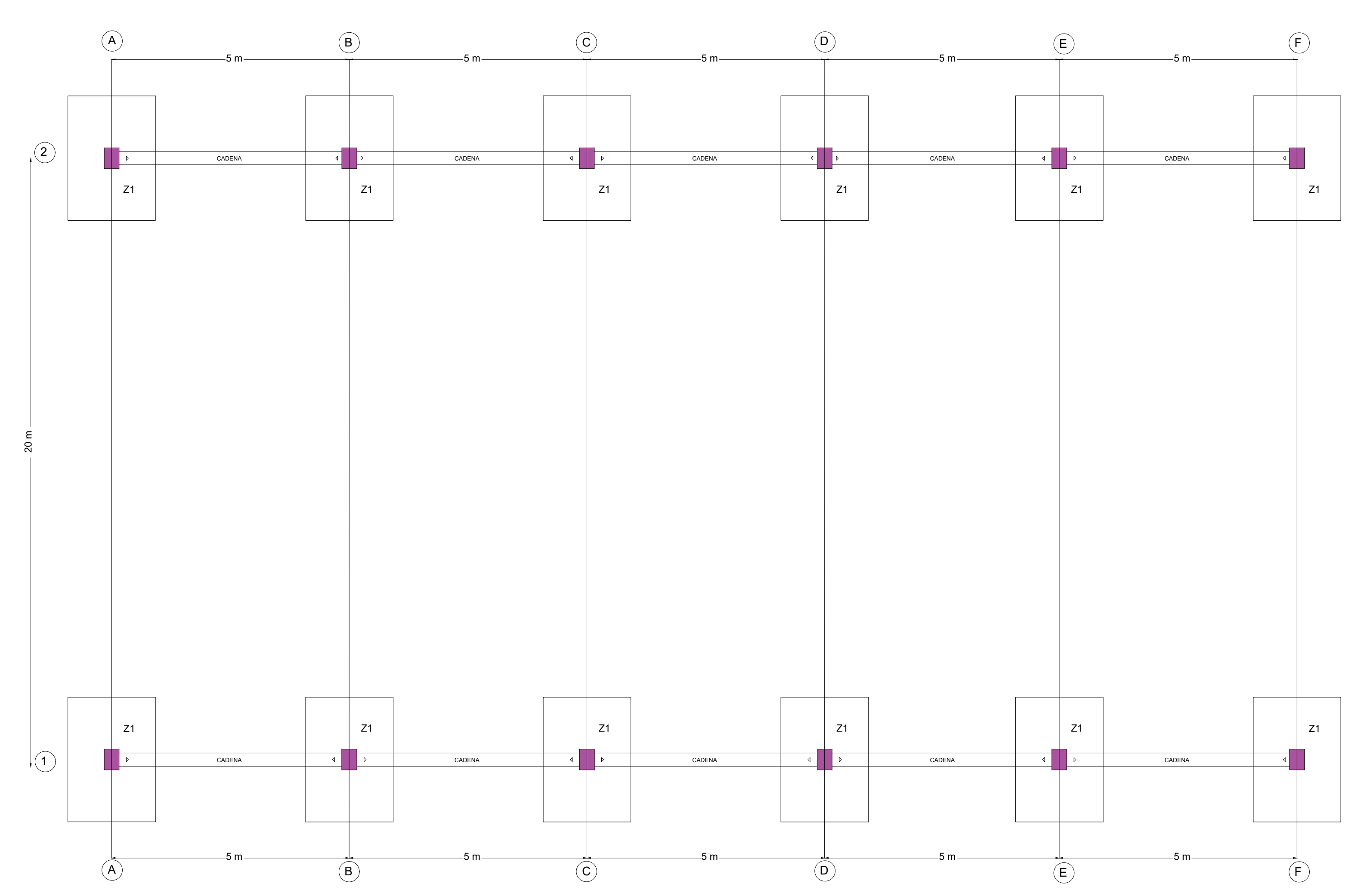

# PLANTA DE CIMENTACIÓN Escala 1:100

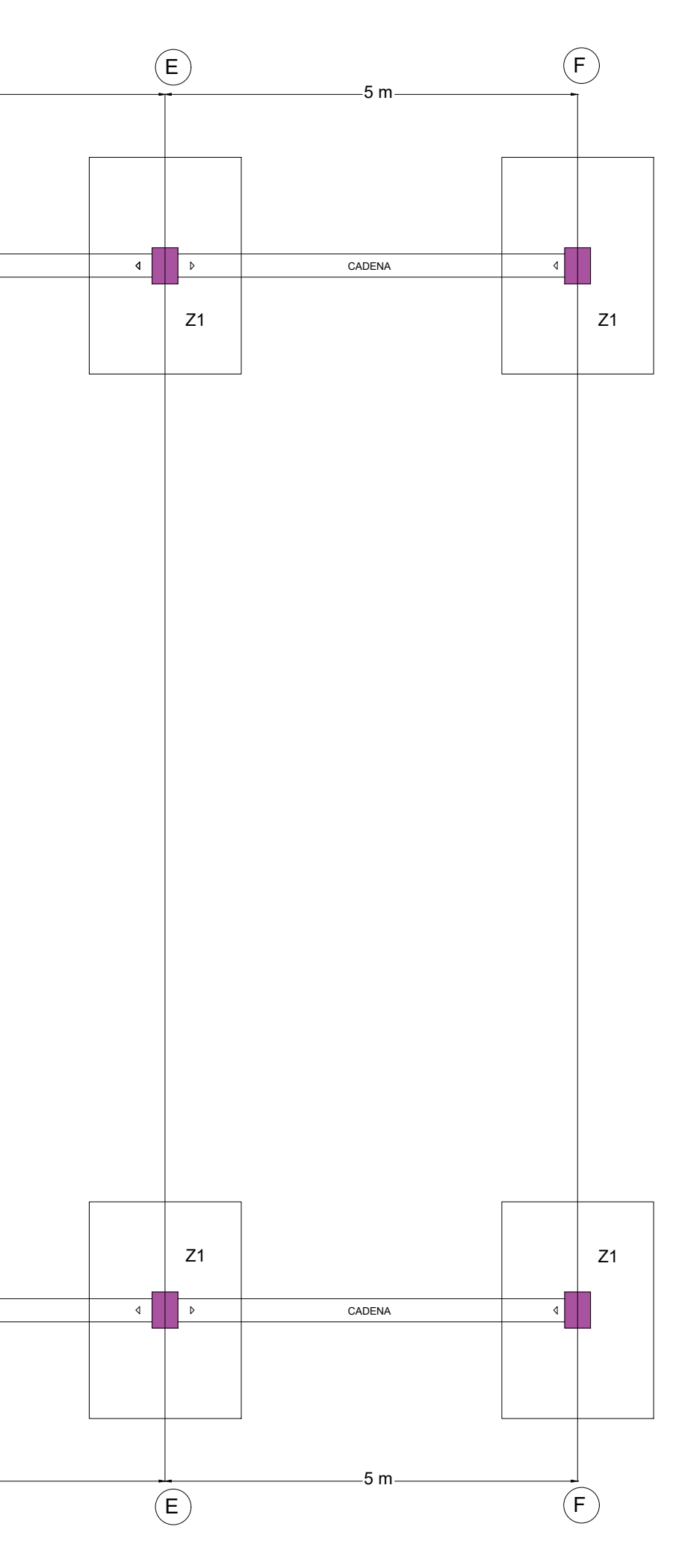

PLANILLA DE MATERIALES (PLACAS)

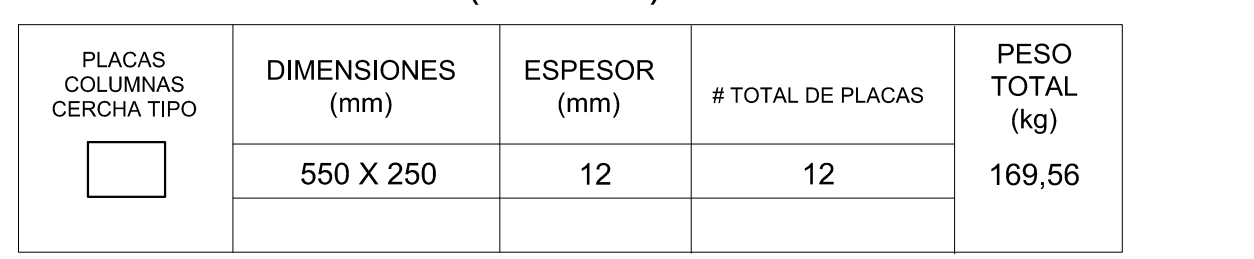

NOTA: LA PLANILLA DE MATERIALES NO INCLUYE DESPERDICIOS ACERO ESTRUCTURAL ASTM A36 fy 2536 kg/cm2

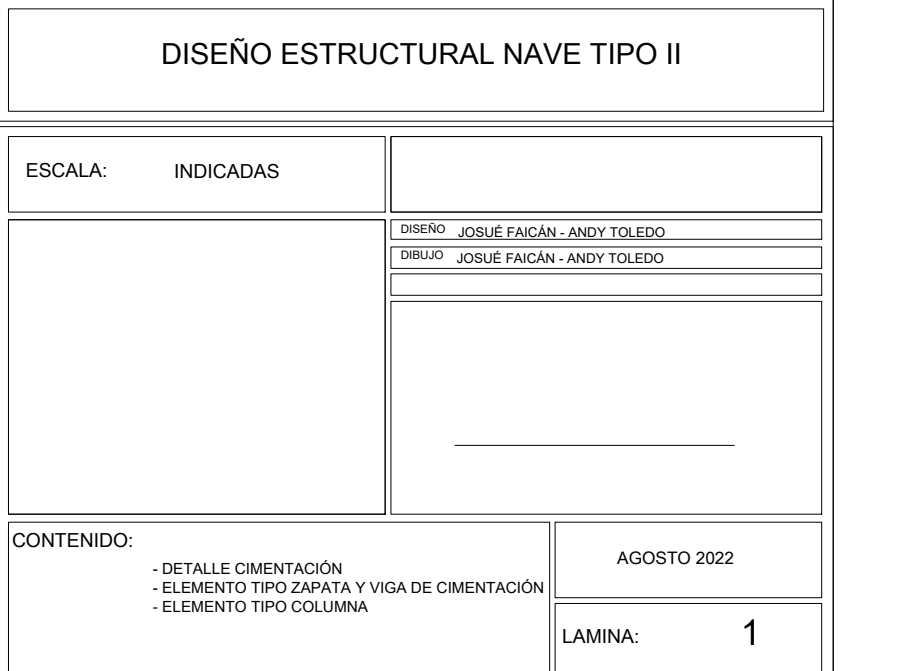

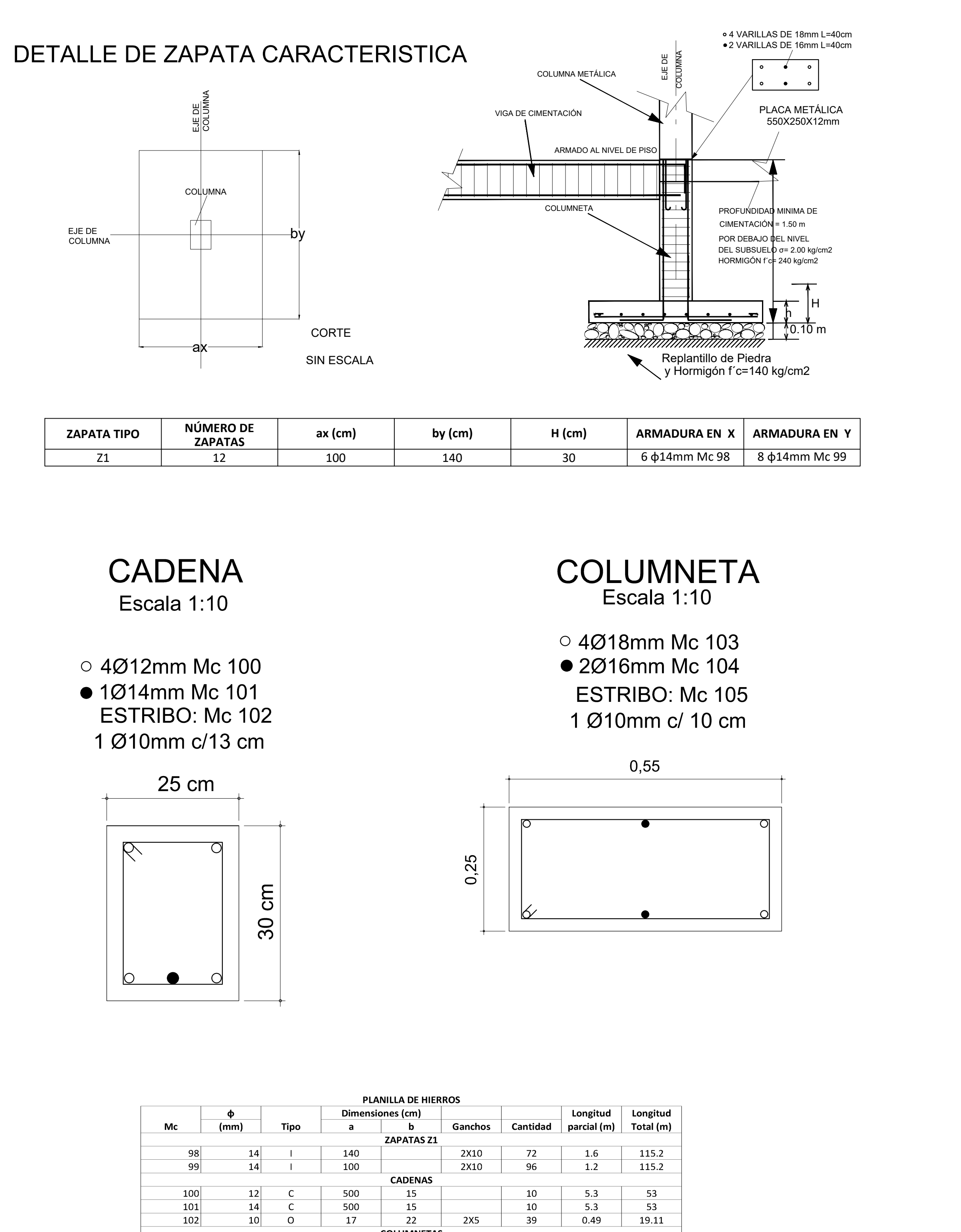

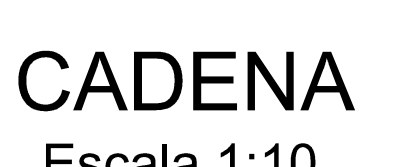

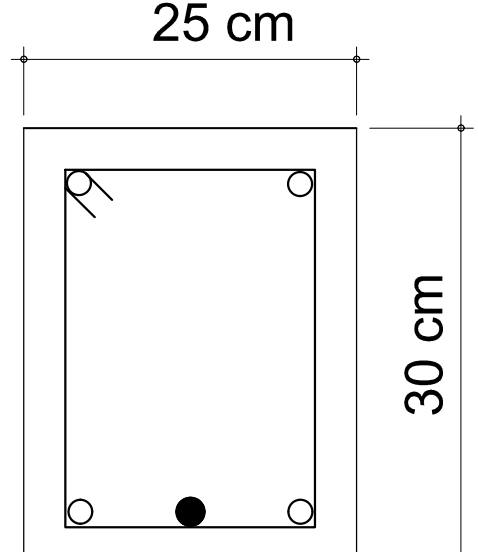

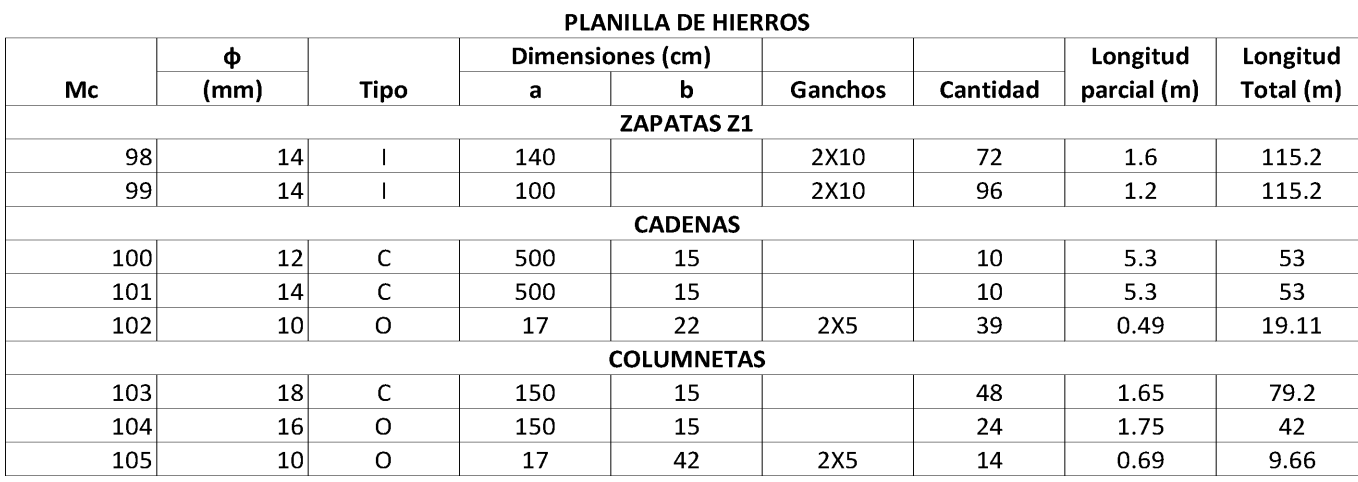

# PLANILLA DE MATERIALES

## CORDON SUPERIOR E INFERIOR

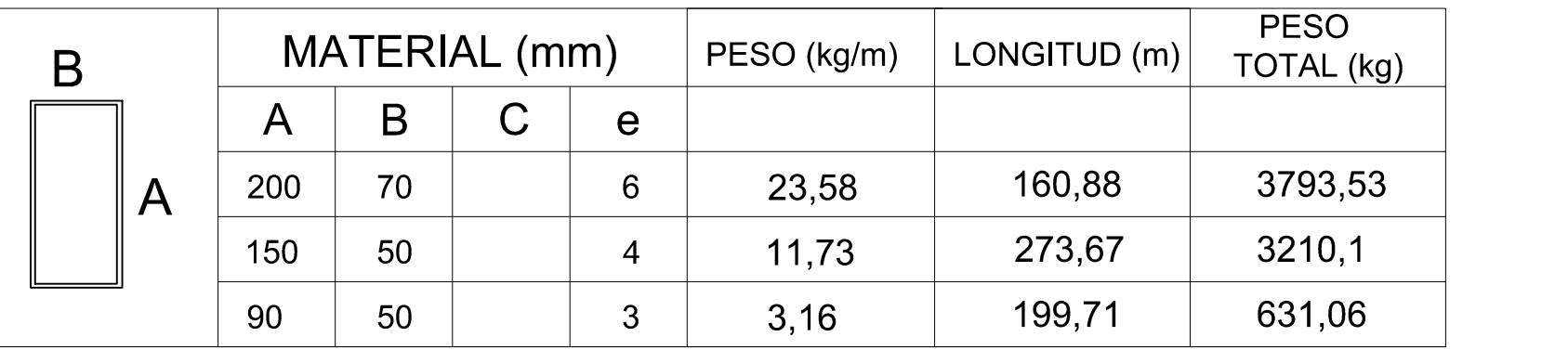

### VERTICALES Y DIAGONALES

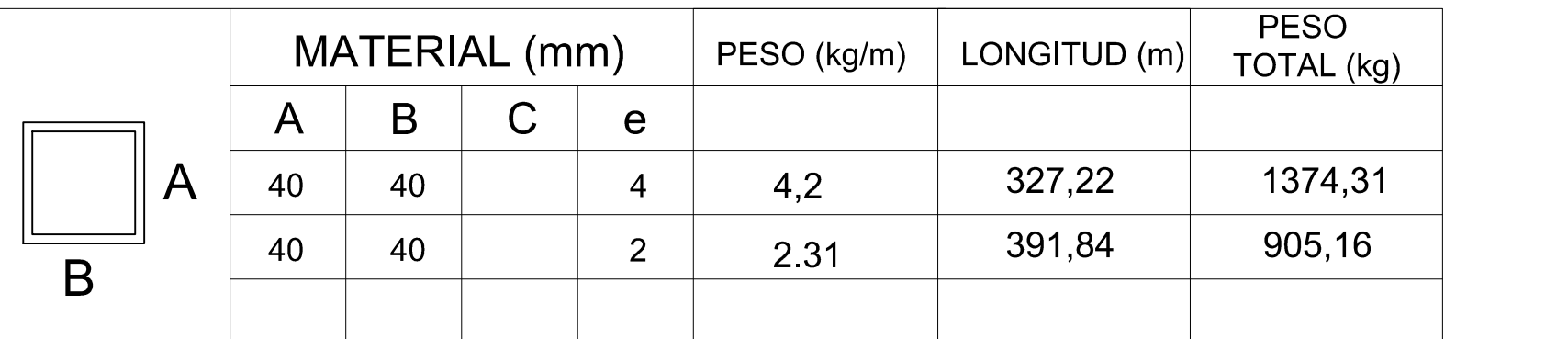

## **CORREAS**

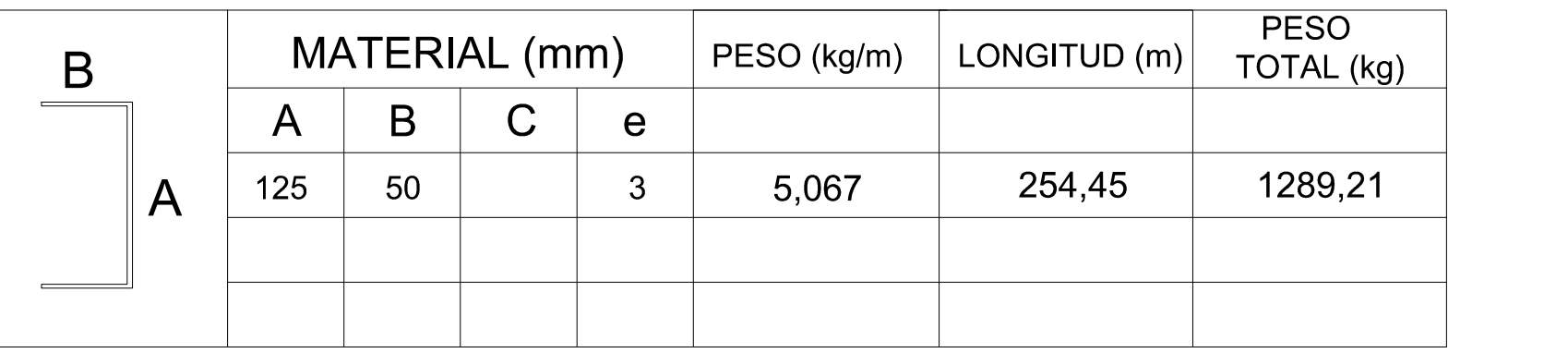

# NOTA: LA PLANILLA DE MATERIALES NO INCLUYE DESPERDICIOS ACERO ESTRUCTURAL ASTM A36 fy 2536 kg/cm2

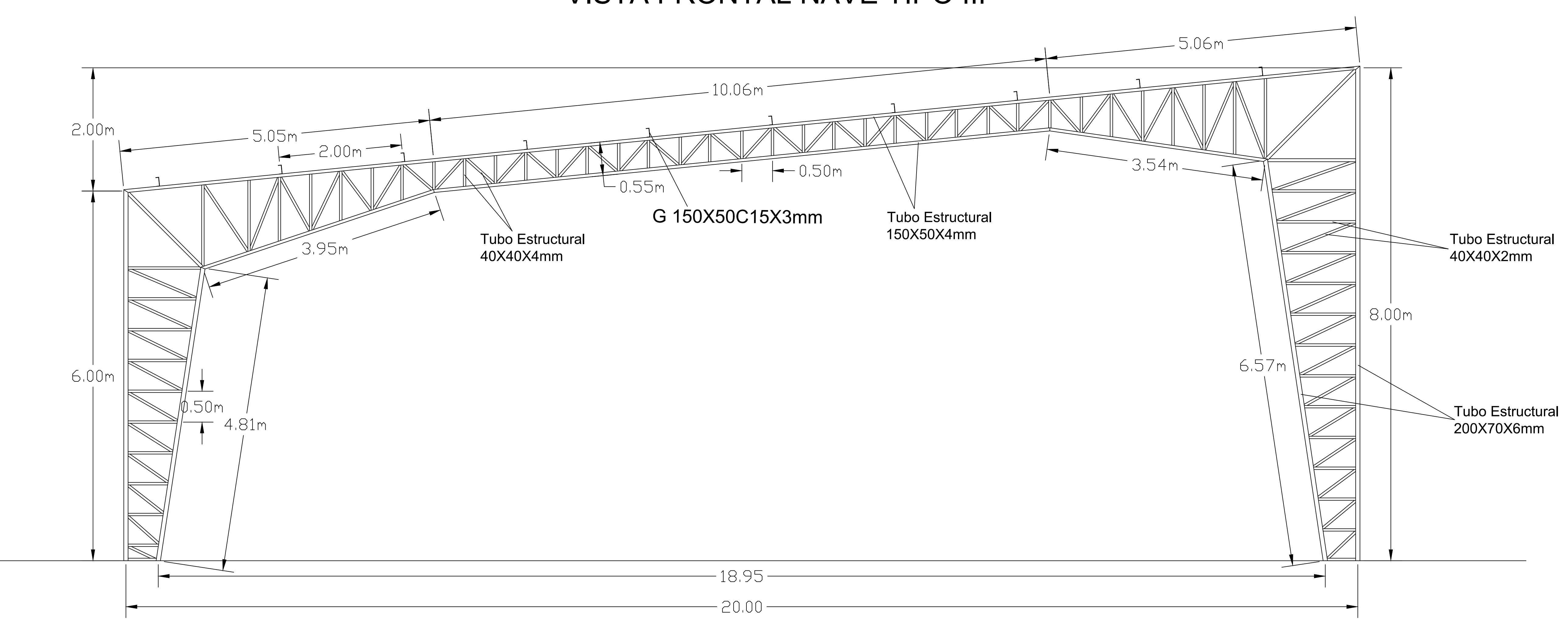

# VISTA FRONTAL NAVE TIPO III

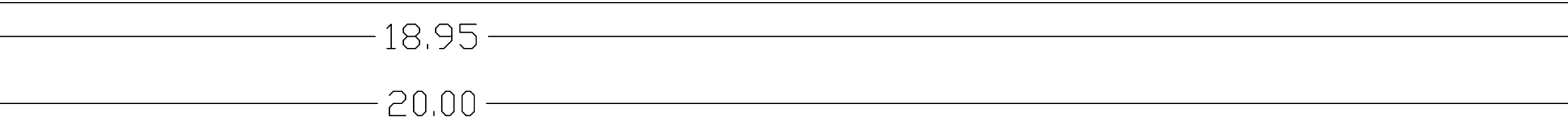

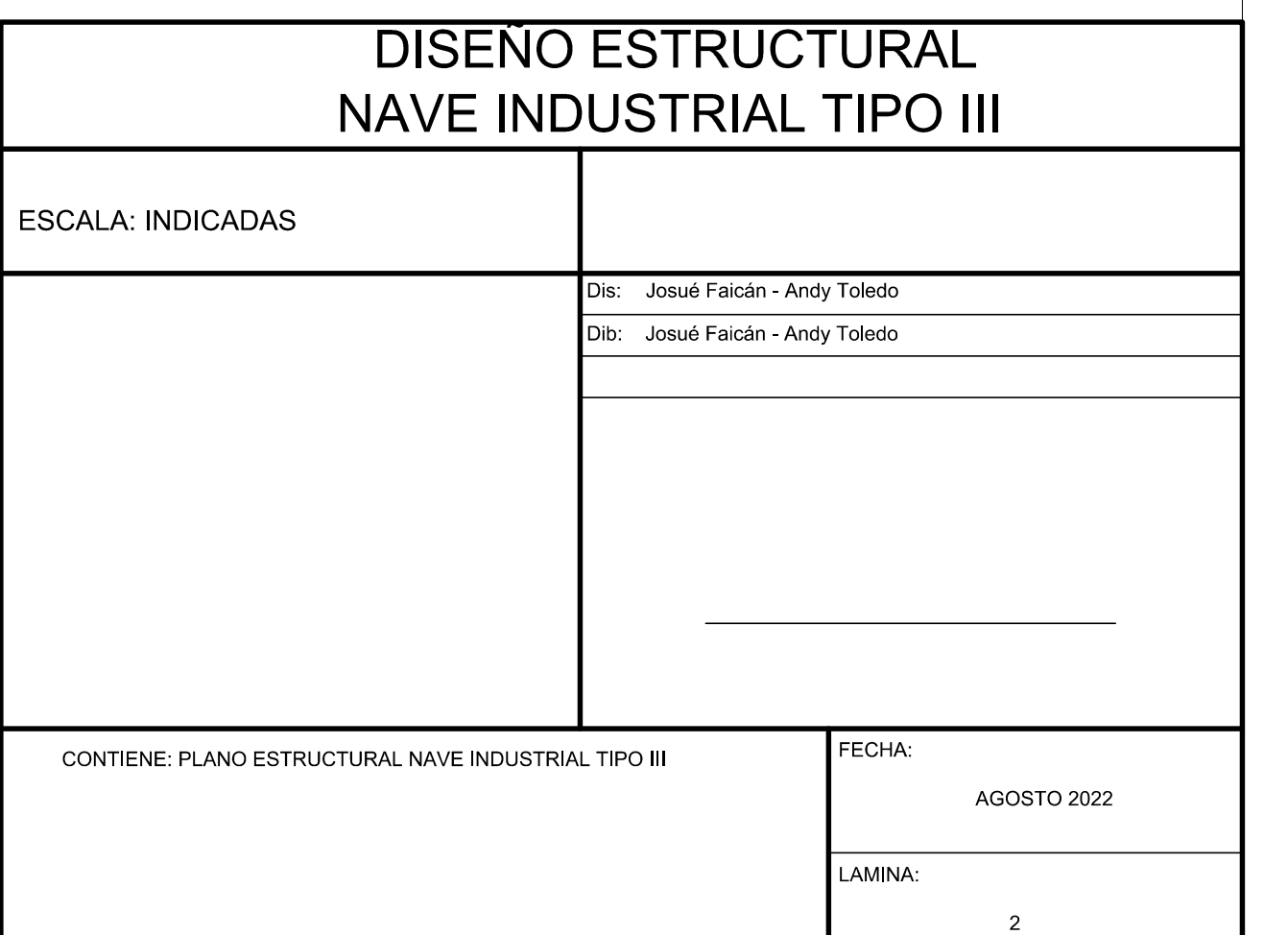

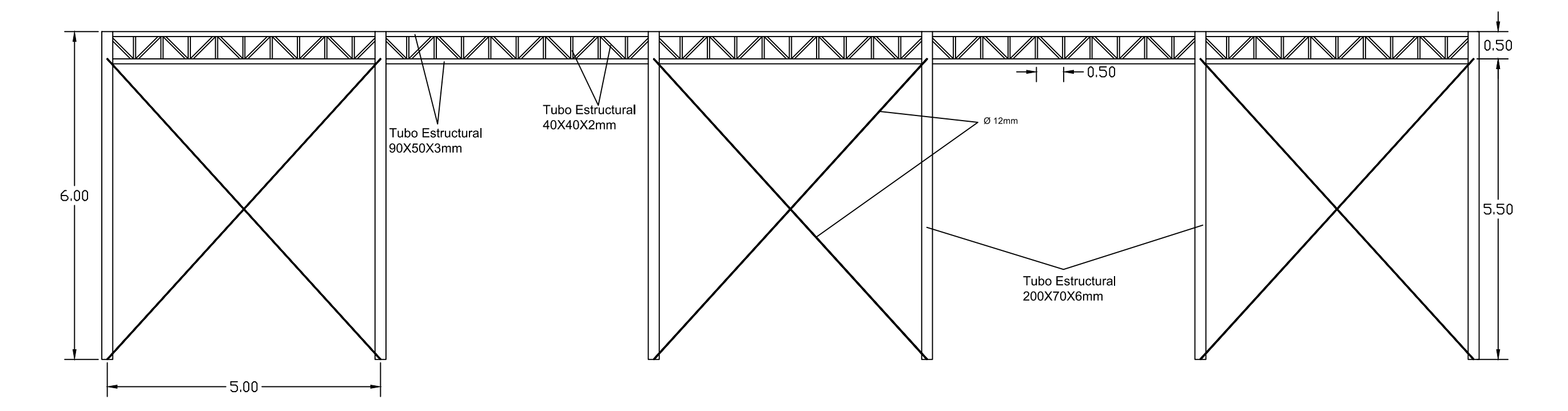

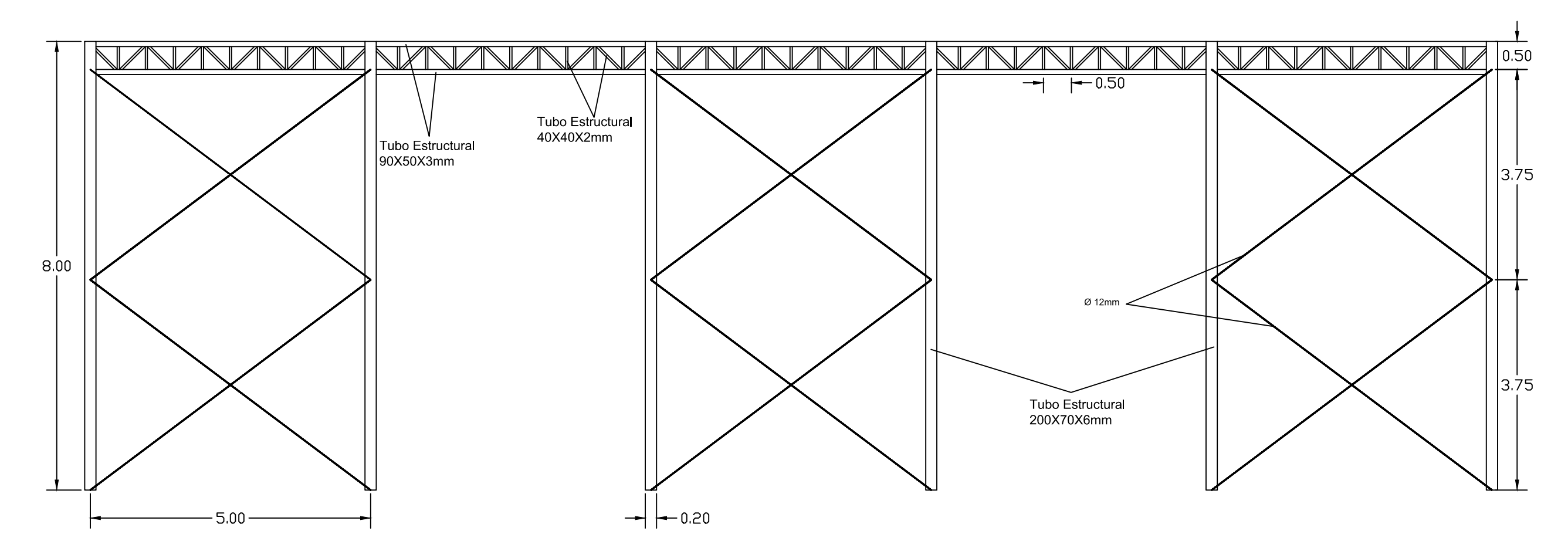

Tubo Estructural 200X70X6mm

Tubo Estructural 90X50X3mm

 $>$  Ø 12mm

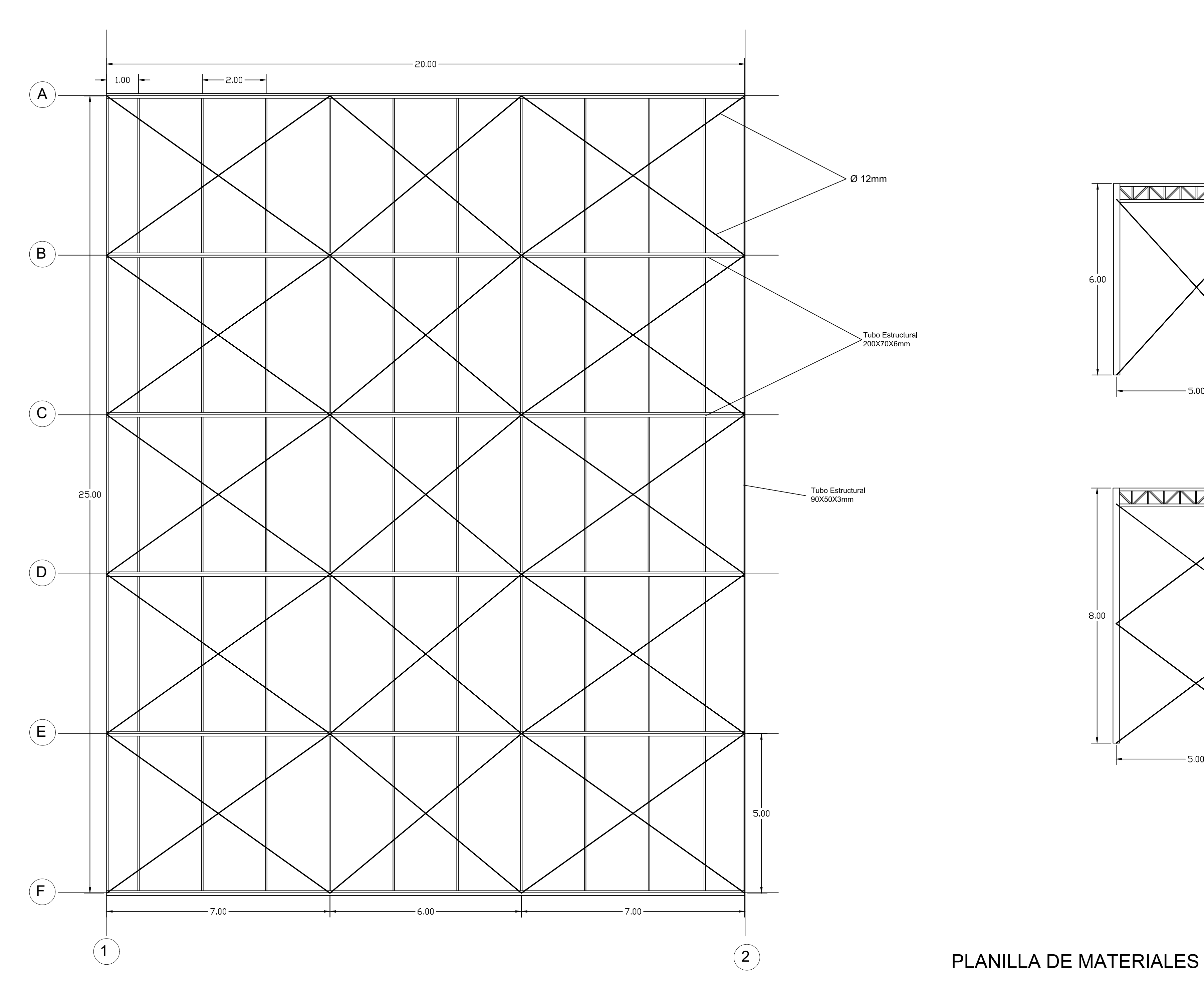

VISTA EN PLANTA DE NAVE TIPO III

## VISTA LATERAL EJE 1

# VISTA LATERAL EJE 2

TENSORES

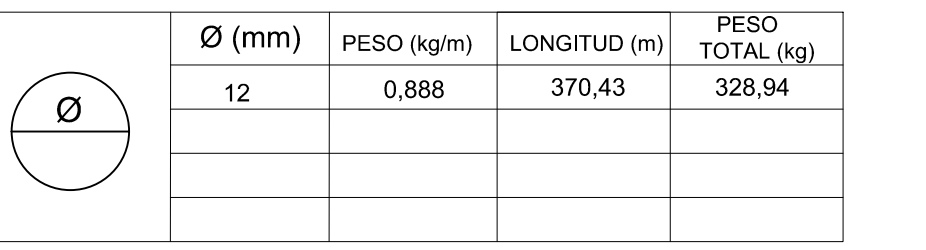

NOTA: LA PLANILLA DE MATERIALES NO INCLUYE DESPERDICIOS ACERO ESTRUCTURAL ASTM A36 fy 2536 kg/cm2

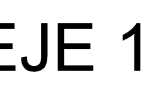

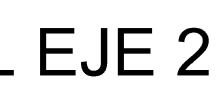

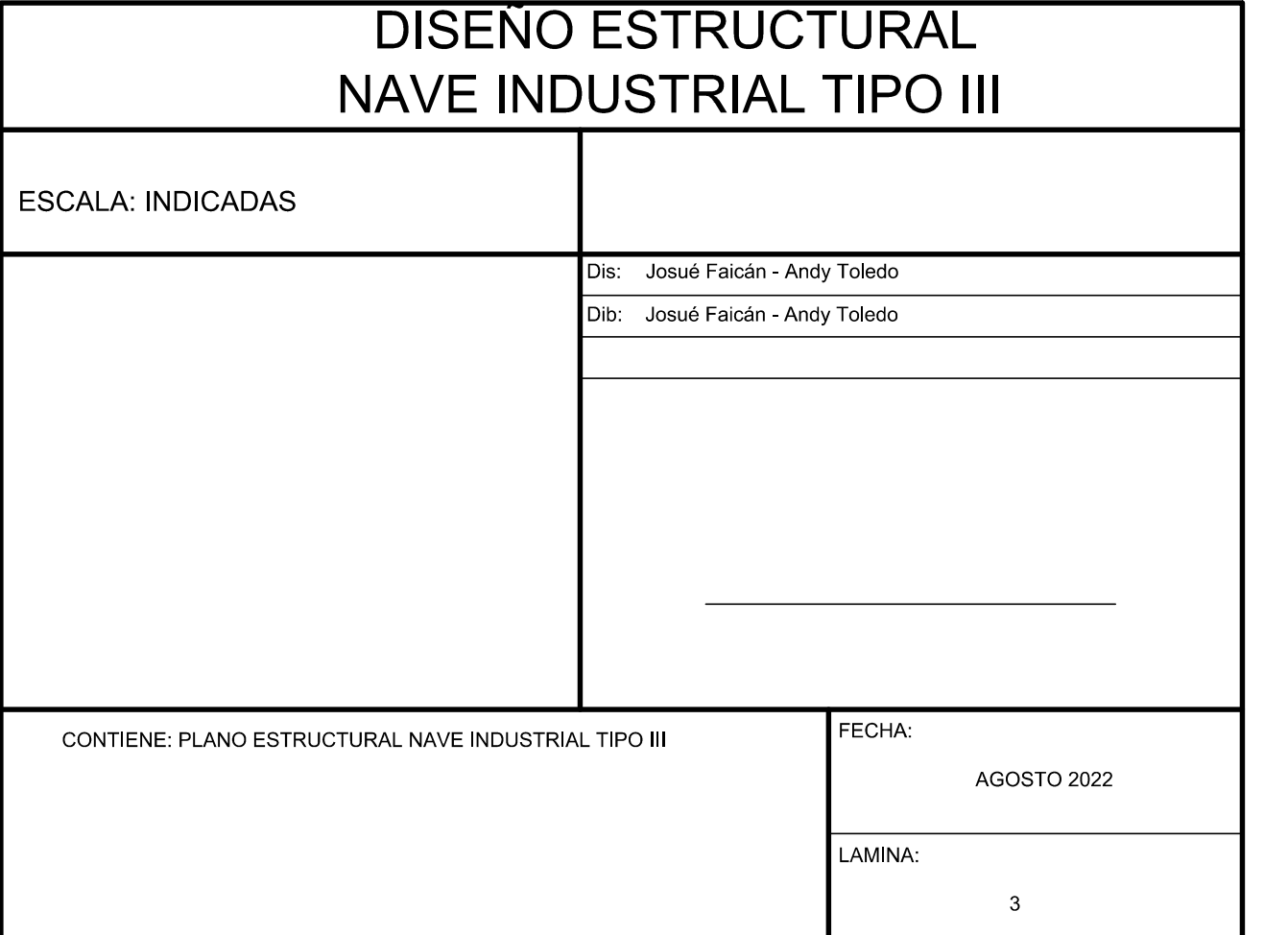